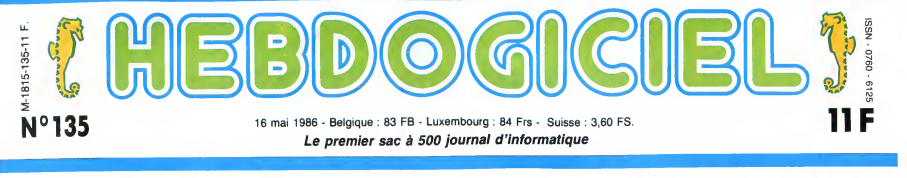

# $L$  ' IBM A 500 SACS<br>Eh oui, tout fout le camp, ma pauvre dame ! Même le prix des IBM se casse la gueule : 5000 balles à un chouTa près. Quoi ?

C'est pas IBM, c'est des compatibles ? Et alors ?

On trouve depuis peut des com-<br>vous du mais la mais la subsequence de la subsequence<br>avec cette baisse sensible, le x 1 que la X<br>avec cette baisse sensible, le x 1 que<br>PC rentre dans la catégorie du si vous r<br>familial gran un Amstrad 6126 compos de<br>6000 balles, avec moins de mémoire, un drive trois pouces et un moniteur couleur en plus. L'accep<br>L'un dans I'autre, ça se tient. Imporsi<br>Apparement. Car il y a quand mEh ou<br>même un détail important : les les pri options...

#### COMME LA PORSCHE, DIS !

Les options, c'est toujours la C'EST QUOI, UN IBM ?<br>même chose. On achète une<br>belle machine. bien rutilante. Il faut savoir plusieurs choses belle machine, bien rutilante, Il faut<br>toute neuve, qui fait bien dans Iorsqu<br>le salon, et puis on s'aperçoit compt rapidement qu'elle fonctionne, une text<br>avec un bother en plaqué or, 81. Alle<br>qu'elle trait plus vite avec un co-<br>qu'elle trait plus vite avec un co-<br>processeur X2 et qu'elle terait ans.<br>plus de choses avec une inter-<br>sidé Turbo et vite s'il vous plait je tabricativa<br>suis très pressé c'est pour ma ont des le<br>Arrivé à ce stade du récit, il nous politique<br>Arrivé à ce stade du récit, il nous politique<br>faut appliquer une vieille D'abord<br>méthode

Premièrement : vous avez un (bien<br>Amstrad, ou un Commodore, ou mais d'autre. Le monsieur va vous 16 per<br>d'autre. Le monsieur va vous 16 per<br>emballer votre X2 et le reste alors class un petit sachet plastique et de tou<br>vous tête sympa et justement les prix « s'est pa<br>viennent de baisser et c'est mon « devenu anniversaire alors je vous fais le Bonne<br>tout à 53 francs.<br>Deuxièmement : vous avez un Ensui<br>IBM ou un compatible. Le mon- gu'Ap

sieur en question va soudaine- Tespr<br>ment s'affubler d'une cravate et des e

vous dire : certes monsieur des ga<br>mais il faut que vous sachiez en me<br>que la X2 ne tourne pas sans la lité d'<br>X1 que la Turbo ne sert à rien contre<br>si vous ne possédez pas le Star-machi ter Kick et que vous ne pouvez raient<br>pas monter le boîtier sans les vis maiso<br>pas monter le boîtier aux neur de aux pas j'ai tout ça en stock ça Par cr<br>tez pas j'ai tout ça en stock ça Par cr<br>tez vous coûtera que douze mi rage, les périphériques et les programmes sont toujours ven- oarré<br>dus au cours de l'or...

#### C'EST QUOI, UN IBM ?

II studiente l'objetive de la propriété de la propriété de la propriété de la propriété de la propriété de la propriété de la propriété de la propriété de la propriété de la propriété de la propriété de la propriété de la

re entre la politique Apple et la<br>politique de la compatible s<br>compatible compatible s<br>s'étient raqués à fabriquer des<br>s'étient raqués à fabriquer des<br>clones, alors qu'il en recher principale de la principale<br>ment encourag s'est pas fait attendre : le PC est<br>devenu un standard de fait. équine<br>Bonne façon de s'introduire et bons<br>Bonne façon de s'introduire et bons<br>Ensuite, le public visé. Alors ou ci<br>qu'Apple a mis le paquet sur le vo<br>des exp

des gadgets à l'esprit "jeune", EUM<br>en mettant l'accent sur la faci-<br>lité d'utilisation, IBM a pris le<br>contre-pied et a proposé sa Voyo<br>machine aux cadres qui dési- les<br>raient continuer leur travail à la d'abe maison, aux petites entreprises, aux professions liberales. Par contre, un point commun : le prix, eleve dans les deux

cas...<br>Je reviens sur la technologie. com

Aujourd'hui, on sait fabriquer 80 d'internations<br>des ULAs (Uncommitted Logic program<br>Array) et d'autres processeurs sera<br>qui sur quelques centimètres ment<br>carrés concentrent les fonctions tera

## EUH... T'AS L'INTENTION DE PARLER DE LA MACHINE ?

Voyons un peu ce qu'il y a dans de ci<br>les tripes d'un PC. Tout lorsqu<br>d'abord, le processeur est un pros<br>8088,un faux 16 bits qui tourne d'expl à 4,77 Mhz. Il est assez rapide etant pri<br>et surfuctures performant en patibles<br>offre aussi l'avantage d'être l'original<br>offre aussi l'avantage d'être l'original<br>compatible avec toute la série Et chan<br>80 d'Intel, ce qui ve

n'importe quel basic à partir pour<br>d'une disquette, et il en existe équiva<br>un paquet. Quelques problèmes Le prend<br>de compatibilité se posent Prix<br>lorsqu'on utilise certains softs francs<br>from consider de la machine) lance<br>d d'une copie, qui ne reproduit leur (qui<br>l'original qu'à 97, 95, voire 90%. de 640<br>gramme fait appel à certaines couleu<br>gramme fait appel à certaines couleu<br>des routines contenues dans le seize<br>BIOS, il plante... Et en plus

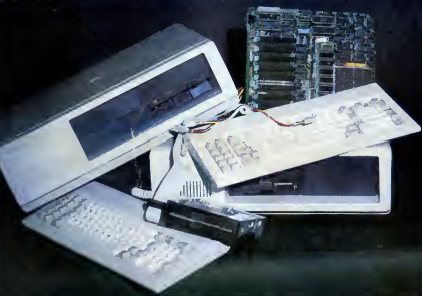

de plusieurs dizaines de portes<br>logiques. Et du coup, une carte logiques. Et du coup, une carte autre auguste graphique comme celle qui programe de dui programe de dui programe de dui programe de dui programe de dui programe de dui programe de large, peut tenir sur quatre relogies e vo

sur un autre processeur. Un gneuss<br>programmeurs en langage serfor<br>machine : tous les programmes<br>sont<br>relogeables I<br>Alors qu'un PC de chez IBM Les de<br>comporte une ROM basic, il n'y sujet d<br>comporte une ROM basic, il n'y suj

en a pas dans les compatibles.<br>
The a pas dans les compatibles.<br>
On peut toutefois charger

gneusement pour que les pro- grammes que vous voulez utili- ser fonctionnent.

#### J'EN Al DEUX !

Les deux compatibles dont au entich<br>sujet desquels je vais vous cau- fourni<br>ser dans le poste offrent à peu<br>près la même configuration Sulte

#### CONCOURS PERMANENTS

## BIDOUILLE GRENOUILLE

Ou comment tricher, modifier, tratiquer, magouiller, bidauiller et grenauiller ovec<br>les logiciels du monde entier. Mais dans la légalité nu mains ? Of course, mon Génée<br>ral ! La bi 85-600, tire V, anticle 47, du 3 juillet un logiciel, c'est evidemment pour vous permettre de faire cette unique sauvegorde. Vous etes prie de replomber tout de suite apres. Lire page 16

DEULIGNEURS les fainéants sont en page 15

## Les amateurs éclairés vous attendent en page 34 C'est nouveau, ça vient de sortir : L'actualite de la micro-informatique pages 11.12.13

FORMATION A L'ASSEMBLEUR

CINOCHE-TELOCHE pages 2, 35.

Votre programme, non content de vous rapporter 1.000 francs par page publiee, peut vous rapporter 20.000 francs chaque mois ou un voyage en Caltfornie pour deux, chaque trimestre. Reglement en page interieure.

INFO BD : toute l'actualite en page <sup>23</sup>

DES PROGRAMMES POUR VOTRE ORDINATEUR : AMSTRAD • APPLE He ET lie • CANON X07 • CASIO FX 702 P • COMMODORE 64ET COMMODORE VIC 20 • EXELVISION EXL <sup>100</sup> • MSX et compatibles • ORIC <sup>1</sup> ET ATM0S • SINCLAIR ZX <sup>81</sup> ET SPECTRUM TEXAS TI99/4A • THOMSON T07, TO7/70 ET M05 •

en plastique (il est impossible de<br>poser un moniteur dessus, sur-<br>poser un moniteur dessus, sur-<br>tous les PC, est pluitor volumi-<br>tous les PC, est pluitor volumi-<br>peuv) et sur-le SIE, il est en<br>paratite d'un an alors qu'el

difference de prix en regardant les Rams : sur le SIE, ce sont des NEC de 64 Ko alors que sur le Starway ce sont des Rams de plusieurs marques differentes et de 16 Ko seulement, on sent qu'ils ont couru apres les stocks

pour un prix a peu pres equivalent. Le premier, c'est le Starway. Prix de vente public : 4990 francs.<br>Le second est un SIE à 5900

Le second est un SIE à 5900<br>francs en kit.<br>Trancs eux offrent 256 Ko de<br>Pam, une carte graphique cou-<br>leur (qui permet une résolution<br>de 640 x 200 points en 2 cou-<br>de 640 x 200 points en 2 cou-<br>couleurs dans une palette de

interface parraièle pour impri-<br>mante), un clavier (bien sûr) et<br>un lecteur de disquettes 5'1/4<br>double face (360 Ko au total).<br>Pour la même configuration<br>chez IBM, il faut compter... chez IBM, il iau compromise briques I<br>La différence entre ces deux<br>modèles tient en peu de cho-<br>ses : sur le Starway, le capot est

pas chers.<br>Alors que le Starway est vendu<br>déjà monté, le SIE est vendu en<br>kit, mais on peut aller le monter<br>directement dans la boutique qui le vend pour bénéficier<br>d'une assistance technique.<br>Avantage : il est plus facile par<br>la suite de savoir ce qui est en<br>panne, puisqu'on l'a monté<br>soi-même. En plus, il y a qu'à<br>enficher des carts qui sont<br>fournies déjà

Suite page 14

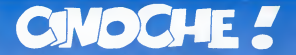

## JUSQU'A PLUS SOIF SUR LA CANEBIERE !

JEUDI 8 MAI. Plein d'espoir et de poches sous les yeux (bonjour la nuit dans letrain !) j'ai debarque dans la belle ville de Cannes, en ce matin ensoleille qui annoncall l'ouverture imminente du 39-festival<br>du Film. A peine le temps du déguster gou-<br>dinamination du Film du Film du Film du Film du Film du Film du Sant Linn<br>semble l'enter ? Excellente question, je me<br>dinamination du Fil

vent -quelle horreur !- etrangers !!<br>Bref, ici c'est la foule, dedans avec les tré<br>quelque 3000 journalistes qui s'arrachent leus<br>à qui-mieux-mieux le scoop de dernière en c<br>minute, plus les 15.000 gros plein de sous 2 ! (ou qui lont semblant) qui tentent d'arna-<br>quer leurs cheeses contrères en leur four-<br>guant leur camelote au meilleur prix (on<br>appelle qs le Marché du Film, l'énorme<br>face cachée de l'iceberg). Mais la foule-<br>c'est surtout critique (oui c'est ça, plains-toi, pourn) croit en mi<br>enfin s'enivrer d'un peu d'air frais et marin, de

le voilà-t-y pas happe, aspire, renifle par | SA<br>les hordes de badauds en mal de star !| ajo<br>Or donc jeudi il a d'abord fallu se battre | la contre l'adversité : passer (es 132 louilles : l'héronien l'adversités de la constant délimités<br>censuelles et successives, dénicher la délimité :<br>carte d'accréditation, le sésante miracle<br>qui ouvre beaucoup de potres (telu

Mais, vous me connaissez et vous aurez deja compris que tonton Jacq s'est deperis comme un chéi de ces situations péril-<br>pays Remarquez le démarage s'est fait<br>deuses. Remarquez le démarage s'est fait<br>2. films au programme (PIRATES et Pour<br>Paris. Journée relax qui m'a permis d'aller<br>Paris. Journée re encore une remarque déplaisante et je vais | ''Le<br>me bronzer sur la plage au lieu de suer | sup<br>derrière ce boudin de machine à écrire ! | soli

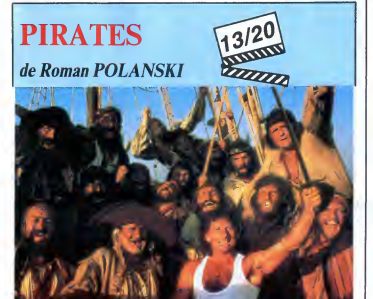

VENDREDI 9MAI. Les choses serieuses commencent ainsi que les réveils diffici- l'o<br>les ! Faut dire que la premiére projection fai de presse debute a 8H30 le matin, la galere quand on a beaucoup afaire en soi-ree... voire en nuit. Passons, passons... Juste un petit mot pour vous dire que Pira- tes a ete fraichement accueilli : presque même pour un film de pur divertissement,<br>ca manque de souffle et d'ampieur. Un ca manque de soutille et d'ampieur. Un "L'Ampieur de cartes de contraste de l'Ampieur de Cartes de Cartes de l'Ampieur de l'Ampieur de l'Ampieur de l'Ampieur de l'Ampieur de la cartes de la cartes de l'Ampieur de l'Ampieur nine pour Norma Aleandro), alors que ce de<br>"Pauvre Papillon" décrit l'intrusion des Et les<br>chefs nazis en Argentine après la capitu- mon<br>lation de 45, Mengele et les autres comi- ils p<br>ques de la même espéce ! Sujet donc ç

lent, lent, lonlaire. Le genre de tartine où un p<br>l'on te cache des "choses" exprés pour Trév<br>faire murir artificiellement le suspens ! Un orag<br>feu d'artifice, le bonheur en moins ! cais

Je vous passe sur Sleepwalk, un réve de impi<br>funambule new-yorkais sympa mais à et C<br>décrypter d'urgence (on demande Mister<br>Champollion à l'accueil), sur Laputa, le Puis nouveau génocido de neiro d'Helmin San-<br>ders (dont on peu voir en ce moment <sup>en</sup> l'étér<br>ders (dont on peu voir en ce moment <sup>en</sup> l'étér<br>(Kysyma Jarda), agineraux récaux (s) en l'étér<br>(Kysyma Jarda), agineraux récaux récaux silienne sur I'amour eternel but impossi-ble, theme decidement tres en vogue en

ce début de lestival !<br>Et les bons moments, où ils sont les bons la la<br>moments ? Minute, ils sont dans l'escalier, grot<br>lis passent la dernière fouille, je les aper-per<br>çols, leur tends mommicro : "Chéres bon-laren<br>nes sur

SAMEDI 10 MAI. Re-reveil catastrophe, ajoute a une bagnole en panne... bonjour la panique matinale. Pfouhhh, j'arrive a l'heure à la projo de FOOL FOR LOVE et<br>me rends vite compte que j'aurais pu pro-<br>fiter de mon pieu deux heures de plus sans<br>scrupule aucun<br>Mais les journées cannoises sont ainsi fai-

tes qu'on ne sati apmais à quelle sauce on<br>va étre mangé ! Une seule solution après<br>deux navets consécutis : le plage. Une<br>glace au rhum, une startette en mal de<br>strip-lease commercial, un peu de sable<br>dans les yeux me voi

d'auxires maudites<br>l'études de l'actuales de l'actuales de l'actuales de l'actuales<br>d'études de l'actuales de l'actuales de l'actuales<br>d'études de l'actuales de l'actuales de l'actuales<br>d'un de l'actuales de l'actuales de

est en déclin. C'est très bavard, très mars<br>tant el incroyablement juste, même si la qualitat de l'incroyablement juste, même si la qualitat<br>Petite gourmandiae : Cactus, un film aus-<br>(ratifar dans l'equel on retrouve lisab mt aveugle, il ne lui reste plus

DIMANCHE <sup>11</sup> MAI. Rien de bien terrible, a part la chaleur I Mais non je ne me plains dre de rire toute la salle sans<br>pas, au contraire, ça faisait bien 5 ans que été voulu par le réalisateur l' pas, au contraine, ca liesgal bien 5 anis que<br>
se internacional de la contraine de la contraine de la contraine de la contraine de la contraine de la contraine de la contraine de la contraine de la contraine de la contrain

un peu de vos impressions à Cannes ?".<br>Trêve de plaisanterie, "Beau temps mais<br>çais três drôle, si, si, marrant méchant,<br>pins três drôle, si, si, marrant méchant,<br>impiloyable et bien senti. Micheline Presie<br>et droughe droi

d'épuisement, la contérence de presse de la contére de la contére de la contére de la contére de la conté de la conté de la conté de la conté de la conté de la conté de la conté de la conté de la conté de la conté de la co

tagé... le film a beaucoup plu aux journa-<br>listes : bon ou mauvais signe ? ?<br>La journée devait enfin se terminer sur un<br>gros coup de cour, sur un film anglais que<br>personne n'attendait (MONA LISA) et qui<br>hante tous les couu

(souse de Philosims, sociétés en passar)<br>en de Philosims, sociétés en passar)<br>en mentre George par le bout de son bouquer<br>mentre George par le bout de son bouquer<br>mentre George par le bout de son bouquer<br>... Le vivie dans

qu'a tomber amoureuse d'un aveugle. C'est chou comme tout, mais a force de rejeter tout sentimentalisme ca en devient maladroit et affecte. Dommage.

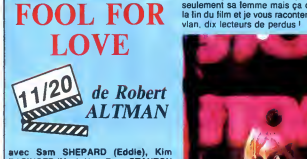

avec Sam SHEPARD (Eddie), Kim **BASINGER (May), Hary Dean STANTON**<br>BASINGER (May), Hary Dean STANTON<br>(Le Vieux) et Randy QUAID (Martin).

Sam Shearch, le me appele pas voie<br>Tarci déjà contese. Cest l'un de mes<br>Tarci déjà contese. Cest l'un de mes<br>Sical ange, autor de "Poins Texas", rien<br>sical ange, autor de "Paris Texas", rien<br>pessential arrivée ce periodic

bien pire. Le bien pire se radine d'ailleurs<br>rapidos, sous les treits burinés d'Éddie,<br>cowboy moyen et donc nettement sale et<br>vulgaire. Il vient chercher sa femme, mais<br>cou est May hurtle-t-lit, mais que C'est pour<br>seullem

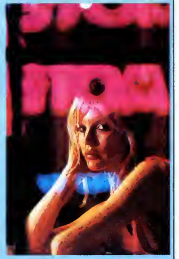

Altman en lart des tonnes dans l'obsession<br>du cadre le plus sexuel, le plus torride.<br>C'est lourdingue, et surtout inintéressant !<br>Harry Dean Stanton en pére largué de la<br>réalité passe par là comme une illumina-<br>tion, un re

dans le nouveau Lelouch, qui a fait se tor- P<br>dre de rire toute la salle sans que ça ait fr

été volui par le réalisateur !<br>
effinit et propriété d'unité d'unité d'unité d'unité d'unité d'unité d'unité d'unité d'unité d'unité d'unité d'unité d'unité d'unité d'unité d'unité d'unité d'unité de la controlle de la con

UN HOMME ET UNE FEMME, **20 ANS DÉJÀ**<br>10/20

AFTER HOURS

Pas un mot par contre pour "Ubac". Il importante de la particula de la participation de la participation de la participation de la participation de la participation de la participation de la participation de la participati

de Claude surre-rouri, aussi print<br>LELOUCH Nous dirent submet prints<br>LELOUCH est un hommage à Lei avec Anouk Almee (Anne Gauthier), (ulcheology<br>Jean-Louis TRINTIGNANT (Jean-Louis Que pi<br>Duroc), Richard BERRY (himaelf), cistle<br>Evelyne BOUIX (Françoise Gauthier, die la<br>Guerra Marchell () et des les d'autres,<br>fleurs, ni c bien pensaria. L'autor interior de la fin control positiva<br>digital de la fin control de la fin casa di bien<br>digital de la fin casa di bien<br>segui control del pensari de la fin casa di bien<br>segui control de la fin casa di bi

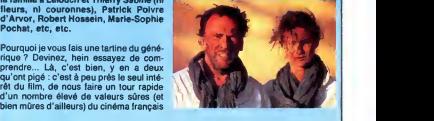

**de** tures en platre, de<br> **SCORCESE** d'une seule cl<br>
SCORCESE d'ennerdes à Partir avec Griffin DUNNE (Paul Hackett), viteque<br>Rosanna ARQUETTE (Marcy, love), aussina<br>Verna BLOOM (June) et Teri GARR parune<br>(Julie, re-love I). Ce soir-là, Paul Hackett n'avait pas som- plaisii<br>meil, la télé le faisait chier et son bouquin - comé<br>demandait d'urgence à boire. C'est donc - triomi dans un trocust qu'il va éte abordé par<br>Marcy petitis bichels d'une métode par<br>Marcy petitis bichels d'une métode par<br>Marcy petitis d'accelées de dans une métode par le pour tout d'inc, dangereuse pour la santé<br>pour tout d

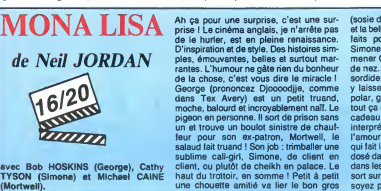

 $\overline{2}$ 

# $\boldsymbol{DOS}$   $\boldsymbol{P}\boldsymbol{A}\boldsymbol{T}\boldsymbol{C}\boldsymbol{H}\boldsymbol{E}\boldsymbol{R}$  (single) apple

#### Et pourquoi pas un DOS sur mesure, pour soi, personnellemont Philippe PIERNOT

TAB 28

14: HTAB 37

200

#### 10 TEXT : HOME : SPEED= 255:A\$ =

- 
- TAB 12: PRINT AS: NTHEUR 12: PRINT AS: NTHE 12: PRINT AS: NTHE 12: PRINT<br>
 DOS-PATCHER 1.0 \* INTARE 12: PRINT<br>
 DOS-PATCHER 1.0 \* INTARE 1<br>
 HTAB 6.1 PRINT FERIT PRINT<br>
 PIERNOT, (C) 1985\*: POKE 3<br>
 4.71 UTAB 8<br>
 PIE
- 2010 PHOTO 1990 PHY 100 PHOTO 1990 PHY 100 PHOTO 1990 PHY 100 PHOTO 1990 PHY 100 PHOTO 1990 PHY 100 PHOTO 1990 PHY 100 PHOTO 1990 PHY 100 PHOTO 1990 PHY 100 PHOTO 1990 PHY 100 PHOTO 1990 PHY 100 PHOTO 1990 PHY 100 PHOTO 19
- 
- 
- 34<br>40
- 
- 
- 
- 
- 
- 90 IF A\$ < > "0" 60TO 80<br>100 PRINT A\$: VTAB 18: HTAB 15:<br>PRINT "(CTRL-D=132)": PRINT<br>: VTAB 16: INPUT "ENTREZ LE CODE CLAVIER DU CARACTERE:";A: POK
- CAMEROU LARANTER (1997)<br>
E 43698, A<br>
110 HOME : PRINT "PATCHASS" : PR<br>
INT : PRINT "LE CATALOGUE EST SUR<br>
1. LA PISTE I7 (DEC).": PRINT<br>
: PRINT "VOULLEZ VOUS CHANGER<br>
: CETTE VALEUR ? ";<br>
120 GET AT : IF AS = "N" GOTO 15
- 
- 0<br>
130 IF A6 ( ) 07 6070 120<br>
140 IF A6 ( ) 07 6070 120<br>
140 IF A6 ( ) 07 6070 120<br>
140 PENT ( ) REAL ( ) OR LA PISTE: "A1<br>
PENT ( ) OR 44953 A1 ( ) A PISTE: "A1<br>
A1 POKE 449453 A1 ( A + 41 POKE 44<br>
A1 POKE 449453 A1 ( ) S
- 
- 
- 

**PORTEUR** 

8 12: HTAB 39<br>160 GET A\$: IF A\$ = "N" GOTO 19

DISQUES PLOMBES) : VTAB 14: H

GET AS: IF AS = "N" GOTO 23

21 0 IF A4 ( ) 0 10 1070 200<br>
221 0 PENT A4 ( ) 0 1070 200<br>
231 NOME : PRINT "PATCHOLO": PR<br>
231 NOME : PRINT "PATCHOLO": PR<br>
IM : PENT "PRINT UNE ( )CALOBY<br>
12 003 3.5 PAIT UNE": PRINT<br>
"PAUS OUND USED VISUE ?"<br>
12 PRINT

280 BFT As (  $x - y = 0.00003$ )<br>
290 BFT As (  $x - y = 0.00003$ )<br>
290 PFRT As (  $x - 0.00002$ )<br>
290 PFRT As (  $x - 0.00002$ )<br>
291 BFT PCE A + 1,2400 PDCE A<br>
2,731 PDCE A + 7,2541 PDCE A + 8<br>
2,7341 PDCE A + 7,2541 PDCE A + 8<br>
4,2

0<br>340 FRA# ( ) "Q" 60TO 320<br>340 FRINT A#:A = 4474B: POKE A<br>32: POKE A + 1,223: POKE A<br>2,188:A = 48351: POKE A,169: POKE

 $+ 1,255$ : POKE A + 2,141; POKE A

- $\begin{array}{cccc} & +&3,2511 & \text{PONE A} +&4,1791 & \text{PONE} \\ \text{E A} +&5,1891 & \text{PONE A} +&6,2241 & \text{PONE A} \\ \text{A} +&7,1411 & \text{PONE A} +&8,2521 & \text{PONE A} \\ &+&9,1791 & \text{PONE A} +&10,321 & \text{PONE A} \\ \text{E A} +&11,2511 & \text{PONE A} +&12,1751 & \text{PONE A} \end{array}$ (GAIN DE 4KO SUR UNE FACE)\*: VTA 0 PENT (49 AND 1998)<br>
179 PENT (49 POR 1999)<br>
179 PENT (49 POR 4979)<br>
179 HOME : POKE 48994,34<br>
179 HOME : POKE 48994,34<br>
179 HOME : PRINT "LORS DE LA LECTURE L<br>
E D.O.S EPRETURE UNET : PRINT "LORS DE LA LECTURE L<br>
189 HOM
	- $E A + 13.94$
	- E A + 13,96<br>
	350 HOME : PRINT "PATCHEOR": PR<br>
	IMT : PRINT "ON PEUT SUPPRIMER DE<br>
	SCOMMANDES DU D.O.S" PRINT<br>
	"POUR PROTEGER UNE DISQUETE, ": PR<br>
	IMT : PRINT "VOULEZ VOUS EN SUPPR<br>
	IMT : PRINT "VOULEZ VOUS EN SUPPR<br>
	360 DET
	-
	- $\mathfrak{g}$
	- 370<br>380<br>390
	- 400  $\mathbf{0}$ IF As < > "0" GOTO 400 410
	-
	-
	- 410 IF A +  $\zeta$  > 0" 5070 400<br>420 PDKE A<sub>7</sub>7<br>432 BDKE A<sub>7</sub>7<br>43248 6070 390<br>44248 6070 390<br>IMT A\*HAT T-PATHAT FATCHES 1:<br>IMT PRINT "CERTAINES COMMODES"<br>IMT PRINT "CERTAINES COMMODES"<br>ACCESSIBLES BN NODE DIRECT (OPEN<br>450 C
	-
	- $\mathbf{0}$
	-
	-
	-
	- 490 GET AS: 11 Pres 100 GET AS: 12 PRES 15 PRES 15 PRES 16 PRES 16 PRES 17 PRES 17 PRES 17 PRES 17 PRES 17 PRES 17 PRES 17 PRES 17 PRES 17 PRES 17 PRES 17 PRES 17 PRES 17 PRES 17 PRES 17 PRES 17 PRES 17 PRES 17 PRES 17 P
	- 520
	- 234<br>
	PRINT "PATCHEI21" PR<br>
	1 PRINT "PATCHEI21" PR<br>
	ECTEURS LOGIOUES EST", PRINT<br>
	FETEURS LOGIOUES EST", PRINT<br>
	14 6 13.5 12 4 11 3 10 2 9 1<br>
	RE2 VOUS CHARGER ECTURNE?<br>
	PRINT : PRINT : PRINT : PRINT "PEST"<br>
	CHARGER ECTURE<br>
		-
		-

 $\boldsymbol{\nu}^{\!\mathrm{J}}$ 

ЪE

 $\tilde{z}$ 

ALORS ? CA T'A PLU

-78

œ

<sup>3</sup> \*: VTAB 14: HTAB 34<br>530 GET A\$: IF A\$ = "N" GOTO 56

ZX 81

SE

340 IF At ( ) 0° 6070 530<br>
550 IF At ( ) 0° 6070 530<br>
FNN At UTCHER PAY<br>
570 IE AD ( ) 00 100 E OU SECTEUR PAY<br>
570 IE AD ( ) 00 100 E OU SECTEUR PAY<br>
570 IE AT ( ) 00 100 E AT ( )<br>
IFT 1 ( ) 00 100 E OU SECTEUR PAY THE RA  $\begin{array}{c} (A \; \mathcal{N} \; A) \; \mathsf{r} \; \mathsf{PRK} \; \mathsf{4d69} \; \mathsf{r} \; \mathsf{C}_1 \; \mathsf{B} \; \mathsf{P} \; \mathsf{PRK} \; \mathsf{4d69} \; \mathsf{r} \; \mathsf{C}_1 \; \mathsf{B} \; \mathsf{R} \; \mathsf{R} \; \mathsf{R} \; \mathsf{R} \; \mathsf{R} \; \mathsf{R} \; \mathsf{R} \; \mathsf{R} \; \mathsf{R} \; \mathsf{R} \; \mathsf{R} \; \mathsf$ 

悬空

⋒

TOURNER LE<br>TOURNER LE<br>TOOS AUX GENS.

NE PROFITEPOLLES! EDITO

- 
- 
- SET AS: IF AS = -TY- 0010 00<br>B<br>IF AS < > "0" 60TO 570<br>PRINT AS: VTAB 16: INPUT "N<br>OUVELLE VALEUR ? ";A: POKE 4<br>7166,A: POKE 48224,A: POKE 4
- 7166, A: POKE 48224, A: POKE 4<br>
8865, 0<br>
8865, 0<br>
INT: PRINT TES POUS REFIER LAT: PRINT<br>
INT: PRINT TLE DOS UTLISE DES OC<br>
TETS POUS REFIER LAT: PRINT<br>
FIN OU CHAMP DE DONNEES. 1, PRINT<br>
PRINT "VORE 7": VITAB 14: MT08 41 P
- 
- 
- 
- 
- 
- 
- 
- 
- 
- 660 IF A\* ( ) "0" 50TO 61D<br>670 PRINT A\*: POKE 47507,0: POKE<br>47517,0
- -

47517, 000<br>
10010 DATA INIT, LOAD, SAVE, RIN, C<br>
HAIN, DELETE, LOCK, UNICK, CLOS<br>
HAIN, DELETE, LOCK, UNICK, CLOS<br>
PERAD, EXEC, URITE, POSTTION, D<br>
PERAD, EXEC, URITE, CRANE, CATALOG, NO<br>
N, NOYON, PRE, INE, HAXFILES, FP,<br>

 $ovi,$  BEAUCOUP!  $A$ 

PROPOS, 3 'AI UN<br>CADEAN POUR TOI.

 $\bullet$ 

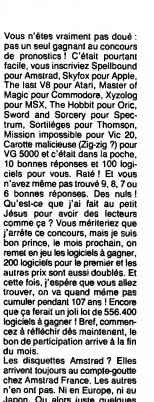

bon de participation arrive a un motor de la caracterista de la caracterista de la caracterista de la caracterista de la caracterista de la caracterista de la caracterista de la caracterista de la caracterista de la caract Gérard Ceccaldi

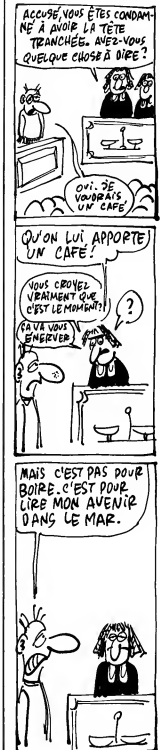

Où des tortues affamées et peu coopératives, occasionneront bien des tracas à un brave porteur courageux...

#### **Thierry PAGES**

Mode d'emploi :<br>Tout d'abord, créez une 10 REM de 22 caractéres<br>et lancez la fin du listing à partir de la ligne 9900.<br>du programme, les régles sont incluses. Tapez ensuite le reste

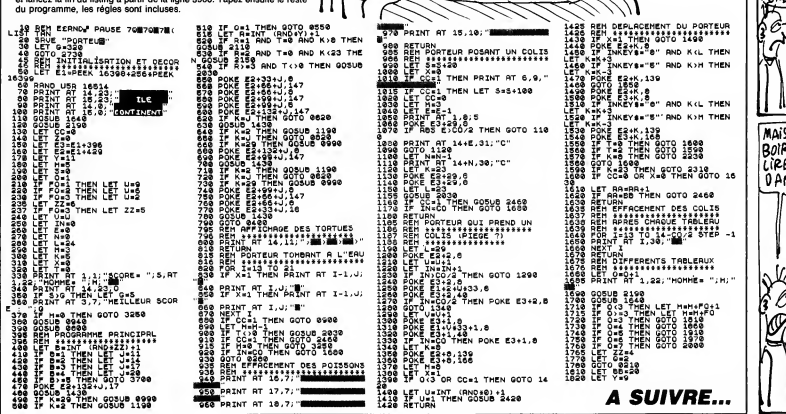

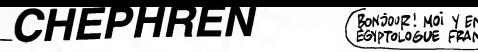

Vous etes un Egyptologue "chebran", dont I'ambition est de decouvrir au moyen d'un materiel sophistique <sup>I</sup> 'inacces-sible sarcophage de Chephren, filsde Cheops...

Jean-Pierre MARIN

rière<br>Ce jeu comporte 4 tableaux. Dans les tableaux 1 et 4, actionnez votre réer<br>teur autonome par appui aur le barre d'espacement ou le bouton de tir -à ch<br>du joystick. Usez de même de votre laser frontal dans les tableau

1er tableau : tout en évitant la morsure des cobras, tentez de ramener cha- en ro<br>que diamant à la lumière du jour, puis suivez la fléche pour accéder au second tableau.<br>second tableau.

2ème lableau : bien que l'architecture des lieux ne le parmette pas, vous pouve<br>devez récupérer deux coffres malgré la menace d'une redoutable chauve-<br>souris. Le fait d'atteindre le monstre à la lête d'un tir de votre lase

10 Cr.e>hren 20 '<br>38 ' ∉orit par Jean Pierre MARIN<br>50 ' 1986<br>50 ' 1986 18<br>28<br>38<br>48<br>50 670 /<br>00 COLOR,1,<br>90 SCREENZ,<br>110 DPEN"9r " enregistrement des serites 130 ' enreg:<br>140 '<br>150 FORX=141<br>150 FORY=1T(<br>170 READA UF<br>190 IF22'();<br>190 ' dans |<br>200 ' 210 *'*  Pre<br>220 *'* 230 TA=1 (<br>240 COLOR:<br>250 A=0 B=<br>260 X=0 270 GOSUB08<br>290 V = 146<br>290 A s = " 2<br>310 FORPX= " 2<br>310 FORPX= " 2<br>320 PR= PR= 11 58<br>370 J 390 J 580 PORT= 11<br>370 C 5= 1NKK<br>400 GOSUB1<br>400 GOSUB1<br>400 GOSUB1<br>400 GOSUB1<br>400 GOSUB1<br>400 GOSUB1<br>400 GOSUB1<br>400 GOSUB1<br>400 GOSUB 420 F ORT 1TO1000:NEXT 430 6 OSU B6850 448 AN=4<br>458 Fort=8t017 Putspritet,(8,209) Nex 138 T<br>460 TA=1<br>470 'TA=2<br>470 'TA=4<br>490 'TA=4<br>580 YB=61<br>530 FL=35<br>530 FL=35<br>530 FL=350<br>570 E=12-5<br>570 E=12-5<br>570 E=12-5<br>570 E=12-5 600 COLOR3:INTERVALOFF:00SU86960:FORT 155<br>\*1T050 Next 155 610 '<br>620 ' interruptions 630 ' 630<br>640 DNTASOTO<br>650 X = 8 ' 421<br>650 50 0131114<br>660 603111416<br>670 ONSTRITER<br>690 ONINTER<br>740 ONSTRITER<br>740 ONINTER<br>740 ONINTER 750 6080318<br>776 8070898<br>776 x=8:Y=1<br>1:Y6=77:N3=<br>798 0NSPRIT<br>898 0NSPRIT<br>828 0NSUB12<br>828 6030312 848 X=B:Y=1<br>:L4=232:D4=<br>P5=2:L5=16<br>858 008UB18<br>858 ONSPRIT<br>87B ONSTRIS<br>888 ONINTER<br>938 SPRITEO<br>918 ? 920 deplacenents 938 '<br>948 ONSTICK(<br>098,1890,133<br>958 FORT=17(<br>968 RETURN LOR,1,1<br>REEN2,2,0<br>EFINTA-Z<br>PEN'arp: "AS#1 enregistrement des sprites<br>28X–14336T016288STEP32<br>DRV»1T032<br>EAIAIVPOKEX+Y-1,A:2Z!=Z2!+A<br>EXT:NEXT<br>EXT:NEXT FRINTENSCREEN0:PRINT"\*<br>dans les dities des sprite\*":END 9170<br>presentation<br>presentation A≈1·GOSUB7800<br>OLOR1 =0: B=4 :C-8:D-0<br>=0: B=4 :C-8:D-0<br>=0: B=6 = 4 :C-8:D-0<br>== 2 = C-8:D-01<br>0RPX=4 T01101ER\*<br>0RPX=4 T01101ER\*<br>0RPX=4 T01101ER\*<br>0RPX=1:P ORP3<br>FPR NF4 == 0RPX=4 == 0RPX=1:D-0<br>0RPX=1:D-06<br>0RPX=1:D-08<br>0RPX=1:D-08<br>0RPX=1:D-08<br>0RPX=1 TH=1'8080<br>TA=2:6080<br>TA=4:6080<br>TA=4:6080<br>D=8:YC=12<br>D=8:YC=12<br>D=8:YC=12<br>G=139<br>EF125:51=2<br>=425:51=2<br>=425:51=2<br>=4225:75<br>=4225:75 Made 1992<br>- Clavier - 1992<br>- Clavier - 1992<br>- 1993<br>- 1993 - 1992<br>- 1993 - 1992 - 1993<br>- 1994<br>- 1996<br>- 1998<br>- 1998<br>- 1998<br>- 1998<br>- 1998<br>- 1998<br>- 1998 - 1999 - 1994 - 1995<br>- 1998<br>- 1998 - 1999 - 1998 - 1998<br>- 1998 - 1999 - 1 GOSUB5720<br>2 GOSUB6510<br>4 GOSUB7330<br>4 GOSUB7330<br>4 GOSUP7330<br>-YC=125<br>3 SR=3<br>1 SR=36:G«20H»12<br>1 FTA=3THENGOSUB6750<br>-TFTA=3THENGOSUB6750 NTAGOT0658, 7719, 778, 778<br>1=4 : S1=37<br>05UB1090<br>05UB1090<br>NSTRI680SUB1480, 148<br>NSPRITE60SUB1480, 148<br>NINTERVAL-4005UB216<br>20:Y=12:TB=9:NEE=0<br>NSPRITE80SUB3860<br>NSPRITE80SUB3860<br>NSPRITE80SUB3860<br>NSPRITE80SUB38528, 352<br>NINTERVAL OSUB1898<br>0T0898<br>=0:Y=180=TB=12=X3=<br>=0:Y=180<br>0SUB1898<br>0SUB1898<br>NSTRIG80SUB3550,35<br>NINTERVAL=200SUB41<br>0T0898 =8: Y=144:TB=16:X4=1<br>32:D4+6:D5=-8<br>L5=16:D5=-8:N5=5:04=9<br>0SUB1898<br>NSPRIGGOSUB1488,146<br>NSPRIGGOSUB1488,146<br>NKTEGVAL=960SUB46310<br>PRITEON:STRI6(JS)08 710,770,840<br>4:X1=0:Y1=76:P1=2:L1= {600 B3470 1488,1488 GOSUB2160 «9:NE"8:P3»1:XS«212:Y 9:01=44 B3860 3528,3528 GOSUB3730 12:X3=130: V3=100:P3« 84378<br>3558,3558<br>60SUB4128 \*16:X4+16:V4+128:P4+16:X4+16:<br>16:X4+16:Y4+128:P4%-16:1<br>18218 1488<br>18218 1488<br>1854:S1488 185:185<br>1808:184678 186:186<br>0SUB4678 180:1818:188:186:186:1890 NSTICK(JS)+160SUB968, 1210, 1898,1 898,1330,970,970,970 ORT>1TO5NEXT:GOTO940 ETURN

Nota : la possibilité est offerte de choisir un des quatre tableaux comme<br>tableau initial, en permutant les REM des lignes 460 à 490. 970 IFPOIN:<br>998 SMAPE, NESS<br>998 SMAPE, NT86<br>3140, 3140, 3140, 3140, 3140, 3140, 3140, 3140, 3140, 3140, 3140, 3140, 3160, 916, 916, 916, 916, 916, 916, 9<br>1850 PUTSPP, 1850 PUTSPP, 920, 930, 930, 930, 930, 940, 940, 940, 95 1080 RETURB<br>1080 RETURB SURPRIT<br>1110 X-XX-4<br>0,2818,2978111130 SPRIT<br>11130 SPRITTER PUTSPP<br>11130 PUTSPP<br>11130 PUTSPP<br>111130 SPRITTER PUTSPP<br>2220 PUTSPP<br>2220 PUTSPP<br>2220 PUTSPP<br>2220 PUTSP<br>2220 PUTSP<br>2220 PUTSP<br>2220 PUTSP<br>222 1320 RETURN<br>1320 REPRODUCED VIRTUAL<br>1350 VIRTUAL<br>1350 VIRTUAL<br>1350 PUTSPRETTIER<br>1370 PRETTIER PUTSPRETTIER<br>1410 RETURN<br>1440 RETURN<br>1440 RETURN<br>1440 PRETTIER PRETTIER<br>1450 1490 SRCUD<br>1470 SRCUD SRCUD<br>1470 SRCUD RETTIER<br>1470 1598 FORM=\<br>1688 X=X+D8<br>1618 NEXT<br>1638 PUTSPF<br>1648 IFPOIP 60T01900<br>1650 A=0:8=4:C=0:⊅=0<br>1660 E=12:F=16:0=20:H=12 1670 RETURN<br>1600 FL=35<br>1690 FORM\*\<br>1700 GOSUB1 1710 FL"3 4 1720 FORM=4<br>1730 GOSUB1<br>1740 STR10(<br>1750 RETURN<br>1770 IFX<00 )\*248<br>1788 SPRITE<br>1798 PUTSPR<br>1888 PUTSPR<br>1828 PUTSPR<br>1828 PUTSPR<br>1838 PUTSPR<br>1858 SPRITE<br>1858 SPRITE<br>1878 'chut<br>1878 'chut 1908 ONSPR!<br>1910 PUTSPR<br>1928 INTER\<br>1930 RETUR! 1940 1950 ONDS+5GOSUB980, ,, ,988, ,, ,1100 ONDS <sup>+</sup> 5SOSUB980, , , ,980 1100 IFPOINT(X+4,5)<br>SHAPE, F: SMAPE<br>N\*R-4: DS=-4<br>DNTBGOSUB230<br>,3140, 3310, 33<br>,3140, 3310, 33<br>SPRITEDF<br>PUTSPRITE11,<br>PUTSPRITE11,<br>FUTSPRITE11,<br>FORT=ITON<br>SPRITEDN RETURN<br>
SUAPA J SUAPA<br>
SUAPA J SUAPA<br>
16,2976,2926,3976,3926,3976,2926,3976,2926,3976,2926,3976,2926,3976,2926,3976,2926,3976,2926,3976,2077<br>
PUTSPRITELS<br>
FORT = ITONY = V-4 - 1934<br>
PUTSPRITELS<br>
SPRIT PUTSP PUTSP PUTSP PUT SPRITEON<br>RETURN<br>IFPOINT(X+7,<br>SHAPI,JISHAP<br>V-Y+4IDS=0<br>12)-(TR=2)X5<br>SPRITEOFF<br>PUTSPRITE11,<br>PUTSPRITE12,<br>PUTSPRITE12,<br>FORT=1TO17:N<br>SPRITE0N<br>SPRITE0N<br>RETURN<br>RETURN T(X+4,Y+3)<br>F : SWAPE, B<br>DS=-4<br>DS=-4<br>OSUB2300,20;<br>0,2030,3310,<br>3310,3310,<br>RITE18,(X,<br>RITE13,(X,<br>RITE13,(X,<br>RITE13,(X,<br>1T017:NEX<br>1T017:NEX NT(X+18,Y<br>15, SNAPA,<br>1584<br>1584 B.2928,289<br>6,2928,289<br>8,2928,289<br>RITE11, (X<br>RITE11, (X+1,Y+18,<br>NTTE11, (X+1,Y+144)-28,<br>PIT RITE11, (X<br>RITE11, (X+1, TO15)-28, (R<br>RITE12, (X<br>RITE12, (X<br>RITE12, (X<br>RITE12, (X<br>RITE12, (X<br>RITE12, N<br>NT(X+7,Y+<br>,J:SWAP1,Y<br>-DS=0<br>-DS=0<br>A=2>\*5 -(T<br>A=2+5 =(TE10,X<br>RITE11,(X<br>RITE11,(X<br>RITE13,X<br>RITE13,X<br>RITE13,X<br>RITE13,X<br>RITE13,X ,Y+38)(87||KM1998 1980<br>888,2350,2488,2620,283 1921<br>388,2350,2488,2620,283 1988<br>3310,3330,3340,3140, 1988<br>3310,3330,338,3340,3140, 2888<br>8,17,Y+2),5,F+1 2828<br>3,(X,Y+2),5,F+2 2888<br>3,(X,Y+16),12,F+3 2858<br>NEXT 2858 X+18,7+38<br>SWAPA,C:S!<br>=4<br>928,2878,:<br>928,2878,:<br>F<br>E18,(X,Y+;<br>E12,(X,Y+;<br>E12,(X,Y+;<br>E12,(X,Y+;<br>T1:NEXT 8, <sup>Y</sup> <sup>+</sup> 30X8THEN1900 PA,C:SUAPC,I> 30,2500,2450,2340,28 ,2870,3170,3170,3170 390,3350,3370,3370 , (X, Y+2>,5, B , (X, Y + 2), 6, B + l , (X, Y), 3.B + 2 , (X, Y+16),12,B+3 NEXT X+7,Y+263\ceTHENRETURN<br>SUAPI,K:SWAPK,L<br>44)-2\*(Y=100)-3\*(Y=56)-4<br>2223<br>FE10, (X, Y+2), 5, 24<br>FE10, (X, Y+2), 5, 24<br>E12, (X, Y+2),6, J+l<br>E12, (X, Y+2),6, J+1<br>E13, (X, Y+16),12, J+2<br>229<br>IT:NEXT<br>IT:NEXT X\*7, Y\*34)(STHENRETURN<br>SHAPI, K SHAPK, L<br>1234<br>44)-28(Y=100)-38(Y=56)-4 229<br>135-(TA=4)\*12-(TA=4)\*15 225<br>E10, (X, Y+2), 5, 24 23<br>E12, (X, Y+2), 6, J+1<br>E12, (X, Y+16),12, J+2<br>230, (X, Y+16),12, J+2<br>27:NEXT<br>17:NEXT \* sp on strig tab 1 et 4<br>SR=(8(35)OFF:lWTERVALDM<br>SR=(BS=4)31-(158–4)312<br>ONUS-5007D1538,,,,,152<br>ONUS-5007D1538,,,,,152<br>ONUS-5007D1538,,,,,152<br>FL=3<br>FL=34<br>MRX+D5 GOSUB1770<br>NRX+D5 GOSUB1770<br>NRX+D5 GOSUB1770<br>NRX+D5 GOSUB1770<br>NR FORM=Y-12T(<br>X=X+DS:00S(<br>NEXT<br>STRIG(J8)ON<br>PUTSPRITE14<br>IFPOINT(X+1 RETURN948<br>FL=35<br>FORM=YTOY-:<br>GOSUB1778:1 FORM=Y-12TI<br>GOSUB1770 I<br>STRIG(JS)0I<br>PUTSPRITE1<br>RETURN<br>IFX(GORX)2 8(19)0FF: INTERVALON<br>DS=4)\*E0-(155=-4)\*12<br>DS=4)\*11-(155 -4)\*9<br>+5GOTO1530, , ,1520, , , ,1530<br>6(35)ON:RETURN<br>DS=0TOV-12STEP-4<br>57<br>PS=00SUB1770<br>PS=00SUB1770 ,1530 =Y-12T0YSTEP4<br>2008UB1778<br>1699UB1778 2568<br>8(J8)0N<br>PRITE14, (8,289)<br>INT(X+7,Y+38){8THENX=X-2#DS: EXT RN948<br>5<br>#YTOY-12STEP-4<br>B1770:NEXT Y-12T0YSTEP4 B1770:NEXT 8(JS)0N PRITE14, (0,209) RN0ORX>240THENX=(X<0)\*8-(X>240 SPRITEON: Chute 200<br>PUTSPRITE18, (X,M+2), ,SR+1 2712<br>PUTSPRITE12, (X,M,), ,SR+2 2715<br>PUTSPRITE12, (X,M-16),,SR+3<br>PUTSPRITE14, (X+2+XF,M+16),15,FL<br>PUTSPRITE14, (X+2+XF,M+16),15,FL 3,FR<br>2001<br>RETURN 2716<br>RETURN<br>Conute ONSPRITEGOSUB1868<br>Putsprite14,(8,209)<br>Intervaloff :strig(JS)Off<br>Return1940

1980 V+\*2 X\*X -4x(258-4)+<br>1978 IFPOINT(X-3K(258-4)+<br>1970 Purpoint(X-3K(258-4)+<br>1980 Purpoint(X-3K(269)<br>1980 Purpoint(X-4)(X-269)<br>2080 Purpoint(X-X(X-4)+12)<br>2080 Purpoint(X-X(X-4)<br>2080 Purpoint(X-X(X-4)<br>2080 Purpoint(X-X(X-2080 IFAN{1THENTA=0:00T08;<br>2090 IFTA=2THENG0SUB6398<br>2100 PUTSPRITE27+AN,(0,209<br>2110 LINE(105+AN\*10,106)-1<br>91),1,BF<br>2120 IFTA(>3THEN560ELSE599 2130 ' sp on interval tab<br>2140 ' sp on interval tab<br>2160 UMP160T02178,2240<br>20-(TB=1)\*164-(TB=0)\*76<br>2180 X1=INT(RNB(-TIRE)\*2)1<br>2180 X1=INT(RNB(-TIRE)\*2)<br>2200 D1=-(X1=0)\*4+(X1=240) ENP1=1<br>2210 L1=-(X1=0)\*240-(X1=2<br>2220 S1=-(X1=0)\*37-(X1=24<br>2230 RETURN<br>2230 RETURN<br>2230 PETURN<br>2230 ' test bordure tab 1<br>2290 ' test bordure tab 1<br>2290 ' test bordure tab 1 2300 IFX>4THENRETURN<br>2310 IFDI=10RPOINT(12,170) 4 :RETURN 2320 tl"l LINE(8,1 2330 SC"SC+30:8OSU 2348 RETURN 2350 IFX>4THENRETU 2360 IFSI=10RP0INT (12,126X>7THENX <sup>=</sup> <sup>X</sup> <sup>+</sup> 3280 ' 4 :RETURN<br>2370 Di=1:LINE(8,121)-(15,<br>2390 BC=SC+30:00SUB7828<br>2490 RETURN<br>2410 IFDI=10RPDINT(12,82)+ .RETURN<br>2420 DI=1:LINE(8,77)-(15,<br>2430 SC=SC+30.GOSUBT020<br>2440 RETURN<br>2450 IFX**<**244THENRETURN 2460 IFBI=10RP0INT(252,82<br>2460 IF11:LINE(248,77)~(248<br>2470 B1=1:LINE(248,77)~(2<br>2480 SC=SC+30:GOSUFT820<br>2360 RETURN<br>2560 IFX4244THENRETURN<br>2530 PA=0<br>2550 PA=0<br>2550 PA=0<br>2550 PA=0<br>2550 PA=0<br>2550 C=SC+500:GOSU57820:<br>86910 2570 INTERVALOFF FORT=1TO1<br>2500 FORT=10TO27 PUTSPRITE EXT<br>2590 SPRITEOFF STRIB(JS)01<br>2600 PLAY"tl70m5000a11704,<br>2620 IFX34f068650000<br>2620 IFX34THENXEXIX<br>2630 IFDI+0THENX=X00811002.<br>2650 IFNTERVALOFF DI=0:XD=1<br>2650 INTERVALOFF DI=0:XD=1 XD, 38)<br>2668 GOSUB5700: INTERVALON<br>2670 SC=SC+30: 80SUB7020<br>2690 RETURN<br>2690 RETURN 2700 '<br>2710 ' test bordure tab 2 2728 FR. HARBERTURN<br>2728 FR. HARBERT (1882–1883)<br>2738 FR. HARBERT (1882–1883)<br>2738 FR. HARBERT (1882–1883)<br>2738 FR. HARBERT (1883–1887)<br>2738 FR. HARBERTURN<br>288 R. HARBERTURN<br>288 R. HARBERTURN<br>288 R. HARBERTURN<br>288 R. HARBE 2240 EXT IME)\*2)\*240 3100 (Xl»248)\*4 21)-(15, 126),1,BF 3308 TURN 4f"<br>-4 RETURN 3430 RETUR)<br>3440 '<br>UB7020 AN=AN+1 :GOSU 3450 'EP.c UTSPRITET, (0,289) :N 3488 8sll7o4eeo|o5ceo49o5 3510 '

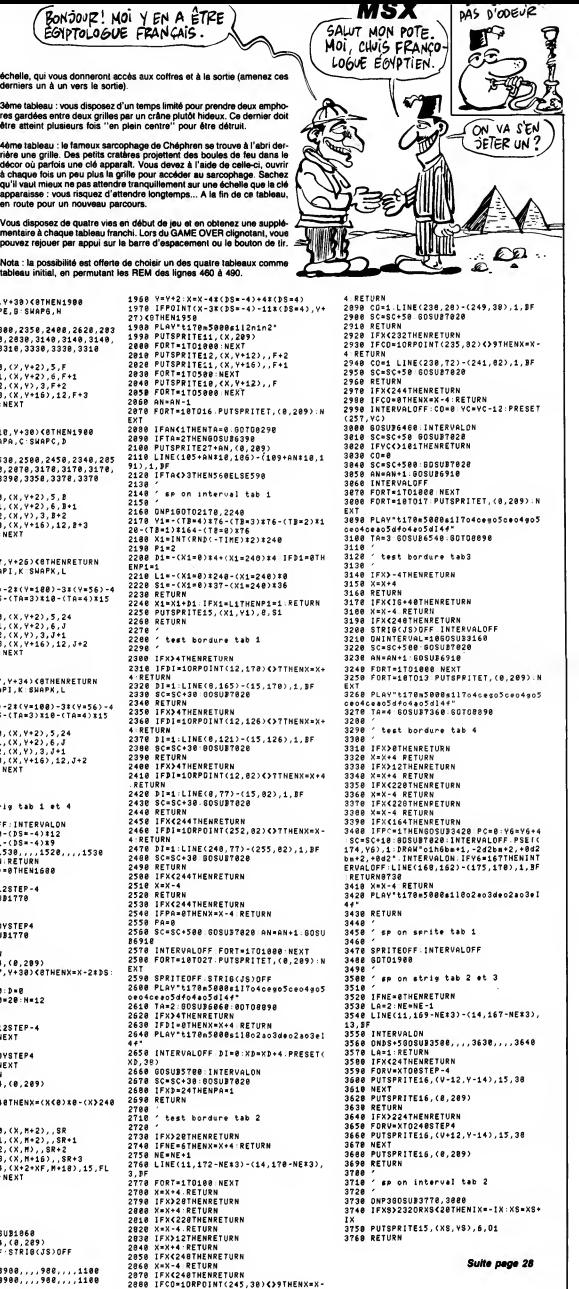

## K OF TRON II moniaque d'un puissant ordinateur,

Dans le microcos tentez à bord d'un tank électronique puissamment armé de<br>venir à bout des patrouilleurs belliqueux envoyés par le<br>redoutable M.C.P (Master Control Program).

#### Sylvain KOUBJANIAN

Mode d'emploi :<br>Tapez et sauvegardez à la suite ces deux programmes. Le lancement du<br>Allema eutomatiquement le programme principal. Les er charge et lance auto

LISTING 1

10 REM TANK OF TRON II<br>20 REM<br>30 REM Affichage du titre

30 REM Affichage du titre<br>10 REM<br>50 CLS:MODE 1:BORDER 0:INK 0,0:PAP<br>ER 0:INK 1,2:INK 2,111INK 3,25<br>60 LOCATE 1,3:PEN 1:PRINT CHR\$(138<br>1;STRING\$(2,CHR\$(143));CHR\$(133);C J:STRANDRER2, DHRS (129) JOHNS (149) 1991<br>HRS (128) JOHNS (142) JOHNS (143) JOHNS (149)<br>JOHN (139) JOHNS (142) JOHNS (143) JOHNS (148)<br>J. DHRS (139) JOHNS (139) JOHNS (139) JOHNS (149)<br>20 LODGTE 1 J.41PEN (139) JOHNS (12

%; FIRM&CAB&); FIRM&CAB&S; FIRM&CAB&S; FIRM&CAB&S; FIRM&CAB&S; FIRM&CAB&S; FIRM&CAB&S; FIRM&CAB&S; FIRM&CAB&S; FIRM&CAB&S; FIRM&CAB&S; FIRM&CAB&S; FIRM&CAB&S; FIRM&CAB&S; FIRM&CAB&S; FIRM&CAB&S; FIRM&CAB&S; FIRM&CAB&S; FIR

{139};CHR\$(132);<br>90 LOCATE 1,6:PEN 3:PRINT CHR\$(128

); CHR\$(130); CHR\$(129); CHR\$(128); CF 

#(130);CHR#(128);<br>100 LOCATE 21,3:PEN 1:PRENT CHR#(1<br>36);CHR#(135);CHR#(141);CHR#(128);<br>CHR#(138);CHR#(135);CHR#(131);CHR#  $(133)$ 

.......<br>110 LOCATE 21,4:PEN 2:PRINT CHR\$(1<br>43);CHR\$(128);CHR\$(138);CHR\$(133);<br>CHR\$(138);CHR\$(141);CHR\$(133);CHR\$

120 LOCATE 21,5:PEN 3:PRINT CHR\$(1)<br>120 LOCATE 21,5:PEN 3:PRINT CHR\$(129);<br>CHR\$(138);CHR\$(133);CHR\$(129);CHR\$  $(128)$ 

130 LOCATE 21,6:PEN 3:PRINT CHR\$(1 130 LOCATE 21,61768 STERIR (128);<br>28):CHR\$(131);CHR\$(123);CHR\$(128);<br>STRING\$(2.CHR\$(131));STRING\$(2,CHR \$(128));<br>140 LOCATE 13,8:PEN 1:PRINT CHR\$(1

140 LODAIE 13, BEFEN 114PKMF IDR451<br>1881; STRING\$ (2, CHR\$ (143)) ; CHR\$ (143)<br>1881; STRING\$ (2, CHR\$ (143)) ; CHR\$ (141); CHR\$ (133)<br>R\$ (128); CHR\$ (136); CHR\$ (141); CHR\$ (141)<br>41); CHR\$ (128); CHR\$ (141); CHR\$ (128);

41);CHR6(128);CHR6(141);CHR6(128);CHR6(128);CHR6(133);CHR6(133);CHR6(133);CHR6(128);CHR6(138);CHR6(128);CHR6(138);CHR6(149);CHR6(149);CHR6(149);CHR6(149);CHR6(149);CHR6(149);CHR6(149);CHR6(149);CHR6(149);CHR6(149);CHR6(149

97 (1888) 7 (1888) 7 (1888) 7 (1888) 7 (1888) 7 (1888) 7 (1888) 7 (1888) 7 (1888) 7 (1888) 7 (1888) 7 (1888) 7 (1888) 7 (1888) 7 (1888) 7 (1888) 7 (1888) 7 (1888) 7 (1888) 7 (1888) 7 (1888) 7 (1888) 7 (1888) 7 (1888) 7 (18

37;GMR=11207;CHR\$(129);<br>HR\$(128));CHR\$(129);<br>HR\$(128));CHR\$(129);<br>30);CHR\$(139);CHR\$(135);CHR\$(129);<br>CHR\$(130);CHR\$(139);CHR\$(135);CHR\$  $(123)$ 

\\&\$`}<br>130 LOCATE 33,3:PEN 2:PRINT CHR\$(1<br>28);CHR\$(138);CHR\$(133);CHR\$(128);<br>CHR\$(128);CHR\$(138);CHR\$(133);CHR\$  $(128)$ 

210 LOCATE 33,11:PEN 3:PRINT CHR\$( 130); STRING\${2,CHR\$(131)); CHR\$(129 1307, STRING TRING (2, CHR\$(131));C<br>HR\$(125); STRING\$(2, CHR\$(131));C<br>220 LOCATE 11, 25:PEN 3:PRINT "Pati

entez s.v.p...."<br>230 LOCATE 3,15:PRINT "CHARGEMENT

EN COURS...."<br>240 LOCATE 14,17:PRINT CHR\$(164);"<br>240 LOCATE 14,17:PRINT CHR\$(164);" EL SUNDIA 14,17:PRI<br>ROUBOJANIAN Sylvain<br>250 RUN "!"

LISTING 2

10 REM TANK OF TRON II (2)

30 CLS:MODE 1:BORDER 0:INK 0,0:PAP SU LESIMURE TIBURUER OIIRR 0,01PAP<br>ER 01INK 1,21INK 2,51INK 3,14<br>40 LDCATE 13,21PEN 1:PRINT "TANK 0<br>F TRON II"

Б

Г€⊫

**ESCO** 

.<br>50 WINDOW #1,1,40,5,24<br>60 LOCATE 6,6:FEN 2:PRINT "par KOU<br>BDJANIAN Sylvain ";CHR\$(164);" 198 .<br>70 LOCATE 12,13:PEN 3:PRINT "I";"

---)";" Instructions"<br>80 LDCATE 12,20:PRINT "J";" ---)";

" Jeu"<br>30 RESTORE 2460

100 READ s<br>110 IF s=0 THEN 90

110 IF s=0 THEN 90<br>120 SOUND 7,5,20,7<br>130 IF INKEY(35)()-1 THEN GOSUB 16<br>140 IF INKEY(45)()-1 THEN GOTO 330<br>140 IF INKEY(45)()-1 THEN GOTO 330

150 6010 100

150 BEH<br>170 REM<br>180 REM

100 NEW JANUARY 1000 NEW TABLE 11 POST AND RESPONDENCE OF THE RESPONDENCE OF THE RESPONDENCE OF THE RESPONDENCE OF THE RESPONDENCE OF THE RESPONDENCE OF THE RESPONDENCE OF THE RESPONDENCE OF THE RESPONDENCE OF THE RESPONDE

 $\begin{minipage}{0.9\textwidth} \begin{tabular}{p{0.8cm}} \textbf{p} & pattern & number of the 10000011 & 0000001 & 000000 & 000000 & 00000 & 00000 & 00000 & 00000 & 00000 & 00000 & 00000 & 00000 & 00000 & 00000 & 00000 & 00000 & 00000 & 00000 & 00000 & 00000 & 00000 & 00000 & 00000 & 00000 & 00000$ 

SP and the color spectrum of the control of the color spectrum of the control of the color spectrum of the color spectrum of the color of the color of the color of the color of the color of the color of the color of the co

ou 19 Journal between the d'espace ou<br>pouges sur la barre d'espace ou<br>230 FRINT #1:FRINT #1:FRINT #1,"<br>230 FRINT #1:FRINT #1:FRINT #1,"<br>300 IF INKEY4()"" THEN 300<br>310 CALL IBB18<br>320 RETURN

330 REM 340 REM (E)

340<br>350<br>360 REM<br>REM<br>CLS:MODE O:INK 0,0:INK 2,24:IN 3,26:INK 5,2 K 3,26:INK 5,2<br>370 SPEED INK 1,1

380 WEED INK 1,1<br>380 WINDOW 1,20,1,25:FAFER 0<br>330 FOR d=1 TO 25:PRINT CHR\$(11)}<br>400 FOR st=1 TO 31XXX-RND+640:FYX=<br>RND\*400:FLOT XXX,YYX,3:NEXT et:NEX

410 REM 420 REM Combat tank contre patrous<br>Ileurs du MCP 420 REM Combat tank contre patro:<br>11eurs — du MCP<br>430 REM<br>450 REM<br>450 REM Redefinition des nombres<br>450 REM Redefinition des nombres  $17000$ 

470 KEM<br>480 SYMBOL AFTER 32<br>490 SYMBOL 48,%7C,%C6,%C6,%CE,%CE,

**SCE. S7C** 500 SYMBOL 49.818.818.818.838.838. 300 STRDUL 43,&18,&18,&18,&38,&38,<br>£38,£38<br>510 SYMBOL 50,&7E,&66,&6,&7E,&60,&  $510$  S SYMBOL 51,87E,866,86,83E,8E,86

520  $E.37E$ SYMBOL 52, RCC, RCC, RDC, RFE, R1C,  $810, 810$ ...<br>SYMBOL 53,17E,16E,16O,17E,1E,1 **6E.87E** SYMBUL 54.87E.866.860.87E.86E. eso

1550 STIRGE SPYLIC/LON/LIC/STEYLOR/<br>1560 SYMBDL 55, 17E, 166, 10, 10, 110, 11  $C.81$ ت, 176 - 1780) 58, 138, 138, 138, 178, 188. 16E,17E<br>580 SYMBOL 57,17E,16E,16E,17E,18E,1

30 STADDL 3/1/2/200/200/200/2/2/2<br>530 SYMBOL 54,20,20,20,20,23,25,21<br>530 SYMBOL 54,20,20,20,20,23,25,21

500 SYMBOL 158, 20, 20, 20, 20, 200, 250

510 SYMBOL 169, & 7F, &FF, &FF, &FF, &EO

**138.1FO** 

, &EO, &EO, &EO<br>620 SYMBOL 170, &FE, &FF, &FF, &FF, &7,

**de** ๚⊘

620 SYMBUL 170,3FE,3FF,3FF,3FF,37,<br>37,37,37<br>630 SYMBUL 171,3FE,3B2,3C0,84,34,8<br>040 SYMBUL 172,37F,841,83,320,120,<br>83,841,37F

Collection and

UN PAS DE PLUS,

 $ET \times TRI$ 

83,841,87F<br>ESO wall=0:s=REMAIN(1):INK 4,24:PR<br>INT CHR\$(23)CHR\$(0);Ivie=4<br>550 sOUND 1,439,300,7:SOUND 2,500,<br>300,7:FDR j=1 TD 16:INK 1,j:FDR r=<br>1 TD 93:NEXT:NEXT

**570 REM** 

EBO REM Dessin du sol «lectronique<br>(quadrillage)

590 REN<br>
700 PLDT 0,160,410 RPM 00,175:PLDT<br>
70,120:DRAM 130,175:PLDT 0,50:DRAM<br>
119,175:PLDT 50,50:DRAM<br>
01 T75,50:DRAM 230,175:PLDT 0,50:DRAM<br>
07.175,50:DRAM 230,176:PLDT 320,50<br>
:DRAM 320,175:PLDT 540,176:PLDT<br>
140,60:D RAW 520,176<br>10 PLDT 640,160:DRAW 570,176 720 f=176<br>730 s=2<br>740 MOVE 0,

/40 MUVE 0,1<br>750 DRAWR 640,0<br>760 f=f−s<br>770 s=s44

S=5+4<br>IF f>0 THEN 740 780

730 REM

800 REM Dessin du tableau de bord<br>haut et bas

900 RCh Dressin<br>
1900 RCh Dress (1990 Pack Dress (1990 Pack Dress (1990 Pack Dress (1990 Pack Dress (1990 Pack Dress (1990 Pack Dress (1990 Pack Dress (1990 Pack Dress (1990 Pack Dress (1990 Pack Dress (1990 Pack Dress (19 J60<br>DRAW 430,380:PLDT 530,380:DRAW

930 0RA44 430,380 0RA45 500 0RA44 530,390 0RA44 530,390 0RA44 530,390 0RA44 530,390 0RA44 530,390 0RA44 530 0RA44 530 0RA44 530 0RA44 530 0RA44 530 0RA44 545 0RA44 545 0RA44 545 0RA44 545 0RA44 545 0RA44 545 0RA44 545 0RA4

PLOT 455,367<br>850 DRAW 455,365:PLOT 470,377:ORAW  $\begin{smallmatrix} 450 & 0684 & 455, 365.7 \pm 0.7 & 470, 387.7 \pm 0.84 \\ 470, 375.7 \pm 0.17 & 470, 367.2 \pm 0.84 \\ 470, 375.7 \pm 0.17 & 470, 367.2 \pm 0.84 \\ 470 & 1685, 477.8 \pm 0.84 \\ 48 & 500, 375.7 \pm 0.17 & 500, 387.1 \pm 0.84 \\ 50 & 507.7 \pm 0.17 & 500,$ 

Na 200, 360 FLUT 25, 375 LINA 200, 375 LAN 200, 360 FLUT 375 LINA 200, 325 LAN 200, 376 LAN 200, 376 LAN 200, 376 LAN 200, 376 LAN 200, 376 LAN 200, 376 LAN 200, 377 LAN 200, 377 LAN 200, 377 LAN 200, 377 LAN 200, 377 LAN AW 300,360:PLOT 325,375:DRAW 340.3

590.360:DRAW 640.380 330,360:10688 640,380<br>830 PLOT 0,40,515RAM 640,40<br>300 ENV 3,5,40,20:LOGATE 16,4:FEN<br>4:PRINT CHR#(171);CHR#(172);:LOGAT

E 18,1:PEN 14:PRINT vie;<br>910 ENT 1,239,20,1:ENV 2,7,-2,2 820 tu=1/12:DEF FNt(x)=INT(xxtv+0)

SOFTCEdePopmg=OiLDGATE 1,25:PER 14<br>:PRINT "TIME ";:PAPIER 4:PRINT "<br>330 INK 4,24:INK 11,6:INK 2,6:INK

5,18<br>940 inv=0:INK 14,26:PEN 14:LOCATE 340 INCOLEM 1816-1816 PHILOGRE 1,24:PE<br>N 4:PRINT "BEDRE 0":LUCATE 1,24:PE<br>350 EVERY 1500,2 GOSUE 1900<br>350 EVERY 1500,2 GOSUE 1900<br>360 PRINT CHR\$(23)CHR\$(1);1xp=3201

UD-160: xa+320: une180

ga=160:xm=320:ym=180<br>370 x=xp:y=yp:GGBUE 1020<br>380 CGBUE 1090<br>380 CF Wall THEN GOBUE 2130 ELSE C<br>08UE 1500<br>1000 GBUB 1080<br>1010 GOTO 380

1020 REM<br>1020 REM<br>1030 REM Dessim du viseur

5

1040 REM<br>1050 MUVE x-75,g+10:DRAWR -10,0,14<br>:DRAWR 0,50,14:DRAWR 55,0,14:DRAWR

0,-10,14:PLOTR 30,-2:DRAWR 0,12,1<br>4:DRAWR 67,0,14:DRAWR 0,-50,14:DRA<br>WR -12,0,14<br>1050 PLOTR -5,-20:DRAWR 17,0,14:DR

₩

MAL AUX REINS.

FAIS PAS LE CON. > AI

PAS PRIS MA PILULE.

AMSTRAD

ana.

 $\epsilon_{q}$ 

Maria

 $\begin{array}{l} \mathtt{MR} = \mathtt{12:0:14} \\ \mathtt{1080} = \mathtt{RLDF} - \mathtt{5:0:20:DRAHK} \hspace{0.3cm} \mathtt{17:0:14:DR} \\ \mathtt{NWR} \cdot \mathtt{0:0:50:14:DRAWR} = \mathtt{67:0:14:DRAWR} \\ \mathtt{0:10:14:PLOTR} = \mathtt{28:2:DRAWR} \hspace{0.3cm} \mathtt{0:0:12:14} \\ \mathtt{19:PRMR} = \mathtt{67:0:14:DRAWR} \hspace{0.3cm} \$  $10.0.14$ 

F 10,0,14<br>1070 MUE x = 50,μ 10:DRAWE - 10,0,14<br>1070 MUE x = 50,μ 10:DRAWE - 10,0,14<br>1R 30, - 2:DRAWE - 0,0,14<br>1R 30, - 2:DRAWE - 0,12,14:DRAWE 40,−3<br>0,14:DRAWE - 4, - 20:DRAWE 15,0,14:DR<br>1080 PLDTR - 4, - 20:DRAWE 15,0,1 1090 REH<br>1090 REH Deplacement du viseur<br>1110 REH

1130 IF PIMEY(17)-IMEX(17)-E THEN RETURN<br>11MCF(18)-IMEX(17)-IMEX(17)-IMEX(17)-IMEX(17)-IMEX(17)-IMEX(17)-IMEX(17)-IMEX(17)-IMEX(17)-IMEX(17)-IMEX(17)<br>11150 FF RGT HEM (1705)<br>11150 FF RGT HEM (1705)<br>11160 FF RGT HEM (1705)

1180 x=oxiy=ayrGBGUB 1020:x=xp:ymy<br>p:GOSUB 1020:IF NOT (INKEY(47) AND<br>INKEY(78)) THEN 1240 ELSE RETURN

18611 THEN 1200 THEN 1200 ELSE RETURN<br>1180 IF yp(305 THEN 1200 ELSE IF w<br>1200 ENV 3,5,10,201ENT 1,233,20,11<br>1200 ENV 3,5,10,201ENT 1,233,20,11<br>ENV 2,7,-2,2150UND 2,500,50,4,3,0,<br>2016DSUR 1810<br>2016DSUR 1810

1210 GOSUB 1020:x=xp:y=yp:GOSUB 10

.v<br>1220 viervie-1:IF vie(0 THEN 1920<br>ELSE LOCATE 18,1:PEN 14:PRINT vie;

1230 RETURN<br>1240 REM II:<br>1250 REM II:<br>1250 REM<br>1280 RMV 3.5.10.201FNI 1.2339<br>1280 RMV 3.5.10.201FNI 1.233,2016<br>1230 MDVE xp-10.yp:1DRAM 320,150,21<br>1230 MDVE xp-10.yp:1DRAM 320,150,21<br>1258M xp+10.yp:12180UND 1,50,0,3,2,1<br>1

:pl=pl-5<br>1300 MDVE xp-10,yp:DRAW 320,150,2:

1300 MUE XP-10,yp:<br>DRAW xp+10,yp;2<br>1310 hit=01IF SGN(320-xm)()SGN(xm-<br>xp) THEN RETURN<br>1320 IF SGN(160-ym)()SGN(ym-yp) TH<br>EN RETURN<br>EN RETURN

си встави<br>1330 mx=xm=320thumun=160thx=xn=320.

1350 IF have 0 Republic 1100 IF 1300<br>1370 gm = m*x* during maximum (1300 IF 1300 IF 1400 IF 1400 IF 1400 IF 1400 IF 1400 IF 1400 IF 1400 IF 1400 IF 1400 IF 1400 IF 1400 IF 1400 IF 1400 IF 1400 IF 1400 IF 1400 IF 1400 IF 1

isuv nun<br>1470 p≔Bedra=16ediMOVE x-2en.u÷ne0

.<br>1480 DRAWR q,-p,2:DRAWR 0,p,2:DRAW<br>R q,-p,2:DRAWR 0,p,2:DRAWR -q,-p,2<br>:DRAWR 0,p,2:DRAWR -q,-p,2:DRAWR 0

1430 NETUNN<br>1500 REM<br>1510 REM Deplacement du patrouille

1530 IF d=0 AND RND)0.2 THEN RETUR

SSO xf=INT(RNOx640):gf=INT(RNDx16

1320 XI=1N1:KNUk6407191=1N1:KNUk6415<br>1560 IF (yf)148 AND yf(172) DR (xf<br>1560 IF (yf)148 AND yf(172) DR (xf<br>2308 AND xf(332) THEN 1550<br>1570 DN INT(RNUk4+1) GOSUE 1580,15<br>30,1500,1510:SDTD 1520

.<br>1640 s=s+2:pi=pl+0.5:ax=xm:ay=ym:x<br>m=FNt(xcxs+320)

m—inuskikarazu)<br>1650. ym=FNt(yces+200):x=ox:y=oy:GD<br>SUB 1440

izo:к⊵тuкм<br>хf-320)/Б4:џе=tџf-150)/Б4

Suite page 26

RETURN

..<br>1540 IF d()0 THEN 1540

1580 xf=0:RETURN<br>1530 xf=640:RETURN

1580 x1=640;KET<br>1600 yf=0;RETUR<br>1610 yf=320;RET<br>1630 RETURN<br>1630 RETURN

1330 mx=xm-320:my=ym-160:px=xp<br>:py=yp-160<br>1340 IF my=0 THEN gm=1E+09<br>1350 IF py=0 THEN gp=1E+09<br>1350 IF my=0 DR py=0 THEN 1380

1230 RETURN

J,

<sub>/</sub>p<sub>/</sub>2<br>1430 RETURN

ur<br>1520 REM

## **LES SAUTEURS**

Qui A DIT QUE LES DAMES?<br>C'EST BON POUR LE CERVEAU? Rom

A ((

(d . Óa

Bom

Ici pas de trempoline, savourez plutôt la joie cérébrale du saut sur damier... Alain SENECHAL

Mode d'emploi :<br>Nécessité d'une extension 8 Ko. Avent le chargement ou le frappe de ce<br>programme, faites :<br>POKE 7168, 0 : POKE 43, 1 : POKE 44, 28 : NEW 18 DRTR162, 15, 142, 14, 144, 162, 240, 1<br>42, 12, 144, 162, 230, 160, 236<br>20 DRTR136, 192, 190, 200, 251, 202, 224<br>, 200, 200, 244, 162, 0, 142, 12, 144, 96<br>30 FOR1=16300T016329, READR: POKET, R EVT -NEXT<br>70 DATA 77 INLES SHUTEURSEL TS DATA"!"," # CE JEU CONSISTE A<br>","DEPLACER SUR UN DAMIER"<br>SO DATA" UN «MBAUTEUR#"<br>"!"."UN SAUTEUR EST UN PION"<br>"S DATA" OUI SAUTEUR EST UN PION"<br>"PA "UN SAUTEUR EST UN E FACON","<br>"EEN DETERMINEE.

PHIM WOI SHOTE D'ONE P<br>DATA" LE PLUS CONNU E<br>CERTAINEMENT LE "J"A EST าค่ -ce VALIER-

115 DATA: DES VOUS PERMET T-T-T-1<br>E DEPLACE DE MECOUVER AUSSI P.P.<br>E DEPLACE DE T-2- ", "QUI-LUI-S<br>120 DATA" 2 CASES VERT, PUIS 4 HO<br>PIZ-OU 4 MET- PUIS 2 HORIZONTALES<br>CASE DATA: "" "PUIS 2 HORIZONTALES<br>CASE DATA: ""

PIZ.UU 4 VEHL PUIS 2 HUMLONINE.<br>
162 DETRI 38, 53. 139. 68.57.145.63<br>
163 DETRI 38, 55. 139. 68.57.145.63<br>
163 DETRI 38. 34. 156. 145.72<br>
163 DETRI 39. 145.57. 68.148.5216<br>
170. 145. 156. 34. 65.159. 157. 69.139<br>
170. 147.

วจ<br>190 มิคาค3, 3, 3, 1, 7, 15, 23, 23, 128, 136<br>, 136, 8, 248, 192, 192, 192

, 136.8, 248.192, 192, 192, 192<br>195 DHTA19.19, 2, 2, 2, 2, 2, 6, 0, 128, 128,<br>128.128, 128, 128, 192, 192, 0<br>200 DHTA252, 252, 252, 254, 248, 248, 23<br>2, 232.127, 119, 119, 247, 7, 63, 63, 63, 24<br>9, 255, 127, 127, 127, 127,

95<br>210 IMPRES 255 255 255 255 255 255 255<br>210 IMPRES 255 255 255 255 255 255 25<br>220 IMPRO 7: 15:31 63 63 35 35,0 22<br>229 IMPRO 6: 252 252 196 196<br>230 IMPRO 6: 252 252 196 196<br>240 IMPRO 6: 267 248 224 0<br>240 IMPRO 6: 267 31 6

318 891783633184163185252656585<br>183169178169167172165176196<br>499 POKE36879181FR1NT-001<br>500 READOR IFLENCORY-023THENPRINT"<br>ERREUR DANS LES DATAS"-END

518 GOT0528<br>515 READQ\$<br>517 IFQ\$="1"THENQ\$="

520 FORK=1TOLEN(0\$):C=ASC(MID\$(0\$)  $k+1$ 548 IFCC320RC=1460R(C)143BNBCC160) 

16388

580 NEXTK: D=0

558 NEXTR: JP#<br>598 OOTO515<br>618 PORT=3702009 : NEXT<br>618 PORJ=38T0169 : POKE36865 , J : POKE3<br>6876 , JP#9 : NEXT : POKE36876 , 0<br>628 , 28<br>855 , 38<br>855 , 38 : Contrains

659 6010515

650 0070515<br>700 FORT=0703000:NEXT<br>710 FOR0=46700STEP-2<br>720 POKE36876.255-0:FDR0=0702:NEXT<br>730 POKE36876.0:PDKE36867.0:NEXT<br>740 POKE36867.0:PRINT"JN VEUILLEZ<br>PATIENTER..."

PRTIENTER..."<br>PRTIENTER..."<br>810 FORI=0T0503:POKE5640+1,PEEK(32

776+1) NEXT 778°17'N⊆A1<br>815 FORJ≖0T0591:POKE6144+J,PEEK(33

+3):NEXT<br>+3):NEXT<br>FOR1=0T0207:READR:POKE5120+1.A

**NEVT** 821 FORJ=0TO7:READA:POKE5376+J,A:N

EA:<br>822 FOR1=8T021:PEADF:POKE4602+1,F:<br>POKE38394+1,0:NEXT:POKE36869,205<br>890 PRINT"3":POKE36869,192:PRINTCH 899 PRINT": "POWERS665, 192: PRINTCH<br>PRELATION POWERS FOR L'ECPRN, IL Y A<br>URRE ECRITTED PRIS DE L'ECPRN, IL Y A<br>URRE ECRIT: "<br>918 PRINT"NERE DE COUPS POSSIBLE",<br>918 PRINT"NERE DE COUPS JOUES"<br>918 PRINT"NERE DE COUPS JOUES" 920 PRINT" 925 PRINT"<br>930 INPUTTY 939 IMPUITY<br>940 IFTY=ITHEN1000<br>960 OTTOS30<br>960 OTTOS30<br>1962 IFEF=IRMDTY=ITHEN2090<br>1962 IFEF=IRMDN\_=TTHENPRINT"7"; :PO<br>KE36869; 2855 COTTO306<br>1963 IFER=IRMDN\_=STHEN2205<br>1963 IFER=IRMDN\_=STHEN2205 1993 IFER=INNNL=3THEN2295<br>
1994 IFER=INNNL=3THEN2195<br>
1994 PENT IN WOUS BEVREZ DONC<br>
1995 PENT IN CLOSE PRESS<br>
1991 PENCURIR LES 64 CRSES";<br>
1919 PRINT IE L'ECHIQUER<br>
1975 PENCURIR ENTEZ D'OU VOUS<br>
1939 IML=5:C(1)=40:C(2)= 198 C(1)=38:C(2)=58:C(3)=138:C(4)<br>1848 G0102898<br>6 (4)=38:C(2)=58:C(3)=138:C(4) =139<br>
1110 PRINT<sup>P</sup>AD4BUEL TRILLE DE DRILE<br>
R 120 PRINT<sup>P</sup>AD4BUEL TRILLE DE DRILE<br>
1120 PRINT<sup>P</sup><br>
1120 PRINT<sup>P</sup><br>
1120 PRINTP<br>
1120 PRINTPAPA<br>
1120 PRINTPAPA<br>
1120 PRINTPAPAD COLEUR DE<br>
1120 PRINTPAPAD COLEUR DE COLEUR DE<br> 2134 8188 : 60T02090<br>IFA\$="N"THENCD=20: TX=32: 60SUB 8189: vol.12899<br>1198: TEAS="N"THENCD=20: TX=32: GOSUB<br>1198: TEAS="N"THENCD=20: TX=32: GOSUB<br>2000: PRINTCHP\$(142)"(3"): POKE36869. 205<br>2003 IFNL=9THENTX=40.00T02200<br>2003 IFNL=7THENTX=40.00T02200<br>00<br>00 - - -2006 FORJ=1TO2:PRINT"TTUUTTUUTTUUT<br>T":NEXT  $\begin{array}{l} \textbf{T}^2:\textbf{H} \textbf{E} \textbf{X}^T \textbf{X} = \textbf{0} \textbf{0} \textbf{0} \textbf{0} + \textbf{1} \textbf{0} \textbf{0} \textbf{0} + \textbf{0} \textbf{0} \textbf{0} + \textbf{0} \textbf{0} \textbf{0} + \textbf{0} \textbf{0} \textbf{0} + \textbf{0} \textbf{0} \textbf{0} + \textbf{0} \textbf{0} \textbf{0} + \textbf{0} \textbf{0} \textbf{0} + \textbf{0} \textbf{0} \textbf$ 2030 MR=7<br>2040 GOTO3000 2090 PRINTCNR\$(142)"3"; POKE36869, 200<br>2100 A\$="TT":B\$="UU":FORI=0TO1:PRI<br>NT"UUTTUUTTUUTTUU";A\$:NEXT<br>2105 FORI=0TO1:PRINT"TTUUTTUUTTUUT 2183 FORT-0101 FRINT TT001100<br>T";B\$:NEXT<br>2110 FORT=1T03:GOSUB8005:NEXT 2128 N=2:60SUB8848<br>2128 N=2:60SUB8848<br>2138 PRINT"#"TAB(15+W)"#00000000000 ANN<br>2135 PRINT"初期のののののののののののののののは<br>############!"-PRINT"4 | - - - - - | ,<br>2140 PRINT"#"TAB(14+W)"#ZIBEZIBEZIBEZ<br>HAZIBEZHAZIBEZIBEZIBEZIBEZIBEZIBEZIBEZI W.  $2145$  MA=R 2145 Meter<br>2156 ODT03898<br>2157 IFRE-19802-0-21TH512099<br>2157 IFRE-19802-172411912099<br>2157 IFRE-19802-172411912099<br>2258 PORTHPT2:: RESESSES, 20513-1911<br>UTT-185="TTUU": RESESSES, 20513-1911<br>UTT-185="TTUU": RESESSES<br>2220 HPLN=" SON LINE - A TURYTYN SYSNEMANN<br>1994 - Print Seneddodden Margarddaen a<br>2249 - Print Seneddodden Margarddaen - | | |<br>2258 PRINT"#"TAR(14+N)"#GIMONIMANO

HOZHOZHOZHOZHOZHOZHOZHOZHOZHOZHOZHOZH жиллизи a..........<br>2260 MA=9<br>3000 D=0 IFER=1THEN12050  $3010$   $D=D+1$ 

Te 3815 IEDC2THENGOSUR9888 GOTO3838 3013 IFUKZIMENGUSUBS000-0010<br>1920 GETA: "T" = "T" "T"<br>3030 GETA:<br>3040 IFA: ""DRA:=" "THEN3030<br>3040 IFA:=""DRA:=" "THEN3030 **Printed all absolute to the tell absolute** 3050 X=ASC(A\$)-65-IFX(00R)@=MATHEN  $5020$ 3039<br>3055 POKE4572, ASC(A\$) : POKE38364 , 0<br>3060 CETB\$ : IFB\$=""ORB\$=" "THEN3060<br>3070 Y=VAL(B\$)=1 : IFY{0OPY>=MATHEN3 ილო<br>3080 POKE4573 ASC(B≸)+64:POKE38365  $\theta$ , o<br>3025 EDRI=0TD5:PDKE36276.240.NEXT. 3085 FORI=005: P0kE36876, 240 : NEXT:<br>P0kE36876, 0<br>3100 P1=4118+24X+444V<br>3100 D1=PEEX(P1)<br>3100 D1=PEEX(P1)<br>3100 TFD21=20FD1=60FD1=100FD1=140PD<br>3130 TFD21=20FD1=60FD1=100FD1=140PD<br>3130 P=(P+C(1))\*(P+C(2)): R=(P+C(3)<br>3130 P=  $x(CP+C(4))$ лкүтчүкү<br>3140 S=(P-C(1))∦(P-C(2))-Т=(P-C(3)<br>3145 IFQ#R\*S#T⇔0THENGOSUB9100:GOT 03828  $(R2+176)$ (BZ+1/b);<br>3228 NPa0<br>3228 NPa0<br>3230 FORA=1T04<br>3240 N=PEEK(P1+C(A)):[FH=200RH=21T<br>3240 N=PEEK(P1+C(A)):[FH=200RH=21T HENNP=NP+1<br>3250 H1=PEEK(P1-C(A)) - IF(H1=210PH1<br>=20)AND(P1-C(A))>4096THENNP=NP+1 ÷ 3290 IFNP=0THEN11000 3300 PRINT 3318 60T03010 ssie eoroseie<br>8005 FORG≖0TO1<br>8010 PRINT"UUTTUUTTUUTTUU"∶A≇ 8028 NEXT6<br>8027 FORJ≈0TO1 9827 FOR HAT TUUTTUUTTUUTTI- RE-HEXT<br>1. FELTISPI HTTP-PT TEMPLI SAN HARA-HOR-HOR-HOR<br>1990 BEN HAT TUUTTUUTTUUTTI- RE-HEXT<br>1990 BEN BOR-HOR-HOR-HOR-HOR-HOR-HOR-HOR<br>1990 PORTS-SSS-1932-PRUTTI-BALLA-T<br>1990 PERITT- VOLS BENSE SUR UNE SEULE." SUR UNE SELLE."<br>
SUR UNE SELLE."<br>
6839.2691PRINTOPHER 142: PRINTOPHER (14)<br>
6839.2691PRINTOPHER 142: PRINTOPHER (14)<br>
6838 PRINTSPAN (15)<br>
6838 PRINTSPAN (15)<br>
6838 PRINT (15)<br>
6838 PRINT" (15658 NOTRES SHKS<br>
6838 PRINT" ( 9000 PPINT"SKINNGGONNANGUANGANANG"<br>Antonio 9000 PENTH" MANUMUNUNGUNAKANGANANG<br>1967 - Teli "Y", RETURN<br>1965 IECD=8THEN3170<br>1965 IED1=CDANDDC2THEN3170<br>NOMONOMONOW-T", L. M. J. "T. T. T. "Y",<br>NOMONOMONOW-T", L. M. T. T. T. "Y",<br>1965 FORI=0TO20:POKE36875,255:NEXT  $\frac{100 \times 10^{-10}}{90 \times 90 \times 10^{-10}}$   $\frac{100 \times 10^{-10}}{100 \times 10^{-10}}$   $\frac{90 \times 10^{-10}}{100 \times 10^{-10}}$   $\frac{1000 \times 10^{-10}}{100 \times 10^{-10}}$   $\frac{1000 \times 10^{-10}}{100 \times 10^{-10}}$   $\frac{1000 \times 10^{-10}}{100 \times 10^{-10}}$   $\frac{1000 \times 10^{-10}}{100 \times 10^{-10$ POKE36875.8 PRINT"7 **PETUPN** 

PRINTPT-2", 240, 2.237, 2.722, 2021<br>25.24 PHR -2", 240, 2.237, 2.232, 2.232, 2.48<br>25.2.248.1, 240, 1, 237, 1.237, 1.232, 1<br>25.2.248.1, 236, 1, 237, 1.237, 1.232, 1<br>18810 BRR231, 2.232, 2.232, 2.232, 2.235, 1.<br>2.237, 2.232,

2.232.2.228.1.231.1<br>10030 DATA231.1.232.2.232.5.-1.0<br>10040 RESTORE 10040 RESTORE<br>10050 READA: : IFA: C)"-2"THEN10050<br>10060 READA: B: : IFA=-1THEN10060<br>10070 POKE36875. A: FOR1=0T0904B-1IEX<br>T-POKE36875, 0: 00T010060<br>10080 PRINT"3" 18888 PRINT"<br>18898 POKE36869-192-PRINTCHR\$(14)"<br>18189 PRINT" VOUS AVEZ REUSSI A"<br>18189 PRINT" VOUS AVEZ REUSSI A"<br>18128 PRINT" PRECOURIR LES -"<br>18129 PRINT" MOOUS RECOMMENCEZ(Q/N) 10135 INPUTES 18130 IRRI="N"THENEND<br>18158 IFR\$="0"THENER=0:00T0890<br>18158 00T018130 10160 007010130<br>11900 1=254<br>11900 1=254<br>11910 P0K56876,1:F0Rs=07036:NEXTK<br>1.1=1=2.1F1=110THEN11020<br>11030 POKE56676.0<br>11040 POKE=1702.22.POKEP1=21.23.P0<br>11040 POKE=1722.22.POKEP1=21.23.P0<br>6.1F664 POKE=1722.22.POKEP1=21.23.P 11858 FOR: = PTCF51 FORE36875 - 255 - NEX<br>T. POKE36875. 8<br>KEP1 - 32 - POKEP1 - 22 - 23 - POKEP1 - 21. 32 - PO<br>KEP1 - 32 - POKEP1 + 1. 32<br>11898 - PRINTCHPAK147 - "POKE368659. 192<br>11898 - PRINTCHPAK147 - VOUS - RVEZ - T- $\begin{smallmatrix} 11110 & \text{PE}\, \text{IM}^{\bullet\bullet} & \text{POM}^{\bullet\bullet} & \text{NP}^{\bullet\bullet} & \text{NP}^{\bullet\bullet} & \text{NP}^{\bullet\bullet} & \text{NP}^{\bullet\bullet} \\ 11110 & \text{PE}\, \text{IM}^{\bullet\bullet} & \text{POM}^{\bullet\bullet} & \text{POM}^{\bullet\bullet} & \text{NP}^{\bullet\bullet} & \text{NP}^{\bullet\bullet} \\ 11110 & \text{PE}\, \text{IM}^{\bullet\bullet} & \text{NP}^{\bullet\bullet} & \text{NP}^{\bullet\bullet} & \text{NP$ 11100 PRINT"NAMIL VOUS RESTAIT: 12830 PRINT"N IN COUPS TOUTE LES X 1889 PRINT"M UN COUPS TOUTE LES )<br>1895 INPUTY-2-1/V<br>18940 IPTV=1THEN604="-12"<br>18940 IPTV=1THEN604="-12"<br>18940 IPTV=1THEN604="-12"<br>18942 IPNL=97HEN604="-16"<br>18942 IPNL=9RNDCD=21THEN604="-14"<br>18942 IPNL=9RNDCD=21THEN604="-15 12050 RESTORE<br>12066 READAS: IFASC>SOSTHEN12060<br>12065 READBS: IFB\$="F"THENFORI=0T03<br>000:NEXT:00T012200<br>12070 X=VAL<LEFT\$(B\$+1)):Y=VAL<RIG  $HT#(B#, 1))$ п1≉\z#/1//<br>12080 P1=4118+X#2+Y#44<br>12085 POKEP1-22/0:POKEP1-21/1:POKE<br>P1/2:POKEP1+1/3 P1,2:POKEP1+1,3<br>12090 FORI≕0TO5:POKE36876,240:NEXT 12899 FURTHEITO: PUKE36876.240: NEXT<br>12118 FORTHEITOVCA998: NEXT<br>12126 607012665<br>1228 PRINTTOP: POKE36869.192<br>1228 PRINTTOP: POKE36869.192<br>1228 PRINTTOP: POKE3689.192<br>005.7" med. AFA4689.1932 PRINT POLITY ROO 12228 FORL=8T01088 NEXT PPINT" PAS 12228 FORT-9006 MEXT PPINT PRS<br>
12228 GOTO10139<br>
12228 GOTO10139<br>
12328 GOTO10139<br>
13980 BRTR<sup>-1</sup>12<sup>2</sup>-80-21-40-22-29-01<br>
13980 BRTR<sup>-1</sup>12<sup>5</sup>-80-21-40-22-29-01<br>
13980 BRTR<sup>P</sup>-15-37-45-27-55-27-6<br>
13980 BRTRP-15-37-45-27-5 72.69.52, 71.59.42, 39.51.70.62, 74.42, 74.42, 74.42, 74.42, 74.42, 74.42, 74.42, 74.42, 74.42, 74.42, 74.42, 74.42, 74.42, 74.42, 74.42, 75.42, 75.42, 75.42, 75.42, 75.42, 75.42, 75.42, 75.42, 75.42, 75.42, 75.42, 75.42, 

VIC 20

AUEUGLES, LES<br>BORGNES SONT

Pois **DES** 

 $\overline{\mathfrak{D}}$  cases.

⋾

# *WILD HORSE II*

Au volant d'un bolide infernal à six roues, prouvez à vos concurrents que vous êtes vraiment le meilleur...

Olivier et Raphael GUTIERREZ

Mode d'emploi :<br>Tapoz et sauvegardez à la suite les listings 1 (présentation) et 2 (programme les<br>principal). Les listings 3 et 4 sont destinés à créer respectivement les<br>fichiers binaires "POMLM" et "DATAS" à la suite du

**LISTING 1** 

10 DEFINT 1

1:PAPER 0

40 MODE 1<br>50 FOR 1=1 TO 16<br>60 READ a<sub>1</sub>b<sub>1</sub>c<br>80 READ a<sub>1</sub>b<sub>1</sub>c<br>80 MHILE d()0,1<br>800 MEAN da4,2841READ d<sub>1</sub>0<br>100 DEANE d84,2841READ d<sub>1</sub>0<br>100 DEANE

140 LOCATE 25.25:PEN 3:PRINT"is lo

150 DATA 100, 350, 1, 5, -30, 5, 0, 5, 10,

5<br>160 DATA -10,5,0,5,30,-6,0,-4,-20,

170 DATA 10, -5, -10, -4, 20, -6, 0, 0.1,

.<br>180 DATA 250,350,1,0,-30,5,0,0,30,

-5,0,0.1,0.1<br>190 DATA 300.350.1.0.-30.15.0.0.5.

-10<br>200 DATA 0,0,25,-5,0,0.1,0.1<br>210 DATA 380,350,1,0,-5,2,0,0,-20,

-2,0<br>220 DATA 0,-5,18,0,2,2,0,26,-2,2,-

220 UMIA 0,-3,10;0;0;4;4;4;4;4;4;-4;-;<br>230 DATA 412,330;1,0,-20,5,0,0,20;<br>230 DATA 412,330;1,0,-20,5,0,0,20;<br>-5,0,0,1,0,1

-25<br>250 DATA -2,0,0,-2,2,-2,4,0,0,2,4,

260 DATA -2,-3,-6,2,-2,4,0,0,2,9,8

,10<br>270 DATA 2,0,8,1,0,0,-8,11,0,8,4,-

 $28^{4}$  DATA 2, 2, 4, 2, -4, 2, 7, 4, 6, 2, -6, 0

,-8<br>290 DATA -2,7,6,-5,0,-5,-2,3,4,6,2

4,-4<br>310 DATA -1,-3,-1,-3,0,-4,7,0,1,0,

320 DATA 270,160,2,0,-26,13,0,2,2,

 $0,24,-15,0,0.1,0.1$ <br>330 DATA 290,145,2,0,-18,3,0,2,2,0

16,-5,0,0.1,0.1<br>16,-5,0,0.1,0.1<br>340 DATA 350,160,2,0,-26,5,0,0,10,

33<br>360 DATA -2,2,-13,0,0.1,0.1<br>370 DATA 370,145,2,0,-6,5,0,0,6,-5<br>4 A.4

380 DATA 440, 160, 2, -2, -2, 0, -12, 2, -

330 DATA 0,0,-5,-10,0,0,-3,2,-2,11

,0,2<br>400 DATA 2,0,12,-2,2,-8,0,0,5,10,0

 $70,8$ <br>410 DATA -2,2,-11,0,0.1,0.1<br>420 DATA 510,160,2,0,-24,2,-2,13,0

430 DATA -10,0,0,5,10,0,0,5,-10,0,

0,5,10<br>440 DATA 0,0,5,-15,0,0,1,0,1

440 DATA 0,0,5,-15,0,0.1,0.1<br>450 DATA 450,270,3,35,30.1,0.1<br>460 DATA 510,218,3,1,-2,0.1,0.1<br>470 DATA 530,226,3,1,-2,0.1,0.1<br>480 DATA 490,200,3,38,7,0.1,0.1

MTLD HORSE TT

par Olivier

et Raphael

CUTTERREZ

130 IF PEEK(8A420)(30 THEN 180 130 IF FEEK(XA42<br>140 LOAD"!PGMLM"<br>150 LOAO"!DATAS"

160 FOR 1-80418 TO \$0410 160 FUR IMAMAIR ID AMAIR<br>170 POKE 1,0:NEXT<br>180 ENT -1,10,5,1,1,20,1,1,-20,1,1

120 HEMORY 35000

20 BORDER<br>30 RESTORE

40 HODE 1

130 NEXT

AG.

- 16

 $\frac{1}{200}$ 

 $\frac{1}{2}$ 

 $.0.5$ 

LISTING<sub>2</sub>

 $\frac{20}{30}$ 

×,

 $0. -5.1$ 

 $\frac{40}{50}$ 

60

70

.<br>80

āó.

ading..."<br>145 RUN"!WILD2

90 ENV 1,10,1,9,1,0,250,1,0,100,1 730 EMP 7,710,11,311,0,200,11,0,100,1<br>
200 EMP 2,20,56,11,00,30,5<br>
210 EMP 3,11,15,51,1,-2,10,131,-1,20<br>
220 EMP 4,120,-10,10<br>
220 EMP 4,120,-10,10<br>
230 SYMBOL 240,0,1F7,184,184,1F4,1<br>
14,141,4F7<br>
240 SYMBOL 241,0,180,125,  $f$  montee + bonus 890 900 910 DI<br>920 IF PEEK(1A412)=1 THEN CALL 1A5 00;020+X+8;y-2 ELSE CALL \$A586,320<br>+X;y-2<br>330 y=y+20:CALL \$A420;FEEK(\$A412);<br>320+X;y 85,320+x+8,y-2 ELSE CALL \$A586,320 320+x,y<br>340 POKE \$A417,1<br>350 CALL \$A386<br>360 POKE \$A417,10 25, 125, 180 250 SYMBOL 242.0. SEF. 828. 828. SEC. 8 48, 128, 12F SYMBOL 243,0,151,146,146,242,1 260 370 EI:RETURN 46.146.151 270 SYMBOL 244.0.233.137.137.143.1 380  $\frac{1}{2}$  =  $\frac{1}{2}$  =  $\frac{1}{2}$ . . . . . . . . . . 2, 20011011<br>0.01169,233<br>0.0116901 990 test fin SYMBOL 245,0,151,146,210,178,1 1000 1000<br>1010 DI<br>1020 IF y)200 THEN DI:GOTO 2590<br>1030 SOUND 2,60,620,0,1,1<br>1040 AFTER 290,2 GOSUB 910 46,146,151<br>290 SYMBOL 246,0,174,168,168,174,1 68,168,78<br>68,168,78<br>300 SYMBOL 247,0,234,170,170,234,1 300 SYMBUL 247,0,234,170,170,234,1<br>
70,170,174<br>
310 SYMBOL 248,0,1,1,1,1,1,1,1,1<br>
320 SYMBOL 249,0,15,1,1,1,5,8,8,15<br>
330 SYMBOL 250,0,15,1,1,15,8,8,15<br>
340 SYMBOL 251,0,174,164,164,164,1 1050 EI:RETURN **64.164.78** 1100 CALL 18CA7 SYMBOL 252.0.238.136.136.238.1 1100 CALL 18CA7<br>1110 SDUND 1,2000,0,0,3,0,30<br>1120 SOUND 2,2050,0,0,3,0,25<br>1130 FOKE 1A42C,38E:FOKE 8A42D,8A1<br>1140 IF PEEK(3A412)=1 THEN CALL 8A<br>420,1,320+x+8,y ELSE CALL 8A420,1, 30,130,238 **960 KEY** -us<br>- 138."paper Ormode 2:jist".  $CHE4(13)$ 370 KEY 149, "edit ":KEY DEF 19,0,1 43 320+x,y<br>1150 v=v+1<br>1160 IF v=3 THEN PDKE %A42C,&DB:PO  $380 -$ in it in I feat inne  $100 - 7 -$ NEXT 10 1510<br>1170 TAG:FLOT 30,80,12:PRINT CHR\$(<br>250-v);:TAGDFF<br>1180 PORE 1842C,1DB:POKE 1842D,180<br>1180 FOR 1=1 TO 500:NEXT 1 MEAI<br>430 POKE \$A40B,0:POKE \$A40C,4:POKE .30 FUNE<br>1440D,1A6<br>140 FOKE 1440E,1:POKE 1440F,5:POKE 8A410,5<br>450 POKE 8A415,0:POKE 8A416,0:POKE 1200 ORIGIN 0,0,138,582,400,0<br>1210 CLG 0:CALL &A420,1,320,y<br>1220 ORIGIN 0,0,138,574,400,0 **86417.10** 460 BORDER 7:INK 0.0:INK 1.24:INK 1230 x=0:00SUB 1230 2,7<br>2,7<br>470 INK 3,9:INK 4,26:INK 5,15:INK 1240 GOSUE 1380 1250 60TO 740 6,20<br>480 INK 7,8ːINK 8,10ːINK 9,26,0ːIM  $1250$ 1250 '------------------<br>1270 'init pas∗ vaituras 10.0.26 n 10,0,26<br>490 INK 11,17:INK 12,18:INK 13,22: 1280 490 INK 11,17:11RK 12,18:1RK 13,22:<br>INK 14,0,25<br>500 INK 15,15<br>510 GOSUB 1770<br>515 GOSUB 1290<br>520 MODE 0:SPEED INK 5,5:RANDOMIZE ċ .<br>1320 DATA 0,255,239,0,184,1,255,63 TIME - IIME<br>530 y=70:CALL 1A420,1,320,y<br>540 TAG<br>550 FDR i=0 TO 25:IF i MOD 2=0 THE ,1<br>1330 DATA 180,0,255,143,1,104,1,25 .<br>1340 RETURN N j=14 ELSE j=3<br>560 PLOT 70+40,333-i\*15,j:PRINT CH 1350 ------<br>1350 ------<br>1350 -------560 FLUT 70+40,333-1m16,j:rkimi un<br>R\$(233);<br>570 FLOT 542+40,339-im16,j:PRINT C piste HR\$(233);:NEXT<br>580 PLDT 8,215,7<br>580 PLDT 8,215,7<br>530 PRINT CHR\$(205)CHR\$(206)CHR\$(2 06);<br>600 PLOT 8,224,7<br>610 PRINT CHR\$(206)CHR\$(206)CHR\$(2 06) ; 620 PLOT 20,399,19:PRINT CHR\$(243)  $1430$  '---------------------<br>1440 ' fin )<br>630 PLOT 56,399:PRINT CHR4(244);<br>640 PLOT 8,383:PRINT CHR4(240)CHR4<br>(241)CHR4(242);<br>650 PLOT 8,300,13:PRINT CHR4(240)C  $1450 + ...$ scb=PEEK(\$A415);sch=PEEK(\$A41 460 E) +256 ьлж∠оь<br>1470 hib=PEEK(%A41Б+пIv\*2):hih=PEE HR\$(241)CHR\$(242); 14/0 hip-reentame.com/s/2006<br>K(8A417+nive2)e256<br>1480 IF scb+sch(hib+hih THEN 1500<br>1480 POKE &A416+nive2,scb:POKE &A4 HR%(241)EHR%(242);<br>650 GOSUB 1640<br>670 CALL %A3AD<br>680 PLOT 10,180:PRINT CHR%(245);<br>630 PLOT 44,180:PRINT CHR%(246)CHR 1490 PORE 14416+nive2, scb:PORE RA<br>17-nive2, sch/256<br>1500 RETURN<br>1500 RETURN<br>1500 RETURN CHE4(22)CHE4(1)<br>1520 SOUND 1,2200,50,15<br>1530 SOUND 1,2200,100,15<br>1530 EOR P=0 T0 15:PEN:1<br>1530 EOR P=0 T0 15:PEN:1<br>1530 EOR P=0 T0 15  $*(247)$ \$(247);<br>700 PLOT 28,148,12:PRINT CHR\$(247+  $niv$ 710 PLOT 20.100.13:PRINT CHR\$(251) 710 FLUT 20,100,131FRINT CHR%(251)<br>CHR%(252);<br>720 FLOT 30,80,12:PRINT CHR%(250-v  $,$ 1580 NEXT<br>1580 NEXT<br>1590 PRINT CHR\$(22)CHR\$(0)<br>1500 PEN 1 1510 6070 410 770<br>780 1620 ' Programme principal ' aff. hi score/niv 1630 790 1640 800.07 1650 PDKE &A3AE, \$17+niv#2:POKE &A3 800 OI<br>810 IF INKEY(1)=0 THEN CALL &Α420,<br>1,320+x,y:x=x+8:CALL &Α420,1,320+x 1550 PURE 48586 157711178211061 485<br>1650 POKE 18381, 152150KE 18382, 100<br>1650 POKE 18384, 158150KE 18388, 100<br>1680 CALL 18360 JY<br>820 IF INKEY(B)=0 THEN CALL %A420, 2,320+x,ytx=x-8:CALL 8A420,2,320+x 1000 POKE 1838E, 116:POKE 18387, 115<br>1700 POKE 1838E, 116:POKE 18382, 102<br>1710 POKE 18388, 188:POKE 18388, 102 - 1940<br>1980 CALL 18534, 3204x, 1942<br>1980 CALL 18534, 3204x, 1942<br>1980 ET FEEK(184411)(19) THEN 1030<br>1980 CALL 184450, INT(RNEw400)+140<br>1970 RETURN 1710 FURL RABER, SHEFFURE SHOPP, SCI<br>1720 RETURN<br>1730 ZONE 10:FOR 1=3A380 TO \$A400:<br>PRINT HEX\$(1)" "HEX\$(PEEK(1),2),IN

(FAUDRAIT AUSSI ME VERIFIER LA

**MINUM** 

 $\odot$ 

la

 $\overline{\mathbb{Q}}$ 

Ý,

 $\widehat{C}$ 

₹

 $\widehat{\mathcal{O}}$ 

**ELECTION** 

 $(0.03)$ 

ි

ъ

D aanna

AMSTRAD

**THE REAL** 

omme

6

⊚

FOURIE, IL FAUT<br>P. P. P. P. (THIRID)

 $1780 - 222$ 1750<br>1760 **HENU** 1770 MODE 1 E 1<br>INKEY\$()"" THEN 1780 1780 IF 1780 IF (REALTS)<br>1800 LOCATE 13,4<br>1800 PRINT"WILD HORSE II"<br>1810 LOCATE 13,5<br>1820 PRINT"-------------" 1820 LOCATE 2,10<br>1840 PRINT"NIVEAU DE DIFFICULTE" 1850 LOCATE 2,11<br>1850 PRINT"-----. . . . . . . . . . . . . . . 1890 LOCATE 4-15 1900 PRINT"MOYEN ............... [2] 1910 LOCATE 4.17 1920 FRINT"TRES DIFFICILE ......... .<br>1930 LOCATE 7,22<br>1940 PRINT"E43....REGLES DU JEU.. PR ب.<br>1943ء - ہ \*\*\*L@J"<br>1950 A‡≔INKEY\$<br>1950 IF A\$="4" THEN GOSUB 2010:GOT  $\Omega$ 1220 u 1770<br>1970 WHILE A\$("1" OR A\$)"3"<br>1980 GOTO 1950:WEND<br>1990 NIV=VAL(A\$) 2000 RETURN 2010 HODE 0 2020 LOCATE 1,2<br>2020 PRINT" Au volant de votre"<br>2040 LOCATE 5,3 2040 LUGAIR 573<br>
2050 PRIMT"six roues"<br>
2050 PRIMT"six roues"<br>
2050 PALL MAA20,1,234,344<br>
2080 ENV 2,1,0,200,15,-1,15<br>
2080 ENV 2,1,0,200,10,7,0,2<br>
2100 SOUND 1,2000,300,70,2,2<br>
2110 WHILE SQ(1))127:WEND 2110 WHILE SQ(1))127:WEND<br>2120 LDCATE 1,8<br>2130 PRINT"Essagez de gagner"<br>2140 PRINT:FRINT"|a GRAND PRIX en"<br>2150 PRINT:PRINT"depassant le plus 2160 PRINT"concurrents passible" 2150 PRINT"CONCOPTERS POSSIBLE<br>2170 RESTORE 2200<br>2180 FOR 1=0 TO 24:READ KO<br>2190 PORE 1A604+1,KD:NEXT<br>2200 DATA 30,0,140,0,255,130,0,220 2210 DATA 170,0,44.1,255,130,0,124  $, 1, 255$ 2220 DATA 90,0,204,1,255<br>2230 FOR 1=1 10 9000:NEXT<br>2240 FOR 1=1 10 5<br>2240 FOR 1=1 10 5 2250 CALL &A490 **2260 NEXT** GOSUB 2510 2270 2200 60806 2376<br>2280 FOR 1=1 TO 3700:NEXT<br>2280 PRINT" TAPEZ UNE TOUCHE" 2280 FRINT<br>2300 CALL 18806<br>2310 MODE 1 2340 MODE 1<br>2320 EDDATE 2,1<br>2330 FRINT"Pour gagner , vous deve<br>z arriver au"<br>2340 FRINT:FRINT" niveau du drapea u a damier qui est sur"<br>2350 PRINT:PRINT" le bord de la pi  $ste.$ sve:<br>2350 PRINT:PRINT " Plus le temps p ssov raintinant – rios is vemps<br>isse,plus votre bolide<br>!370 PRINT:PRINT" se rapproche de .<br>Ta Tigne d'arrivee et"<br>2980 PRINT:PRINT" il devient de pl zobe Animaricant - it deviens de pa<br>us em plus difficile"<br>2390 PRINT:PRINT" d'eviter les vai tures qui apparaissent"<br>2400 PRINT:PRINT" en haut de l'ecr am.<br>2410 PRINT:PRINT" Chaque fois que cano raising rate of the control of the control of the control and and and the control of the control of the control of the control of the control of the control of the control of the control of the control of the control ts. PAAD PRINT-PRINT" ATTACHEZ UDTRE C EINTURE"<br>2450 PRINT:PRINT" et appugez sur une touche..."<br>2460 CALL &BB06 2470 RETURN<br>2480 '----<br>2480 ' moteurs  $2500$   $-$ 2510 SQUND 1,2500-INT(RND\*500),80,

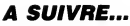

FX1

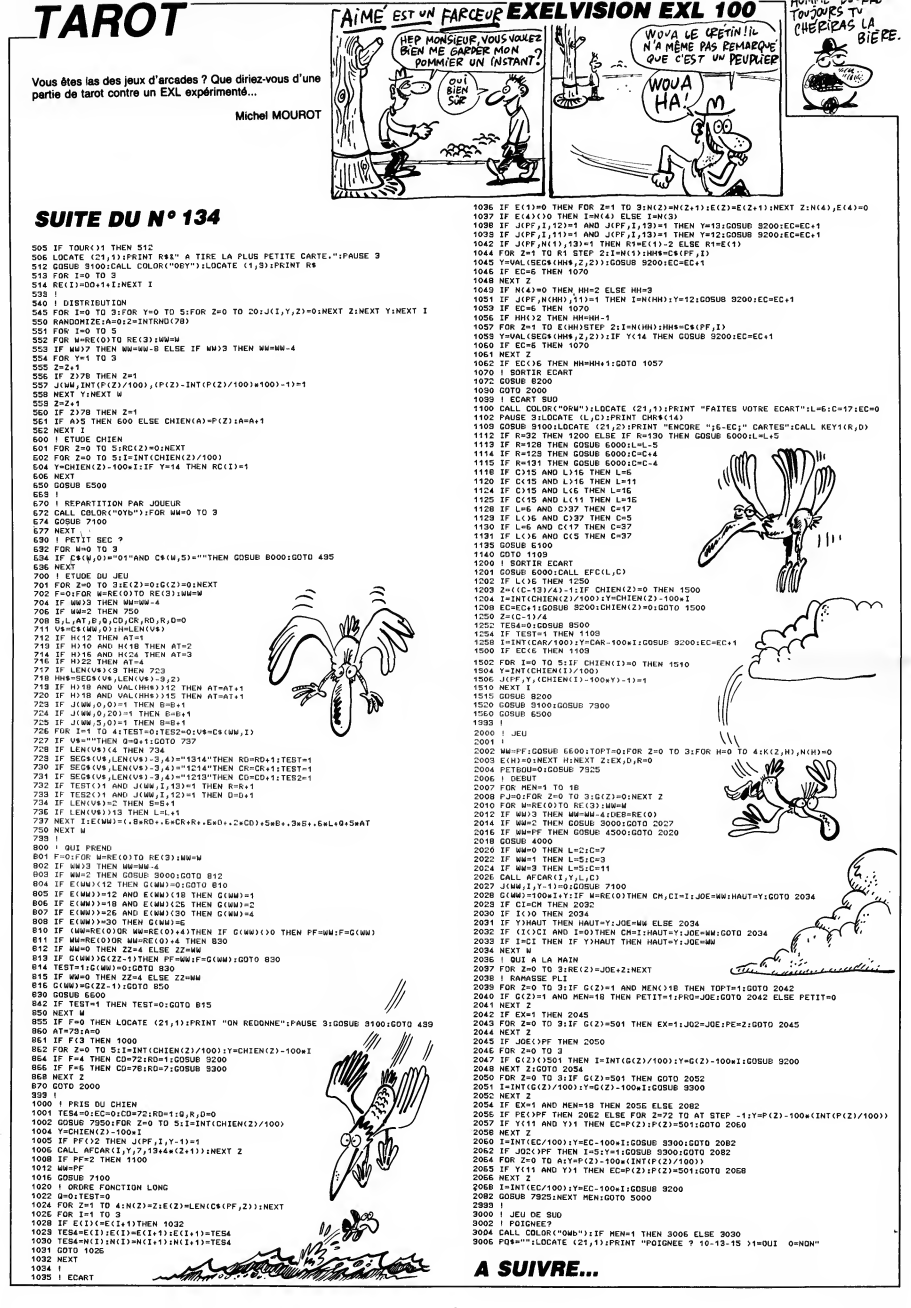

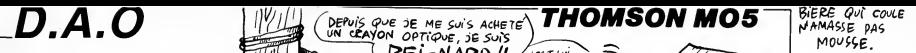

Justifiez ici l'achat d'un crayon optique, par quelques fabu-<br>Jeuses réalisations picturales... leuses realisations picturales...

 $\cdots$ 

Mode d'emploi de l'episolen de cargon optique, il est vivement con-<br>celle de régler ce dernier avec soin lors de l'appartion du trait blanc vertical.<br>L'utilisateur dispose pour exprimer son talent, d'une feuille de 272 \* 2

Fonctions d'execution (stickes) à guache): pointez à l'aide du stylo cori-<br>pointez de devenir la conservation de la conservation de la conservation de la conservation de la conservation<br>coloration mauve disposant Annualis

Fonctions de définition (situées à droite) : sélection analogue à celle des<br>fonctions d'avécution, hormis l'absence de validation hors de la zone de<br>pointage. Ces fonctions ne peuvent être changées qu'après exécution des<br>

#### DESCRIPTIF DES FONCTIONS :

- Gomme : vous disposez de trois types de gommes pour<br>
Itrait fin ( point par point)<br>2) trait moyen (4 points par 4 points)<br>3) trait moyen (4 points par 4 points)<br>3) trait fort (9 points par 9 points)
- 

- $\Box$ Feuille : affichage d'une nouvelle "feuille" (14 couleurs de fond, hormis le rouge et le noir). Reinitialise E.
- Trait : definition du trait fin, moyen ou fort, pour toutes 冃 les fonctions du trace.
- $S^{\circ}$ Trait à "main levée" : pointez le point de départ, effec-<br>tuez votre tracé "à main levée" et pointez le point<br>d'arrivée.

Z Ligne droite : relie le point de depart au point d'arrivee.

И Ligne droite en petits pointilles : (voir ligne droite).

<sup>i</sup> ' <sup>+</sup> --++++++++++++++++++++++++++++++++ <sup>J</sup> \* DESSIN ASSISTE SUR ORDINATEUR <sup>+</sup> <sup>J</sup> ,\* AVEC CRAYON OPTIQUE <sup>+</sup> <sup>4</sup> '\* ..85-Daniel SANCHEZ-Vi <sup>1</sup> le,jrbanne <sup>+</sup> <sup>J</sup> \*\*''"' <sup>+</sup> <sup>+</sup> <sup>+</sup> <sup>+</sup><sup>+</sup> <sup>+</sup> <sup>+</sup> <sup>+</sup> ++++++++ ++++ ++++ +++++++

**0**<br>10 SUPER CLARE DU CRAYON<br>10 Victor Clare Du CRAYON<br>30 LUGRICE CA 44:00 DR PRINT-REDUCED VICTOR<br>30 LUGRICE CA 44:00 PRINT-REDUCED VICTOR<br>40 DR PRINT: LOGATES, 10,00 PRINT-REPUYER UN<br>20 PRINT: LOGATES, 10,00 PRINT-REPUYE

50 IF PTRIf>8 THEN 58 60 WAIT <sup>70</sup> SCREEN,, <sup>15</sup> <sup>580</sup> ' ++++++DEFINITION SYMB0LES+++++++++ <sup>510</sup> CLEAR., <sup>128</sup> <sup>520</sup> DEFGR\*(81=255, 128, 128, 129, 130. 132, <sup>13</sup> 6. <sup>1</sup> 44: DEFGR\*( 11=255, 1,129,65.33, 17,9,25: DEFGR#<2)=152, 148,138, 133, <sup>131</sup> .129. 128,25 5: DEFGR\* (31 =4 1,81, 161, 65. 129. 1. 1,255 530 DEFGR\*(41=255, 128, 128. 128. 123. 128, 12 8, 1911 DEFGR\*(5 1=255,1, 1,1, 1, 1. 1,253:DEFG R\*(6>=123, 128, 128, 128, 128. 128. 128.255:DE FGR\*(71=1, 1, 1, 1, 1,1,1,255 548 DEFGR\*C81=191, 128. 128. 128. 128. 123, 12 8. 255:DEFGR\*(91=253, <sup>1</sup> .1, 1, 1, 1, 1, <sup>255</sup> <sup>550</sup> DEFGR\*( 181=1 91, 191. 128. 128. 128,128, <sup>1</sup> 2S,255:DEFGR\*(111=253.253. 1.1.1.1. 1,255 <sup>560</sup> DEFGR\*< 121=255, 128, 142, 145. 161. 161,

60,152:DEFGR\$(13)=255,1,25,5,5,5,5,137,113<br>!DEFGR\$(14 ≔132,130,130,162,164,152,128, ...............<br>255

570 DEFGR\*(15)=255,128,128,128,128,128,12<br>28.128:DEFGP\*(16)=255,1,1,9,17,33.65,129<br>1DEFGR\*(17)=129,138,132.136,144,128,128,

255<br>598 DEFGR\$:18)=255,1,5,9,1,33,65,1:DEFGR<br>598 DEFGR\$:28)=28,136,144,128,128,255<br>691 DEFGR\$:28)=255,128,128,135,136,144,1<br>576,84:22)=160,144,136,137,128,128,129,128,25<br>508 DEFGR\$:24)=255,128,135,128,128,128,285<br>608 DEFGR

44,144<br>610 DEFGR\*'25)¤255,120,128,135,143,159,1<br>91,191:DEFGR\*(26)=255,1,1,225,241,249,25<br>3,253:DEFGR\*(27)=191,159,143,135,120,128<br>1,285<br>1,255

628 | MF2061429 | 489 | 131 | 132 | 134 | 145 | 146 | 152 | 152 | 152 | 152 | 162 | 162 | 162 | 162 | 162 | 16<br>| FCRECATION | 146 | 146 | 152 | 152 | 151 | 162 | 163 | 163<br>| 152 | 152 | 152 | 152 | 152 | 152 | 152 | 152 |

,253 668 DEFGR\*(391=255, 128, 128. 134, 133, 136, 36, 144:DEFGR\*(46>=255, 1,1.1, 129,97,25,9: DEFGR\* (41 1=144, 168,176,148,131, 128,128,2 55: DEFGR\* (42 <sup>1</sup><sup>=</sup> <sup>1</sup>7, 17, 33, 33,65, 193, 1,255 <sup>678</sup> DEFGR\*(431=255, 128, 128.134, 135,143, 43, 159:DEFGR\*<44)=255, 1,1, 1, 129,225,249, 249: DEFGR\* (45 1=159, 191,191, 143, 131, 128, 28,255:DEFGR\*(461=241,241,225,225, 193, 19

3,1,255<br>- Alexandr - 2005 - 2004 - 2014 - 2015 - 2016 - 2016 - 2017 - 2018 - 2018 - 2018 - 2018 - 2018 - 2018 - 2018 -<br>- 2018 - 2018 - 2018 - 2018 - 2018 - 2018 - 2018 - 2018 - 2018 - 2018 - 2018 - 2018 - 2018 - 2018 - 201

788 DEFGR\*'55)=255,128,128,129,130,132,1<br>36.144:DEFGR\*(56)=255,1,1,1,129.129,65,6<br>5:DEFGR\*(57)≈160,152,134,129,128,128,128<br>-255:DEFGR\*(58)=33,33,17,145,105.25,1,25 //

5<br>718 DEFGR\$(59)=255,120,128,129,131,135,1<br>43,159:DEFGR\$(68)=255,1,1,1,129,129,129,1<br>193:DEFGR\$(61)=191,159,135,129,128,128,1

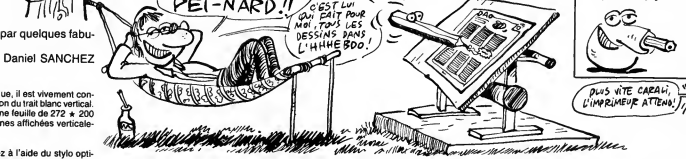

- Ligne droite en trait mixte : (voir ligne droite).<br>
Ligne droite en grand pointillés : (voir linne de
	- Ligne droite en grand pointillés : (voir ligne droite).
- **.** Cercle ou disque : pointez d'abord le centre, puis l'extrémité du rayon.
- 1^,1 Ellipse ou ellipse pleine : pointez I'extremite gauche, I'extremite droite, puis le point de passage (obligatoi- rement entre les deux premiers).
- @ Carre ou carre plein : dessine un carre dans n'importe quelle position, apres pointage de I'origine et de la fin d'un des cotes (un carre destine <sup>a</sup> sortir de I'ecran ne se dessine pas).
- **Fectangle ou rectangle plein : dessine un rectangle à<br>La Lase horizontale, après pointage des deux extrémités<br>d'une de ses diagonales.**
- [] Triangle ou triangle plein : pointez les trois sommets.
- 
- A Caractère (minuscule, standard, double hauteur, dou-<br>ble largeur ou bien les deux) : une fois la fonction vali-<br>dée, choisissez le caractère ou le signe au clavier et<br>pointez l'endroit de l'affichage. La couleur de lord
- 

29, 255: DEFGR\* (62)=225, 225, 241, 241, 121, 25

31, 128, 255 i DEFGR\* (84)=193, 193, 193, 193, 24<br>1, 241, 1, 255<br>700 DEFGR\* (85)=255, 128, 131, 135, 140, 140, 1<br>28, 128: DEFGR\* (86)=255, 1, 193, 225, 49, 49, 97

720 DEFGR\*(63)=255, 128, 131, 132, 136, 144, 1 1<br>36, 136:DEFGR\*(64)=255, 1, 1, 193, 49, 13, 9, 17 1

10EFGP4(65)=132,132,130,130,129,129,120,129,111<br>255:LEFGP4(66)=17,33,65,65,129,1,1,255<br>458:LEFGP4(66)=17,33,65,65,129,1,1,255<br>49,24110EFGP4(69)=255,15,1133,134,129,129<br>49,24110EFGP4(69)=241,225,133,193,129,<br>1,1,255 1148 13=77 <sup>1150</sup> FOR 12=8 TO <sup>15</sup> <sup>1160</sup> BOXF'312, <sup>131</sup> -(31 8, 13+61. 12: 13=13+8 <sup>1178</sup> NEXT <sup>12</sup> <sup>1188</sup> B0XF<385,ll-(318,7),-3 1181 L0CATE38, 17,8: C0L0R1, 3: PRINTGR\*(781 :L0CATE38, 18, 8: PRINTGR\*<791 : L0CATE39. 17, 0:COLOR4.3:PRINTGR\*(781:LOCATE39, 18, 8: PR INTGR\*(861 1185 :0L0R4,2:L0CATE38, 19. 6: PRINTGR\*(81 +GR\*.82i:L0CATE38,28,B:PRINTGR\*k831+GR\*( 841 1187 COL0R4,\*14:LOCATE38, 21, 8: PRINTGR\*(85 1+GR\*'86»:L0CATE38,22, 8: PRINTGR\*(871+GR\*

740 DEFGR\*' 71 1=255, 1, 249, 9, 9. 9. 9, 9: DEFGR \*(72>=159, 137, 133, 131. 129, 128. 128.255:DE FGR\*(731=9,9,9,9,249, 1, 1,255 <sup>750</sup> DEFGR\* (74 1=255, 1,5, 9, 17, 33, 1, 129: DEF GR\*(751=129. 128,132,136, 144, 160, 128,255: DEFGR\* (76 1=255, 1,5, 9, 1, 1, 65, 129: DEFGR\* (7 71=129. 128, 128, 136, 144, 160, 128,255 760 DEFGR\*(781=255, 129, 189, 161, 161,161,1 61, 185: DEFGR\* (791=161, 161, 161, 161, 161, 18 9, 129.255:DEFGR\*(881=161, 161, 161, 161, <sup>161</sup> .161,129,255 778 DEFGR\*(S1 1=255, 128, 128, 129, 131, 134,1 32. 123: DEFGR\* (82 1=255. 1. 193, 193, 193,193, 193. 193:DEFGR\*(831=128, 128, 128, 12S, 131,1 31, 128,255:DEFGR\*(841=193. 193, 193, 193,24 1,241, 1,255 (88) <sup>1198</sup> BOX'384,.1841-(319.199l.0:BuXF(305, <sup>1</sup> 85)-(318, 1981,-12 1200. '++AFFICHAGE FONCTIONS DE GAUCHE++ <sup>1218</sup> BOXF(0,01-(31,71,-12:BOXF(0,81-(31, 1991,-15:B0X(8,81-(31,7),8 1220 '+++++SYMB0LES <sup>1</sup> ERE PAGE+++++++ 1225 C0L0R4, 14 <sup>1230</sup> L0CATE8, <sup>1</sup> , 8: PRINTGR\*(81+GR\*( <sup>1</sup> <sup>1</sup> : LOCA TE6.2,8:PRINTGR\*(21+GR\*(3) <sup>1248</sup> L0CATE2, 1,8:PRINTGR\*(24:'+GR\*(711:L0 CATE2.2.8:PRINTGR\*(72!+GR\*(731

28, 12S:DEFGR\*(S6!=255,1. 193.225,49,49,97 ,19.3:DEFGR\* (871 <sup>=</sup>129, 131. 134, 140, 143,143, 128, 255: DEF GR\* (88)=129,1,1,1,241,241,1,2<br>- 79 DEF GR\* (88)=255,128,176,128,168,11,28,1<br>- 70.128: DEF GR\* (98)=255,1,169,1169,1169,1<br>- 70.128: DEF GR\* (98)=255,1,169,1169,1169,128<br>- 2000 DEF GR\* (93)=255,1,169,138,128,1 28,255:DEFGR\*(96)=217,217,1,109,109,1,1,<br>255 815:DEFGR\*(97)=255,120,187,187,137,120,2<br>38.238:DEFGR\*(99)=255,1,105,187,187,128, 2<br>9,239:DEFGR\*(99)=230,128,187,187,187,128<br>9.239:DEFGR\*(99)=230,128,187,187,187,128 . 128,255:DEFGR\*(1881=239, 1, 185, 185, 185, <sup>1</sup> ,1,255 828 DEFGR\* ( 181 1=255,1, 1.1, 1,1, 1, 1: DEFGR\* ( 102 >= 140. 146, 146, 158, 146, 146, 128, 255: DE FGR\*( 1831=135, 136,152, 159, 152, 152, 128,25 5: DEFGR\* (104 1=225, 17,25.249,25,25, 1,255 838 DEFGR\*' 1051=255, 128, 142, 159, 145, 145, 145, 159:DEFGR\*(1861 <sup>=</sup> 159, 145, 145, 145, 145, 128,128,255 848 DEFGR\*( 1071=255, 128, 135, 143, 152, 152, 152, 159: DEFGR\* (188 1=255, 1,225,241,25,25, 25, 24 9: DEFGR\* (189 1=159, 152, 152, 152, 152,1 52, 123, 255: DEFGR\*( <sup>1</sup> 181=249, 25, 25, 25, 25, 5,1,255<br>858 DEFGR\*(111)=255,128,153,164,164,156, <br>136,153:DEFGR\*(113)=161,138,156,164,164,15 <br>5,133:DEFGR\*(113)=161,138,156,164,164,15 3. 128. 255: DEFGR\* ( 1141=133. 65, 57, 37, 37, 15 3,1.255 868 DEFGR\* ( 1171=255, 129, 129,129, 133, 135, 131. 129:DEFGR\*(1181=255, 129, 129, 129, 161, 225, 193. 129:DEFGR\*(1191=191, 160, 172, 172, 160. 191, 123.255:DEFGR\*(1281=253,5,53,53, 5,253. 1,255 878 DEFGR\*.; 121 1=255, 129, 131, 135, 133,129, 129. 129: DEFGR\* (122 1=255. 129, 193,225, 161, 129,129, <sup>129</sup> <sup>988</sup> '+++++++INITIALISATION++++++++ 910 j=0:K=0:C=8:KK=0:PI=3. 141593: A\*="A50 4RE# " : B\*= 'h503RE#" : COND=0 : KV=8 <sup>920</sup> IF CCCOB THEN CCC=P0INT<33, <sup>21</sup> : G0T01 888ELSE CCC=-8  $\begin{smallmatrix} 1.00 & 0.00 & 0.00 & 0.00 & 0.00 & 0.00 & 0.00 & 0.00 & 0.00 & 0.00 & 0.00 & 0.00 & 0.00 & 0.00 & 0.00 & 0.00 & 0.00 & 0.00 & 0.00 & 0.00 & 0.00 & 0.00 & 0.00 & 0.00 & 0.00 & 0.00 & 0.00 & 0.00 & 0.00 & 0.00 & 0.00 & 0.00 & 0.00 & 0.00 & 0.00 & 0.0$ 

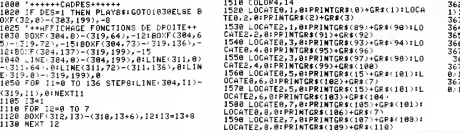

Savegarde du dessin exécuté : après validation, "C ?"<br>
se : clignote en bas à gauche de l'écran. Postionnez votre<br>
bande, placez votre magnétophone en mode enregis-<br>
trement et appuyez sur "C". En in de sauvegarde, les fon

 $MAMASSE$   $pAS$ <br>MOUSSE

**You have a straightful the contract of the contract of the contract of the contract of the contract of the contract** 

BIERE OUT COULE

 $\fbox{\parbox{10.6cm}{ {\begin{tabular}{@{}}c@{}} c@{}} \hline & C-higement d'un dessin préalaiment. 5auxogardd : \\ \hline $x|_2$ & \end{tabular}} \hline \begin{tabular}{@{}}c@{}} \hline $x|_2$ & \end{tabular}} \hline \begin{tabular}{@{}}c@{}} \hline $x|_2$ & \end{tabular}} \hline \begin{tabular}{@{}}c@{}} \hline $x|_2$ & \end{tabular}} \hline \begin{tabular}{@{}}c@{}} \hline $x|_2$ & \end{tabular}} \hline \begin{tabular}{@{}}c@{}} \hline $$ 

01 Couleurs : pointez le rectangle accole <sup>a</sup> la couleur choi-sie. Un temoin vert confirme votre choix.

Fonction "écriture" : ce sigle allumé, les points tracés<br>par les fonctions quelle que soit la couleur seront des<br>points "écriture" parfaitement définis sur des points<br>fond", mais des tirets sur des points "écriture".

- $\overline{\mathbf{r}}$ Fonction "fond" "ecriture". exactement I'inverse de lafonction
	- Première page de fonctions : affichage de la première<br>page de fonctions.
- 2 Deuxiéme page de fonctions : affichage de la deuxième page de fonctions.

Nota : il ne tient qu'à vous d'inclure dans ce programme, la fonc-<br>tion de remplissage de figure fermée de Jérôme LECORNU,<br>publiée dans la rubrique "deulignes" du numéro 123.

1680 \*LOGATER, 9,80 PRINTGR4(115)\*6084(101)<br>1600 \*LOGATER, 9,80 PRINTGR4(116)\*6084(7)<br>1600 FOR JJ0,89 PRINTGR4(116)\*6084(7)<br>P21LOGATEI, JJ04,9 PRINTGR4(113)\*6084(112)\*<br>1630 COLOR4,144LOGATE0,13,01PRINTGR4(114)\*<br>530 COLOR4, 1+GR\*.. 1181: LOCATES, 14,8: PRINTGR\*( <sup>1</sup> 191+GR 1(1281 1648 uOCATE2, 13, 8:PRINTGR\*( <sup>121</sup> l+GR\*(1221 : LOCATES, 14, 6: PRINTGR\*( <sup>1</sup> 191+GR\*( <sup>1281</sup> <sup>1645</sup> C0L0R4, <sup>13</sup> <sup>1658</sup> >^OR JJ3 <sup>=</sup>15T0 <sup>21</sup> STEP2:F0R I=8T02STE P2: LOCATE <sup>I</sup> . <sup>J</sup>J8, 6: PRINTGR\*( 1111 +GR\*( <sup>1</sup> 12 <sup>1</sup> :' LOCATE I, JJ3+1,S:PRINTGR\*(1131+GR\*(1141:N EXT <sup>I</sup> : NEXT JJ8 1678 IF KV=2 THENRETURN 3888 ' ++++++BRANCHEHENTS++++++ <sup>+</sup> ++++++ 3818 INPUTPEN X, <sup>3828</sup> IF X>31 AND X<384 OR X<8 OR Y<8 THE N3B18 383S IF X>363 THEN 3832 ELSE3188 3632 IF ,(136 THEN G0SUB1S1B8 3848 XY=FIX(Y/8) 3842 IF XY> 15 THEN3B82 3856 B0XF'385,8\*XY+ll-(3ie,8\*XY+71,-3:PL AY"A504D0" 3666 GOSUB10886 3878 IF L=l THEN388B 3888 IF C: =8 THEN IF XY>7 THEN C=XY-1 EL SE C=XY ELSE IF XY>7 THEN C=-XY ELSE C=- XY-1 3881 GOTO3008 2002 : Kryery Concess - Maria IV. (213 1961)<br>1988 : Anti-America (216 - Maria Concess - Maria Concess - Maria Concess - Maria Concess - Maria Concess - Ma<br>1988 : Anti-America (216 - Maria Concess - Maria Concess - Maria Co 3520 : F J=1 THEN IF XX-C32 OR X2>302 THEN<br>1932 : F J=1 THEN IF XX-C32 OR X2>302 THEN<br>1932 : F J=1 THEN IF XX-C32 OR X2>302 OR Y<br>1932 : F J=1 THEN IF XX-C32 OR X2>301 OR Y<br>1932 : F J=1 THEN IF XX-C32 OR X2>301 THEN<br>1932 : 3672 IF J=1 THEN IF X8<32 OR X0>302 OR Y ||<br>0/198 THEN 3660<br>3674 IF J=2 THEN IF X0<32 OR X0>301 OR Y ||<br>0/197 THEN 3668

Suite page 32

9

Trapéze ou trapéze plein : pointez les quatre sommets<br>dans le même sens de rotation. Points (fins, moyens ou gros) : pointez le début, dépla-<br>cez le crayon optique sans appuyer et pointez la fin.

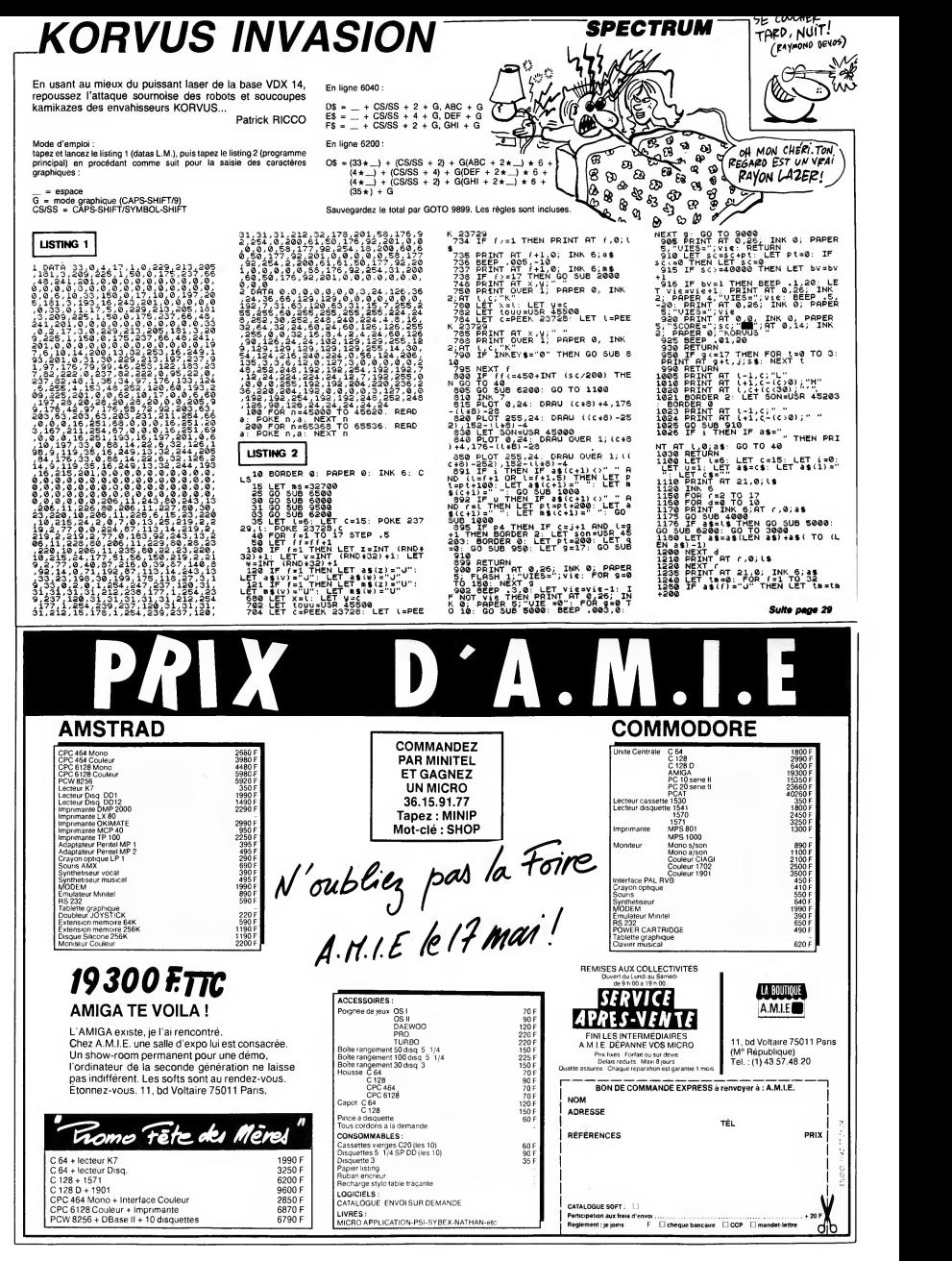

## D'EXALTANTES AVENTURES

Fanas d'assembleur et de Spec- d'erre<br>trum, OCP pense à vous ! Avec un ou<br>Full Screen Editor Assembler et ple. S<br>Machine Code Test Tool, vous de de void armé de deux solts qui ne<br>demanderont qu'à vous accompa-<br>damgreuses vers les hoizons<br>damgreuses vers les hoizons<br>hexadécimaux des colets les plus<br>plus damgreuses vers les hoizons<br>plus de voir en comme tout assembleur<br>

d'exécuter des sauts, etc. Comme<br>vous pouvez le voir, c'est un assembleur classique. Mais il contient des pseudo-instructions peu<br>courantes (wait, définition de mes-<br>sages et bien d'autres), de plus il<br>permet le chargement direct en<br>code ASCII, et les messages

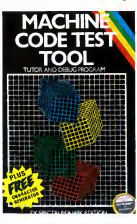

# d'erreurs sont en clair. C'est donc<br>
un outil très pratique et très sou-<br>
ple. Seul regret, il ne comporte pas<br>
de debugger. Mais, le Machine Vai<br>
Code Test Tool est un debugger Da

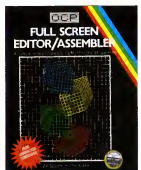

ete très intellige

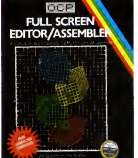

**CODE TEST** is visualization du contenu de<br> **TOOL**<br> **Start and the contenu de description de descriptions de la proposition de des deserves de deserves de la proposition de la proposition de la proposition de la propositio** 1 I'assembleur. Ce debugger per- met lacreation de points d'arret, la visualisation du contenu des je I'ai déja dit, ces deux logiciels<br>se complétent très bien, mais<br>place d'un seul ? Hein, quoi ? Ah,<br>place d'un seul ? Hein, quoi ? Ah,<br>c'est pour s'en mettre deux fois plus dans les poches, je<br>Full Screen Editor Assembler et Machine<br>**I Full Screen Editor Assembler et Machine Code Test Tool** de *OCP* 

pour Spectrum.

## C'EST L'EXTASE !

Si ma mémoire est bonne, je crois mei raite<br>me rappeler vous avoir déjà parlé deux<br>d'une boîte de softs nommée dessin<br>"Créalude", pas vrai ? Bon, ben superb allez Roulier dans totalism in vienting in Finance<br>
allez Roulier dans totalism in the control of the control of the control of<br>  $\alpha$  (a) the control of the control of the control of<br>
crosses in independent of the control

si intéressant ? C'est simple, pour<br>deux raisons : la première, les<br>dessins que l'on fait avec sont superbes d'onnent itanchement<br>
d'université d'onnent itanchement<br>
d'université d'onnent de la partie d'onnent<br>
del soquise, l'outrement soquise,<br>
del soquise, l'outrement soquise,<br>
Tout l'oncidenne gréce à un<br>
d'onnent d'E

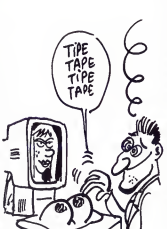

leurs. Explicatures : sur l'Apple II, les contraintes en ce qui concerne le graphisme sont exuberantes. Pourquoi ? Parce que. Parce que quoi ? Parce que que. Par exem-ple, vous ne pouvez pas afficher un point en couleur de la telle d'un<br>seul pixel alors qu'en noir et blanc<br>des logiciels de désigner la plugart<br>des logiciels de désign sur la<br>bécare ne permettent pas d'unit<br>des logiciels de désign sur la<br>permette de la pl ioups, rempiissage, motifs, com-<br>pliation des sauvegardes, et<br>ajouter le fait que le logiciel n'est<br>ajouter le fait que le logiciel n'est<br>pas profégé et qu'il sera sans<br>donte commercialisé par Apple<br>donie sans lieu de le g

DERNIÈRE CUVÉE

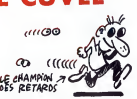

Microsofteniales contains provide the state of the state of the state and the state of the state of the state of the state of the state of the state of the state of the state of the state of the state of the state of the apprentissage, le deuxième pré-<br>tend vous emmener "du point à son<br>l'œuvre d'art". Ça commence au<br>Logo et ca é se lemine cuiteuse met<br>ment au basic. Ah bon ? Parce en rel<br>que le C et l'assembleur, lis rappuel<br>pueri ? Non, f

ques et sonores de l'Atari en basic l'Atai<br>ou en Logo ? Voyons... un peu de quar

bon sens.<br>bon sens.<br>Le troisième chapitre est relatif Le troistieme chapitre est relatif<br>aux graphiques et eurres diagram-<br>mes toujours en basic. Sans com-<br>disquare aux graphiques et sans com-<br>disquares diagram diagram diagram diagram diagram propries au GEM par l'intermédiat n'est guere meilleure, excepte un petit passage a propos de geome-trie fractale. La partie reservee aux sons couvre en tout et pour tout 30 listing<br>pages ce qui est peu, bien peu<br>en C. 250 pages pour 149 francs, saitique<br>en C. 250 pages pour 149 francs, staitique<br>rapport qualité/prix pas génial.<br>La suite est un peu plus inté

irviam". Pan difficile del del del del prisurouti<br>quand on connaît le délicat pro-<br>bléme des compilateurs C existant<br>sur la machine : sans un bon<br>sur la machine : sans un bon<br>disquettes, il if aut secrément<br>disquettes, il élémentaires sur le C en prenant<br>sans cesse le basic en exemple.<br>La méthode est connue et effi-<br>cace. Le seul probléme est que les istings fournis ne correspondent :<br>pas à des impressions directes ;<br>soites d'une imprimante ce qui ;<br>tait que les espaces sont négligés<br>et les oublis sont fréquents. De<br>quoi s'arracher les cheveux si<br>vissage par l'exemple.

10 POUR <sup>1</sup>

Y a un truc qui me dérange, c'est<br>le manque d'imagination des édi-<br>teurs. Que ce soit pour les scéna-<br>rios ou pour la politique commer-<br>ciale, ils appliquent tous les<br>mémes recettes. Un jour, un petit rigoto a eu l'idee de sortir une cas-<br>sus pour le prix d'un seul et vlan,<br>sus pour le prix d'un seul et vlan,<br>poinc, c'est une mode et Beau<br>Jolly a fait comme les autres avec<br>Donc, c'est une mode et Beau 10 Computers His 2 sur C64. Sur<br>cette cassette vous avez droit aux<br>cette cassette vous avez droit aux<br>2 (Teskset), Mutant Monty (Artic),<br>Nemys House (Crigish Software), sont live of the case of the case of the case<br>for (Vi vous connaissez la plupart de ces lard d<br>programmes, mais si votre cherch<br>mémoire (vive) flanche, sachez cher,<br>que les meilleurs programmes Hits 2

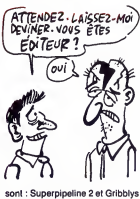

sont : Superpipeline 2 et Gribblys<br>Day Out. Mais les autres ne sont pas<br>pas nuls, sauf Snooker qui est un<br>billard à la con. Et si vous n'êtes de pas de mon avis c'est que vous<br>n'avez jamais touché un vrai bil-<br>lard de votre vie. Alors, si vous au cherchez des bons softs pour pas<br>cher, pensez à 10 Computers<br>Hits 2 de Beau Jolly sur C64.

## QUAND LA POLITIQUE KARATE S'EN MELE...

Vous connaissez lesimulateur de vol F-15 Strike Eagle de Micro prose ? Mais en avez-vous la doc<br>originale, c'est-à-dire la version (CE)<br>américaine ? Parce que la version anglaise n'est pas compléte : ils<br>ont volontairement oublié de reco-<br>pier une phrase que je vous livre

sans plus attendre :<br>
"You are a pilot of a \$20 millions<br>fighter. Your mission orders have<br>just come through for an anti-<br>terrorist strike against Libyan

Je traduis pour eux qui ont aban-<br>donné l'école après leur cin-<br>quième année de maternelle :<br>"Vous étes le pilote d'un chasseur<br>de 20 millions de dollars. Vos<br>ordres de mission viennent d'arri-<br>ver, vous devez effectuer un connaiss

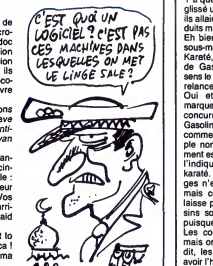

## UNE COMPILATION, UNE!

Y ades compilations qui tombent de partout, cette fois c'est Spark-<br>lers Special, ça tourne sur Spec- ler un<br>tum et c'est de Thorn Emi Com-<br>puter Software. Je vous rassure tous<br>tout de suite, sur les quatre pro- petit<br>grammes de cette compilation un et i

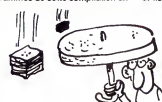

vn codSEii. oe BISON CRETIN: SANS VOTRE COMPILATIONS.

 $\bf{K} \textbf{A} \textbf{R} \textbf{A} \textbf{B} \textbf{C} \textbf{S} \textbf{S$ Y a quelque temps, on vous avait Gason<br>glissé un mot sur Ere comme quoi en plus la sonorisation est bonne.<br>En résumé, c'est un soft de bonne

mal de temps.

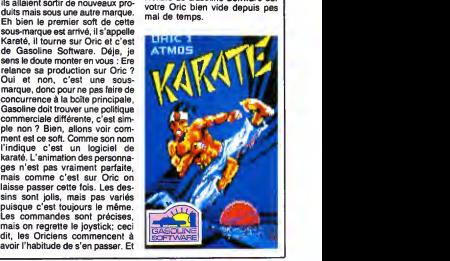

Fixer CILE 2 PLUS est : n'est-ce pas un peu cheroi<br>ME SORTEZ PLUS pour un soft valable mais vieux et c'est ben hat et lour de l'autorité de l'autorité de l'autorité de l'autorité de l'autorité de l'autorité de l'autorité de l'autorité de l'autorité de l'autorité de l'autorité de l'autorité de l'autorité de l'autorité de l trois autres nuls ? Je vous laisse<br>trancher I<br>Sparklers Special de *Thorn Emi*<br>Computer *Softwar*e pour Spec-<br>trum.

## **HISTOIRE DE PEDAGOGOS**

Deux softs éducatifs sur Thomson, Bric a<br>ca vous branche ? Restez quand<br>même, vous serez pas déçus. Ces gram<br>chefs-d'oeuvre de l'informatique frais (t<br>française répondent aux noms de Bric à

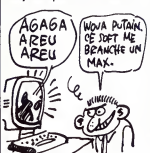

OFT ME cipe de ce logiciel est sim<br>BEAMCHE UN faul retrouver un assemblage Bric a Brac et Question, et c'est Ela gra<br>Edimicro qui édite ces deux pro- d'un<br>grammes. Alleî, on attaque, une coul<br>fois (bonjour à nos amis Belges). Donr Brica Brace est un jeu de logique, Il pasa<br>liparalt qu'il permet de rendre les mais<br>charalt qu'il permet de rendre les mais<br>dans la joie el la galeté. Le prin- Un tru<br>cipe de ce logiciel set simple, il<br>faut retrouver un as che pas, pour qu'un programme<br>intéresse les mômes il faut qu'il avez es<br>soit attirant. Or Bric à Brac est puisque<br>terne, sans musique, avec des ensemi<br>dessins qui ne bougent pas, bref ce programme est au même micro p

niveau que les pedagogos : chiant.<br>Basta, passons au suivant de ces  $\|\ \|$ 

messieurs.<br>Question est un logiciel portant sur<br>la grammaire. Tous les éléments<br>couleur, et l'élève doit trouver la<br>bonne couleur (passionnant, n'est-<br>il pas ?). Ce soft cible les 6-7 ans,<br>li pas ?). Ce soft cible les 6-7 is il est aussi chiant que son

cousin.<br>Un truc est à savoir : ces deux programmes font partie d'une collec-<br>tion qui en contient 5 autres, et tion qui en contient 5 autest, et<br>qui se sont l'œuvre d'une équipe<br>chiens. Mais le pine, c'est que je<br>chiens. Mais le pine, c'est que je<br>sus certain que ces deux salors<br>esse vendion. Va esper, alors<br>esse vendion. Va esper,

# targets."<br>Je traduis pour ceux qui ont aban-

antilerroriste en Libye".<br>No comment, but I don't want to<br>sell any baril of petrol to America I<br>comme dirait un colonel de ma  $\cdots$ 

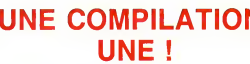

seul vaut le coup : Tower Of Evil.<br>Comme d'habitude, il faut trimba-dern<br>ler un bonhomme en faisant gaffe<br>aux petites bêtes qui trainent dans<br>tous les coins. C'est rapide, les renient petits chariots sont tout mignons et ils bougent vachement. Voila,

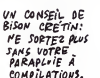

## PAS POUR TOUT LE MONDE  $\frac{A \cdot B}{[AMSTRA]}$  cpc

Incroyable, extraordinaire, fulgu-<br>rant, j'en passe et des meilleures !<br>C'est la première fois que je vois<br>professionnelle qui ne soit pes nul-<br>archi-nul. Vous voyez les jaquettes, la, au-dessus, ou a cote, je sais pas, vous les voyez ? Retenez sais de la R bien les noms qui sont écrits des-<br>sus AMX Calc, AMX Fonction, et sus, AMX Calc, AMX Fonction, et<br>AMX Graph/Stat. Tout ca, ca sort<br>de chez Apsoft (confondez pas !).

Accrochez-vous, c'est parti.<br>Amx Calc est, comme son nom<br>l'indique, un tableur, "une feuille<br>électronique de calcul" pour être<br>plus précis. La gestion par menus<br>déroulants est un plus pour ce genre de logiciels, car elle simpli-fie la vie, mais a un point que vous pouvez pas imaginer. Allez, je vous livre péle-mêle les possibili-<br>vous livre pêle-mêle les possibili-<br>tés du soft : entrée des données (heureusement I), chargement et<br>sauvegarde du fichier, impression, Com<br>graphiques, calculs, et j'en oublie lis:<br>surement. On a la sensation de r<br>bizarre d'étre un vrai profession- retroi<br>nel. II y a quand même quelques tic points noirs, mais que voulez- dans<br>vous, personne n'est parfait : la leuteur du Basic, d'abord, et puis ger. L<br>des impossibilités physiques que la mé<br>je m'en vais vous expliquer. Pour chaque<br>la première, je vais vous donn un exemple : choix de l'option question<br>"charger un fichier", je reçois tout a soit don<br>à fait normalement la question Amx Formalement la question<br>"Nom du fichier à charger ?", et moins p<br>je réponds "HHHHEBDO". Il perme

 $5 + 5 = 10$ Vous savez ce que j'aime, moi, quel<br>dans les compilations ? Ben c'est en p

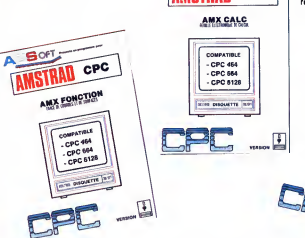

Comme le fichier n'existe pas, je lis : "Fichier inexistant" et, au lieu de du<br>de revenir au menu, je me L'utilis<br>retrouve à la question "nom du équati<br>fichier". Vous voyez d'ici la merde polain dans laquelle on se retrouve sion a oublie le nom du fichier a charger. La seconde impossibilité est<br>la même que la première, car à Encon<br>chaque réponse éronnée le soft<br>repose inlassablement la même ce qui question sans qu'aucune aide ne coursoit donnée. Dommage.<br>Amx Fonction est déjà un peu los<br>moins performant que le premier. Amx<br>moins performant que le premier. Amx<br>Il permet de tracer des fonctions ''gra

mathématiques puis d'imprimer des algebraics de l'étuit de l'étuit de l'étuit de l'étuit de l'étuit de l'étuit<br>équation cardisionne par de la décision de la décision de la décision pour décision de l'étuit de la décision d

COMPATIBLE - CPC 464 - CPC 664 - CPC 6128

AMX CALC

**h ratio** values

SCHO DISOLATE NOT

los en maths. Amx Graph/Stat est un logiciel de "graphiques de gestion et de trai-

réalisés et sauvegardés avec Amx<br>Calc peuvent être récupérés et<br>représentés grâce à ce soft. J'vais<br>pas vous relaire dix lignes sur les<br>défauts, ce sont les mêmes que<br>pour les deux précédents. Encore<br>une fois, c'est pour u je ne fais Dieu merci pas partie.<br>De toute façon, il faut étre hon-<br>néte : la doc est vraiment une doc,<br>bien compléte et bien utile.<br>Amx Calc, Amx Fonction et Amx<br>Amstrad.<br>Amstrad.

tement statistique des données".<br>Encore une fois, c'est la diversité<br>qui prime : on a droit à toutes les<br>sortes de graphiques, des simples histogrammes aux diagrammes sectoriels, cylindriques ou polairesteriote, cymteriques ou

A BOFF **STRAD** CPC MX GRAPH/STAT

CPC 464<br>PC 664<br>PC 6126

**Very line** 

## LA SAGA DE L'AVENTURE

Le paradis des pirates c'est ces;<br>l'Apple II, et peu d'éditeurs se ris- systè<br>quent à sortir des nouveautés sur accè cette becane. La raison en est simple, dés qu'un nouveau jeu appa- d'ass<br>raît il est piraté de partout en gamn<br>moins de temps qu'il n'en faut à Rése l'editeur pour l'avoir distribué cor-<br>des préparations de la proposage de la proposage de la proposage de la proposage de la proposage de la proposage de la proposage de la proposage de la proposage de la proposage de la p existe plusieurs disquettes de scenario qui complétent le master. Il si elle<br>est dommage que la plus grande clusio<br>partie de ces aventures soit en sence texte, mais ainsi on apprécie risque<br>mieux la qualité de chaque his- un pri<br>toire : un scénario génial vous - Apple<br>accrochera aussi bien qu'une - Mast accrocriera aussi bien qu'u<br>aventure graphique. A signal

ces aventures sont gérées par un<br>système d'options auquel on a<br>accés par le clavier. Tout ceci est<br>d'assurer le succès à cette<br>d'assurer le succès à cette<br>gamme de jeux, et c'est pourquoi<br>Péseau Planétaire les propose à<br>de ter plus une disquette scénario<br>vous coliteront 100 F, ceci unique-<br>ment par correspondance). En<br>plus il axiste des disquettes utili-<br>taires qui vous permettront de<br>order vos propres aventures, et<br>Bésau Pianétiare pourra l risque de faire parler de lui, pour un prix plus que raisonnable su

Apple.<br>Miaster Eamon Réseau de Roseau<br>*Réseau Planétaire* pour Apple 2.

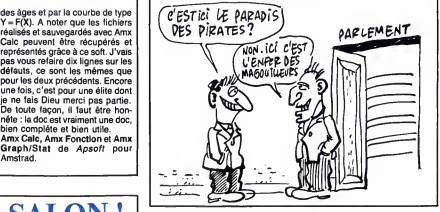

## COMMUNIQUEZ DONC. BANDE DE NULS !

Pour la modique somme de 90 trad<br>francs, Soracom vous propose de divers<br>"Communiquer avec votre Ams- dans<br>trad". C'est une bonne idée qui en par l<br>intéressera plus d'un. Le bouquin Bono<br>épais de quelque 200 pages bien de C remplies comprend trois grandes<br>parties. La première cause de<br>l'architecture interne et déroutera particles. La premiere cause de<br>
activitation de la condition de la condition de la condition de la condition de la condition de la condition de la condition de la condition de la condition de la condition de la condition ou encore Télévision à balayage<br>lent) et même un programme de<br>partie concerne les interfaces teles<br>partie concerne les interfaces teles<br>les dernoduateurs CV ve RTTY de<br>les dernoduateurs CV ve RTTY de<br>Enfin un livre où le b

pliquées. Les possesseurs d'Ams

le directeur commercial d'Ams-

trad fanas de communications<br>diverses se retrouveront très bien diverses se retrouveront tres bien<br>dans cet excellent bouquin écrit<br>par Eddy Dutertre et Denis<br>Bonomo qui est rédacteur en chef<br>de CPC et de Théoric ce qui cons-<br>titue, en soi, une référence.

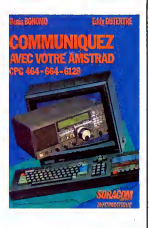

LES ROSBIFS ONT **BOUFFÉ DU CHEVAL**<br>Lorsque <u>Ionion</u> Suger a racheté la Critiée de 1975 (1975)

Lorsque tonton Sugar a rachete la CHE<br>marque Sinclair, il s'est complu à<br>affirmer à qui voudrait bien l'enten-<br>dre que les produits Sinclair ne<br>subiraient aucun changement de prix. Ca se passait en avril dernier,<br>et an vous en avait alors beaucoup<br>causé. Mais vollà t'y pas que ce<br>cher Alan, surnormé également<br>"la Girouette Erratique" (cherchez<br>maintenant une baisse de 40 livres en espèces sonnantes et tréb

infernale vous ronge les entrailles,<br>que la mêre Denis vienne vous<br>embrasser, que les démons malé.

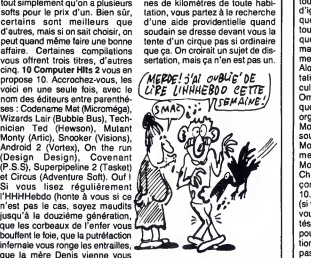

Mise à part l'intrigue bidon, on a<br>droit à des dessins jolis tout plein | | m<br>et à un bon analyseur de syntaxe | | m

embrasser, que les démons melé-Mise<br>d'ques vous agratent les genoux-droit à la plupart de texte dépit et à la plupart de tous ces jeux. Les<br>la plupart de tous ces jeux. Les (en lin<br>bons sont les numéros 1, 5, 6, 8 Cinq<br>et (enfin !).<br>Cinq bons jeux sur 10 pour le prix d'un seul, c'est pas un bon plan,<br>10 Computers Hits 2 de Beau-<br>Jolly (pas peu fiers d'eux, les mec !) pour Spectrum.

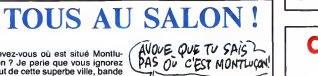

d'entre eux, mais vous pouvez<br>vous éles méme obligés de) me<br>tiere confiance. Le meilleur, c'est<br>d'aventure graphique dont voie en<br>d'aventure graphique dont voie en<br>en panne d'essence à des dizainers de l'union<br>en panne d'e Savez-vous où est situé Montiu-<br>con ? Je parie que vous ignorez<br>con ? Je parie que vous ignorez<br>d'ignares incultes. Et je suis pres-<br>d'ignares incultes. Et je suis pres-<br>que aussi sûr que vous ignorez<br>ment pas bons à grand Alors approne d'un des de la minister de la minister de la minister de la minister de la minister de la minister de la minister de la minister de la minister de la minister de la minister de la minister de la minister de l con comptent bien accueillir que<br>fit out a exposants "auxious" (si vous réfers pas de Montluçon, type<br>vous serez quand même bien trai-<br>vous serez quand même bien trai-<br>vous serez quand même bien trai-<br>pour l'insuguration e micro et aussi des stands de... enti<br>micro. Ce n'est jamais qu'un salon disp de plus, me direz-vous. Vous n'aurez pas tort mais jevous retor querai que, pour une fois que ces foutus salon ne se deroulent pas a Paris, on ne va pas cracher dans la soupe (elle est deja assez degueulasse).

chantes sur le Spectrum 128, ce<br>qui raménerait son prix de vente<br>à 140 livres au lieu de 180, soit<br>noviron 1400 balles. Le Spectrum The<br>plus, lui, sera vendu au prix allé-<br>chant de 100 pounds. Su-sucre Qui<br>précise quand mê

# ż  $\mathbb{R}^m$ A noter : les organisateurs ont créé à cette occasion un superbe,<br>que dis-je, un génial logo destiné<br>type prisunicards de province", je vous le recommande, vous m'en<br>vous le recommande, vous m'en

direz des nouvelles.<br>
Un dernier détail avant de vous cours<br>
laisser faire une croix sur votre cours<br>
agenda aux dates de l'expo, l'ili-<br>
néraire sera fléché depuis les<br>
entrées de la ville, il y aura à votre<br>
entrées de l n'avez plus aucune excuse pour ne pas y aller.

Pour tous renseignements : 70 29 36 55, poste 369, Monsieur Pigeonnier.

mal.<br>On chuchote tout bas que la rai-

baisse n'en est pas vraiment une, le directeur commercial d'Ams-<br>puisque les deux titres de Ocean trad, croit que cette déveluation puisque les deux titres de Ocean trad,<br>(the Never Ending Story et Daley trive<br>Thompson's Supertest) ne seront les v<br>plus inclus dans le joli paquet noir. Qu'il<br>Quand on sait que chacun de ces les<br>deux softs vaut 10 livres, cule que 10 + 10 = 20, et donc qu'il<br>manque 20 billets anglais pour que le<br>que le compte soit bon. La baisse de<br>de prix effective du 128 serait donc jusq<br>de 20 livres, ce qui n'est déjà pas teur On chuchote tout bas que la rai-<br>son de cette grande braderie est que<br>qu'Amstrad veut écouler les un stocks de "vieux" Spectrums renv<br>stocks de "vieux" Spectrums renv<br>avant de lancer son propre veut modele. Le plus amusant dans tout ga, c'est que Malcom Miller, trad, croit que cette dévaluation alt the<br>"va augmenter dramatiquement la «<br>les wentes du 128". Il a déjà peur béc<br>qu'il arrive aux futurs spectrumis-<br>rentes la même chose qu'extendez pièg<br>ment aux amstradéistes, entendez Encore plus inquiétant est le fait<br>que si les petits anglais possédant un Spectrum en panne peuvent le<br>un Spectrum en panne peuvent le qui<br>veulent, c'est pas encore le cas que<br>chez nous. Vous avez donc le angle<br>choix entre

temps indéterminé que Sugar en<br>ait terminé avec ses magouilles à ait terminé avec ses magouilles à<br>la con, et racheter une autre<br>bécane (pas un CPC de préfé-<br>rence à moins que vous ne dési-<br>riez retomber dans le même

piége).<br>Bon, je résume pour ceux qui Bon, je résume pour ceux qui<br>n'auraient pas eu le courage de<br>tout lire : le Spectrum 128 passe<br>à 140 livres (1400 francs auver-<br>gnats), le Spectrum Plus s'achéte<br>au prix ridicule de 100 livres (10 billets de 100 unités monétaires et<br>crémeuses normandes), et ceux<br>qui attendent que leur Sinclair soit repare peuvent repasser dans quelques annees. Decidement, les anglais sont bien rancuniers, hein ||<br>Jeanne ?

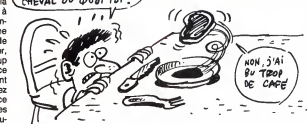

12

## CLUB, CLUB, CLUB

Microfer est un club qui réunit les<br>cheminots pratiquant la micro-<br>informatique en dehors des heu-<br>res de grève (NDLR : le con ! On va encore s'attirer les foudres de<br>la Céguété. C'est pas malin, ça !). la Caguele C'est pas main, cat<br>el constant pas de la Caguele C'est pas maintenant de la Caguele de la Caguele de la Caguele de la Caguele de la Caguele de la Caguele de la Caguele de la Caguele de la Caguele de la Caguele

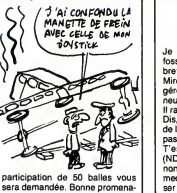

### sera demandée. Bonne promena-

## **CHAT D'EAU FAILLE** AGENT 004, VOUS AVEZ **HEURE**

Je suis sceptique. Comme une fosse. Non, Lacroix pas. Enfin, bref. Pour la decaper, lisez Mini-<br>Mire (série de jeux de mots sug- un<br>gérée par le nullissime Escape- voi<br>neufgé) (NDLEsc9G : Le malade !av Il raconte n'importa qual l'Il a bui a trois de l'altres de la phispartie de la phispartie de la phispartie de<br>L'il responsant de la phispartie de la phispartie de la phispartie de la phispartie de la phispartie de l'il de mecs, ca vous derangerait de cau- Mis<br>ser d'informatique au lieu de glan- Pui:<br>der ?). Je me demande à quoi ca mys

sert de faire un jeu où tout est ||<br>basé sur la beauté des dessins. |||<br>Par exemple, Shadow Fire, c'est un jeu au scénario ringard, comme<br>vous l'allez bientôt pouvoir juger,<br>avec un son mignon mais lassant<br>phisme... euh... ben... Joli ? Non,<br>c'est pas assez fort. Génial ? C'est pas assez fort. Génial ? C'est pas meux, mais... Extraordinaire.<br>Voilà, c'est ca. Extraordinaire.<br>pour accomplir la mystèrieuse pour accomplir la mystèrieuse pour accomplir la mystèrieuse d'Alistain.<br>Puission... Quelle mission ?<br>Puisqu'on vous dit qu'elle e

seraient capables d'aller de pla- act<br>nète en planéte, alors que les d'u

ET QU'EST-CE QUE SE NE PEUX<br>RIEN VOUS DIRE<br>DE PLUS DEBROUILLEZ-**The Contract of Second Street of Second Street Second Street Second Street Second Street Second Street Second Street Second Street Second Street Second Street Second Street Second Street Second Street Second Street Second** ν s <u>Miller</u>

actuels ne peuvent franchir I'orbite d'une planete, et que tout ga e'est

ne les distingue pas de ceux realisés de façon traditionnelle (cou-<br>ches de cello superposées) ches de cello superposees) comme <sup>a</sup>la bonne epoque des

tres complique. Bref, si ce gène<br>rai Zoff possède 'vraiment ces<br>plans, il pourra détruire tout<br>l'Empire, tandis que si c'est<br>l'Empereur qui les détient, il<br>pourra massacrer Zoff. C'est aussi<br>simple que ça. Donc, vous et vo Zoff et trouver les plans. Genial, non ?

Non. Entierement controle au joystick et par icōnes, ce jeu presente la sin-<br>gulière particularité d'être injoua-<br>ble. Quoi que vous fassiez, vous reviendrez toujours au même<br>endroit du jeu, c'est-à-dire au<br>début. De deux choses l'une :ou<br>y a un bug, ou je sais pas y jouer.<br>Mais aprés avoir passé deux heures dessus, je pencherais plutōt |<br>pour la première solution.<br>La musique est certes jolie, mais |

ce sont toujours les memes notes qui reviennent inlassablement. sauf pour le joueur.<br>Shadowfire de Beyond Software

pour Amstrad.

Pendant 26x3mn, Insta-Matic,<br>Auto-Matic, Syste-Matic, Dog-<br>Matic, Numis-Matic, Fleg-Matic,<br>Asth-Matic, Pneu-Matic et autres Matics sont aux prises avec les **structurents.**<br>Squirks. Leurs déboires illustrent quelques uns des *mystères* de **|**<br>l'infor- Matic : mémoire, entrée- **|**<br>sortie, compilateur...

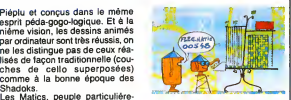

Shadoks.<br>Les Mailes, peuple particulière<br>un savant fou, Mac 1. Le profes-<br>un savant fou, Mac 1. Le profes-<br>un savant fou, Mac 1. Le profes-<br>un savant fou, Mac 1. Le profes-<br>une square le profes-<br>une square de retain des el quoi peut servir ce genre de facultes Simple, claire, distrayante, bie<br>foutue, la série risque de faire di routue, la serie rasque de faire des<br>ravages parmi les tout-pelits. Si<br>votre sœur de 4 ans regarde la<br>série, planquez votre micro, cer<br>elle risque de le désosser pour y<br>chercher des bits. En consé-<br>quence dès le 26 mai à 1 éloignez-là de la lucarne magique ou bien bloquez le poste sur une ||<br>autre chaîne que la Une.

## MINI MIRE SPECIAL DOUCHKA

de.

Salut les rustres ! Comment allez- une :<br>vous ? J'espère que vous n'avez Bans<br>pas trop mangé de bonbons et de m'aur gateaux secs, ca ne serait pas rei-<br>inistation Scope ne va pas a les PTT<br>écrit (Mini Mire, Hebdogiciel, 24, rue antiser<br>écrit (Mini Mire, Hebdogiciel, 24, rue antiser<br>Baron, 75017 Paris).<br>Comme vous avez pu vous en ren- en

eur information separa de votas Ministers<br>enses del passe de la passe de la passe de la passe de la passe de vos de la passe de la passe de la passe de la<br>terra de la passe de vos de la passe de la passe de la passe de la quand, en allumant votre télé, vous = tions.<br>étes tombé sur le spot publicitaire = comn<br>''bougez avec la poste''.<br>Personnellement, cela m'a rappelé = On re

une petite histoire que je ne peux lettre d'<br>m'empêcher de vous narrer : savez- pas d'hu m'empecher de vous narrer : savez- pas d<br>vous à quoi on reconnait un agent des PTT<br>chaussures ? C'est le seul qui essaye les<br>boites !<br>boites ! cest le seul qui essaye les<br>fréve de plaisanterie. Je viens de<br>plaisanterie. Je

recevoir une lettre que je me dois de vous signaler. Il s'agit d'une nouvelle organisation, la TEA minitel, à<br>Tene pas contoindre avec l'ETA Millie au construent de la passion de la construction de la capitalité de la pass et les pousser à sortir de leurs aux<br>gonds. Leur arme : le minitel.<br>Constituée d'un bon nombre de

"dépus" du minitel, cette associa-<br>tion compte bien faire du bruit en<br>l'oasgant'' Transpac une ou deux<br>charge des lignes. Leur plan est<br>simple : en laisant se connecter un à agir comptent<br>maximum de gens au même promis, maximum de gens au même<br>moment sur Transpac, ils supposent que le système ne supportera pas<br>la charge. S'ils parviennent à faire velle<br>sauter Transpac, les médias en par-<br>leront et si les médias en parlent, les *rait n*<br>PTT réagiront en conséquence sans ho*p le*<br>pouvoir leur repro betement connectés au réseau. Dans le fond, je ne suis politique contre cette opération. L'intolérable politique de I'autruche des PTT vis-<br>contre cette opération. L'intolérable pre<br>politique de l'autruche des PTT visa-vis des consommateurs mecontents ne peut etre contrecarree que par des actions spectaculaires<br>pourraient faire se déchaîner

pourraient tarre se dechainer les Transportains.<br>médias. Seulement je vois mai une Constantinon de revenchards saturer fout delistiem pourre<br>un réseau partaitement organisé qui pouvre sant répondre à ce type de problé géré drait que tous les possesseurs de Ouatrié<br>minitels se ruent sur leur engin au gros et<br>même moment et fassent la même *micros*<br>chose en même temps.

Dans le même genre, une opéra-<br>tion, qui n'eut jamais lieu, avait été *le bo*<br>prévue par des opérateurs de ser- un cli<br>veurs monovoies si les PTT fixaient quoi<br>une taxe qui leur serait relative. II *baissait d'aller sur I'* services Télétel (le fameux AST en facte<br>T2) et d'envoyer à la même seconde Fran

une série de codes de contrôle. *frans*<br>Sans aucun doute, le serveur *chan*<br>n'aurait pas tenu le coup et l'orga- *Sept*<br>nisation anonyme aurait pu faire *prop* quelques communiqués disant : "Si serveu<br>les PTT continuent leur campagne (NDLF)<br>antiserveurs, nous recommen- Huitiér<br>çons". Une sorte de raid sur Tripoli sont c<br>en plus petit (Longuet en Kadhafi, sans o<br>le pied !).

Les terroristes en chambre du TEA appel<br>Minitel trainent sur Ribou les soirs capius<br>de pleine lune. Si vous vouter les pourts de pleins de proponenter, composes le (1) 43.59.52 va aba<br>rencontrer, composes le (1) 43.59.52 v habituelles (NDLR : quoique ça consi<br>dépend lesquelles : j'ai bien récem- des p<br>ment fait sauter mes contraven- un p tions...), il faut bien dire qu'un coup envoie les photos de<br>comme ça sur la tronche des PTT Du côté des microse<br>serait assez cocasse. ques petits nouveaux fi

serait assez cocasse.<br>On reste dans le courrier avec une \_\_rition. lettre d'un lecteur qui ne manque sur un Téléstrat pas d'humour et qui répond à mon — traite e<br>appel de la semaine dernière visant — astrolo

franc I'heure (NDLR : Bonne

chance).<br>Septiame moyen - On crée motre<br>serveurs et un nouveau Transpac<br>serveurs et un nouveau Transpac<br>(NDLR : Et le monopolé ?).<br>Huiléme moyen - Tous les mecs qui<br>sans obtenir leur communication.<br>Les PTT predent 7 centim ça plusieurs fois par jour (NDLR : Au<br>bout de trois appels, tout le monde sur le se s

va abandonner...).<br>Et si ça suffit pas, on s'écoute un

Et aixe attribues on s'écoure un<br>contras de la partie de la partie de la partie de la partie plus à lie de la contras de la partie de la partie de la partie de la partie de la partie de la partie de la partie de la partie ques petits nouveaux font leur appa-rition. Uranie au 99 30 06 00 tourne sur un Telestrat (si. ..si, ga existe) et nent les problèr astrologiques.

DELIRE AVEC DES REVES  $\bullet$ 

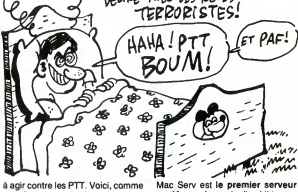

à agir contre les PTT. Voici, comme Mac Sugar de Sauti Mac Sporting (1970)<br>"Comme j'ai appris que tu alimerais au 911<br>recevoir du courrier pour une nou-<br>Sud, considerant pour une nou-<br>Sud, considerant pour une de la pieu l

cole. Cuo taine ?<br>Chrometer and the main counterpart of the control of the control of the control of the control of the control of the control of the control of the control of the control of the control of the control of t

Cuatrième moyen - On emmerde les plus de<br>gros et les petits serveurs (pas les d'eux !<br>microserveurs) en les piratant le vous<br>(NDLR : Bon... tu commences). l'Amise<br>Cinquième moyen - On fait conner suis go<br>le boss de l'HHHHe

Sixieme moyen - Kidnapping des facteurs dans chaque coin de France. Revendication : le T3 a <sup>1</sup>

Mac Serv est l**e premier serveur | Ré**fi<br>**sur Mac,** qu'on se le dise I II tourne | sieu<br>au 91 22 77 32 ce qui est dans le | d'ur Sud, cong I Je me suis laises dire (ot d'unita)<br>que les joyeux drilles qui ont fait ce des<br>serveur ont quelques affinités avec Toursel<br>le journal "La ROM décadente". Nim,<br>Je vous al déjà parté de RGS qui son<br>tourne dans la operateur qui s'occupe reellement<br>de son bestiau : 91 53 13 24. C'est<br>aussi du côté de Marseille, putaing !<br>Evil Dead continue ses folies avec Non,<br>de nouveaux jeux, de nouvelles idees leure<br>sentations et de nouvelles idee (wargames et Dungeon & Dragon !).<br>Ca se passe au 90 69 88 43. Tant<br>qu'on y est, allez donc faire un tour me<br>sur Evil Dead Pro au 90 83 77 33 et<br>Evil Dead 4 au 66 27 51 84, ça fera pro plaisir aux opérateurs qui n'arrêtent plus de m'appeler pour que je cause<br>d'eux ! Ouf, c'est fait !

d'eux ! Out, c'est fait !<br>Je vous ai parlé de méga-réunion de<br>l'Amiserv la semaine dernière, je me<br>suis gouré dans les datas : la réu-<br>dans lous lieu au mois de juin et non aura lieu<br>pas au mois de mai. J'vous ferais<br>raiso

signe.<br>Voilà pour les nouvelles télémati- Vo ques de la semaine, je vous salue bien bas, mes enfants ! Escapeneufgé

## MATEZ LES **MATICS**

Les Matics sont la première série Piéplu<br>de télévision utilisant des procé- esprit<br>dés de dessin par ordinateur. A nième<br>première vue, ça n'en pas l'air. On par or diralt les descendants des She-<br>déssinés genre fil de fer qui révo- ches<br>déssinés genre fil de fer qui révo- ches<br>blutionnérent le monde du petit commer<br>déran en 1968 (pour les jeunes Shachen<br>générations, précisons qu'à ce

A deuxieme vue, les Matics sont bien des sous-produits shadokiens puisque imaginés par le même Matic<br>créateur Jacques Rouxel, com- quoi ;<br>mentés par la même voix Claude faculté

## SI BEX **M'ÉTAIT CONTÉ**

Comme tous les mois, Sybex nous<br>a concocté quelques bouquins<br>pour exciter notre palais de lecteur<br>aux goûts multiples et variés. Pas-<br>sons donc en revue ces nouveau-

tes diaboliques.<br>Dans la catégorie "symbole de la<br>décadence des peuples civilisés<br>du vingtième siècle", Jeux de<br>Réflexion pour Amstrad par messieurs Fagot et Barraly fait preuve<br>d'un réalisme étonnent Junez niu d'un réalisme étonnant Jugaz plu-<br>tôt d'après cet aparçu de la table<br>des matères : "Puissance 4,<br>Tours de Hanoi, Solitaire, Pendu,<br>Nim, Pousse pousse, Carré d'hi<br>"Os, Aragnement" commité,<br>"Os, Aragnement" sonnaire,<br>"Os d'a

Eric Ravis a pondu I'inenarrable Jeux en Assembleur toujours pour<br>Amstrad et il en est fier, le bougre ! Non, je deconne. Je suis de ces individus qui pensent que la meil-<br>leure façon d'apprendre l'assem-<br>bleur c'est de pomper des exem-<br>ples concrets dans des program- etan<br>mes du domaine public pour se 78 fr<br>familiariser avec les techniques de ving programmation at avoid des solu-<br>Reparametic conservation at a September of the Maheureussement, tous les<br>grammes de cel livre sont en basic que les parameties de la livre sont en basic<br>d'origine, c'est-édire que les par-p

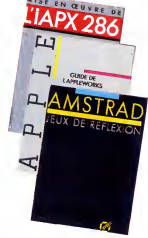

18 programmes de jeux qu'il ne<br>faut surtout pas confondre avec faut surtout pas confondre avec page<br>des logiciels ludiques, le terme une<br>efant bien trop respectable, pour micre<br>78 francs qui n'en valent qu'une conr<br>vingtaine.<br>Rappelez-moi l'âge de l'Apple II ? arch

personnes on! l'air d'avoir oubliré cuits<br>que cette bécane n'était pas des internes de la contre de la contre de la contre de la contre de la contre<br>de M. Cottini qui se sont associés aspecteurs<br>dans la réalisation d'un li

programmeur-bidouilleur de votre<br>gabarit. Dés la deuxième page, on<br>passe à une description détaillée<br>et commentée de la Rom de la<br>bécane. Je vous le dis même en<br>caractéres gras : c'est excellent.<br>300 pages pleines à craque

248 francs bien mérités.<br>Toujours pour Apple, M. Beaufils<br>s'est fait suer le bulbe rachidien à<br>sortir un Guide de l'Appleworks. Cet excellent integre (traitement |<br>de textes-tableur et base de don- |<br>nées) qu'est Applèworks était | pourtant pourvu d'une doc bien<br>foutue qui contenait la plupart des<br>possibilités du programme, pour-<br>quoi donc plagier quelque chose

vingtaine.<br>
Sept ans. Ah ! Eh bien certaines substitute interne, ses différents<br>
Sept ans. Ah ! Eh bien certaines sugnaux, une description des cir<br>
nersonnes ont l'air d'avoir oublié cuits annexes et du principe des de bon ?<br>Attendez, je réfléchis... ça y est !<br>J'ai compris ! Ce bouquin est destiné aux pirates qui ont pompé le .<br>soft sans avoir photocopié la doc !<br>Bande de petits vicelards ! Pour 198 francs, vous pourrez donc :<br>vous offrir ce complément de 200<br>pages indispensable à votre copie.<br>Enfin les gros balézes de la pro-<br>grammation vont pouvoir s'en<br>donner à cour jois avec Mise en<br>œuvre de l'IAPX 286 de C. V lefond. Attention les petits, ceux<br>qui n'assurent pas peuvent passer<br>à l'article suivant ! Plus de 550<br>pages ont été monopolisées pour<br>pages ont été monopolisées pour<br>microprocesseur 16 bits plus<br>microprocesseur 16 bits pl cuita annexes el du principe des<br>cuitas renovas de la principe des<br>sapects logiciels de la bête : ges-<br>aspects logiciels de la bête : ges-<br>sapects logiciels de la bête : ges-<br>protection, commutation des<br>protection, commuta

## L'IBM A 500 SACS

#### Suite de lapage <sup>1</sup>

#### QUELQUES PRECISIONS...

II y a un petit détail à connaître : le taux de pannes est bien plus surfit<br>le taux de pannes est bien plus important sur les<br>Ies compatibles. Etonnant, de cau<br>non ? La raison est pourtant très comple :<br>pour éviter les coû service apres-vente, les compa-tibles sont mieux montes. Tout b§tement. L'image qu'lBM cherche a don-

ner a ses machines (et donc,<br>aux compatibles, puisqu'ils ont - L'UN<br>résolument adopté des le début<br>le même look) est celle d'une - Alors

standards et donnent toutes les<br>mêmes facilités : si l'on veut rajouter un co-processeur arth- Mais sulfit d'acheter le chip et de visite l'enfoncer l'aiguain<br>l'enfoncer l'est de chip et de visite l'enfoncer l'est de soudure, pas même<br>le raino pas de manipulations l'engune<br>computer du

L'UN DANS L'AUTRE

Alors que des machines comme

REBUS 52 CESAR 電いの行  $B \equiv J$ ৯ প্লি  $R^3K$  there a B.00 3 CLEC DE 21 NES bre ENGEVIL FIL 3<br>20 NULLION : DAE A SHOOK RO WERL DE R. GEMEL LEE-ZHIEL HUGE

machine fiable. Du coup, lout l'Alan<br>signal de l'alan de l'alan de l'alan de l'alan de l'alan de l'alan de l'alan de l'alan de l'alan de l'alan proprietation de l'alan de l'alan de l'alan de l'alan de l'alan de l'alan de l

l'Atari ST sont des machines un IBM<br>naissantes, on peut dire que le avoir p<br>Ce qui est un avantage, d'un sont ir<br>certain côté : le materiel est sera si<br>assez fiable et les programmes pendai sont episode provis, exempts de prinsa<br>bugs, presquinte provis de different de different de different de different de different de la control de different de la control de la control de la control de la control de la contr

existe. Un gestionnaire de bou-<br>cher copocléphile (non, c'est<br>pas ce que vous pensez. C'est<br>collectionneur de porte-clés) : ca existe. Un traitement de don-<br>nées fractales, aléatoires, céré-

braise at post-index s.c. car<br>exists un boulier chinois: car<br>exists un boulier chinois: car<br>exists un boulier chinois: car<br>exists un boulier chinois: car<br>exists un braise and contract under the property. Mass cars is desi

 $\begin{pmatrix} 0.08 & 0.01 & 0.08 & 0.01 & 0.01 & 0.01 & 0.01 & 0.01 & 0.01 & 0.01 & 0.01 & 0.01 & 0.01 & 0.01 & 0.01 & 0.01 & 0.01 & 0.01 & 0.01 & 0.01 & 0.01 & 0.01 & 0.01 & 0.01 & 0.01 & 0.01 & 0.01 & 0.01 & 0.01 & 0.01 & 0.01 & 0.01 & 0.01 & 0.01 & 0.01 & 0.0$ 

## ON DIRAIT QUE TU SERAIS MORT...

Je vous aidéje décrit que le fait de l'étéraine de la décrit de la poste plus donction de metropolitier métropolitier de la pense par pense de contre partier de la contre de la contre de la contre de la contre de la contre

que je vois. Pourtant, quelque chose d'inhabi-<br>Pourtant, quelque chose d'inhabi- vient<br>jeu m'a diverti ! Je n'y croyais vie, L<br>plus, mais le miracle est arrivé, trois<br>amen, merci mon Dieu, et tout le ple; ; baratin qu'on dit dans ces cas-là.<br>La raison de ma joie, c'est West<br>Bank. Il s'agit en fait de l'adapta-dans<br>tion du célébre jeu de café du on se<br>même nom, où le cowboy intré-velle pide, sans peur et sans reproche, devait proteger toutes les fortunes

de l'Ouest qui avaient eu l'excel- lente idée de s'accumuler dans la meme banque.<br>Inème banque.

On voltage portes als ticks, and<br>  $\alpha$  in the portes als ticks and ticks and the measurements of<br>  $\alpha$  is the state of the state of the portes also the<br>
distance of the state of the state of the state of the state<br>
and th

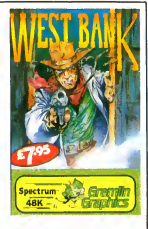

porté son paquet de dollars.<br>Le fond sonore le touche (le fond,<br>voyons !), ce qui est bien dom-<br>mage. Enfin, faisons-nous une rai-<br>son, on ne peut pas toujours tout avoir.<br>West Bank de Gre*mlin Graphi*cs pour Spectrum

OH BEN OH AH ÇA<br>OH BEN OH ALORS<br>OH!

Tiens, un soft. Oh ben tiens, je suis poursuivi par un chien qui se

je m'attendais. ca vient de chez qui ?

veis le charger, histoire de voir é nomme Buldog Billy. Oh, le selaud<br>quoi c'est qu'il ressemble. Tiens, a a entevé mes gosses parce qu'il<br>dis appelle Paws. An ben ça alors, aime pas les loups. Raciste I Et<br>c'houette. Tour Cayest, illest chargé. Oh ben zut, décor nul je suis supporté par une<br>il est pas beau. Et merde, y a pas musique nulle, je suis nul, les<br>de son. Oh, que je suis surpris. Si chiens sont nuls, tout est nul. Et<br>je m'attendais

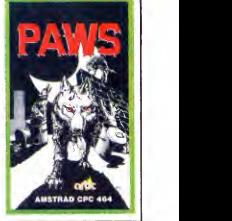

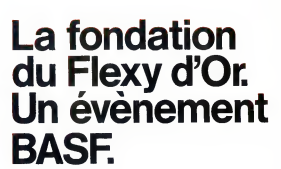

Le concours Flexy d'Or BASF concerne tous les passionnes de la programmation qui aiment travailler sur un materiel de haute de la<br>sur un materiel de haute qualité, comme le FlexyDisk **BASE** 

Le Flexy d'Or BASF, c'est deux prix de 30 000 F, couronnant la creation de logiciels dans deux domai nes precis

- Gestion et Sciences.
- Jeux et Education. Le jury, totalement independant de BASF,

sera composé de professionnels de l'informatique, de journalistes et d'utilisateurs...

Durée du concours du 30 avril au 31 aout 86. BASF compte sur vous, pour conquérir

brillamment le Flexy d'Or. Que les meilleurs gagnent.

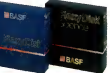

Bulletin et réglement dans votre magasin, signale par le panonceau Flexy d'Or.<br>par le panonceau Flexy d'Or. Il par le par le par le par le par le par le par le par le par le par le par le p

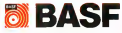

**NUMEROVERTI** 1)05353993

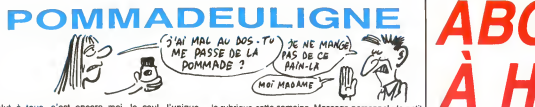

Salut à tous, c'est encore moi, le seul, l'unique, la rubrique celte semaine. Message personnel : le petit | ==<br>l'incomparable Steph (Ben merde I: Sans le vouloir, : José qui m'a écrit une lettre d'insultes est prié d'alle

Christophe PICARD, 19 ans, chômeur et démuni Bon, les fair d'imprimante (mais oui, on t'excuse) n'aime pas ce qui rubrio<br>tourne rond, donc il fait tourner carré. On en profite pir le<br>pour remarquer le retour du Spectrum parmi nous, amen.<br>amen. amen.

#### Listing Spectrum

1 1800<br>1988 - Maria Barris, american (d. 1800)<br>2008 - Maria Barris, american (d. 1818)<br>2008 - Allie Barris, american (d. 1818)<br>2008 - Allie Barris, american (d. 1818)<br>2008 - Allie Barris, american (d. 1818)<br>2008 - Allie Ba

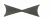

Amusant, c'est le mot. L'animation en 3D et en deuli-<br>gne a été banalisée par cette grosse tête de Didier Cha-<br>bot et son Apple, mais c'est toujours marrant et joli à voir. Surtout sur MSX. S'il te plait, Monsieur Eric Nappi, Anne Ho<br>tu pourrais pas arrêter ce clignotement (fais gaffe toi : son CBI<br>si toi aussi tu reléves ce déli, j'viens foutre une bombe et apré<br>chez toi. J'p

#### Listing MSX

1 M=128:N=96:D=30 FDRP=1T098 NEXT:X=( ||sting<br>COS(T)\*25):Y=(SIN(T)\*25):FORI=40T02ST<br>1-A=USR(0):LINE(X+M,Y+N)-(-Y+N,X+N):L<br>1-A=USR(0):LINE(X+M,Y+N)-(-Y+N,X+N):L<br>(X+M,Y+N):LINE(X+M,Y+N+O)-(-Y+M,X+N+O | ||PC<br>(X+M,Y+N):LINE(X+

)<br>2.LINE-(~X+M,-Y+N+0):LINE-(Y+M,-X+N+0<br>2.LINE-(X+M,-V+N+0):LINE(X+M,Y+N)-(X+M<br>.Y+0+M):LINE(~Y+M,X+N)-(~Y+M,X+N+0):L<br>INE(~X+M,-Y+N)-(~X+M,-Y+N+0):LINE(Y+M Leting<br>.Y\*AH)-(Y+M,-X+N+0):DFUSR=BH44:A+USR<br>(8):T=T+,2:50UND8,18:  $\blacktriangleright$ 

éants vont se réjouir (aprés tout, c'est leur rubrique) : Thomas Oucellier leur propose de redefi-nir la touche FUNCT de leur Oric-Atmos pour permuter les couleurs. Bref, une fonction "inverse", quoi.<br>Pour adapter sur Oric 1, remplacer C9A5 en ligne 0<br>par C9A2 et 4C22EE en ligne 1 par 4C03EC; de plus,<br>c'est la touche CTRL qui devra etre utilisée. Et puis, t'as raison, Thomas : c'est peu probable que tu gagnes<br>parce qu'on a mieux. Donc, tintin pour tes deux softs;<br>la prochaine fois, tu diras "s'il te plaît, Henri, tu pour-<br>rais\_nes rais pas...

#### Listing Oric-Atmos

0 A\*=" 48AD0902C9A5D01DA9008D09028<br>5 00A9A08501810049809100E600D0F6E60<br>1 A501 C9C0D0"<br>1 F0RI=1T081+P0KE#400+1/2,VAL("#" +0<br>+ + 1 F0RI=1T081+PDF6E84C22EE", 1,2) > :NEXT:D

0KE581,#400

 $\sim$ 

Anne Honyme revient elle aussi, avec un deuligne pour **son CBM 64qui, une fois lance par I**<br>son CBM 64 qui, une fois lancé par l'universel RUN<br>et aprés deux minutes d'attente, vous donne - **accrochez-vous - 51 K de RA**M I softs, mais puisqu'on sait pas qui c'est, on va procé- der a un tirage au sort pour déterminer un gagnant.

#### Listing Commodore

1 FOP K=40960 TO 49951 POKE K.PEEK<br>(K):NEXT FOP K=57344 TO 65535<br>2 POKE K.PEEK(K):NEXT:POKE 1.53.PO<br>KE 64982.53 SYS 64738

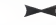

Le tirage au sort, effectué en présence de Maître Jau-<br>nátre, est formel : c'est Eric Nappi pour son cube-3D<br>sur MSX qui empoche les logiciels. Veinard !<br>A la prochaine. Alain. **II** 

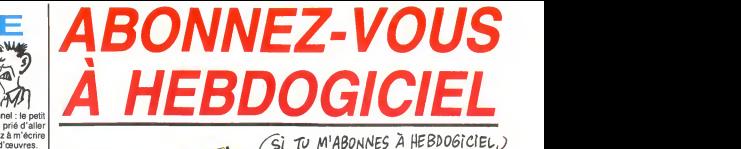

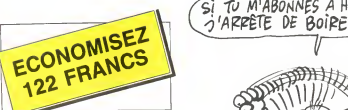

572 francs pour 52 numéros achetés chez votre marchand de journaux. Dur, hein, 572 francs ? Faut les sortir

Et si vous vous abonniez ? 450 francs au lieu de 572, 9a marche ? Et un abonnement pour six mois vous coûtera seulement 230 francs.

Si vous faites partie du Club Hebdogiciel, vous avez gagné 10% de mieux. 405 francs pour un an et 207 MW// ( //\)<br>francs pour 6 mois. Le bulletin est là, dessous, on se dépèche.

## ABONNEMENT CONSUMER A renvoyer à HEBDOGICIEL, service Abonnement,<br>24 rue Baron 75017 PARIS 24 rue Baron 75017 PARIS

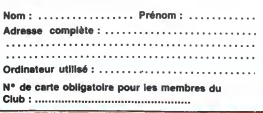

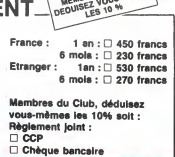

J'ARRÊTE DE BOIRE! FET DE

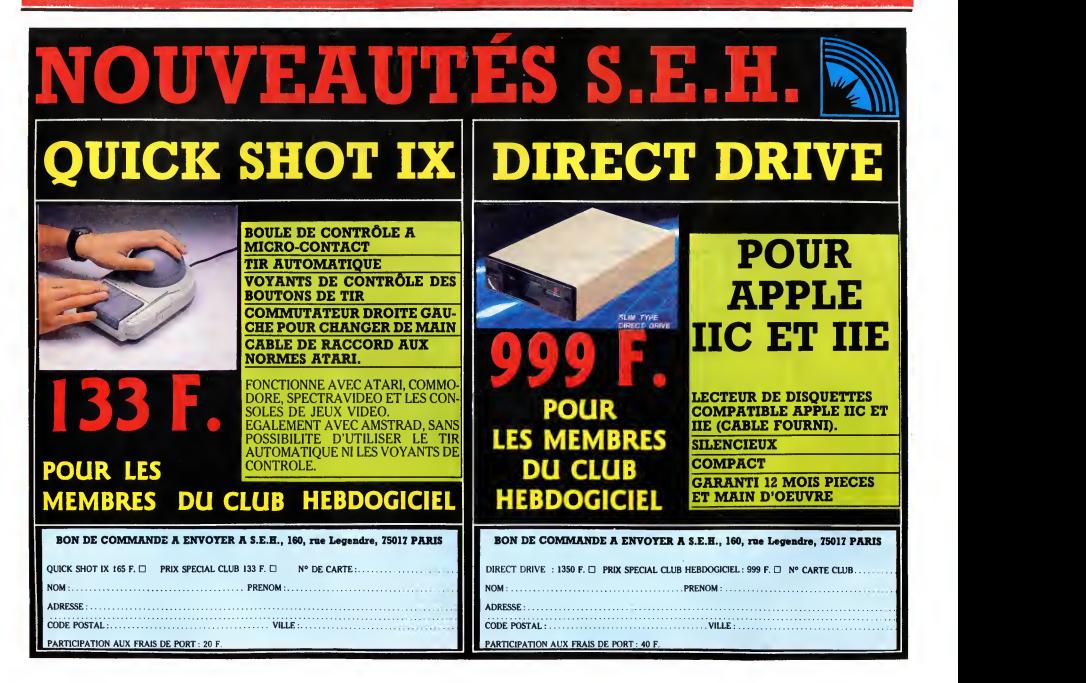

Gaston Defere n'est plus. Homme womani<br>courageux, qui toute sa vie bref. Je se, lool<br>vous pas vous resservir la sauce, on w, ask hou<br>vous l'a déjà servie de toutes les wind, s<br>façons possibles et imaginables à la docy, n,<br> du faire, ce qui va se passer main-tenant, ce qu'en pensent Mitterrand, Chirac, Fabius, Jospin, Gaudin, Pasqua, Mourousi et Sheila. Par contre, on ne sait pas du tout

ce qui est arrive précisement. Il a eu (arca<br>la force de téléphoner à l'hôpital, res),<br>avant de tomber dans le coma, on appa<br>sait donc qu'il est tombé, rien de ne, b

plus.<br>Et justement, j'ai l'insigne honneur airive<br>d'appartenir à une confrérie de cowl<br>médiums. Nous nous sommes réu- (arca nis avant-hier soir pour interroger<br>l'âme qui a été Gaston Deferre. I'âme qui a été Gaston Deferre. vang<br>Alors que d'habitude il faut se con- man,<br>centrer des heures durant pour arri-<br>strat à communiquer avec une ame, buy s<br>nous avons réussi à établir le con- haww<br>tact au bout d'une dizain tes seulement. Faut dire qu'il est lib), é<br>loquace, Gastounet. Il a mis quel-lial, c<br>ques instants pour réaliser ce qu'on lib), r<br>voulait, puis nous a parlé avec toute lon b

la franchise qui le caracterise. 000K,<br>"- Alors, Gaston, ça va ?<br>- Ben ça va mieux, oui. Vaut mieux ilion,<br>être mort sans souffrir que vivant salve<br>avec des rhumatismes, ah ah !look,

- Qu'est-ce qui s'est passe, exactement ? Ben je suis tombé dans les esca-

ers, cong.<br>Racontez-nous.

- Racontez-nous...<br>- Oh, c'est très simple. J'ai trébuché D),<br>sur une marche. Ce qui est bizarre, boa<br>voyez-vous, c'est que les conneries w, o<br>sur le fait qu'on revoie toute sa vie, dise eh ben c'est pas des conneries.<br>- Qu'est-ce que vous avez vu ?

- Curiest que vous avez vu?<br>
- Christens de valoris de mai vie.<br>
- Christens marches par signe avez la construction and the<br>
All premier marches par signed and the construction<br>
- Christens de Christens (State de Vereila)

ask ephirion, s, take windship, use rub sticks, lasso hook, climb rope, dragonbane, s,take leaves, se, s, use i<br>s, s, look, take torch, s, calm s,w,

woman, s, show torch, s, pull rock,<br>se, and s, show torch, s, pull cock,<br>s, and s, s, and s, s, and s, s, and s, s, and s, and s, and s, and s, and s, and s, and s, and s, and s, and s, and s, and s, and s, and s, and s, a (arcade 2: ratinaper les bonnes pier- pir. C'h<br>res), no, n, ask woman (quand elle rapper la), give talmen, el gimper<br>ne, buy cowl, buy cowl, sw, se, sit ['HHHH<br>ne, buy cowl, buy cowl, sw, se, sit ['HHH<br>give money, ask phys man, show rope, buy rope, show je me<br>starsword, pour wine on black rock, solutik<br>buy starsword, e, nw, s, s, w, s, ask hamps<br>hawkwind, s, use fork, d, n, n, n, show tooth,<br>show tooth, e, take stone, u, n (face happe)<br>B), e tal, open door, w, s (face C), sw (face ogca<br>D), nw, w, s, ask hawkwind, put bear oweis<br>on branch, enter, s, open door, s, oentre look, take all, n, close door, n, se,<br>se, ask tormalion, yes, ask torma-vaille<br>lion, ne, s (face C), ask man, buy<br>salve, nw, wear cowls, s, e, e, e, u, 3123<br>look, take all, d, d, n, n, e, place n, en<br>board across pit, e, e wind, use stone, sw, sw, n, u, n, n, e, n, se, n (face D), sw, ask alyn, tol- e (tap<br>low alyn, ask about dragon, ask plus<br>about duke, exit (face C), sw (face i'heu D), nw, w, w, board dinghy, unite demand<br>board, w, dive, w, go into tanglewed, or now, open chest, take conch, e, u, w, déshi<br>disembark, w, examine object, take conch, e, for<br>object, pry object with dagger, ask pensis<br>hawk (face C), s, s, s (take D), s, s, s, chimb save<br>aladder, ask hawkwind, pour water laur on brazier, take javeles, w, w, throw of above<br>pewels, s, climb, open trapdoor, u, souver laur browning, s, units, open trapdoor, u, so

**BIDOUILLE INFORENOUILLE**<br>
10 ISLAND TO BE A LOAD COURT DE LA SURFE DE LA SURFE DE LA SURFE DE LA SURFE DE LA SURFE DE LA SURFE DE LA SURFE DE LA SURFE DE LA SURFE DE LA SURFE DE LA SURFE DE LA SURFE DE LA SURFE DE LA SURFE DE LA SU

gon, flame duke."<br>- Et après ?

- Et après ?<br>- Et après, j'ai dévalé une marche de 30 ENV<br>plus. Et là aussi, j'ai eu un souve- 40 ENV<br>nir. C'état bizarre, comme si je me 50 ENV<br>rappelais d'une chose par marche. 4, 4, 2,<br>le me suis souvenu avoir lu 60 ENV nière, et avoir remarqué que dans<br>la bidouille concernant Oric, les diè- ses avaient èté remplacé par des carrès.<br>- Intèressant. Et ensuite ?

- Interessant. Let ensuite?<br>Ensuite, une marche de plus. La,<br>je me suis souvenu d'une autre<br>solution que j'ai trouvée il y a long-<br>temps, avec deux copains, Gandalf<br>et Niloc. C'était Paranoiak sur

Apple :<br>Apple :<br>"Déplacer tableau, lire certificat, "Deplacer tableau, lire certificat, e,<br>"escalader montagne, chercher edel-<br>weiss, cueillir edelweiss, bilan, e,<br>entrer, dormir, bilan, o, o, o, o, entrer,<br>embrasser pere, bilan, travailler, tra-<br>bilan, o, s, entrer, teléph bilan, o, s, entrer, téléphoner,<br>3123015, dire BFS 10111213, bilan, n, entrer, grimper siège, e, e, e, n,<br>n, entrer, présenter certificat, bilan, n, entrer, resenter contracts, bisin,<br>
n, entrer, dire Sophia Eloise, bilan,<br>
plus de 20 heures, et pour savoir<br>
plus de 20 heures, et pour savoir<br>
plus de 20 heures, et pour savoir<br>
demander billet, acheter billet, ho be<br>

use fork, look, fitivory into pattern, s, w, use starsword, give cure to dra-- Non, pas du tout. Ca ne m'a pas<br>effleuré une seconde. Et puis vous<br>savez, on ne sent même pas la dou-<br>leur de la chute. On est trop étonné, d'abord, puis trop accaparé par les<br>souvenirs qui affluent. Je suis donc<br>arrivé à la marche suivante, et là je 70 EM<br>me suis souvenu d'un petit neveu<br>qui avait réussi à transférer Infernal 80 MM<br>Plumper de cassette à disqu nom Infernal : 16, 6,<br>10 OPENOUT ''x'' : MEMORY 110 LO.

&530 : CLOSEOUT

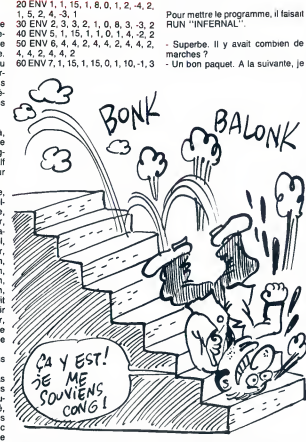

34369. &58E2

70 ENV 1,5, 10, 1,5, -10, 1 me su<br>80 MODE 0 : BORDER 0<br>90 FOR I= 0 TO 15 : READ A : INK de d<br>1, A : NEXT I<br>100 DATA 13, 1, 2, 11,9, 18, 22, 6, ce pro 3, 16, 6, 12, 14, 25, 26, 0<br>110 LOAD "INFCODE": CALL 20 MEM &58E2

me suis rappelé d'un copain, Jac- et je<br>ques Voisin, qui recopiait Tau Céti<br>de disquette à disquette sur<br>n'importe quel Amstrad. Il exécutait - Biei ce programme :<br>10 MODE 0 20 MEMORY 5000 30 BORDER

Puis il faisait un Reset, et iltapait et executait ce programme : Pour mettre le programme, il faisait ave.<br>RUN "INFERNAL". - Superbe. II <sup>y</sup> avait combien de marches ? 40 LOAD "TITLE", &7D0<br>50 BORDER 18<br>60 IF INKEY\$ = "" THEN GOTO 60<br>70 BORDER 0 •"' THEN GOTO 60 80 MEMORY 5000 90 SAVE "TITLE", B, &7D0, &1264 100 PRINT "OK!" Puis il modifiait les lignes : 40 LOAD "PART1.BIN", &5FA 90 SAVE "PART1.BIN", B, &5FA, &8406 Et il reexecutait le programme, puis une troisième fois avec les lignes :<br>40 LOAD ''PART2.BIN'', &8A00<br>90 SAVE ''PART2.BIN'', B, &8A00, &1C11 remplaçait le fichier basic "tau céti'' par ce programme :<br>10 MODE 1 20 BORDER 30 INK 0,0: INK 1, 11 :INK 2, 26 :INK 3, 24<br>40 PAPER 0<br>80 OPENOUT "ALBERT"<br>90 MEMORY 1529 100 CLOSEOUT <sup>170</sup> WINDOW 4, 36, 21, 24 180 PEN 1<br>190 LOAD "TITLE" 190 LOAD "TITLE"<br>200 CALL 2000<br>210 LOAD "PART1"<br>220 LOAD "PART2"<br>230 INK 1, 20<br>240 CALL &88BB

Et le sauvait sous le nom ''tauceti''.<br>Il ne lui restait plus qu'à faire RUN<br>''TAUCETI'' pour lancer le

programme. - Extraordinaire. Vous avez eu une

vie trepidante. Ensuite ? - Ben ensuite, y a eu la derniere marche. Comme c'était la fin, j'ai eu<br>le souvenir trés court d'un type qui<br>s'appelait Jean-Jacques Caturla et<br>gui avait trouvé les adresses de<br>début et de fin de FBI sur Thomson<br>for TO-70, c'était la fin de FGI apur la fin

- Absolument. - Qu'avez-vous fait apres ? - Ben j'ai reussi a appeler un mede-cin, et je suis tombe dans le coma et je suis mort. Voila.

- Bien, écoutez, c'est très sympathi-<br>que de nous avoir accordé cette<br>interview posthume.<br>- Merci à vous.

- Au revoir, monsieur Deferre.

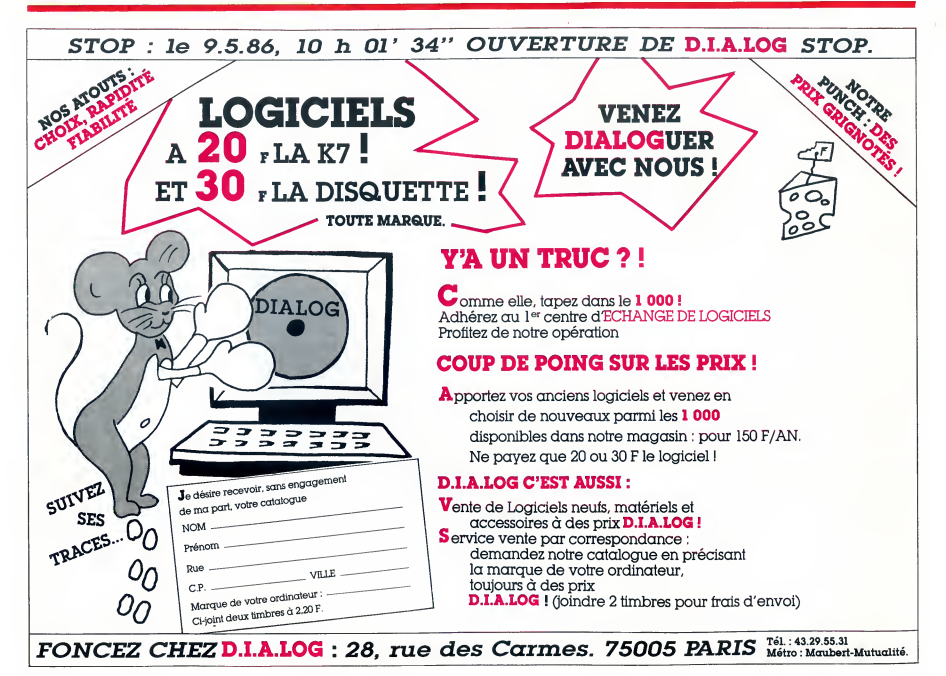

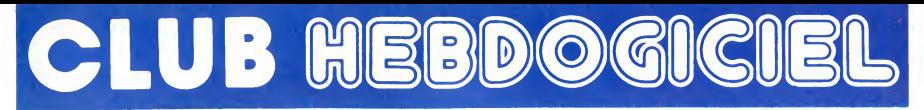

## REGLEMENT

- L'achat des logiciels, des lourni-<br>tures et des matériels à prix pètés<br>est réservé aux membres du club<br>Hebdogiciel.

- Les petites annonces gratuites<br>envoyées par les membres du<br>club Hebdogiciel sont prioritaires.

- Les membres du club Hebdogi-<br>ciel bénéficient d'une remise de<br>10% sur l'abonnement annuel et<br>semestriel à Hebdogiciel.

- Les membres du club Hebdog ciel ont accés à tous les services<br>du serveur minitel Hebdogiciel HG, ycompris las<br>HG, y compris la section pirate et les boïtes aux lettres (mise en ser- ||<br>vice avril 86).

- Les membres du club Hebdogi-ciel beneficient de tarifs reduits sur les badges, tee-shirts, casquettes et autres gadgets inutiles edites par Hebdogiciel.

- Les membres du club Hebdogi-ciel recoivent une carte et un insi- gne gratuit lors de leur adhesion (a choisir parmi 9 modeles origi- naux de Carali).

- Le club Hebdogiciel apportera<br>son aide aux membres du club en<br>cas de litige avec des vendeurs ou des<br>des revendeurs de matériel informatique.

- Les membres du club Hebdogi-<br>ciel disposent d'un numéro de<br>téléphone direct où une char-<br>mante personne leur fournira tous<br>les renseignements sur les activi-<br>soft-parade.

- Un concours de pronostics<br>réservé aux membres du club est<br>prix est beau. Règlement en avril,<br>prix est beau. Règlement en avril,

- La cotisation annuelle pour<br>l'adhésion au club Hebdogiciel est **fixe**<br>fixée à 150 francs.

.<br>La carte du club Hebdogiciel est<br>strictement personnelle, elle ne strictement personnelle, elle ne peut etre vendue ou pretee.

entraine l'acceptation du prése réglement

Un club

pas comme les autres !<br>Au lieu de se contenter<br>de vous contenter Au lieu de se contenter de vous pomper 150 francs et de partir aux Bahamas avec votre fric, on se decarcasse pour vous trouver les dernières nouveautés a des prix que même les énormes et gras grossistes, ils ont jamais vu ca. Regardez le règlement, là, à côté, tout est expliqué.

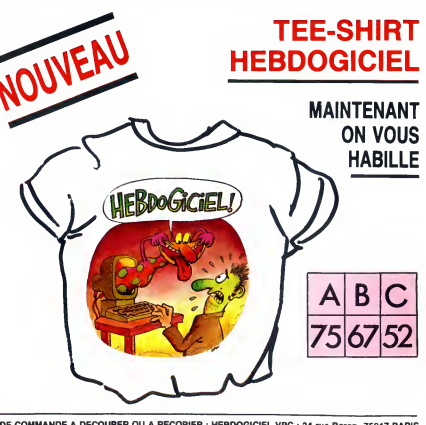

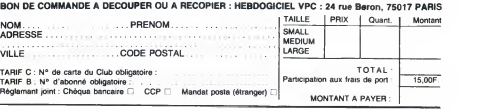

## CHOISISSEZ UN BADGE

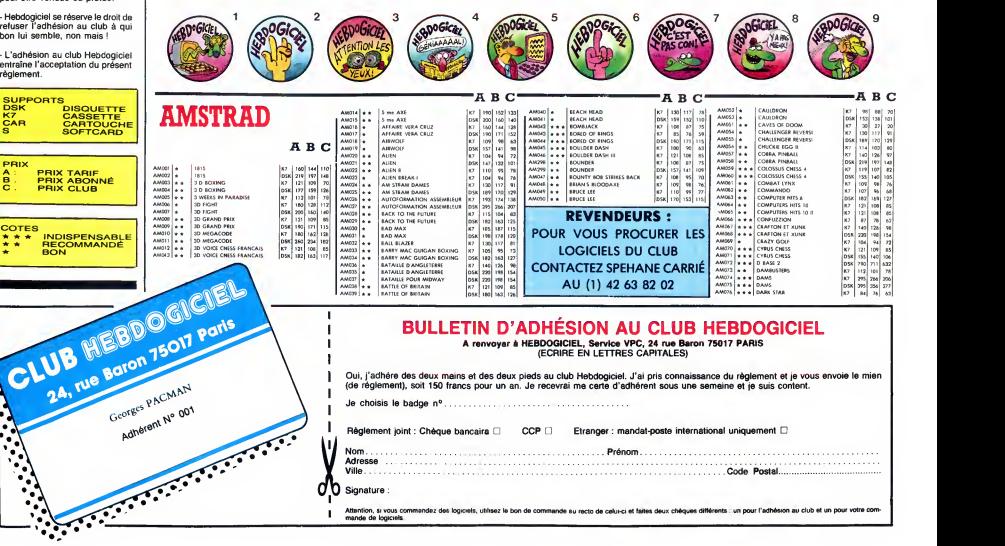

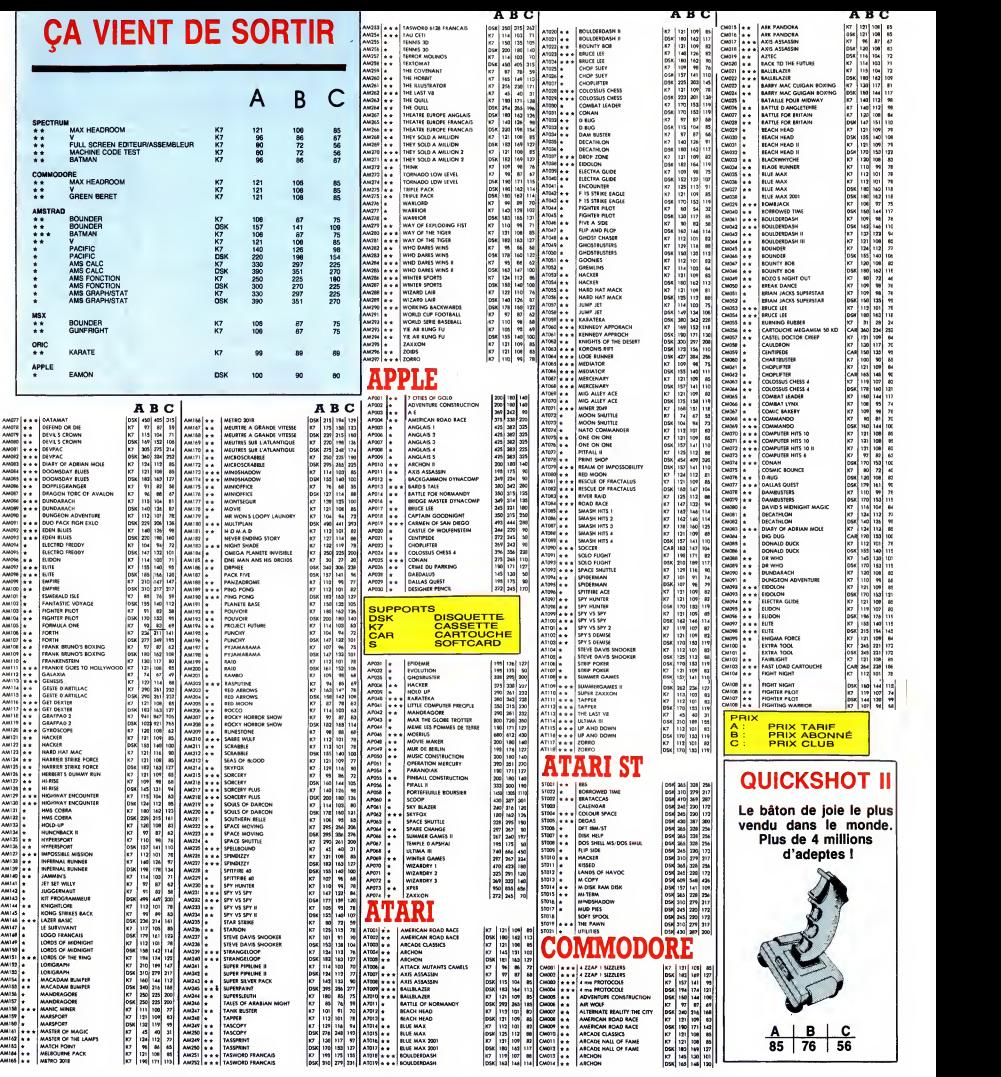

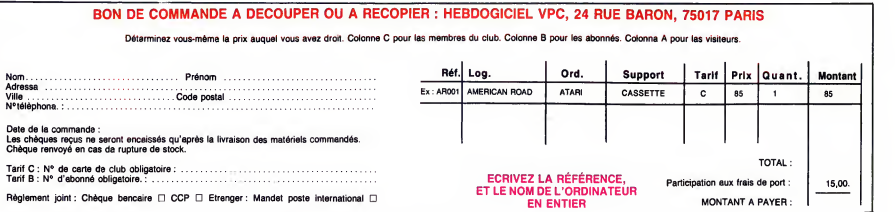

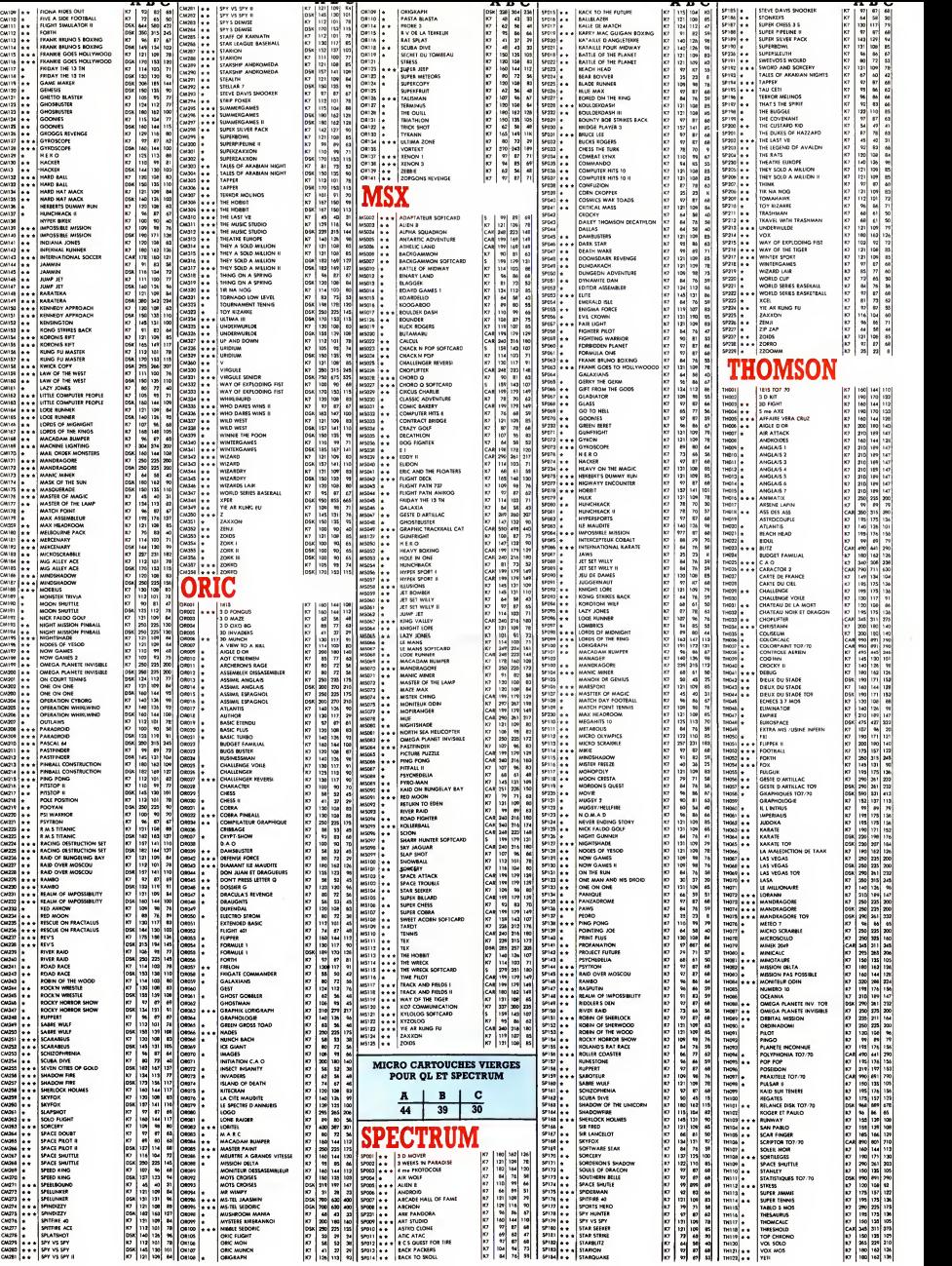

0000000000000

o o o

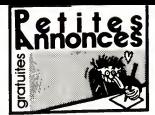

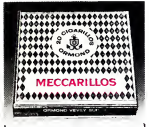

#### CIGARILLOS EXTRA-FINS

#### AMSTRAD

VENDS Okimate 20 couleur, logiciel de hard- copy<br>copy pour Amstrad, 2 tétes neuves, support rou- le CH<br>leau papier, du 26.01 .86. 2600F. Tél. (1) 43 32 ... Mich

Fréju<br>VENDS originaux sur K7 et disquettes. Vends<br>disquettes vierges Arnsoft, 40F I'une. Cherche 16 touch<br>contacts. Laurent Poulain, 14,rue de Cheverny, 4600<br>45000 Orléans.

CHERCHE Amstrad 6128 couleur en très bon VEN<br>état, prix à débattre. Tél (1) 45 74 03 88 méc Creation d'un Club Amstrad CPC/PCW et IBM. Venez<br>Venez nous rejoindre sur Aix en Provence au

(16) 42 26 29 20 Patrice. NS<br>ECHANGE logiciels sur K7 uniquement pour CPC<br>CPC 464. Nombreuses notices. Patrice au (1) 47 93<br>24 83 24 B2 après 18h. ou sur Minitel HG.BL<br>"Insecticid".

#### **APPLE**

RECHERCHE toute nouveauté pour Apple He<br>et Image Writer à bas prix. Chnstophe Debeau-<br>leu, 10, impasse Jean Dorat. 87100 Limoges.<br>Tél. (16) 55 79 18 80.

VENDS Apple lie (83), drive, monteur, joysticks. Centronics, RS 232 : 7000F A Laprevote, 21. rue<br>Centronics, RS 232 : 7000F A Laprevote, 21. rue<br>rue Erckmann-Chartrian, 54000 Nancy. Tel. (16) 83<br>83 27 79 15.

VENDS Apple II, 48K, 2 drives, moniteur vert, imprimante. livres, programmes. Tel. (16) 40 61 44 17 heures repas.

ECHANGE programmes jeux sur Apple III. Gré-<br>gory Lewandowski, 4, groupe Montsorel, 59261 Mahagnies.<br>Wahagnies.

VENDS Apple fic, souris, monitour et stand,<br>pystick Apple, livres, documentation, 200 pro-<br>grammes récents, 11000F, système Clock IIc,<br>1000F, sac de transport, 400F Cherche Free-86 2<br>ware IBM et contacts Apple Philippe Rey

<sub>cu</sub><br>CHERCHE contact pour échanger des program-<br>mes recents sur Apple lic. Tél. (16) 31 94 74 47

après 19h.<br>Apple Ho recherche Club et tout contact pour esté<br>échange sur Région Grenoble. J.E. Rahon 1. .<br>échange sur Rameau, 38130 Echirolles. .

VENDS tablette graphique Plot II pour Apple He Bage<br>avec logiciel et documentation française, 250F André Raveau au (1) 43 82 14 11.

#### ATARI

CHERCHE contacts divers sur Atari 800XL et 130 XE<br>130XE avec cassettes Patrick Sportouch, 3, allee<br>allee du Croult. 95500 Gonesse. Tel. (1) 39 85 art et

S8 47.<br>VENDS lecteur de K7 Atan 1010, evec cibles, 9<br>notices et boke Vends également jeux originaux<br>sur K7 Echange programmes en lout gerina sur-<br>lout aur disquelles. Edgard Arvagbo, 28. aliée dag<br>Hoche, 82130 tssy. Tél: (

CHERCHE drive 1050 Atari, bon état. Prix non acher<br>excessif Fabrice Crévole, 189. chemin de Ribo- 25.<br>tiere, 38330 St Ismier. Tél. (16) 76 52 04 41 après<br>porés 17h15

CHERCHE lecteur de K7 Atari 1010 en bon état<br>repas<br>repas<br>VENDS Atari 8203T sous garante : 6000F P<br>Delort (1) 44 15 51 97.

ORIC

VENDS Anars 52051 Izuus gerante : 6000F P<br>Delor (1) 44 15 51 97.<br>The Maria Social Liberature de K7. unit 1001<br>meteoria, puus ministeria de programmation en Septembria, puus ministeria de programmation en Septembria<br>Base A

VENDS cause départ, Atari 520ST, neuf. confi- 541<br>guration compléte (unité centrale, souris, rac- cords, TOS. basic, logo et neochrome) : 4500F.<br>Tel. 42 05 11 11 après I7h. basic, logo et neochrome) : 4500F.

#### **COMMODORE**

#### VENDS C64 pal, drive 1541. 30 jeux. 2800F.

Tel. (1) 42 53 01 95 lesoir. ECHANGE. achete, jeux sur CBM 64. avec noti- ces. Stephane Rutkowski. 7, rue Jean Froissart,

80000 Amiens.<br>VENDS logiciels originaux pour Commodore 64 Su<br>Chandelier, 178/ue de Billancourt, 92100 Bou-Free<br>logne Tél. (1) 46 84 78 72 après 18h.

VENDS Commodore 64. 1200F, unité de dis-<br>quettes 1541. 1100F, moniteur couleur 1702.<br>1500F, imprimante MPS 801, 1400F, ou le tout 500<br>500F Stéphane Pelletier, 14,rue de Touraine, 500<br>53330 Neuilly sur Marne Tél. (1) 43 00

VENDS nouveautés sur disquettes uniquement<br>pour Commodore 64, 45F le jeu avec notice,<br>Wres Trucs et Astuces Tomme 2 et autres pour 70F<br>70F avec frais de port compris. Tél. (16) 27 86<br>62 20

#### EXELVISION

CHERCHE correspondants ayant un exchision.<br>Tel. (16) 94 53 65 07 ou écrire à Cyrile Fog-<br>gattio, Résidence les jardins, Bat B2, rue VE<br>Craudi, 63600 Fréjus.<br>VENIDS EXL100, magnétic, guide, livre 120 Pro.<br>grammes, programme

grammes, program<br>21 09 14 98.

VENDS EXL100. Modem ( +incrustation video. Centronics. ), moniteur mono, 2 claviers, manet-tes. logiciels. le tout 3500F Tel. (1) 40 27 43 22.

VENDS EXL100, selectionnel pour le plan infor-<br>matique de l'éducation nationale. avec synthi-<br>tisseur de parole intégré, moniteur, clavier pro- il p<br>fessionnel, livres de programmes : 1800F Tel ............................ VENDS One Atmos. cordons, manuels. logi-

VENDS EXL100 avec moniteur monochrome,<br>lecteur de K7 et nombreux logiciels, encore sous<br>garantie (8 mois) : 4000F à débattre. Têl. (16)  $\frac{28}{\sqrt{8} \text{ N}}$ oels, megneto, livres Tél (16) 60 68 46 43<br>après 18h30<br>VENDS Onc Atmos, licteur K7, jeux, adapts - WEN<br>teur péntél, différents côtés, manual Onc<br>2000F à débotre Chrasophe Schmucki, 5, ave-<br>mercleon Blum, 93140 Bondy, Tél (

VENDS EXL <sup>1</sup> 00. 2 claviers infra-rouge dont un clavier professionnel. 2 manettes de jeu infra- rouge, programmes, livres :3500F Tel. (1) 47 89 80 02OU (1)47 58 89 67. VENDS Herter desperters Sedon: 1500F<br>Vends également ordinateur Onc 148K 500F<br>Le tout pour 1600F MF Benth au (1) 62 24 56<br>44 ou (1) 64 24 53 50.<br>ECHANGE programmes sur Amnos, vends un Don<br>modulateur UHF nor et blanc neuf .

VENDS EXL 100, Manuel, 4 livres, 6 "Exele-<br>ment Vôtre". Imagix, Cap Mentcar. Tennis. Wizord.<br>Wizord. Logo. Tour d'Europe. Otho, Fixel : 3430<br>3200F Robert Vigean. Riols, 34220 Si Pons. ECI<br>Tal. (16) 67.97 11 80 ECHANGE nombreux programmes pour Oric 1 -----<br>Atmos. Michel Cluzel Tél. (16) 61 24 12 80

VENDS EXL100, 2 joysticks, magnito Exelvi- - - verv<br>sion, cèbles, peritel, clavier infrarouge. docu- - - | 1994,<br>mentations, revues, nombreux listings. Le tout - 1761<br>2700 francs sous garantie Tél. (16) 84 47 37 58 - - 750 VENDS One Atmos, magneto, livres, nombreux jeux, listings, alimentation pour 1500F a debat-tre. Pascal Martin, 120 bis. rue des Pyrenees,

is Str. (CRL) Collaboration Pro. classer pintor<br>
Section Control Control Control Control Control Control Control Control Control Control Control Control Control Control Control Control Control Control Control Control Contr 75020 Paris. Tel (1) 43 72 37 26 le soir VenDS<br>VENDS Atmos. programmes, synthetiseur<br>vocale, interface manette, manette Ql II, cor-<br>dons magneto pentel Le tout 2000F avec moni-<br>teur<br>19h<br>19h

ven<br>VENDS Atmos 48K peritel, logiciels, livre<br>690F le tout Tél. (1) 47 05 50 91 Olivier Cavil<br>29. avenue Rapp, 75007 Paris

VENDS EXL100, manettes, lecteur de K7, nom-<br>breuses K7 et certouches de jeux et d'éduca-<br>tion, nombreux livres et revues. Vendu 2400F.<br>Tél. (16) 35 47 81 90. 890F le tout. TRi. (1) 47 f.6 50 91 Oktver Cavery,<br>29, evenue Rapp, 75007 Paris<br>VENDS Onc 1 48K, parteit, manual de program<br>mentation ragnation raud, nomheeux jeux. documentation<br>mentation : 1500F Christian Hoan, 38, chemi

ECHANGE nombreux logiciels Exelvision. <sup>EINCO</sup><br>Michael Millanello, 60, rue des Potiers, 83600 Pical VENDS pour Oric imprimante 4 couleurs MCP40. 3 rouleaux de papier.<br>MCP40. 3 rouleaux de papier. 2 étuis de stylo.<br>Encore sous garantie, prix a débattre. Martial Picard au (16)32 38 24 19.

Frejus.<br>VENDS EXL100, 2 claviers à infrarouge. 5 car-<br>touches, nombreux programmes, revues, 2<br>thres. peritel. Prix à débattre Tél. (16) 84 24 09 66 après<br>88 après 18h. VENDS EXL100, moniteur monochrome, clavier former<br>mecanique Lecteur de K7, jeux, cassette Ini- tiation Basic, Synthetiseur vocal, Iivre 25 pro- grammes : 2900F<br>grammes : 2900F Tél. (1) 69 24 08 98. VENDS Atmos, imprimante MCP40, interface poignee de jeu programmable, 13 Theoric, <sup>1</sup> Micronc, manuel de reference, 50 programmes originaux ou ecnange contre photocopieuse ou appare.1 photo Canon AE1. Tel. (16) <sup>21</sup> 204509. CHERCHE contacts Jasmin. Tél. (16) 91 31 71 **194 après** 19h.

VENDS programme de copie d'écran Hires sur<br>chaud. 24. rue de Vouneuil, 86000 Poitiers. Tél. (16)<br>chaud. 24. rue de Vouneuil, 86000 Poitiers. Tél. (16)

MISX<br>VENDS MSX Canon V20, lecteur de disquettes VEN<br>VF100, imprimante Philips VW 0020 80 colon-<br>mes, logiciels, magneto. Pascal Patrick, La<br>Bayanne, Bat F7, 13800 Istres. Tel. (16) 42 55 42<br>42 67. VENDS Atmos avec moniteur vert, magneto- | | | |<br>phone Oric, livres, logiciels, 2000F. Tel. (16) 55

01 53 49<br>VENDS lecteur de disquettes Microdisk avec<br>Sedoric et son manuel, 2000F (décembre 85)<br>Vincent au (1) 48 21 90 14 après 18h.

ECHANGE logiciels sur K7 ou disquette 3.5" Vinc<br>Dauny Erwan, 49. avenue Jules Ferry, 13220 VEN<br>Chateauneuf. Tél. (16) 42.79.90.55 le soir. ECHANGE logiciels contre imprimante MSX ou anne<br>compatible Tel (16) 93 61 30 18 ou écrire à chei<br>Emmanuel Gonzalez 13, rue Sadi Carnot, 06600 VEN<br>Antibes. VENDS One Amore 48K, condons, periteire in horizonal entre entre el posterior el posterior de la condicación de la condicación de la condicación de la condicación de la condicación de la condicación de la condicación de la

VENDS Canon V20 MSX, magnetophone Sony<br>SDC-500, en très bon état, manuals et embal- Bobi<br>leges d'origine, manems Yèno, 80 jeux, câbles,<br>nombreux livres et revues, boite de rangement<br>K7, 2900F Philippe au (1) 45 75 08 15 av **SPECTRUM** 

VENDS Spectrum, clavier Pro, interface 3, microcartouches drives, 20F piece, pour le<br>reste, prix intéressant Teixeira au (1)48 06 75 ginna<br>61 le soir : prix intéressant Teixeira au (1)48 06 75 ginna

21 h. VENDS Sanyo MSX Phc28, ext. 64Ko. nom-<br>breux logiciels, nombreux livres et revues<br>2000F Thierry Vicat, Les Limiers 2, 26120 Cha-61<br>beuil. Tel. (16) 75 59 02 61 ECHANGE logiciels pour MSX. Patrice Seyller. 354A, rue des Iris.67320 Wittisheim. Tel (16) 88 85 21 85 apres 18h VENDS 8 originaux Spectrum + Chess, Che-<br>quered Flag. Flight Simulator, Backgammon,<br>Reversi. Cookie, Psst. Jet Pack) 60F les 3 pre- ACHI<br>mieres, 50F les autres ou 500F le tout. Deman- miplan<br>der Vincent au (16) 85 38 91 22

VENDS MSX Yashica ave magnifications. de<br>
ventions at 2500 Pasquies (St. VEN)<br>
phene, 61, bd 8alizac, 67200 Strasbourg<br>
(MDS MSX Sanyo PMC28S, 2 cartouches Mang)<br>
VENDS MSX Sanyo PMC28S, 2 cartouches Mang)<br>
(Hype Sport 1 e VENDS Spectrum 48K, interface pintel, inter-<br>face ZX1, microdrive, livres et K7 de jeux 2500F<br>2600F Ph. Claux, 747, rue Louis Barchau. (1868)<br>Margny-les-Compiègne. 80200 Compiègne. Tél. 229<br>(16) 44 83 14 69 après 18h

ECHANGE programmes sur MSX, en K7 ou dis-<br>quette. Contacter Ronan Ménen, 13, rue du Vil-lage.<br>lage. 56100 Lorient. Tél. (16) 97 83 49 83. VENDS Spectrum 48K, interface perfeit et NB,<br>K7, kvets, nombreux jeux - 2200F 9 débattre.<br>H1 Séan, 20-22, rue Marcal le Pogemp, 93240<br>Stians - Tél. (f) 48 21 13 42 optes 19h.<br>VENDS Spectrum, pêritel, interface monettes.<br>Je

VENDS MSX 64K, drive 500K, imprimante 80<br>colonnes, moniteur couleur, lecteur K7, jeux, programmes, kines, manettes : 7600F LoTc Val-<br>jese au (16) 74 22 23 14.

VENDS Canan V20 MSX et magnétophone de provincie de la Sono, Sono de la Sono de la Sono de la Sono de la Sono<br>et emballages d'origine, manette Yéno, 80 jeux. VEN<br>célèes, nombreux livres, revues, bolta de ran-<br>gement KY, 25 VENDS ZX Spectrum peritel, 48K, programmes, interface Turbo, joystick, magneto, 2 bouquins de programmation. letout : 1500F. Francois au (1) 39 75 83 02 entre 18h et 21h.

VENDS ZX Spectrum +, lecteur K7. joystick, nombreux programmes, livres et revues, letout sous garantie et en parfait etat : 1300F. Frede-ric au (1) 48 31 14 31.

VENDS MSX Sony HB-75F 64K et lecteur de<br>disquettes HBD-50 (360K par face), neuf. de ECHANGE nomb<br>février 86, sous emballage, 3000F C.Guillot, chemin de Tarte (16)<br>chemin de Faverolles. 10100 Crencey. Tel. (16) 25 24 16 71. ECHANGE logiciels pour MSX 32K Philippe - CM<br>Faurie, place des Tilleuls, 24350 Tocane St - sier<br>Apre. Tél. (16) 53 90 73 22 le week-end. - - che ECHANGE nomineur programme prour Spiec.<br>Trans 48K, Teli (19) 83 46 01 31 après 18h ou<br>Trum 48K, Teli (19) 83 46 01 31 après 18h ou<br>Puts, chemen Glenebardy, Dé110 Le Gennet<br>CHERCHE contact sur Perra. et digiton point.<br>Herit

VENDS Oric Atmos péritel, nombreux jeux. Le lingua<br>tout 800F. Jean-Philippe Amblard, 17, rue du 3 de<br>Septembre, 06320 Cap d'Ail. Tél. (16) 93 78 41 d. CED CHERCHE possesseur Spectrum pour échange de<br>logiciels. Michel Gomez Tél. (16) 82 85 54 06

08.<br>CHERCHE généreux donateur de l'utilitaire 4800 pour One paru dans Hebdo n° 108. Four-<br>nirai K7 vierge si nécessaire. Possibilité par la suite<br>suite d'échange de logiciels. Cyrille Lebedeff eu .<br>(1) 30 41 58 79. CEDE ZX Spectrum + 48Ko, interface peritel, cables, lecteur de K7, manuel d'utilisation Iivre, interface Kempston joysticks, un joystick, nom-breux logiciels : 2000F. Nathalie au (1) 42 05 <sup>1</sup>

VENDS Oric Atmos 48K, prise peritel, logiciels. manuel d' utilisation, prix a debattre. Tel. (1) 39 91 20 43 apres 19h. Demander marc. 1)<br>
The proposition durated Spectrum 45K, the company of the control of the control of the control of the control of the control of the control of the control of the control of the control of the control of the control of

y ENDS programmes originaux pour Atmos : rage<br>Tortus Logic - 130F, Chentile inferinale, 40F, ne<br>Zodac - 70F, Invaders , 70F, Water pans: 60F, next<br>Les supers météorse : 80F, Fright Simulators . . . . . . . . . . . . . . . VENDS 12 K7 originales Le Secret du Tombesu. Unit<br>Super Jaep, 3D Munch, Dangereusement Votre. Unit<br>Freion, Ret Splat, etc. Avec jaquette et boliter les<br>monté prix au 300 Fiz7 04 demender Laurent VENI<br>phoner au 39 S1 27 04 CHERCHE contacts pour échanges pour Spec-<br>trum et Amstrad. Frédéric Laurent, 1004, Hau-<br>tes Calenges, B5730 Malonne (Belgique). Reponse<br>Réponse assurée.

VENDS programmes originaux sur disquettes Indi<br>Jasmin, imprimante GP100, cable, listing, ruban derechange: 1500F. Tel (1) 34 83 92 66 poste derechange: VENDS pour 2X Spectrum, Microdrive, 2X1,<br>importante Alphacom 32, 2X2, minette Quicks<br>hat il, nombreux logiciels (valeur 4100F.) Vendu<br>3200F. Benjamin Herrenschmidt, rue du Com- Burg<br>mendant Charcol, Megudas, 33180 St Médet

465 Olivier Mériot.<br>ECHANGE nombreux logiciels pour Oric 1 Athles.<br>Amos. Jerome Pietri, 591 . avenue Renoir. 83500 . 392<br>La Seyne sur mer tél. (16) 94 94 26 91. VENDS pour Spectrum imprimante Alphacom 32 : 600F. Lot de divers logiciels sur K7. Alexan-

VENDS Onic Atmos, magnéto, interface joystick, interface joystick, interface interface interface interface in<br>der Lionel au (16) 78 48 01 99 après 18h. Interface in dre au (1) 47 06:80 78<br>vENDS Spectrum 48K; péritel, claver mécani-<br>que (53 iouches, pavé numérique ségaré, ampli<br>sonore régistile), nombreux jeux et utilitaires, mos<br>tivres, programmes Le tout 1500F Didier au (1) d'ar<br>43 7

VENUS One Atenas, montes versi (1,462 cm 104)<br>Ross, I. Hens, K7: 1100 F. Thill (1) 48 21 06 09<br>Papels 18h.<br>VENUS Almos, laves, jeux, cábles, magnifol, VENUS<br>Jeux éléctoriques : 1100 F. Cherche America (165<br>Jeux éléctorique VENDS 2X Spectrum 48K, péritel, moniteur<br>(evec toutes les monitenes et cibiles nécessare<br>res pour brembher un Spectrum sur moniteur).<br>magnèto Philips, jece, 11 livres sur le Spectrum, VEI<br>2 haut-parléeux smenores Au plus o

VENDS Oric Atmos 48K, manuel, alimentation, magneto Philips D6600/30P, jeux, prise péritel.<br>le tout : 2000F. Emmanuel Dieuleveult Tél. (16) 456<br>le tout : 2000F. Emmanuel Dieuleveult Tél. (16) 421<br>44 40 01 99 (Oise) VENDS Spectrum, 48K avec peritel et tout cor- don : 1200F.<br>don : 1200F. Tel. (16) 35 49 94 16 leweek-end. : 14 les<br>Sébastien Van Audenhove, 71, rue St georges, 201<br>27610 Romilly sur Andelle.

20

CHERCHE contacts par Spectrum 6 Bords,<br>10 Disc, bd Ledno-Rollin, 34000 Montpeliar<br>VENDS Spectrum 4BK pensel, interfaces 1 et 2,<br>WENDS Spectrum 4BK pensel interfaces 1 et 2,<br>gyade de jau, 6 livres, magnitio, logiciels, 15<br>m VENDS Spectrum 42Ko, lecteur K7, manetre de<br>yu Ourclahof II, mir programmable, crayon opt-<br>que, docs (langage machine, blake, 7 livres) | Ech<br>2000 F. Vends jeux électroniques Pacinan et | Jeu<br>Denery Kong, 250F Jáchan Lébar VENDS interface UHF noir et blanc. interface<br>peritel. magnetophone, programmes. Tel. (16) 81<br>81 34 74 97 après 17h.

TEXAS

VENDS Ti99/4A. cable, manettes : 100F. Synthe paroles : 400F. BE : 400F. Module Adventures et K7 :400F. Nombreux livres. n° Hebdo. Olivier au (1) 39 73 33 42.

VENDS Trailvi-A, cable mispoleo, manettes de Cartelland (1991)<br>1936 de julio Maria (1991) e de la cable de VEN<br>1946 de julio Julioner, Moon Patrol, Parsec..., 2 Traile<br>1946 de programmes, K7 Le Basic par son comb<br>mémor d'O

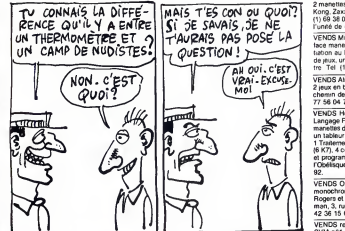

VENDS Ti99/4A Peritel, magneto, manettes. basic etendu, 3 livres. 8 modules (Buck Rogers. Parsec, Echecs...), K7 : 3200F. Tel. (16) 93 81

99 94 (Nick)<br>Cáble magnito, prise péritel, magnito - 700F<br>Cáble magnito, 2 joyshcks, 4 modules Software, K7 Initiation bissic, 2 manuels, nombreu-<br>sea revues, diversi puis: 200F Christiphe Bar-<br>bier: Tél: (16) 58 73 31 87

VENDS pour Ti99/4A et MO5, jeux sur K7 ori-<br>ginaux entre 50 et 100F. Tel. (16) 20 82 36 07<br>après 18h sauf te mardi et le vendredi. Ou écrire a Benjamin Croquet,<br>68090 Lys-Lez-Lannoy.<br>59390 Lys-Lez-Lannoy.

ACHETE Terminal Emaileon N. Speech ednor, <sup>89</sup><br>Fichers d'adresses, Editeur Assembleur, Mul-<br>Fichers d'adresses, Editeur Assembleur, Mul-<br>et Chinne, Early Roating, Beginning Grämmer, VEN<br>Blackjack, Traitlement de Motte, Inh

VENDS Ti99/4A : 800F, cordon K7 : 70F, 3 livres de programmes : 150F.<br>de programmes : 150F, Hebdogiciel du n°57 à 97 : 171 : 160F.<br>97 : 160F. Mr Enguehard, 4, rue des Anémones. : 160F

 $\begin{tabular}{l|c|c|c|c|c} \hline & $\mathcal{G}(1,0) \oplus \mathcal{G}(2,0) \oplus \mathcal{G}(2,0) \oplus \mathcal{G}(2,0) \oplus \mathcal{G}(2,0) \oplus \mathcal{G}(2,0) \oplus \mathcal{G}(2,0) \oplus \mathcal{G}(2,0) \oplus \mathcal{G}(2,0) \oplus \mathcal{G}(2,0) \oplus \mathcal{G}(2,0) \oplus \mathcal{G}(2,0) \oplus \mathcal{G}(2,0) \oplus \mathcal{G}(2,0) \oplus \mathcal{G}(2,0) \oplus \mathcal$  $V(X|X)$  contrasts. They<br>is a matter of the state matter of the state of the state<br>state in the state matter of the state matter of the state of the<br>state in the state matter of the state of the state of the state<br>is a mat

CHERCHE pour Ti99 synthétiseur vocal : 300F,<br>éditeur/Assembleur avec disquettes: 150F. 31<br>Laurent Péron : (16) 21 34 99 87 (Pas-de-Calais). 31 ... VENDS ordinateur Texes Instrument, basic<br>dendu, manuel, magnéto K7 Brandt, manefies<br>de jeu, K7 "Aide à le Programmaton", Basic<br>de jeu, K7 "Aide à le Programmaton", Basic<br>Carwers, Football, Tornis I, II et III de programme<br>

VENOS TeSt4A, modele basic étendu (manuels)<br>Danc simple, Basic étendu en français), oxien-<br>Danc simple, Basic étendu en français), oxien-<br>2 manèties, cablés magnétic, modules de pu-Par-<br>2 manèties, cablés magnétic, modules

VENUS Traited person, memetro, meganito enec November (1993)<br>Cordona, 5 modeles de jeux, Parsec, Invaders, 1991<br>Kirger-Time, Football, Othelio, Munch Man, 5 1992<br>K7 education Basic, Beace Etendiu et Mies<br>Informe Enamates e

VENDS Tran, BE Apesoft Graphique, magnéto (1910) Francesco (1916)<br>T., manemas, lacher de disquestes, disquestes, lei, elcontron (1916)<br>of adversas, 21 modules de Reux dont Echer, biteur<br>Livres de programmes basic ajanjudin VENDS TI99. BE. Minimem. 2 joysticks, cable ... ...<br>magnéto, péritel, modules et K7 jeux : 3000F ... ... ...<br>Tèl (16) 21 62 33 01 après 19h.

VENDS Ti99/4A, magnèto, manettes, 3 modu-<br>les de jeux. Football, Parsec, Alpiner, un Iivre de 102<br>de 102 programmes. Le tout 1200F, Tèl. (1) 60 de 102<br>11 22 75

VENDS Trainical, itsgat, BE - 480F, mainsteam<br>100F, modules de jeux Burger Time - 150F, main<br>Moon Nina - 150F, Mash - 150F, Foot : 150F, traini<br>Cenner - 80F, 2 juux en Bassc alendul Lumer<br>Jumper - 50F, Lumar Lander - 50F, UFING Top (1984), buse denoted by The Marian Co. (1995)<br>
Statistics, Françoise, Marian Company, and Statistics, Françoise, Indian Company, and<br>
Jean: Company, and Company, and Company, and Company, and Company<br>
Jean: Comp VENDS pour TraW4A medulas Echnos - 200F,<br>Parase - 120F, Ohnelo - 100F, Munchman<br>100F, lecteur 5 pouces 1/4 simple face 40 pis-<br>100F, lecteur 5 pouces 1/4 double face 40<br>puss - 600F Alexandre Amortia, Tél (1) 45 31 Moo<br>55 7

VENDS T07. extension mémore 16K, K7.<br>manette de jeux. cartouche basic, manuel d'Ini-<br>tialsation, : 2000F à debattre. Martin Bruchlen,<br>112, rue de Galfingue, 68720 Spechbach le<br>Haul Tél (16) 89 07 07 08 après 19h. DIVERS CLUB micro Thomson. Amstrad. cherche ama-teurs pour agrandir club Tel (16) 64 03 63 32 apres 17h15 VENDS MCP46 700F, carte 8E/S, cordon :<br>340F, synthétiseur vocal, câtile 350F PC1251,<br>tectuur de K7, imprimanté et paper, program-<br>mes, maiette spiciale, 2 manuels, 2 livres, chai-<br>giuras - 2000F. GP100A - 1500F. D. Selvegn VENDS Sanyo PHC28S MSX 32K0, jeux. magneto, assembleur, initiation a I'assembleur, 59 78. prová débattre Demander Bruno eu (1) 42.55<br>59.78<br>69.78 Course/Demander Bruno Transflator<br>60.78 Course/Demander Bruno Transflator<br>60.78 Course/Demander Bruno Transflator<br>Module Turbo, Venture, Zazanto, esterbon dels<br>Coloni

VENDS console GSS Coleto en tom elet even<br>
Zmenettes, adeptendure fermi el 3 X7 Donkey<br>
Kong, Zasson el: el module Turbo - 1800F Tal<br>
Kong, Zasson el: el module Turbo - 1800F Tal<br>
Turnés de depuette pour Amateus CPC 464.<br>

VENDS Also 32 role - 7007 Vends CBB awe<br>
2 page an Oscar de Marc 1007 Vends CBB awe<br>
2 page an Doch del - 1007 Vends Marc 10<br>
1719 - 1719 - 2017 Vends CBB and CBB and CBB and CBB and CBB and CBB<br>
1719 - Vends Street, 161

VENDS Cridinatour Philips VG8010, monteur<br>monochrome sous generate, 2 KT jerus Back<br>monochrome sous generate, 2 KT jerus Back<br>monochrome sous generations (and the factor)<br>monochrome critics (and the factor)<br>vENDS results (

unquement.<br>SOP Cour Aquarus, claver unes centrale -<br>SOP, imprimarité thermique : SOOF, module<br>SOP, imprimarité thermique : SOOF, exclusion<br>18Ko : 100F, 6 cancuches de poux, 500F, ou<br>18 tout over livre de listengs : 1500F, VENDS Canon X07 18K, lecteur K7, câbles sec-<br>teur et imprimante paralléle, Cab, TTert, jeur,<br>livres : 2005F, Vends imprimante Oiu 80, trits<br>bon : étel : 1200F ou les 2 - 3000F. Laurent<br>Schneiter, 64, rue d'Assas, 75006 Pen VENDS imprimante Smith-Corona D100, ruban, cordon pour Amstrad. compatible Epson 2500F Tél (1) 47 88 04 02 le soir<br>Gothánic Lasar 200 (Secon SR), est 16Ko,<br>Cordone (magnétic, NB, secieur, monéteur), nom-<br>Cordone (magnétic, NB, secieur, monéteur), nom-<br>Installet KY, 21 lesson (magnétic), nom-<br>Installet

CHERCHE Tandy T00 ou Tandy 200, mintmum<br>24Ko en très bon étal et à des prix três intéres-<br>sants : Ditre uniquiement par écrit mais três<br>détailée : Vends aussi hebodopcal à partir du<br>n°30 au prix de SF pièce. Divers logicie VENDS imprimante a impact 80 colonnes, modele PR 90-080. 1350F. avec 2 rubans encreurs et rechange Didier Segonds. 27, allee Rodin. 95200 Sarcelles. Tel. (1) 39 90 85 54. VENDS Casio PB 700, manuel. revue. Iivre. pro-<br>grammes, 1000F. Wilfrid Bossu. 10,rue de Gal-<br>mande, 14000 Caen. Tèl. (16) 31 94 74 83. VENDS VG 5000, manuel d'utilisation. <sup>2</sup> K7 de jeu, Iivre de programmes etde jeux, 1000F Tel. (16) 70 46 51 13.<br>VENDS un logiciel sur disquette pour le clas-<br>sement de plus de 2000 programmes Aarchi-<br>disk. 100F D.Roy. 66, rue de la Mare. 41000<br>Blois. Tél. (16) 54 43 19 56. VENDS images digitalisees "X" ou echange<br>contre autres du même type. Pseudo-Cracks-<br>Gang. Tél. (16) 61 40 24 94. Oliver après 19h.<br>VENDS disquettes 3" vierges, 35F pilce. Roger<br>au (1) 47 31 23 79 après 19h. VENDS Microvision avec jeux Tel (16) <sup>51</sup> 68 27 52 Eric apres 17h.

Directeur de la Publication<br>
rédacteur en chef<br>
Directeur Technique<br>
Benoîte PICAUD<br>Rédacteur en Chef Adjoint<br>
Michel DESANGLES<br>
Michel DESANGLES

Redaction Laurent BERNAT Secretariat Martine CHEVALIER Maquatte<br>Jean-Marc GASNOT<br>Jean-Yves DUHOO<br>Dessins<br>CARALI Editeur<br>SHIFT Editions<br>24 rue Baron

75017 PARIS<br>Tel: (1) 42 63 49 94<br>Distribution NMPP<br>Publicité au journal<br>Tel: (1) 42 63 82 02<br>Telex: 281260 F SHIFT<br>Commission partaire 66489<br>RC 83 B 6621

Imprimerie<br>DULAC et JARDIN S.A.<br>Evreux<br>Directeur Commercial<br>Stéphane CARRIÉ

VENDS connéteur et unré de disquette interne<br>Tritativa / 3000F Donne en sus nombreux logi-<br>Créis en assembleur : utilitaires l'i Witter, Forth.<br>Disk manager. Disk Foeir emulateur minitel ...)<br>et jux. Philippe Par. 8, evenu

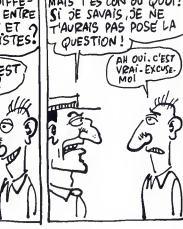

ACHETE unite centrale T07 70 seuie, 1000F, imprimante, S00F. Tel. (1) 34 66 06 17.

VENDS TO7/70. manettes, ivre "102 program- of et<br>mes", jeux, adaptateur peritel : 3690F Deman-<br>der Vincent au (16) 85 38 91 22.<br>ECHANGE logiciels sur MD5 VennMarc au (1)<br>nales et jeux de l'HHHHebdo. Jean-Marc au (1)

 $B = 0.03$  SD  $7.07$  MM on J manetes ce jeu et bon et bon et bon et bon et bon et bon et bon et bon et bon et bon et bon et bon et bon et bon et bon et bon et bon et bon et bon et bon et bon et bon et bon et bon et bon et

VENDS MO5. lecteur de K7, Mégabus avec heu<br>câble. 2 manettes Quickshot II. plusieurs jeux. 2<br>2 livres. Prix à débattre (moins de 4000F) Tél. (214)<br>(16) 51 68 27 52 Eric après 17h. (225 - 24K)

VENDS MO5, clawer mécanique, magnéto,<br>modulateur Secam, crayon optique, manettes, n°ang<br>jeux Le tout 3200F, M. Fonteneau, 26, rue de<br>la Garillate 44230 St Sébastien sur Loire. Tél. (16)<br>(16) 40 34 43 11 après 18h.

Ecole, possesseur de Thomson MOS, recher-<br>che nombreux programmes et logiciels éduca- encr<br>thistant (débutants), demander Mr Moutin, au<br>l'instant (débutants), demander Mr Moutin, au<br>(16) 73 63 60 82 entre 13 et 17h.

VENDS logiciel M05 Mandragore d'lnfogrames original : 200F. Jean-Philippe Cailtot, 18. rue des Paquerettes, 88000 Epinal

VENDS pour Thomson MO5 TO7/70. impri-<br>mente à impact PR90-582 (juin 85) avec inter-<br>face : 4000F. Vendue cause double emploi<br>2000F. Demander Caroline au (16) 55 87 75 61 (Correze)<br>Correze) heures des repas.

VENDS ordinateur Thomson MOS, moniteur<br>monechinems, crayen opfique, lecteur de K7,<br>menettes de jeux, 3 manuals, jeux : 3000F | Lau-<br>cent Lardosyl, Résidence Arghitzále, bát E, rue - Gat<br>de Fourvétes, 64600 Anglet Tél 39 03

VENDS TO7/70, basic, lecteur K7, nombreux programmes sous garantie ; 3000F Stephane ; 27 g au 64 59 75 71.<br>VENDS MOS, magneto, manettes et contrôleur, .<br>3 livres sur le basic du MOS, 3 logiciels 5° Axe, .<br>Aigle d'Or, Eliminator, 2 jeux. Prix intéressant .<br>Tel (16) 57 51 63 10.

VENDS TO7/709, basic, lecteur enregistreur de programmes, extension musique etjeux, manet-tes, documentation, logiciels, televiseur couleur, revues : 5700F. Tel. (1) 48 60 35 05. CHERCHE copie des notocs pour 7 Magnetes<br>Posédon. Affaire en Or. Buseelss + Sam<br>Posédon. Affaire en Or. Buseelss + Sam<br>Babiauxi, fras rentoursés. Chirche pour MO5.<br>SPAve, Karafy, Corps Human. Alphabel, Pop.<br>Pop. Arsené Lup CHERCHE correspondants amateurs de lan- gage machine sur M05 Echange nombreux logiciels Olivier Leroy. La Menardiere. 44700 Orvault. tel. (16) 40 63 05 77. VENDS M05, crayon optique. magneto, inter- lace manettes, manette, nombreux logiciels et livres. Tel. (16) 61 58 14 97 Frederic Martins. ECHANGE programmes divers sur M05 Michael Hardy, 11, cours d'Amour, 13127 Vitrolies<br>VENDS TO7, magnéto, extension 16 et BK, pén-<br>tel, extension son et jeux, pystick, moduleteur<br>sécam, Pictor, Trigo, nombreux jeux, Assem-<br>blou/Dósassembleur, 17 livres sur le TO7 Le<br>tout 3000F. Tél. (16) 23 83 27 VENDS TO7/70 sous garantie, logiciels, livres : 5000F Vends orgue<br>5000F Vends orgue Casio 20 sonorites, stéréo<br>12 rythmes, avec pieds support : 6000F Tél (1)<br>47 72 11 69 (heures bureau) ou (1) 47 21 45 43<br>(domicile) entre VENDS nombreux jeux sur K7 : 150F Thierry<br>w. 88 39 62 44 après 17h30<br>VENDS pour M05 et TO7/70 imprimente à<br>mpact. Megabus, rallonge : 2000F. Achetée ;<br>3800F Tel. (16) 55 87 75 81.

# le point mulhouse

## Le Point se bat... et pas seulement contre des moulins a vent.

Le Point se bat pour obtenir les prix les plus bas sur les voyages aériens. La Grèce à moins de 900 francs Aller/Retour, Istanbul Aller/Retour pour 980 francs, New York Aller/Retour pour 2120 francs, Ouagadougou Aller/Retour pour 2600 francs, le Point est partout le moins cher. Le Point Mulhouse sedebattra toujours entre les idees et les faits.

Trouver les "coups" de maniere ponctuelle ou permanente pour abaisser les prix du voyage est un des objectifs de base.<br>Nous pourrions en dire long sur ce qui anime les 300 bénévoles au travers de la France.

Une chose est certaine, il n'y a pas de répartition des bénéfices, aucune recherche de gain interne, mais une volonte farouche de trouver des alternatives a la tristesse de ceux qui ne conçoivent l'esprit d'entreprise qu'au travers de fins lucratives.

Si toute l'action du Point Mulhouse essaye de baigner dans un ideal oil Phomme est primordial, son sens de labagarre l'oblige a lutter contre les forces monopolistiques et d'entente commerciale.

Le Point Mulhouse a plus de vingt ans d'existence et ne fonctionne que sur des "coups de coeur" et des "coups de

fric".<br>C'est une forme de résistance à l'hypocrisie commerciale qui justifie et permet notre existence.

Notre utopie est aussi notre source d'energie. Parions, defions, entreprenons, ne pas rester indifferent est toujours notre devise.

Ce n'est pas le consommateur qui s'en repentira. Maurice FREUND President Fondateur du Point Mulhouse

## Demandez notre programme Printemps/Eté 86. II est gratuit.

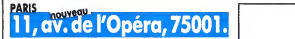

54, roe des Ecoles, 75005. Tel. 46.34.21 .1 7. LYON 3, rue des Trois-Maries, 69005.<br>Tel. 78.37.26.05 Tel. 78.37.26.05. AIX-EN-PROVENCE, 28,coors Sextius, <sup>1</sup> <sup>31</sup> 00. **MULHOUSE 4, rue des Orphelins, 68200.** Tel. 89.42.44.61.<br>**DIJON** 20, rue Charrue, 21 1 00. Tél. 80.30.99.09.<br>**BORDEAUX** 52, rue du Palais-Gallien, 33000.

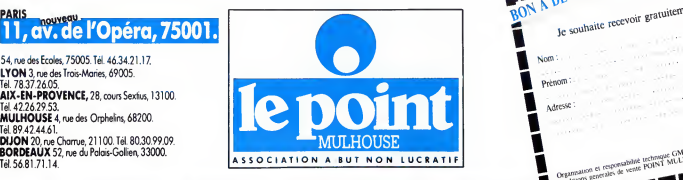

Point Mulhouse as

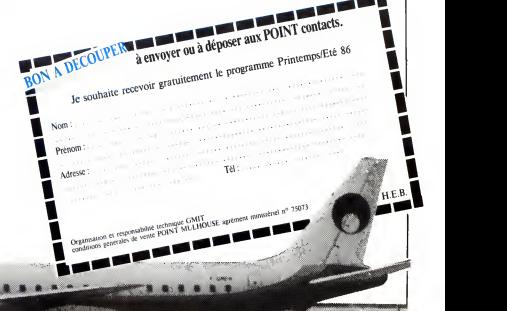

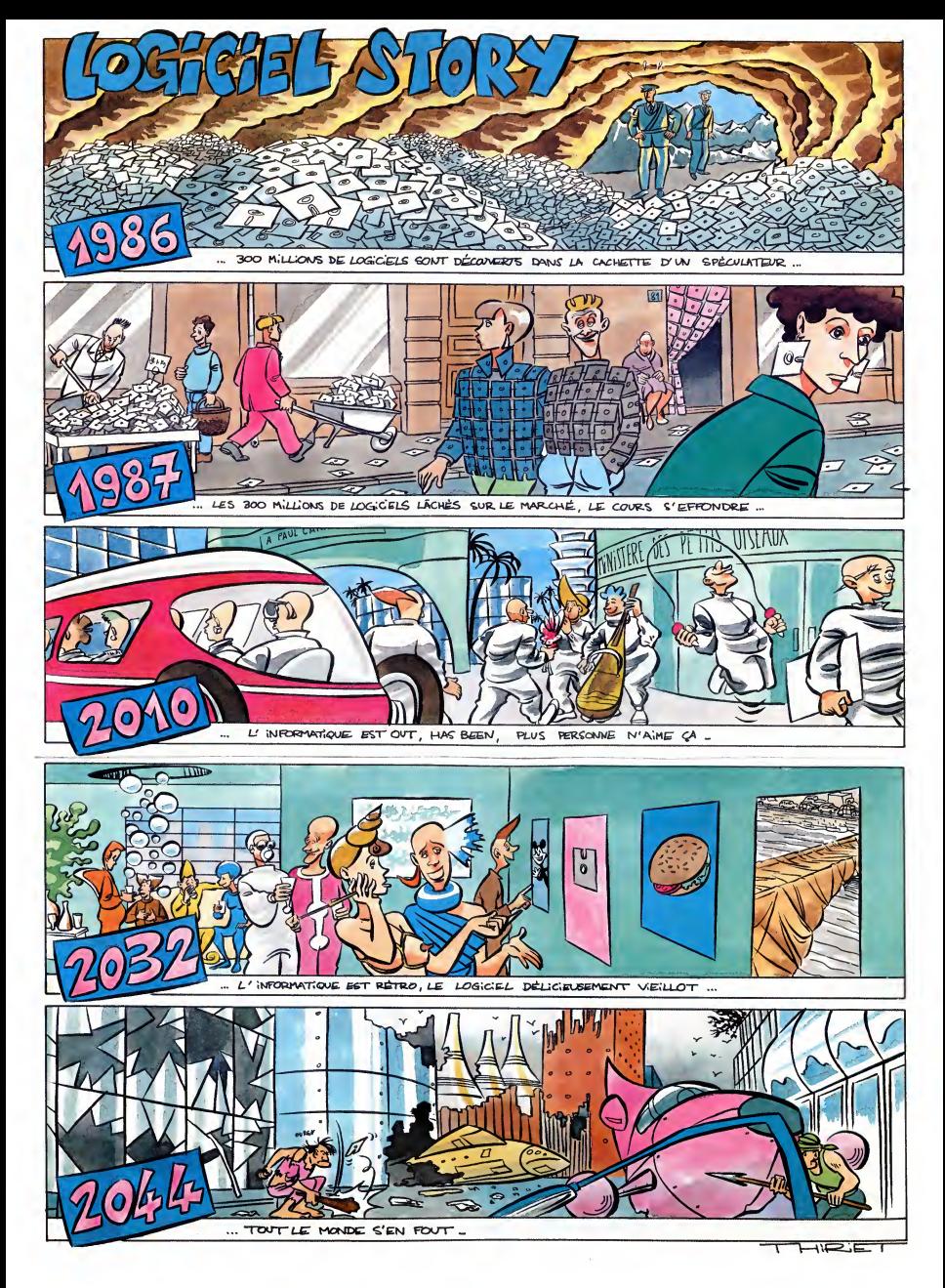

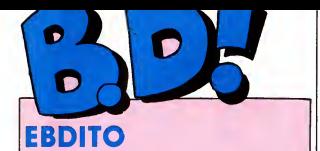

Comme prévu, le BD Parade mentre d'une métropologie<br>dégueulasse pour ouv qui étaient sais en paus trois dégueulasse pour ouv qui étaient sais en paus d'une france<br>en haut de la liste, mais il laut s'y J'ai il laut l'Etaien premiers de la liste... Alors pour suis le<br>qu'on les voie, j'étais obligé de que<br>virer certains bons titres pour les<br>remplacer, bref, la galére. Donc, ils ne<br>je recommence, et je vais faire le

ménage réguliérement, tous les || L<br>trois mois ou tous les six mois, je ||

sais pas encore.<br>J'ai pas terminé les entretiens<br>Franquin/Sadoul. Ce que j'en ai lu<br>est génial, mais j'irai jusqu'au bout<br>evant de vous en parler.<br>Cette semaine, la polémique a fait<br>rage autour de Léon-La-Terreur. Personne n'eime, autour de moi.<br>Je m'en fous, c'est parce que je<br>suis le seul à comprendre, parce<br>que je suis le plus intelligent.<br>J'arrete pas de leur répéter, mais<br>lis ne me croient pas. Salauds.

Milou.

## ACCELEREZ, Y A RIEN A VOIR

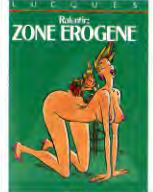

Cet album est constitué de gags<br>parus dans Lui et dans d'autres<br>revues du même style. Et contraire-<br>ment à toute attente, ca ressemble a des gags de Lui ou d'autres<br>revues du méme style. Un gag par page, dans la<br>page, dans la majorité des cas pas<br>terrible, et pas beaucoup de pages.<br>Allez voir ailleurs si j'y suis.

RALENTIR : ZONE EROGENE de LUCQUES chez GLENAT, <sup>45</sup> cute.

**a** 

espions.

Dans ce quatriéme tome, il navigue

(II)

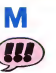

Quand j'étais petit, je faisais comme<br>tout le monde : je lisais M le Magi- Deuxié<br>cien dans Pif. Au début, ça me fai- ; Max Fr sait très peur (va savoir pourquoi), il euen<br>et puis je me suis habitué et à la fin je vent<br>j'aimais beaucoup ça. Ce que je ne<br>savais pas, c'est que Mattioli avait somme<br>des. Un surdoué.<br>des. Un surdoué.

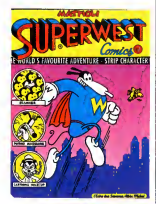

Maintenant, il a bien change. II dessine des parodies de comics americains, en les mettant à la sauce [ qui p<br>"splatter" : le splatter est un genre [ dans<br>peu connu en Frence, consistant à [ Dans<br>mettre un maximum de sang et de [ entre<br>violence dans tout. En l'occurrence, [ [ es [ ] .

dans ces parodies de comics, jus- tement. Ca donne Superwest, un tement. superheros, qui ecrase les trois<br>petits cochons I'un aprés l'autre, en<br>trois images, en les aplatissant<br>comme des crépes dans un déluge de sang et de tripes. C'est particu-<br>lier, comme humour. Superwest est<br>une caricature de Superman, bien<br>sûr, il traque des espions communistes qui font fondre les rues de la<br>ville, il poursuit des saucisses car-<br>nivores qui attaquent les gens, il<br>arréte les trafiquents de films pornos...<br>C'est déjà passé dans l'Echo, ceux

qui le lisent sont au courant. Les<br>autres ont une chance énorme : ils<br>vont pouvoir découvrir ca d'un seul coup.

SUPERWEST de MATTIOLI chez **ALBIN MICHEL, 49 saucisses.** 

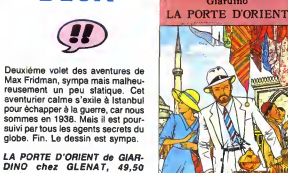

**HISTORIQUE** pour lire cet article, faul s'ai pour lire cet article, laut s'accrocher<br>pour piger ce qui se passe) à l'issue<br>de la premiére guerre. Certains veu- vel al<br>lent proclamer l'indépendance de la vez l'<br>république Rhénane, d'autres veu- (Ca, centre<br>lent restau

Louis la Guigne est une des rares DLe d<br>séries historiques qui vaille le coup. Braai<br>Bien sûr, elle pose l'inconvénient Bretro Le dessin est quelquefois maladroit, | en p<br>mais les férus d'histoire s'y | été retrouveront.

d'étre historique, c'est-a-dire qu'il<br>faut s'accrocher pour piger ce qu'il LE<br>se passe. Il vaut mieux connaître les DET<br>divers mouvements qui sont appa-MAT<br>rus pendant et après la première LE JOUR DES FAUCONS de ne cr<br>DETHOREY et GIROUD chez GLE- elbum<br>NAT, 39,50 guerres.

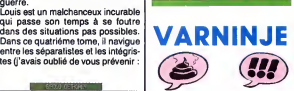

Attention, needed to the detection of the state of the state of the state of the state of the state of the state of the state of the state of the state of the state of the state of the state of the state of the state of th

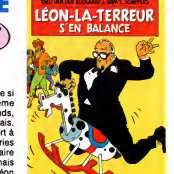

t'en fout plein la vue, ni du Giraud

: Color des Soveress Albin Michel : 14000éme degré, on se demande BALAI<br>pourquoi des auteurs font des his-raient<br>toires aussi nulles, parce qu'il n'y a VAN E<br>pas de gags, pas de chute et que PERS<br>la narration est nulle. Quand on le *degré*:

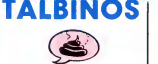

LA PORTE DORIENT SITA JAVA LE SYNDROME DES SORCIERS UN MONDE FOOT, FOOT, FOOT GIARDINO 8 TEULE GOURIO <sup>6</sup> LAVERDURE STRENG <sup>4</sup> HOVIV 3 Imaginez un dessin qui est trés | ser !<br>exactement à mi-chemin entre Solé | rapid<br>et Loro. Vous voyez ? Ben voilà, | yeux one a wer Elibon Manuel Canada<br>
property in the control control of the state of the state of the state<br>
of Shopher King, gener - not a control of the state<br>
of the state of the state of the state of the state<br>  $\pi$ <br>
contr

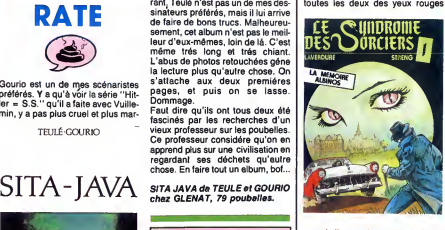

nd elles combattent, style Scan ners. On n'avait vraiment pas **de Horne**<br>besoin de ça.

**PROMO** LE SYNDROME DES SORCIERS

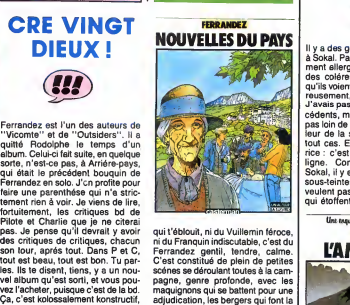

kamarade. Je pensais à ca parce translation<br>que le Ferrandez, justement, il est rent. de<br>bon, et à l'instar de l'huile Lesieur, un peen<br>pen plus, il est bon (celte venne m'a d'esu<br>dé enticalement prétée par Tou- de ric<br>dés qui t'éblouit, ni du Vuillemin féroce<br>ni du Franquin indiscutable, c'est d ni du Franquin indiscutable, c'est du<br>Ferrandez gentil, tendre, calme.<br>C'est constitué de plein de petites<br>scénes se déroulant toutes à la campagne, genre profonde, avec les<br>maquignons qui se battent pour une<br>edjudication, les bergers qui font la<br>transhumance et les vieux qui meu :<br>rent. Quand on habite en ville, ça fait<br>une peu comme si on buvait un verre<br>d'eau de ricin.<br>En bref, j'aime bien Ferrandez. III

NOUVELLES DU PAYS de FER- RANDEZ chez CASTERMAN, <sup>41</sup> volx.

comprend, on se demande com-<br>ment les auteurs peuvent trouver tréte<br>une telle quantité de gags, de chute | l'ins<br>et une telle cohésion dans la narra- | de ra

tion, rostrova dire si ca ne fait pas Tessens<br>Conne, resumen shows : n'echelog Lure di<br>Quen si vous Trouvez Goossens Italieum<br>que si vous Trouvez Goossens Italieum<br>dire si vous Trouvez Goossens Italieum<br>Consens minute : n' maquettiste, estime le dessin mais dont le<br>ne rit pas.<br>En conclusion, c'est nul (je me des vole<br>range à l'avis du plus grand nom-chaud,

bre... Tss...).

LEON LA TERREUR S'EN après avoirent pas s'appeler autrement 7)<br>BALANCE de (merde i lis pour- Mais je s<br>raient pas s'appeler autrement 7) Sokal.<br>VAN DEN BOOGAARD et SCHIP-<br>PERS chez ALBIN MICHEL, 49 L'AMERZI degres.

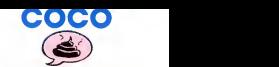

- He, dis, Coco ! Le Mundial, c'est dans un mois !<br>- Merde I J'ai pas vu le temps pas-<br>ser ! Faut qu'on trouve un truc<br>rapide à leur balancer entre les<br>yeux.

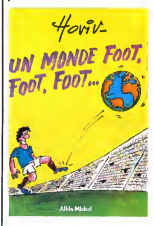

- Bon, l'as carte bianche, mais faut<br>que lout soit prét pour sprés-<br>- Ok, boss, pas de problème : je vais<br>- Ok, boss, pas de problème : je vais<br>passer un coup de il il à Houv.<br>- Coual, de Coully a Mouvelles que<br>- Coual, de

- En plus, c'est un anticommuniste farouche, pa tombe bien en ces periodes d'apres-elections.

UN MONDE FOOT, FOOT, FOOT de HOVIV chez ALBIN MICHEL, 45 ballons.

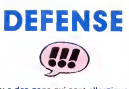

Il y a des gens qui sont allergiques<br>à Sokal. Pas juste un peu, hein, vrai-<br>ment allergiques, qui entrent dans<br>des coléres noires à chaque fois<br>qu'ils voient un de ses albums. Heu-<br>reusement, c'est pas mon cas.<br>J'avais pas pas loin de penser que c'est le meil-<br>leur de la série. Le plus beau, en<br>leur de la série. Le plus beau, en<br>rice : c'est le meilleur, point à la<br>ligne. Comme d'habitude chez<br>Soksl, il y a plein de références en<br>sous-teinte

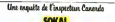

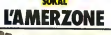

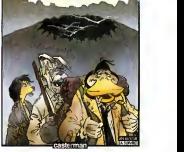

Si vous avez manqué le début,<br>comme dirait mon excellilent con-<br>l'inspecteur Canardo qui est chargé<br>l'inspecteur Canardo qui est chargé<br>de rament en Europe un vieux prior<br>lesseur rélugié en Americane<br>lesseur rélugié en Ame n'a pas du tout envie de revenir car il poursuit un but etrange : il veut retrouver de mythiques oiseaux blancs. Ce sont des oiseaux magniifques, immenses, sans pattes et<br>dont les ailes grandissent d'urant<br>loute la vie, qui viven au-dessus<br>des voicans pour étre portés par l'air<br>chaud, meis je ne vous dirai pas s'il<br>les trouve ou pas, pour ne pas défic-<br>les

L'AMERZONE de SOKAL chez<br>CASTERMAN, 41 oiseaux.

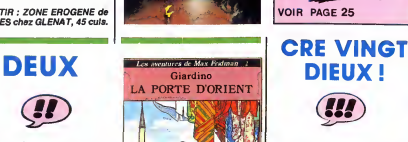

BV Parade!

MATTIOLI 14<br>SOKAL 13<br>FERRANDEZ 12<br>DETHOREY GIROUD 10

!

BOOGAARD SCHIPPERS 10<br>GIARDINO 6<br>TEULE GOURIO 6<br>LAVERDURE STRENG 4<br>HOVIV 3

se. En faire tout un album, bof...

SALUT LA<br>PROMO

DIEUX!

**III** 

SUPERWEST<br>L'AMERZONE S<br>NOUVELLES DU PAYS ST<br>LE JOUR DES FAUCONS D<br>LEON LA TERREUR S'EN B<br>BALANCE

"

 $2\pi$ iais!

Gourio est un de mes scénaristes saux<br>préférés. Y a qu'à voir la série "Hit- page<br>ler = S.S." qu'il a faite avec Vuille- Dom<br>min, y a pas plus cruel et plus marteul£gourio

E

The Art of Nolle

## EDITO

USION &

"Préparez vous citoyens; ce qui nous était<br>offert a pris fin; dernier appel au bar. Inuet pas cher; sur le visage de la douieur.<br>la bonne humeur devient essentielle;<br>entraînez votre partenaire et commencez<br>à danser la chanson de la fin du monde.<br>Ne laissez pas la peur vous prendre, ne<br>vous mettez pas à hurie ne laissez pas votre nervosite paraitre, et<br>surtout, pas de pleurs. Pour le meilleur ou<br>pour le pire, on I'a bien cherché; mainte-<br>nant, il faut payer l'addition. Dites au revoir à votre entourage et à toutes choses en alle de la fine de la fin du monde sur Terre se raison rassemble rassem<br>général. Et que tout le monde sur Terre se raison rassemble pour danser la chanson de la rassonir l<br>fin du mon

sur un air follement entrainant...)

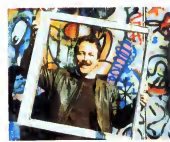

Ruben Blades (Paroles de "La Cancion del Final del Mundo", Quoi qu'il en soit, vous devez surtout savoir une chose : Ruban Blades sera le le sop<br>20 mai à l'Olympia, ce qui promet d'ètre<br>une l'éte extraordinaire. Alors, un conseil :<br>cales fastolieuses et offrez-vous un voyage | seu<br>cales fastolieuses et offrez-vous un v direz des nouvelles !

## MICRO... SILLONS

# DEPECHE SIGUE<br>MODE I SIGUE

#### Black Celebration (Mute/Virgin)

Avec ce cinquieme album (en tait le<br>sixième, puisque récemment sortait une<br>sorte de compilation de leurs 45 tours<br>depuis le début du groupe en 81, tous<br>capar atteint le Top 20), les quarte Dépé-<br>che Mode semblent avoir acc et fulgurants succés on avait pu les croire  $\mid$ vains et vides, tout juste bon à se trémous-

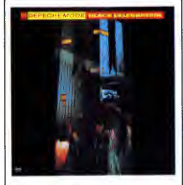

ils nous apportent ici un honorable démenti | res.<br>à ces fallacieuses allégations. On appré- | se s<br>ciera la production toute en finesse faisant | à ci intervenir une palette de sons judicieuse-<br>ment travaillés Fyitant la molesse, les ment travaillés. Evitant la molesse, les | cra<br>morceaux restent dansants et dynami- | åf<br>ques. Et si l'on se penche sur les textes, | de

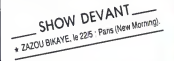

on découvre que loin de la banitie des<br>ses charactes de loin de la banitie de la bandaire de leur apporter une véritable déleton sur la<br>leur apporter une véritable déleton sur la<br>leur apporter une véritable déleton sur la<br>

## MODE SIGUE SIGUE Sibborantin. Audi  $\textsf{SIGUE} \quad | \quad_{\textsf{\tiny{SMO}}}$ SPUTNIK SHOW DEVISION BY THE THE POUR DESCRIPTION OF PRESENT PARKING, IN THE PRESENT OF PRESENT PRESENT PRESENT PRESENT PRESENT PRESENT PRESENT PRESENT PRESENT PRESENT PRESENT PRESENT PRESENT PRESENT PRESENT PRESENT PRESEN

#### Love Missile F1 Maxi 45 t. (EMI/Pathé) | avec impatience de l'informatique qu'elle

Cinq plumeaux betes de zoo montes en epingle a nourrice post-punk avec la com-plicite certainement pas innocente de cette

SHOW DEVANT

vieille canaille de Giorgio Moroder. On ne peut pas dire que les lascars fassent dans il Enic<br>l'invention ini la dentelle. Séquence il meno<br>rythmée uniforme ponctuée de faibles une<br>éructations larvées par des effets électro-il de m

SHOW DEVANT

J11 U T Y THE THIRD (2010). It is a method of the US Cambridge III (2010). It is a method of the US Cambridge III (2016). It is a method of the US Cambridge III (2016). It is a method of the US Cambridge III (2016). It is

ser en jouant d'un doigt sur des synthés, chocs gros comme des réacteurs nucléai-<br>Le nous apportant in un honorable démenti res. On se demande vraiment pourquoi ils chocs gros comme des réacteurs nucléaires. On se demande vraiment pourquoi ils<br>se sentent obligés de partager le gâteau<br>à cinq (tu parles d'un gâteau : 4 millions<br>de livres largués par EMI). Avec ça nos<br>craignos assurent à mort le look (y a qu'ça<br>à fare). Bref

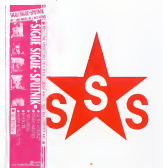

## **HECTOR ZAZOU** LA PAROLE D'UN SPECIALISTE

**image : "** 

Si son nom peut prêter à confusion, Hec-<br>Tor Zazou n'en est pas moins l'un des<br>musiciens français le plus sérieusement<br>transmitiennelleurs Après avoir évolué,<br>par cours des années 70, de la pop-rock<br>(wec Barricades) à une rois Bony Bikaye, il est parvenu à realiser<br>
une parfaite osmose entre sa musique de<br>
se produit avec succès un peu partoit en la musique<br>
se produit avec succès un peu partoit en la morte<br>
Europe et aux États-Unis. Il ser

a aller decouvrir ses qualites hautement

performantes.<br>**HHHHEBDO :** ''Comment définiriez-vous | sys votre approche de lamusique ?" HECTOR ZAZOU : "Disons que je me considére plus comme compositeur que<br>comme musicien, étant donné que mon<br>intervention en tant qu'interprété est assez<br>imitée. En studio comme sur scéne, l'ai<br>laboratrin. Au départ, j'avais une appro-<br>che de la musique écri

ever impatience de l'informatique qu'elle<br>
de mondition de l'informatique qu'elle varier de la concerne de l'informatique de la concerne de la concerne de la concerne de la concerne de la concerne de la concerne de la conc de me mettre petit à petit à penser en l'Ataca<br>facine de musique pour ordinateur, c'est-<br>à-dire plus géométrique. Dès 1980, j'ai<br>entrepris de travailler sur des synthétiseurs<br>analoglques, avec des programmes que je le r<br>dé séquencers étaient alors presque introu- a sec<br>vables dans le commerce. C'était trés arti- lyth<br>sanal et assez peu pratique. II fallait des soc<br>heures pour rentrer trois notes. Il tion

J'ai ensuite utilise le systeme Alpha<br>Synthory prévu pour Apple, avec des car-<br>tes Mountain, qui avait un séquencer et un systeme de création de sons par addition **de frequences. Rappelons au passage** qu'il y a trois grands principes dans la fabrication des sons :<br>fabrication des sons : 1- Le principe ana-<br>logique, celui des anciens synthétiseurs.<br>2- Le principe d'addition de fréquences, une méthode qui donne des sons très joils, recessors de la difference de la produzion de fréquences, qui est basu-<br>coup plus complexe, mais permet d'obte-<br>coup plus complexe, mais permet d'obte-<br>ini des sons très beaux, tr

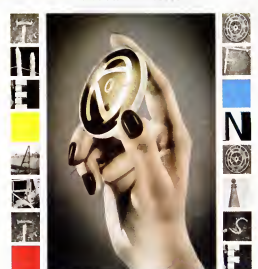

## THE ART rengaines connues. On ser OF NOISE studionnistes. Dr. per de jazz par-là et<br>a explorer des espaces de

In Visible Silence (China/Phonogram)

Pas de chansons, pas de paroles, rien que tés, p<br>de la bidouille l'Mars attention, de la aux st<br>bidouille uitra-construite. Ce disque n'est suits<br>qu'une longue démonstration de sampling, d'inté<br>un jeu de massacre musico-in extraites de discours, fondus encha ruptures se succèdent sur bases de thè

mes mouines aux synthés ou repris de<br>rengaines comues. On sent les réminis-<br>les situationnistes. Un peu de percus par-<br>les situationnistes. Un peu de percus par-<br>ci, un peu de jazz par-lé et l'on se retrouve<br>de sons cinéma aux structures déterminées. Résultat, une<br>suite d'ambiances qui ne manque pas<br>d'intérêt. On imagine le pied qu'ont dû se<br>prendre les trois de The Art Of Noise (Anne<br>Dudley, J.J. Jeczalick et Garry Langan) à<br>réaliser cet al être un plaisir

HHHH. : ''Quel est maintenant votre tou<br>système de base ?''

SHOW DEVANT-\* JOE JACKSON, les 17 et 1815 . Paris (Zentin)

H.Z.: "L'ordinateur-sequencer Yamaha bien<br>CX1, qui est une societat de la cause<br>que les manipulations sont infinies et qui on information<br>que les manipulations sont infinies et qui on information<br>que la character in text e des synthés ou en pas à pas avec le cla-<br>ver de l'ordinateur. D'autre part, il dispose<br>de toutes les corrections possibles : on<br>peut travailler sur la dynamique de la note,<br>sur sa durée, sur les effets de 'pitch band', a v doubler les notes, produire des decalages

en faisant des tracking, etc. je n'ai pas

encore trouvé de défaut au QX1, seule-<br>ment des manques. En comparaison, le<br>Macintosh est plus intéressant sur deux<br>points : d'abord il a la possibilité d'écriture<br>avec son imprimante, ensuite il dispose d'un programme qui permet de faire varier<br>le rythme des séquences indépendant<br>ment les unes des autres, alors que le QX1<br>a ses huit séquences alignées sur le même<br>rythme. En revanche, le Macintosh ne<br>s'occupe pas réellemen tion de son etil est aussi lent que le QX1 Actuellement, en dehors du QX1 , j'emploie

toujours l'Apple, que j'utilise pour la cons-<br>truction des sons et qui me sert aussi pour<br>le stockage (bien que je le sente un peu<br>obsoléte). J'ai une botte à rythme Rolland,<br>un DX7 et un Mirage, un synthé qui ne<br>fonctionn

soins méloiques qu'il donne ne sont pas<br>toujours tantestiques.<br>HHHH : : "Quel est, selon vous le pro-<br>actuellement "C" l'informatique musicale<br>actuellement "C" l'informatique musicale<br>hATH : : "Comme partout en morto"<br>info opere une variation sur pratiquement cha que intervalle, on conçoit évidemment les<br>problèmes de stockage en mémoire. Bien<br>sûr, il existe de gros systèmes, comme la<br>4X de l'IRCAM, un outil extrèmement puis-<br>sant, qui peut piloter jusqu'à 400 interprétes. c'est l'appareil qui est utilisé pour les<br>simulations de vol chez Dassault. Mais<br>c'est un sytème énorme. Ce qui pèche en micro-informatique, e'est que la memoire est trop limitee pour I'instant."

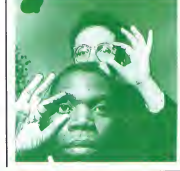

## SPECIAL TOUT POIL RUBEN BLADES

e Chi, a voca memoi de la Chi Creat per por qui à l'Alle batholique d'espacional poste production de la Chi Creat<br>Valle de la Chi Creat de la Chi Creat de la Chi Creat de la Chi Creat de la Chi Creat de la Chi Creat de la

\* L'un de ses futurs projets est d'ailleurs de se presenter comme candidal aux elections presidentielles de Panama.

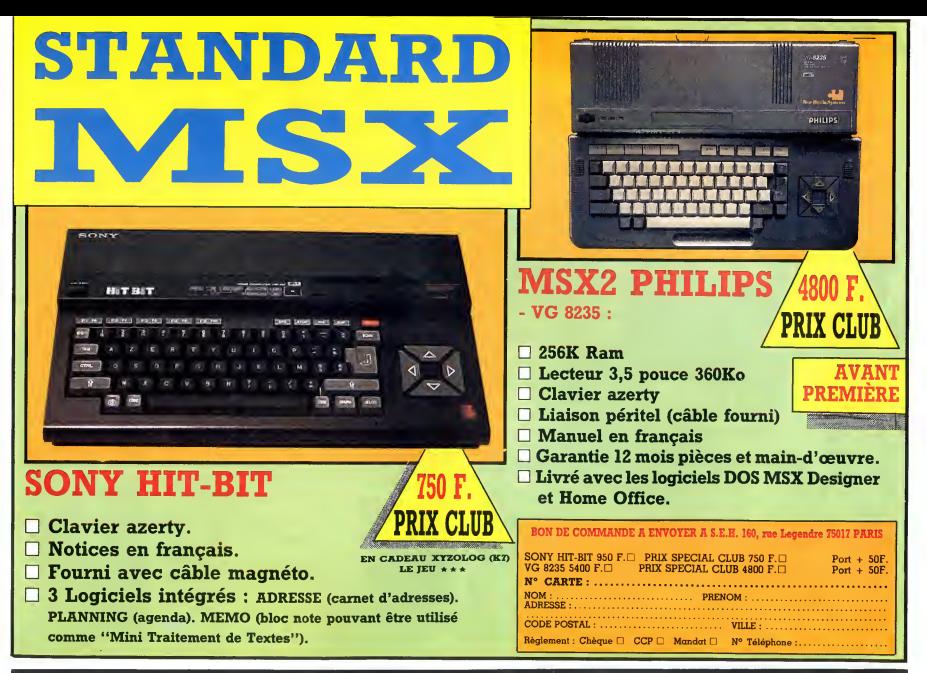

## DEUX SUPER-CONCOURS PERMAMENTS

20.000 francs de prix au MEILLEUR LOGICIEL du MOIS et un VOYAGE pour 2 per<br>sonnes en CALIFORNIE au meilleur logiciel du TRIMESTRE.

Un concours de plus ! Régien<br>Rien de bien original dans cette fART.1<br>formule, pourtant nous essayons (açon<br>de faire quelque chose de diffé-- concoi rent : nous organisons un con- santie<br>cours permanent tous les mois et ot du

tous les trimestres I Et avec des ART.2<br>prix dignes des programmes que tout au<br>vous allez nous envoyer I le mat<br>De plus, ce seront les lecteurs L'envo<br>eux-mêmes qui voteront pour disque<br>leurs programmes préférés sur la par grille recapitulative mensuelle. PoGilie<br>Pas de jury, pas de décision arbi- candid<br>raire, HEBDOGICIEL n'interve- ART.3<br>grammes qui devront être ORIGI- Niconne<br>MAUX et FRANCAIS. Si votre pro- de l'or<br>gramme n'est pas tout à point, un de nos spécialistes vous ART.4<br>dira comment l'améliorer pour leur vo<br>nous le proposer à nouveau. Ilogicie Pour participer, il vous suffit de nous envoyer vos programmes cours n<br>accompagnés du bon de partici- tard un<br>pation ainsi que de toutes les cours n<br>explications nécessaires à l'utili- ART.6: sation de ce programme. Bonne chance !

Nom : Prenom

Age<br>Adresse<br>N: téléphone Nom du programme<br>Nom du matériel utilisé

Réglement :<br>ART.1 : HEBDOGICIEL organise de ART.7<br>façon mensuelle et trimestrielle un clépos<br>concours doté de prix récompen- des H<br>sant le meilleur programme du mois ART.8 et du trimestre.<br>ART.2 : Ce concours est ouvert à

ART.2: Ce concours est ouvert à le prés<br>tout auteur de logiciel quel que soit lecteur<br>le matériel sur lequel il est réalisé. ART.9<br>L'envoi d'un logiciel en cassette ou cours<br>disquette scompagné d'un bon de concur<br>participa

candidature.<br>ART.3 : La rédaction d'HEBDOGI-<br>CIEL se réserve le droit de sélec- Soere<br>tionner sur la base de la qualité et gran

de l'originalité les logiciels qui sont 1ort publiés dans le journal.<br>Publiés dans le journal.<br>ART.4 : Ce sont les lecteurs qui, par reçui<br>leur vote, déterminent les meilleurs<br>logiciels mensuels et trimestriels. Ainsi<br>ART. cours mensuel sera remis au plus tard un mois apres lacloture du con-

cours mensuel.<br>ART.6 : Le prix alloué pour le concours trimestriel sera remis au plus tard un mois apres lacloture du con-

cours trimestriel.<br>ART.7 : Le présent réglement a été<br>déposé chez Maître Jaunâtre, 1 rue<br>des Halles, 75001 Paris.<br>ART.8 : HEBDOGICIEL se réserve

le droit d'interrompre à tout moment<br>le présent concours en avisant les le présent concours en avisant les<br>lecteurs un mois avant.<br>ART. 9: La participation au con-<br>cours entraîne I'acceptation par les Vou<br>concurrents du présent réglement. pou

HEBDOGICIEL : 24 rue Baron | tous<br>75017 PARIS.

Sera déclaré gagnant le pro- (3 point par rap-<br>gramme qui aura obtenu le plus<br>fort pourcentage de vote par rap- pinup<br>port à la totalité des programmes liste<br>reçus pour un même ordinateur. 10 fra

Ainsi, pas de favoritisme pour les ordinateurs plus puissants ou tres diffuses.

> **NER PRIX** QUEL OBJET SUR TERRE VENDY 20000 FRANCS!

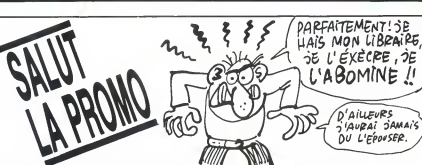

L'HOMME A LA VALISE 45,00<br>CLARKE ET KUBRICK 1 39,50<br>CLARKE ET KUBRICK 239,50<br>CLARKE ET KUBRICK 339,50<br>AVANT GUERRE 39,000<br>LA FEMME DU MAGICIEN 72,00

TRAGIQUES DESTINS 49,00<br>BLOODI ET LES RONGEURS 32,00<br>CONTES PERVERS 59,00<br>GOMME 45,00<br>GOMME 45,00 MAESTARD 59,50<br>MORBUS GRAVIS 59,50<br>ROCK MASTARD 65,00 JOE'S AIR FORCE 52,00 LE PRIVE D'HOLLYWOOD - EE FINE D'HOLETHOOD<br>BERTHET 1 33,00<br>MORTES SAISONS - BERTHET 2 33,00<br>COULEUR CAFE - BERTHET 3 32,00<br>SPOOKY - 22,00<br>SPOOKY - 22,00 LE THEOREME DE BELL 49,00 SPOOKY 32,00 L'ANGE CARNIVORE 70,00 LA FIN DU MONDE... 59,00<br>PLUS MORT QUE MOL PLUS MORT QUE MOI... 28,00<br>LA FEMME PIEGE 69.00 LA FEMME PIEGE 69,00 LES 110 PILULES 45,00 DECONFITURE AU PETIT DEJEUNER 45,00 LE VICOMTE<br>LE VICOMTE 59,50 S9,50<br>FORT CARIBOU<br>LA PORTE D'ORIENT 49,50<br>SITA JAVA 59,00

SIN ANY MONDE FOOT, FOOT, FOOT 45,00<br>
UN MONDE FOOT, FOOT, FOOT 49,00<br>
SUPERWEST<br>
LEON LA TERREUR S'EN<br>
BALANCE<br>
BALANCE 41,00<br>
L'AMERZONE 41,00<br>
NOUVELLES DU PAYS 41,00<br>
NOUVELLES DU PAYS

Vous détestez votre libraire ? Bravo ! SALUT LA PROMO est faite pour<br>pour vous. Chaque semaine les plus malins d'entre vous pourront politic d'une offre spécielle mais aussi rous commander.<br>Contras le silouris de la contraste de la contraste de la contraste de la contraste de la contraste de la contraste de la contraste de la contraste de la contr

Salut les échangeurs.<br>Cette semaine, je m'avance vers vous en signe d'humilité, SPO<br>vous offrant d'une main le Mattioli à 49 balles et dans l'autre L'AN<br>4 cartes postales de Mattioli. Acceptez-vous cette offrande ? Oui ? Alors anvoyez les pépettes, les mecs l'Et vite l'Eux-<br>de rappelle pour les ignares qui lont rien qu'à être incultes LAF<br>qu'ils peuvent commander n'importe que album, même s'il LES<br>ne figure pas dans le liste ci-dessu

⊡ Je voudrais cette offrande. Pour cela, j'offre un sacritice au LA F<br>dieu Portefeuille et je vous envoie 49 francs, plus le port s'il y SITA<br>a lieu. G Jevoudrais des albums dont laliste suit (ou precede, j'ai pas

encore fait la mise en page de ma lettre).

D Je voudrais un catalogue gratuit pour voir ce que je vais bien L'A<br>pouvoir vous commander la prochaine fois.

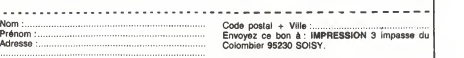

Profession

Signature obligatoire<br>(signature des parents pour les mineurs).

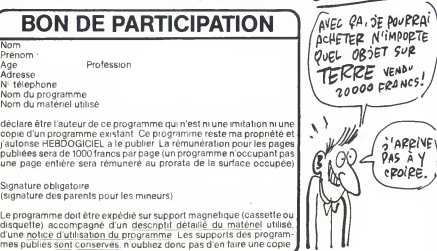

# $MORDOR$  (NORDOR UNIVER UNIVERSITY)  $\sum_{i=1}^{\infty}$   $\sum_{j=1}^{\infty}$   $\sum_{j=1}^{\infty}$   $\sum_{j=1}^{\infty}$   $\sum_{j=1}^{\infty}$   $\sum_{j=1}^{\infty}$   $\sum_{j=1}^{\infty}$   $\sum_{j=1}^{\infty}$   $\sum_{j=1}^{\infty}$   $\sum_{j=1}^{\infty}$   $\sum_{j=1}^{\infty}$

Inconscient du danger que represente la possession de l'anneau de Mordor, vous étiez jusqu'à présent un hobbit<br>bien peinard. Mais voilà qu'un jour "Gandalf le blanc", magi-<br>cien notoire, vous révèle l'effroyable menace…

David DELLA FLORA

## SUITE DU N°134

- DRAW30, 110, 1: CURSET32, 0, 1: DRAW-10, 110, 1
- 110, <sup>1</sup> 40610 CALL#9600, 13,50
- 40620 CURSET45,50,l:DRAW50,-50, 1:DRAW60,50, 1:CURSET95,0, l:DRAW-20,
- 10, <sup>1</sup> 40630 CALL#9600,46,50 40640 CURSET120, 110,1 :DRAW60, -1 ID , 1:DRAW59, 50,1: CURSET180, 0,1 :DRAW-
- ,110mm<br>20,110,1<br>Anaso Call#9600,145,99
- 
- 
- 40650 CALL#9600, 145,99<br>40660 RETURN 40800 CURSET12, 0,1:DRAW50,30, 1:DR<br>40600 CURSET12, 0,1:DRAW50, 30, 1:DR<br>AW127, 0, 1:DRAW50, -30, 1<br>40810 CURSET12, 110, 1:DRAW50,-30, 1<br>10RAW127, 0,1:DRAW50,30, 1
- 
- 40820 CURSET62 , 30 , <sup>1</sup> : DRAWO , 50 , <sup>1</sup> : CU RM0V127,0, <sup>1</sup> :DRAW0,-50, 40830 CALLW9600, 12, 2: CALL#9600, 20 0,60
- 
- 40900 RETURN<br>4100D CURSET12,50,1:DRAW20,-50,1: DRAW30, 110, <sup>1</sup> :CURSET32,0, l:DRAW-10,
- 110,1<br>41010 CALL#9600,13,50<br>41020 CURSET45,50,1:DRAW50,-50,1:<br>DRAW60,50,1:CURSET95,0,1:DRAW-20,1
- 10, <sup>1</sup> 41030 CALL#9600, 46,50
- 41040 CURSET120, 110, <sup>1</sup> : DRAW60, -1 <sup>10</sup> ,1 : DRAW59, 50,1: CURSET 180, 0,1: DRAW-
- 
- 
- 
- 20, 110, 1<br>41050 CALL#9600, 145,99<br>41060 RETURN<br>41200 CURSET12, 80, 1:DRAW50,-5, 1:D<br>41200 CURSET12, 80, 1:DRAW50,5,1 10R<br>41210 DRAW27, 1, 1:CURSET12, 30, 1:DR<br>41210 DRAW27, 1, 1:CURSET12, 30, 1:DR
- AW227,0,1<br>41220 CURSET120,30,1:DRAW-5,43,1:<br>CURSET120,30,1:DRAW-9,43,1<br>41240 CALL#9600,12,81
- 
- 41240 CRETURN<br>41300 RETURN<br>41400 CURSET40, 110, 1:DRAW70, -BO, 1
- :DRAW70,80, 41410 CURSET 12, 30, 1:DRAW227,0, 1IC
- ALL\*9600, 120, <sup>109</sup> <sup>41500</sup> RETURN
- 41600 CURSET12,30, 1:DRAW227,0, HC URSET100,30, <sup>1</sup> :DRAWl,-20, l:DRAW4,-2
- 
- ,1<br>141610 DRAW1,-2,1:CURSET100,30,1:D<br>RAW1,-15,1:DRAW-4,-3,1:DRAW-1,-2,1 42481<br>41620 CURSET30,50,1:DRAW6,1,1:CURSET150,50<br>SET50,70,1:DRAW6,-2,1:CURSET150,50 TEP3:
- ,1<br>.41630 DRAW4.0.1
- 41630 DRAW4, 0, 1<br>41640 CURSET12, 100, 1:DRAW50,-3, 1:<br>0RAW50,2, 1:DRAW50,-4, 1:DRAW50,2, 1:DR<br>41650 DRAW27,-4, 1<br>41660 CURSET12,40, 1:DRAW50,-2, 1:DR<br>41660 CURSET12,40, 1:DRAW50,-2, 1<br>4450,-4, 1:DRAW50,6, 1:DRAW50,-2, 1
- 
- 
- 41670 DRAW27.3, 41680 CURSET12O,80, l:DRAW7,-l,l 41690 CALL#9600, 12, 101

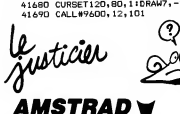

#### Suite de la page 5

1EE0 IF s>64 THEN d=Oil?ETURN 1670 x=xro:y==ym:d=d <sup>+</sup> 0.05:GOSUB 1440 1680 REH 1630 REM Retoor vers la- routine de tir<br>1700 PEM 1700 REM<br>1700 REM SYSTER (RND) #32 THEN RETURN NET<br>1720 IF SOR((xp-xm) #m2+(ym-yp)\*m2) 193;<br>1842 THEN RETURN 19:<br>1730 IF RND30.6 THEN RETURN 1740 MULE xm - 10 μm : DKR 4 γριμριδ<br>1750 MULE xm - 10 μm : DKR 4 γριμριδ<br>ΕΝΟ ΕΝΤ 11, 10, 5, 11 κm - 2, 239, 20, 11<br>ΕΝΟ Βιζι-2, 2-1: DK - N= 2 31 STEP<br>1900 MOLE xm - 10, μm : DKR 4 γριμριδ<br>1780 HDUE xm - 10, μm : DKR 4 γρ 1800 RETURN<br>1810 REM 1810 REM 1820 REM Explosion et routine sono re<br>1830 REM 1830 REM 1840 ORIGIN x,y:c=3:G0SUE: 1860 1850 c=-"24:G0SUB 18G0:0RIGIN 0,0:RE TURN

41695 CALL#9600, 12,31

41700 RETURN<br>41800 CURSET12,60,1:DRAW227,0,1:C

1

- 4180D CURSET12,60, 1:DRAW227, 0, 11C<br>
41810 DRAWO, -40, 1:DRAW5, -5, 1:DRAW<br>
41810 DRAWO, -40, 1:DRAW5, -5, 1:DRAW<br>
42<br>
41820 DRAW5, 5, 1:DRAW5, -2, 1<br>
4281820 DRAW5, 5, 1:DRAW5, 40, 1<br>
42<br>
4281820 PRAW5, 5, 1:DRAW5, 40, 1
- 
- 41830 CALL#9600, 120,30 41840 CURSET100,60, <sup>1</sup> :DRAW-20, 40,
- :DRAW80,0, <sup>1</sup> : DRAW-20, -40, 41850 CURSET12,95, <sup>1</sup> :DRAW70,0, <sup>1</sup> : CU
- RSET239,95,1:DRAW-80,0,1<br>41860 CALL#9600,12,61:CALL#9600,2
- 38,61 41870 F0RI=0T060STEP10:CURSET12,
- , 1:DRAW227,0, 1:NEXT 41880 F0RI=12T0239STEP15:CURSETI,
- 0, <sup>1</sup> :DRAW0,60, <sup>1</sup> :NEXT <sup>41900</sup> RETURN
- 42000 FORT=12T0233TEP20:CURSETI, XT<br>0, l:DRAW0,90, 1:NEXT 4200, 1:DRAW27,00<br>42010 FORI=0T090STEP10:CURSET12,I 42<br>1, 1:NRAW227,0, 1:NEXT<br>42020 CALL89600, 12,109<br>42020 CALL89600, 12,109
- 
- 42025 CURSET50,0, 1:DRAW20,20, 1:DR
- AW10,2, 1:DRAW50,4,1<br>42030 RETURN<br>42200 FORI=12T0239STEP20:CURSET I<br>00,1:DRAWO, 110, 1:NEXT R<br>42210 CURSET12,0, 1:DRAW227,0, 1<br>42210 CURSET12,0, 1:DRAW227,0, 1<br>42220 FORI=100T0140:CURSET1,30,1:
- 
- 
- DRAWO, 50, 0:NEXT<br>42230 CURSET100, 30, 110RAW6, 0, 1:D<br>4220 CURSET110, 70, 1:DRAW5, 0, 1:DR<br>42240 CURSET110, 70, 1:DRAW5,0, 1:DR<br>42240 CURSET110, 70, 1:ORAW5,0, 1:DR<br>42250 DRAW-6, 10, 1:DRAW-2, 0, 1:DRAW -6,<br>42250 DRAW-6,
- 
- -6,-10, l:CURM0V-3,0, <sup>1</sup> :DRAW6, 11,1 42260 DRAWO, 30, <sup>1</sup> :CURSET100, 50, <sup>1</sup> :D
- RAW9,0, 42270 CURM0V7,0, 1:DRAW24,0, <sup>1</sup> : CALL
- 
- #9600, 101,51 42300 RETURN 42400 CURSET50, 100, <sup>1</sup> :DRAW 10, -20, :DRAW5,-50, <sup>1</sup> :DRAW-30,-5, 1:DRAW-2,
- 18, 1<br>42410 DRAW4,8,1:DRAW30,5,1:DRAW40 ,42<br>51, 1:DRAW2,-10,1:DRAW4,16,1:DRAW- ,43,
- 
- 
- 
- 30, 5, 1<br>42420 DRAW5, 50, 1:DRAW10, 20, 1<br>42430 DRAW-30, 5, 1:DRAW-17, 0, 1<br>42440 CALL#9600, 80, 60<br>42450 CURSET160, 80, 1:DRAW5, -5, 1:D<br>AAW1, -55, 1:DRAW-30, -15, 1:DRAW30,5, 43<br>RAW1, -55, 1:DRAW-30, -15, 1:DRAW30,5, 43
- 42460 DRAW3,0, <sup>1</sup> : DRAW20, -10, 1:DRAW
- -15, 18, 42470 DRAW10,50, 1:DRAW10, 10, 1:DRA
- 43 43<br>42 10 10 42480 CALL#9600, 170, 60<br>42490 CURSET120, 100, 1:FORI=-5T05S 18,<br>43 TEP3: CURSET120, 100, 1:DRAWI, -5, 1:NE
- ,<br>42500 E0R1==5705STER31CURSET2D.AD
- 
- 
- 
- 

\*e:DRAW -g\*c, (g-5)»c, ( <c MOD 2>\*1> \*41870 MOVE <5-g)\*c,g\*c\*0.5:DRAW Cg- 5>\*c,-g\*e\*0.5, ( (c MOO 2>+1>\*4:NEXT :RETURN 1880 ORIGIN x,y:c=3:G0SUB 1300 1830 e==6:G0SUB 1300:0RIGIN 0,0:RET URN 1300 FOR g=0 TO 2+c:M0VE g\*c,(5-g> »c:ORAW -g\*c,(g-5)\*c,<<(ct1) MOD 2 )+1)\*4<br>1910 MOVE (5-g)\*c,g»c\*0.5:DRAW (g- 521)<br>5)\*c,-g\*c\*0.5,(((c+1) MOD 2)+1)\*4: - IN<br>NEXT:RETURN - 21<br>530 REM Fin du jeu<br>530 REM Fin du jeu

1340 REM<br>1350 PENT CHR\$(23)CHR\$(0);:µp=0:L 0<br>OCATE 6,10:PEN 3:PRINT "GAME OVER" 22<br>1360 IF hiiimeMAIN(2):POR at\*0 TO 30 - 2<br>1370 EI:i=REMAIN(2):POR at\*0 TO 30 - 22 00: NEXT .-GOTO 30 1380 REM 1330 REM Affichage de la progress! on dans <sup>I</sup> ' espace 2000 REM 2010 LOCATE 3+prg , 25 :PAPER 2:PRINT " "; : PAPER 2020 prg=prgt1:IF prg<12 THEN RETU RN2030 Ufa <sup>I</sup> <sup>I</sup> »-1I RETURN 2040 REM 2050 REM Utilisation du Joystick 2060 REM 2070 IF (J AND 8) =8 THEN xp=xp+12

42500 FOR 1=-5T05STEP3 : CURSET20,60 30, 3, 1<br>
42510 CURSET12, 30, 1:DRAW50,-4, 1:D<br>
42530 CURSET2.30, 1:DRAW50,-4, 1:D<br>
42520 DRAW27,-3, 1<br>
42520 DRAW27,-3, 1<br>
4250 DRAW27,-3, 1<br>
42530 CURSET200,60, 1:DRAW-2,-20, 1<br>
42530 :DRAW-7,-2, HDRAW-1,-2, <sup>1</sup> 42540 CURSET199,50, 1:DRAW6,-1, <sup>1</sup> :D RAWL, -4,1<br>EMES YEUX!

- 4346 14-4,1<br>19279 RETURN 42790 RETURN 42790 RETURN<br>42800 CURSET50,80,1:DRAW5,-20,1:D<br>1943,-10,1:DRAW1,-20,1:DRAW-20,-30 4347 ,1<br>42810 DRAW20,24,1:DRAW9,-3,1:DRAW 0,
- 30 , -20 , <sup>1</sup> :DRAW-30 , 26 , 42820 DRAW1,20, <sup>1</sup> :DRAW-2,30, <sup>1</sup> :DRAW -8,2,l:DRAW-8,0,
	-
	-

:DRAW5 ,-50,1 : DRAW-30 ,-5,1: DRAW-2 , 18, <sup>1</sup> 42610 DRAW4.8, 1:DRAW30,5, 1:DRAW40 ,-5, l:DRAW2,-10, 1:DRAW4, 16, <sup>1</sup> -.DRAW- 30,5,1<br>42620 DRAWS, 50, 1:DRAW10,20, 1<br>42630 DRAW-30,5, 1:DRAW-17,0,1<br>42640 CALL#9600,80,60<br>42650 CURSET160,80, 1:DRAW5,-5, 1:D<br>42650 CURSET160,80, 1:DRAW50,5,5,6<br>RAW1,-55, 1:DRAW-30, -15, 1:DRAW30,5, 2 42660 DRAW3,0, <sup>1</sup> : DRAW20, -10, 1:DRAW -15, 18, 42670 DRAW10,50, <sup>1</sup> :DRAW10, 10, <sup>1</sup> :DRA W-34,3,

42680 CALL#9600, 170,60 42690 CURSET120, 100, <sup>1</sup> :F0RI=-5TO5S TEP3: CURSET120, 100, 1:DRAWI, -5, 1:NE

 $X_1 = \begin{pmatrix} 1 & 0 & 0 \\ 0 & 0 & 0 \\ 0 & 0 & 0 \\ 0 & 0 & 0 \\ 0 & 0 & 0 \\ 0 & 0 & 0 \\ 0 & 0 & 0 \\ 0 & 0 & 0 \\ 0 & 0 & 0 \\ 0 & 0 & 0 \\ 0 & 0 & 0 \\ 0 & 0 & 0 \\ 0 & 0 & 0 \\ 0 & 0 & 0 \\ 0 & 0 & 0 \\ 0 & 0 & 0 \\ 0 & 0 & 0 \\ 0 & 0 & 0 \\ 0 & 0 & 0 \\ 0 & 0 & 0 \\ 0 & 0 & 0 \\ 0 & 0 & 0 \\ 0 & 0 & 0 \\ 0 &$ 

1 1

 $\mathbb{X}$ n

- 
- $\begin{array}{cccc} 4.2840 & \text{CHHSET}(20,110,110 \text{RA} \text{A} 20, -6), & 14.2840 \\ 10.84420 & \text{CHHSET}(2,20,110 \text{RA} \text{A} 20,110) & 4.2850 \\ 4.2850 & \text{CHHSET}(2,20,110 \text{RA} \text{A} 20,110) & 4.2850 \\ 6.48480 & \text{SRA} \text{A} 20, 3.110 \text{MeV} \\ 4.2860 & \text{DRA} \text{A} 20$
- 
- 
- 
- ,042900 RETURN 43000 CURSET12,50, l:DRAW20,-3, 1:D RAW5,0, l:DRAW20,3, 43010 CURSET50,54, <sup>1</sup> :DRAW30,-5, UD RAW5,Q, l:DRAW50,5, 43020 CURSET <sup>1</sup> 20 , 53 , <sup>1</sup> : DRAW50 , -6,1:
- DRAW7,0, l:DRAW50,6, 43040 CURSET50 , 70 , <sup>1</sup> : DRAW60 , -9 , <sup>1</sup> : RAW6,0, <sup>1</sup> :DRAW60,9,
- 43050 CURSET30,20,3:CIRCLE10, <sup>1</sup> : CA
- 

HE BEN, QU'EST-CE)<br>Qui T'APPIVE? (III)

ELSE 2380<br>2280 REM

26

- 
- 1,<br>43100 RETURN<br>43200 CURSET50,100,1:DRAW10,-20,1<br>43200 CURSET50,100,1:DRAW10,-20,1
- 18, <sup>1</sup> 43210 DRAW4,8, 1:DRAW30,5, <sup>1</sup> : DRAW40 , -5, <sup>1</sup> :DRAW2, -10, <sup>1</sup> :DRAW4, 16, <sup>1</sup> ^RAW-
- 
- SO, 5, <sup>1</sup> 43220 DRAW5,50, <sup>1</sup> :DRAW10,20,
- 
- 43230 DRAW-30,5,1:DRAW-17,0,1<br>43240 CALL#9600,80,60<br>43250 CURSET160,80,1:DRAW5,-5,1:D
- :RAWl,-55, l:DRAW-30,-15, l:DRAW30,5,
- %3260 DRAW3,0, <sup>1</sup> :DRAW20, -10, 1:DRAW  $-15, 18, 1$

2080 IF (JAND 4)=4 THEN xp=xp-12 <sup>Ex</sup><br>2080 IF (JAND 1)=1 THEN yp=yp-12<br>2100 IF (JAND 1)=1 THEN yp=yp+12<br>2110 IF xp>624 OR xp<16 OR yp>304<br>OR yp<11 THEN 1130 2120 GOTO 1180<br>2130 REM Routine d'affichage du tail 23<br>1140 REM Routine d'affichage du tail<br>ar le MCP<br>ar le MCP 2150 REM 2160 IF wp>0 THEN 2200 ELSE i==REMA IN(2)<br>2170 wp=1:INK 7,10:PEN #2,7<br>2180 x=xm:y=ym:GOSUB 1440<br>2180 pl=1000 2200 x=xp:y-yp:GOSUB 1020 : xm=0 : ym- 2210 WINDOW 82, <sup>1</sup> O-wp , <sup>1</sup> <sup>1</sup> +wp , 16+wp , 5-wp<br>2220 LOCATE #2,wp+1,wp+1:PRINT #2, 2<br>CHR\*(64);CHR\*(168);<br>2230 LOCATE #2,wp+1,wp+2:PRINT #2, 24<br>CHR\*(163);CHR\*(170);<br>2240 GOSUB 1020<br>2240 GOSUB 1020 2250 IF al=0 THEN a 1=1 ELSE al=0 2260 up=wp+al:IF wp<10 THEN RETURN 2270 x==xp:y=-yp:SDUND 2,600,50,4,3, 0,8:G0SUB 1810:IF vie<0 THEN 1320

ایی ۵

2280 REM 2230 REM Tit sur le tank de patrou i||e<br>2300 REM<br>2310 ENV 3,5,10,20:ENT 1,233,20,1:

C'EST SUPER VOUS ETES FOU LUI! 43270 DRAW10.50, <sup>1</sup> :DRAW10, 10, 1:DRA

1 1 1 1 1 1 1 C 1 6 1 -1 1 1 1 1 -

XT43300 F0RI=-5T05STEP3:CURSET20,60 , 1 :DRAWI,-6, 1 :NEXT 12, 30, 1 :DRAW50,-4, 1 :D<br>43310 CURSET12, 30, 1 :DRAW50, 6, 1<br>RAW50,2, 1 :DRAW50,-3, 1<br>43320 DRAW27,-2, 1:DRAW<br>13330 CURSET200,60, 1 :DRAW-2,-20, 1<br>10RAW-7,-2, 1:DRAW1-1,-2,1<br>43340 CURSET199,50, 1 :

RAW1,-4,1<br>43390 RETURN<br>43400 CURSET60,100,1:DRAW20,-5,1:<br>DRAWS,-30,1:DRAW0,-55,1:DRAW-20,-1 0, <sup>1</sup> 43405 CURM0V60,D, <sup>1</sup> :DRAW-20, 10, 43410 DRAWO, 55, <sup>1</sup> :DRAW5,30, 1:DRAW2 0,5,1<br>43420 DRAW-30,5,1:DRAW-38,-4,1<br>43430 CURSET50,0,1:DRAW5,10,1:DRA<br>W10,10,1:DRAW20,1,1<br>43440 CURSET140,0,1:DRAW-5,10,1:D RAW-10, 10, l: DRAW-20, 1, 43450 CALL#9600,60,0:CALL#9600, 13 D,0 43460 CURSET 12, 30, <sup>1</sup> : DRAW70, -3, <sup>1</sup> : URSET11C30, l:DRAW50,4, l:DRAW50,-2

Suite page 27<br>SANS ELLES, 5W VOIS<br>CONTINUES, 5W VOIS

T<br>2410 pl=250:GOSUB 1420<br>2420 GOTO 1320<br>2440 REM Musique

2450 REM 478,478,426,478,379,478,<br>2450 REM 478,478,358,313,478,478,426,37<br>3,358,313,478,478,426,478,313,478,<br>284,479,283,478,478,426,478,313,358,37<br>3,426,478,506,558,478,478,0

ENV 2,7,-2,2:80UND <sup>1</sup> ,60, , <sup>3</sup> ,<sup>2</sup> , <sup>1</sup> : IF hit OR Xp<>320 OR yp<>160 THEN RE TURN<br>2320 SOUND 4,0,25,7,0,0,5:hit\*-1 | 2330 x=320:y=160:G0SUB <sup>1</sup> 81 Oi GOSUB 1810:G0TD 1420 2340 REM 2350 REM Sortie triompliante du tan <sup>k</sup> Joueur- de la batai <sup>I</sup> le<br>2350 REM<br>2370 x=ox:y=oy:GOSUB 1020:y=oy+28:<br>GOSUB 1020 2380 up=-1:WIND0W 82 , <sup>1</sup> , 20 , <sup>1</sup> , 22 : PA PER 82,0<br>2330 PLOT 0,320,15:PLOT 633,320,3<br>2400 FOR i=1 TO 21:PRINT #2,CHR\*(1<br>1);:FOR et=1 TO 3:XXX-RND\*640:YYX=<br>RND\*320:PLOT XXX,YYX,3:NEXT et:NEX

42590 RETURN<br>42600 CURSET50,100,1:DRAW10,-20,1 % 1–34,3,1<br>432RD CALL#9600.170.60 43280 CALL#9600,170,60<br>43290 CURSET120,100,1:FORI=-5T05S<br>TEP3:CURSET120,100,1:DRAWI,-5,1:NE

----

<u>Distances and the contract of the contract of the contract of the contract of the contract of the contract of the contract of the contract of the contract of the contract of the contract of the contract of the contract of</u>

>1.<br>43470 DRAW27,3,1 43480 FORI =-5T05STEP3 : CURSET200 , 0, l:DRAWI,-5, 1:NEXT 43500 RETURN 43600 CURSET50, 100, <sup>1</sup> : DRAW10, -20, tDRAW5,-50, l: DRAW-30, -5, 1: DRAW-2, 9,1<br>4361D DRAW4.8.1:DRAW3D.5.1:DRAW40 43610 DRAW4, 6, 1:DRAW30,5, 1:DRAW40<br>4-5, 1:DRAW2, -10, 1:DRAW1, 16, 1:DRAW-30,5,<br>30,5, 1<br>43620 DRAW5,50, 1:DRAW10,20, 1<br>43640 CALL#9600,80,60,60<br>43640 CALL#9600,80,600,600,400,80,110RAW5 ,-5, 1:D IRAWl,-55, l:DRAW-30,-15, 1:DRAW30,5, 43660 DRAW3,0, <sup>1</sup> : DRAW20, -10, 1:DRAW -15, 18, 1<br>15, 18, 1<br>W-34,3, 1<br>43680 CALL#9600, 170, 60<br>43690 CURSET120, 100, 1:DRAWI, -5, 1:NE<br>TEP3:CURSET120, 100, 1:DRAWI, -5, 1:NE<br>TEP3:CURSET120, 100, 1:DRAWI, -5, 1:NE XT43700 F0RI=-5T05STEP3:CURSET20,60 , l:DRAWI,-6,l:NEXT 43710 CURSET12.30, l:DRAW50,-4, 1:D RAW50,2,1:DRAW50,-5,1:DRAW50,6,1<br>43720 DRAW27,-3,1<br>4373D CURSET200,60,1:DRAW-2,-20,1<br>60RAW-7,-2,1:DRAW-1,-2,1<br>68740 CURSET199,50,1:DRAW6,-1,1:D RAW1,-4,1<br>43790 RETURN<br>43800 CURSET50,100,1:DRAW10,-20,1 : DRAW5 , -50 ,<sup>1</sup> :DRAW-30 ,-5,1 : DRAW-2 , 18, <sup>1</sup> 43810 DRAW4.B, 1:DRAW30,5, 1:DRAW40

GOLF Toe 1 1

Sportifs agoraphobes, pratiquez avec enthousiasme un (FF)<br>sport de grand air sans quitter votre chambre...

Jean-Frédéric JACQUELIN

34696 DATA 2<br>34704 DATA 2<br>34712 DATA 2<br>34728 DATA 3<br>34728 DATA 3

1

DRTR 231,231,231,0,0,255,255,255<br>DRTR 255,255,255,0,0,251,231,231<br>DRTR 231,231,231,7,7,231,231,231<br>DRTR 31,31,31,31,31,31,31,31<br>DRTR 31,31,31,31,31,31,31,31

A

1 . . . . . . . . . . .

## SUITE DU N°134

34216 DRTR 129,159,131,249,249, 153.195,2 55<br>34224 DRTR 195,153,159,131,153,153,195,2 34 55<br>34232 DATA 129,153.243,231,231.231.231.2<br>55 34240 DATA 1<br>55<br>35248 DATA 1<br>35<br>34256 DATA 2<br>34254 DATA 2 87<br>34272 DATA 241,231,207,159,207,231,241,2 55<br>34280 DATA 255,255,129,255,129,255,255,2<br>55 34288 DATA 1<br>55<br>34296 DATA 1<br>55<br>34312 DATA 2 55<br>34328 DATA 2<br>31<br>34338 DATA 2<br>34336 DATA 2<br>34352 DRTA 2<br>34352 DRTA 2 07<br>34368 DATA 243,243,243,243,243,243,243,243,2 4334376 DRTR 235,255,255,31,13,199,231,231 34384<br>54392 DATA 2<br>34392 DATA 6<br>34408 DATA 6<br>34424 DATA 8<br>34424 DATA 8<br>34432 DATA 8 5534448 34436 DRTR 235,233,235,255,253,0,0,255 DRTR 201, 128, 128, 128, 193,227,247,2 3334464 DRTR 139, 139, 139, 159, 139, 139, 139, <sup>59</sup><sup>34472</sup> 3134480 DRTR 255,255,235,248,240,227,231,2 DRTR 60,24, 129, 195, 195, 129,24,60 34488 DRTR 255, 195, 129, 153, 153, 129, 195,2 55<br>34496 DRTR 2<br>55<br>34504 DRTR 2<br>34512 DATR 2 53<br>34528 DRTR 231,231,231,0,0,231,231,231<br>34526 DRTR 231,231,231,231,231,287,287<br>34536 DRTR 231,231,231,231,231,231,231,2 31<br>34544 DRTA 2<br>34552 DRTA 2<br>35368 DRTA 2<br>35356<br>35356 DRTA 2<br>3534576 DRTA 2<br>34592 DRTA 2<br>34608 DRTA 2<br>34608 DRTA 2<br>34640 DRTA 2<br>34640 DRTA 2<br>34640 DRTA 2<br>34640 DRTA 2<br>34640 DRTA 2<br>34640 DRTA 2<br>3456 DRTA 2 34664 DRTR 231,231,231,224,224,255,255,2 DRTR 195,153,153,195,153,153,195,2<br>1967 195,153,153,193,249,153,195,2<br>1978 155,255,231,255,255,231,255,2<br>1548 255,253,231,255,255,231,231,2<br>1978 255,255,231,255,255,231,231,2 DRTR 143,231,243,249,243,231,143,2<br>DRTR 195,153,249,243,231,255,231,2<br>37<br>DRTR 247,227,193,128,128,227,193,2<br>DRTR 247,227,193,128,128,227,193,2<br>7 DRTR 231.231.231.231.231.231.231.2<br>DRTR 255.255.255.0.0.255.255.255.255<br>DRTR 255.255.0.0.255.255.255.255.255<br>DRTR 255.0.0.255.255.255.255.255<br>DRTR 207.207.267.207.207.207.207.267.2<br>DRTR 207.207.207.207.207.207.207.2 DRTR 231, 23 1,227, 240, 248-, 233 , 255 , DRTR 231,231,199,15,31,233,233,235 DRTR 63,63,63,63,63,63,0,0 BRTfl 63, 31 ,143, 199, 227, 241 ,248, 232 DRTR 232,248,241,227,199,143,31,63 DRTR 0,0,63,63,63,63,63,63 DRTR 0,8,252,252,232,232,232,232 DRTR 235, 195, 129, 129, 129, 129, 195,2 DRTR 231,231,153,153,231,231,193,2 DRTR 249,249,249,249,249,249,249,2 DRTR 247,227,193,128,193,227,247,2 BRIR 63:63:287,2876 (5.63,6287,287 원) 전기<br>미국 231,231,231,231,231,231,231,231,231<br>미국 83:53:35,252,133,231,243,251,231,231<br>미국 83:35:35,252,234,246,248,262,254<br>미국 83:35:35,253,234,246,248,262,254<br>미국 83:35:35,253,253,253,253

48<br>34744 DATA 8<br>34752 DATA 8<br>34768 DATA 2<br>34768 DATA 2<br>34784 DATA 2<br>34784 DATA 2 34792 DATA 2<br>34888 DATA 1<br>37028 DATA 1<br>37028 DATA 1<br>37028 DATA 1<br>37036 DATA 1<br>37068 DATA 2<br>37068 DATA 1<br>37068 DATA 1<br>37068 DATA 1 7<br>37092 DATA 1<br>37108 DATA 1<br>37108 DATA 3<br>37116 DATA 1 4<br>37124 DATA 1<br>37132 DATA 1<br>37140 DATA 1<br>37148 DATA 1 9<br>37156 Data 1<br>37156 Data 1<br>37172 Data 1<br>37188 Data 1<br>37196 Data 1<br>37288 Data 1<br>37228 Data 1<br>37228 Data 1<br>37228 Data 1<br>37228 Data 1<br>37228 Data 1 37<br>37252 DATA 1<br>37260 DATA 9<br>37260 DATA 1<br>37284 DATA 2 43<br>37300 DATA 6<br>37300 DATA 6<br>37300 DATA 2<br>37324 DATA 1<br>37332 DATA 1 237340 37348 DRTR 288 ,248 , <sup>1</sup> 73 , <sup>1</sup> 48 , <sup>1</sup> 44 ,249 , 6 , 296 DRTR 148, 144,24, 144,237, 184, 141, 14 8<br>37356 DRTR 144-173,151,144-24,109,147-14 3 4<br>37364 DATA 1 48<br>37372 DRTA 3<br>37500 DRTA 3<br>37500 DRTA 1<br>37516 DRTA 1<br>37524 DRTA 1<br>37532 DATA 2 37540 DRTR 251,134,252, 174,135,149,189,1 4137548 37556 37564 DRTR 149,32, 188. 152, 162,287, 169,32 DRTR 24, 199,57, 149, 144, 1,232, <sup>133</sup> DRTR 251,134,252,169,208,13,131,14 9<br>37522 DATA 1<br>37588 DATA 1<br>37596 DATA 2<br>37596 DATA 2 4<br>37604 DRTR 1<br>37612 DATR 1<br>37628 DATR 1<br>37628 DATR 1 DRTR 248.248.248.248.248.248.248.248.<br>DRTR 0.0.255.255.255.255.255.255.255<br>DRTR 0.0.0.255.255.255.255.255.255<br>DRTR 255.255.255.255.255.256.0.0.0<br>DRTR 240.240.240.248.255.255.255.255.2<br>DRTR 240.240.240.248.255.255.255.2 8619 231 - 231 - 231 - 77, 235, 255, 255<br>1861 - 1912 - 1913 - 1922 - 232 - 233 - 233 - 234<br>1861 - 1914 - 1915 - 1916 - 1923 - 1931 - 1931 - 1932<br>1861 - 1941 - 1931 - 1932 - 1933 - 1934 - 1935 - 1937 - 1938<br>1861 - 1942 - 19 DATA 137,144,144,14,208,9,173,149<br>DATA 144,56,237,136,144,144,3,76<br>DATA 184,56,173,141,144,56,233,2<br>DATA 174,150,144,24,109,149,144,14 DRTR 1,232,133,251,138,56,237,137<br>DRTR 144,144,16,208,8,165,251,36<br>DRTR 237,136,144,144,6,169,3,141<br>DRTR 139,144,96,204,153,149,200,14 IRFIN 186,255,169,8141,142,144,144,174<br>IRFIN 187,352,169,84,201,144,24,185,14<br>IRFIN 175,352,54,44,201,144,24,185,174<br>IRFIN 136,144,56,233,69,144,15,46<br>IRFIN 136,144,56,233,69,144,15,46<br>IRFIN 187,144,113,200,164,15,46<br>IRF DRTR 105,6,170.189,141,149.32,180<br>DRTR 152,162,207,169,72,24,189,57<br>DRTR 149,144,1,232,133,251,134,252 - 35<br>DRTR 169,209,13.131,149,160,0.145 - 9

**ANTI BONT** 34672 DRTR 255, 255, 255, 7, 7, 231, 231, 231<br>34688 DRTR 255, 255, 255, 255, 255, 256, 0,0<br>34688 DRTR 255, 255, 255, 256, 225, 231, 231, 2<br>31 37636 DRTR 251,32, 188, 149, 173, 11", 149,28 137644 37652 DRTR 111,286,7,238, 153.149.238.139 DRTR 149,96,238, 135, 149, 173, 135, 14 9<br>37668 DATA 2<br>37668 DATA 1<br>37788 DATA18<br>37788 DATA18<br>37716 DATA18<br>37724 DATA14 DRTR 201,6.248.3,76, 140. 146.32 DRTR 197,151.96

53

ŧ.

1 1 9 11 C 1 1 2

3R396 DRTR 8,0,32.156,149,169,40, <sup>174</sup> DRTR 153, 149, 157, 120, 149, 142,132.1

49<br>69<br>69 38404 DRTR 238, 153, 149,169,207. 133,252,

69<br>38412 DRTA 1<br>38428 DRTA 2<br>38436 DRTA 1 DRTR 112,133,251,173,57.149,24,181 DRTR 251, 144,2,230,252,133,251,168 DRTR 8, 162,5,169,119,145,251,32 DRTR 188. 149, 173. 119.149.291, til, 2

98<br>38444 DATA 1<br>38452 DATA 7<br>38468 DATA 7<br>38476 DATA 1<br>38476 DATA 1<br>38508 DATA 1<br>38508 DATA 1<br>38524 DATA 1<br>38524 DATA 1<br>38524 DATA 1<br>38524 DATA 1 3<br>38548 DRTA 1<br>2<br>38556 DRTR 2<br>9 38364 DRTR 145,251,160,152,132,251,173,1 38<br>38572 DATA 1<br>38588 DATA 1<br>38588 DATA 2<br>38584 DATA 1<br>38622 DATA 1<br>38628 DATA 1 ) PIFR 1:56:200, 282, 200, 237, 238, 55<br>1978 - 14:56: 14:56: 14:56: 15:56: 15:56: 15:57:57<br>1978 - 14:56: 14:56: 14:56: 14:56: 14:56: 14:57<br>1978 - 14:56: 14:56: 14:72: 133: 14:5<br>1978 - 14:56: 14:56: 11:25: 14:56: 15:57:57 DRTR 130, 149, 13, 131, 149, 160, 207, 13<br>DRTR 252, 160, 112, 132, 251, 172,57, 14 DRTR 149,74,74,74,74,13,138,149,149,1<br>DRTR 173,119,149,145,251,32,188,149<br>DRTR 173,119,149,281,111,288,1,96<br>DRTR 266,135,149,288,18,238,1,96<br>DRTR 174,56,149,189,58,149,285,133<br>DRTR 134,149,173,134,149,281,115,2<br>DRTR 134,14

40<br>38628 DATA 3,76,106,150,169,112,141,134<br>38636 DATA 149,76,106,150,174,139,149,18

9<br>38644 DRTR 136,149,201,2,200,3,76,124<br>38652 DRTR 146,32,156,149,174,153,149,16

9

44300 RETURN 4440G CURSET12.50, <sup>1</sup> :DRAW80,60, 1:C

RAWl,-4, 43990 RETURN 44000 CUR5ET50,80, <sup>1</sup> :DRAW5,-20, HO RAW3,-10, <sup>1</sup> :DRAWl,-20, <sup>1</sup> :DRAW-20,-30 ,1ALL#9600,12,51 RA<br>44410 CURSET12,30,1:DRAW50,-2,1:D

7,0

<sup>44440</sup> CURSET150, 15, <sup>1</sup> :DRAW0,-15, 1: CURM0V8,0, <sup>1</sup> :DRAWO, 15, <sup>1</sup> : CALL#9600,

51,14<br>44500 RETURN

44500 RETURN<br>44500 RETURN 110, 1:DRAW10, -4, 1:<br>DRAW4,-20, 1:DRAW50,-20, 1<br>44610 DRAW10,-20, 1:DRAW30,-6, 1:DR<br>AW123,-10, 1

\*#42≤3,=1∪,1<br>4462Ω CURSET4Q,110,1:DRAWO,-4,1:D 4500Ω CURSET30,20,3:CIRCLE8,1:CAL<br>11,104,-10,1:DRAW50,-18,1:DRAW10,-20 L#95010 CURSET12,80,1:DRAW80,30,1:C

,1<br>44630 DRAW135,-15,1:CALL#9600,30,

4463D DRAW135,-15, <sup>1</sup> : CALLS9600, 30, 10944640 CURSET12.20, l:DRAW60,-2, HD RAW60, 1, <sup>1</sup>:DRAW60,-2, 1:DRAW47, 1, 44650 CURSET80, IB, <sup>1</sup> : DRAWO, -18, <sup>1</sup> : URM0V6,0, <sup>1</sup> :DRAWO, 18, <sup>44660</sup> CALL#96D0, 12,0 <sup>44670</sup> CURSET130, 19, <sup>1</sup> :DRAW5,-19, 1:CURMOV6,0, <sup>1</sup> :DRAW-5, 19, 44680 CALL#9600, 120, 0: CALL#9600, 0,0

8<br>38868 DATA 2<br>38868 DATA 8<br>38884 DATA 1<br>38884 DATA 3<br>38980 DATA 8<br>38980 DATA 8<br>38916 DATA 2 9<br>93922 DATA<br>38948 DATA<br>38948 DATA<br>38948 DATA<br>38956 DATA<br>38956 DATA<br>39898 DATA<br>39808 DATA<br>39816 DATA<br>39816 DATA<br>39816 DATA<br>39816 DATA 9<br>39956 DRTR 1<br>39108 DRTR 1<br>39116 DRTR 1<br>39124 DRTR 1<br>39132 DRTR 1<br>39150 DRTR 1<br>39156 DRTR 2 44<br>39174 DATA 2<br>33<br>39182 DATA 2<br>39198 DRTA 2<br>39288 DATA 1<br>39288 DATA 1<br>39226 DATA 4<br>39224 DATA 1 60<br>39248 DATA 1<br>39248 DATA 0<br>39256 DATA 2<br>39264 DATA 2 ,<br>39272 DATA 1<br>39288 DATA 1<br>39296 DATA 1<br>39384 DATA 1 51<br>39312 BRTR 32,232,153,169,66,32,188,152<br>39328 BRTR 67,32,188,152,32,232,153,104<br>39328 BRTR 67,32,188,152,32,232,153,104 A SUIVRE...

ORIC Suite de la page 26

55

, -5,1:DRAW2, -10,1:DRAW4, 16,1:DRAW-<br>30,5,1<br>43820 DRAW5, 50,1:DRAW10,20,1<br>43830 DRAW-30,5,1:DRAW-17,0,1<br>43840 CALL#9600,80,60<br>43840 CURSET160,80,1:DRAW5,-5,1:D<br>43850 CURSET160,80,1:DRAW5,-5,1:D

RAW1, -55, l:DRAW-30,-15, <sup>1</sup> :DRAW30,5,

43B60 DRAW3, 0, <sup>1</sup>:DRAW20, -10, <sup>1</sup> :DRAW -15, 18, 43870 DRAW10,50, HDRAWIO, 10, 1:DRA

W-34,3, 43880 CALL#9600, 170,60 43890 CURSET120, 100, <sup>1</sup> :F0RI=-5T05S TEP3:CURSET120, 100, <sup>1</sup> :DRAWI,-5, 1:NE

,<br>43900 FORI=-5T05STEP3:CURSET20,60

43900 FORI=-5T05STEP3:CURSET20,60<br>
110RAUI1,-6, 11NEXT<br>
43910 CURSET12,30,110RAM50,-4,11D<br>
204<br>
ARAUSG,2,110RAM50,-3,11DRAM50,6,1<br>
43920 DRAM27,-3,1<br>
43920 CURSET200,60,110RAM-2,-20,1<br>
43920 CURSET200,60,110RAM-2,-20,1<br>
43

44010 DRAW2D,24, l:DRAW9,-3, <sup>1</sup> :DRAW 30 , -20 , <sup>1</sup> : DRAW-30 , 26 , 44020 DRAW1.20, <sup>1</sup> :DRAW-2,30, 1:DRAW -8,2, <sup>1</sup> :DRAW-8,0, 44040 CURSET120, 110, <sup>1</sup> :DRAW20,-8, :DRAW20,-2, 44050 CURSET12,20, l:DRAW50,-5, UD RAW50.3, <sup>1</sup> :DRAW50,-8, 1:DRAW47,2, 44060 DRAW30,-3, <sup>1</sup> :CURSET200, 60, 1: DRAW-20,-4, l:DRAW- 10,0, 44070 CALL#9600,60,60 44080 CALL#9600, 12, 0: CALL#9600, 60

:DRAW-7,-2, <sup>1</sup> : DRAW- 1,-2, 43940 CURSET199.50, 1:DRAW6,-1, <sup>1</sup> :D

, 01 CALL 99600, 120, 0<br>
44100 RETURN<br>
44100 CASET120, 40, 11FORI==PITOPI<br>
44200 CASET120, 40, 11FORI==PITOPI<br>
44220 CALL®PADD, 120, 40<br>
44220 CALL®PADD, 120, 40<br>
44220 CALL®PADD, 120, 40<br>
442400, 10862710, 40, 11PORAH-70

URSET99,45, <sup>1</sup> : DRAW-50, 65 , 44250 CURSET140,45, <sup>1</sup> :DRAW50,65,

RAW5O,3,1:DRAW5O,-3,1:DRAW47,1,1:D<br>RAW3O,2,1<br>44415 CURSET12,15,1:DRAW227,0,1 p 44420 CALL#9600, 12, 16<br>44430 CURSET50, 15, 1:DRAW5, -15, 1:C<br>URMOV4, 0, 1:DRAW-4, 17, 1:CALL#9600,5 4484 4470D RETURN 44800 CURSET70,50, UDRAWl'O, 15, <sup>1</sup> :D RAW-5,2, l:DRAW-35,0, l:DRAW-5,-5, 44810 DRAWO, -5, <sup>1</sup> :DRAW24,-8, <sup>1</sup> : CALL #9600,80,60 44820 CURSET12.30, l:DRAW40,-2, HD RAW 10, 2, <sup>1</sup> :DRAW50,-5, 1:DRAW10, 1, 44830 DRAW50.-6, <sup>1</sup> :DRAW40,3, 1:DRAW 27,-1, 44840 CURSET40,29, <sup>1</sup> : DRAW-1 , -29, 1: CURM0V6,0, <sup>1</sup> :DRAW1,29, <sup>1</sup> :CALL#9600, 1,28 44850 CURSET120,25, <sup>1</sup> :DRAW6, -25, <sup>1</sup> CURM0V8,0, <sup>1</sup> :DRAW-6,25, 1:CALL#9600,

121,24 44860 CURSET123,8, l:DRAW-2,-8, <sup>1</sup> :C

URM0V2, 0, 1 :DRAW2, 0, 1<br>44870 RETURN<br>44999 END<br>45000 CURSET30, 20, 3:CIRCLE8, 1 :CAL<br>L#9600, 30, 20

 $45010 \text{ ConeST12}, 60, 11DRAH00, 30, 110$ <br> $45020, 12, 90$ <br> $40400, 12, 90$ <br> $48040, 12, 90, 110RAP10, -6, 110$ <br> $480410, -3, 110RMP2, -45, 1$ <br> $45030 \text{ BPM} + 10, -20, 110RMP4, 20, 110$ <br> $48440, 2, 110RMP40, -20, 110RMP4, 20, 110RMP4$ <br> $4030, 1$ 

 $\bullet$ 

34<br>38756 DATA 251,172,135,149,200,165,251,2 4<br>38764 JATA 185,48,144,2,238,252,136,288<br>38788 JATA 252,133,251,174,135,149,169,2 38788 DATA 2<br>88<br>38788 DATA 1<br>38796 DATA 1<br>38812 DATA 1<br>38828 DATA 2<br>38828 DATA 1 38836 DRTR 149,281,4,248,8,169,8,141<br>38844 DRTR 135,149,76,16,151,32,197,151<br>38852 DRTR 96,238,139,149,238,153,149,23 0978 224-3:288.2.169.09.13.131<br>DATA 149.162.0.129.251.239.135.149<br>DATA 174.135.149.224.4.240.375<br>DATA 16.151.32.180.149.173.119.149<br>DATA 139.149.96.238.133.149.173.13<br>DATA 139.149.96.238.133.149.173.13 JAFA 56.149.174.56.149.189.59.149<br>JAFA 56.15.240.243.286.56.149.96<br>JAFA 8.0.8.8.5.8.0.9<br>JAFA 1.2.14.1.10.18.9.9<br>JAFA 9.268.46.186.186.46.165<br>JAFA 9.162.0.189.224.151.157.248<br>JAFA 0.162.0.189.224.151.157.248 DRTR 207, 189, 231 ,151 , 157, 39, 208, 18 DRTR 238,151,157,0,208,232,224,7 DRTR 208,233.189,238,151, 157,0,208 DRTR 232,224, 14,208,245, 169, 1, 141 DRTR 37,208,169,9-141,38,208,173 DRTR 232, 151,201, 1,208,2- 169,64 DRTR 141,16,208,169,4,141,28,298 DRTR 169,64,141,27,208,141,29,208 DRTR 96 DRTR 6,13,18,3,5,32,4,21 DRTR 32,20,9,18,32,63,1,14 DRTR 7,12,5,32,4,3,32,20 DRTR 9,18,32,63,162,9,189,88 DRTR 152,201,32,249,3,32,188,152 DRTR 169,8,24,101,251,144,2,230 DRTR 252 ,<sup>1</sup> 33 ,25 <sup>1</sup> ,232 , 224 ,<sup>1</sup> 4 ,288 , 23 JRTR 96<br>JRTR 96 129 129 169 168 323 169<br>JRTR 129 139 234 165 166 253 168 9.24<br>JRTR 199 249 139 144 268 368 368 17<br>JRTR 149 249 139 144 268 368 177 255<br>JRTR 149 254 1208 152 252 169 8 173 251<br>JRTR 149 244 133 252 169 8 173 06178 239 - 169 - 207 - 133 - 232 - 159 - 111 - 1<br>06176 - 232 - 159 - 231 - 169 - 169 - 169 - 231 - 1<br>06176 - 236 - 231 - 168 - 169 - 169 - 169 - 169 - 232 - 169 - 232<br>06176 - 451 - 232 - 322 - 169 - 159 - 169 - 169 - 169 DRTR 199,169,5,145,251,165,253,162<br>DRTR 0,134,253,162,120,134,254, 162<br>DRTR 245,134,252,160,3,10,10,144,3<br>DRTR 230,252,24,136,200,247,133,25 DRTR 169,72,32,242,153,169,64,32<br>DRTR 169,72,32,242,153,153,165,251,72<br>DRTR 165,252,724,169,178,32,168,152<br>DRTR 169,8,32,242,153,252,164,133,2<br>DRTR 169,8,32,164,133,252,164,133,2

#### SONT POIS. 1 1 11 4 :1 64 . . . . . . . . . .

TAK

38668 DATA 1<br>38668 DATA 1<br>38676 DATA 1<br>38684 DATA 1<br>38708 DATA 1<br>38708 DATA 1<br>38724 DATA 1<br>38724 DATA 1<br>38724 DATA 1<br>38732 DATA 1

TAK

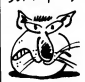

0619 - 32 - 157 - 128 - 149 - 158 - 8 - 141 - 158<br>06 - 17 - 189 - 189 - 189 - 189 - 189 - 189 - 189 - 189 - 189 - 189 - 189 - 189 - 189 - 189 - 189 - 189 - 189<br>06 - 189 - 189 - 189 - 189 - 189 - 189 - 189 - 189 - 189 - 189

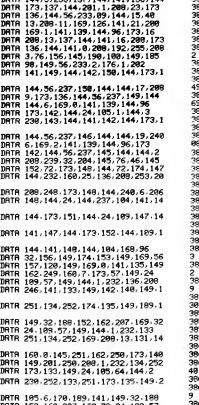

F-14 SUPER TOMCAT

Le commandant du porte-avions USS THOMSON, confie<br>à votre ardeur de pilote fraîchement émoulu, la mission<br>OMEGA qui consiste en la destruction du SDR (Super Détecteur Radar). Le fantastique F-1 4 SUPER TOMCAT mis à votre disposition, devra faire merveille entre vos mains

François ZANIER

## **SUITE DU N°134**

155 POKES9329,48:PLAYHUBE:POKES9329,48:R<br>The POKES9329,48:PORT-ITO7:SCPEEN.,IPP.A<br>156 POKES9329,48:PORT-ITO7:SCPEEN.,IPP.A<br>157 POKEST:SCREN,8:PCRESS22,48:PR<br>157 POKES9329,48:PLAYHU3E:POKE9329,48:P<br>158 PORTS:NER PORTSPATH<br>1

ТО176<br>148 ТЕУ>З11ТАЕМХ≡АӨ1ХТВ≡ХТВ+11IFХТВ>=8G0 Т0176<br>161 JFY<0THENY=143:YTB=YT8-1:1FYTB<=0G0T<br>0176<br>0175 ------

;<br>]FY>143THENY=8:YT8=YT8+1:IFYT8>=6GOT

1627153<br>16345567<br>1656167<br>16991

AGRESLING<br>**HERRICH COMPULE-TOMPOST COMPANY**<br>IRRESPACEMENT ISSUE DE COMPANY<br>IRRESPACEMENT ISSUE DE COMPANY<br>IRRESPACEMENT ISSUE DE COMPANY ISSUE DE COMPANY<br>TORRES ALLEN ATTER : GONUS-TATR-LUNTCESF(R)<br>NORRO JAPO DE COMPANY IS

**ATTENT UNITS THE MANUFACTURE SCREEN AND STATEMENT OF A STATE OF A STATE OF A STATE OF A STATE OF A STATE OF A STATE OF A STATE OF A STATE OF A STATE OF A STATE OF A STATE OF A STATE OF A STATE OF A STATE OF A STATE OF A S** 

ATERPENHI<br>INTS: "PRINT"VOTRE<br>IST : FATT-40RMISSI=ITHENGSF-GS:GS-B:M---<br>IST : FATT-40RMISSI=ITHENGSF-GS:GS-B:M---<br>ISB SPINT:PRINT:PRINT"POUR SUR (ACTIO<br>CARLES : PRINT:RESPONDER SUR (ACTIO<br>D<br>P -------------------------------

W. FRANCHISCHER (1975-1973)<br>190 FRACESCOL (1976-1973)<br>190 FRACESCOL (1976-197329, 4610004768, 8, 9<br>191 FRACESCOL (1976-1976)<br>191 FRANCHISCHER (1976-1976)<br>191 FRANCHISCHER (1976-1976)<br>191 FRANCHISCHER (1976-1976)<br>192 FRANCH

**MSX** 

3831

3859

- 
- 

205 CLS:ACC=1<br>206 ON FIN GOSUB 214,215,216,217,210,219<br>,220,221,222,223,224

3778 KS=KS+IX-YS=YS-4<br>2758 INVeCl2P-Cl3-6>3444<T3=5>344THEN<br>3798 IEURN<br>3798 RETURN<br>3838 KS=KS+IX-YS=YS+4<br>3828 KE=YS3155-Cl3-6>3444+<T3=5>344THEN<br>2828 KETURN<br>2828 KETURN

J858<br>3860 INTERVALOFF SPRITEOFF

3879 ONLAGOTO3888,3928<br>8888 STRIG(JS)OFF<br>3898 PUTSPRITE16,(8,289)<br>3988 PUTSPRITE16,(8,289)

Suite de la page 4

207 POKE24635,104:LOCATE0,1:PPINT"VOUS N<br>"HVEZ PAS ACCOMPLI VOTRE MISSION,":PRINT

AG

 $\mathscr{L}$ 

É)

 $\bigoplus$ 

WHE<br>200 PRINT:PRINTFINS<br>200 PRINT:PRINTFNS<br>210 PRINT:PRINT-POTRE TOMCAT EST "JAVIS<br>211 IFP-1THENPRINT:PRINT-REMARQUE:":PRIN<br>211 IFP-1THENPRINT:PRINT-REMARQUE:""PRIN

See Principal Transformation (1992)<br>
1991 - Principal Transformation (1992)<br>
1992 - Principal Transformation (1992)<br>
1992 - Principal Transformation (1993)<br>
1993 - Principal Transformation (1993)<br>
1993 - Principal Transfor

DEFGR\$(8)=127,127,111,127,124,128,11

2,112<br>227 DEFGR#(1)=255,255,255,0,0,0,0,0,0<br>228 DEFGR#(2)=254,254,246,254,62,30,14,1

4<br>229 DEFGR8(3)=96,96,96,96,96,96,96,96<br>230 DEFGR8(4)=0,0,0,0,0,0,0,0<br>232 DEFGR8(6)=112,112,120,124,127,111,12<br>232 DEFGR8(6)=112,112,120,124,127,111,12

/ , 12/<br>233 DEFGR\$(7)=0, 0, 0, 0, 0, 255, 255, 255<br>234 DEFGR\$(8)=14, 14, 30, 62, 254, 246, 254, 25

4<br>233 DEFCH (8) - 6, 69, 69, 41, 41, 17, 9, 6<br>233 DEFCH (11) - 6, 22, 17, 197, 4, 21, 60<br>239 DEFCH (12) - 6, 226, 16, 216, 90, 220, 9, 6<br>239 DEFCH (13) - 6, 226, 16, 216, 90, 220, 9, 6<br>240 DEFCH (13) - 6, 234, 136, 260, 13 237 Drives: 113-4, 237 177 177 178, 221 178, 238 178<br>
238 Drives: 1237 178, 238 178, 238 178, 238 178, 238 178<br>
248 Drives: 1237 178, 238 178, 238 178, 238 178, 238 178<br>
248 Drives: 133-43, 238 178, 238 178, 238 178, 238<br>

29, 255<br>29, 255<br>251 DEFGR#(25)=31, 127, 255, 255, 255, 255, 31

43<br>1920 DEFRAK (26) = 129, 192, 255, 255, 255, 248, 1<br>92, 128<br>253 DEFRAK (27) = 0, 0, 0, 127, 255, 255, 255, 248, 1<br>253 DEFRAK (29)=0, 0, 0, 249, 255, 255, 248, 0<br>253 A9\$=GR\$ (0) +GR\$ (1)+GR\$ (1)+GR\$ (1)+GR\$ (1)<br>2)

2)<br>256 A1\$=GP8(3)+GR#(4)+GR#(4)+GR#(4)+GR\$(<br>5)

,<br>57 A28=GR\*(6)+GR\*(7)+GR\*(7)+GR\*(7)+GR\*

- u<br>258 A3#=GR\*(0)+GR\*(1)+GR\*(1)+GR\*(2)<br>259 A4\*=GR\*(3)+GR\*(4)+GR\*(4)+GR\*(5)
- 3928 TEYSKY-180RVS>Y+STHENLA=1:60T038

3980 YB=YB+4<br>3990 XB=163+32‡(EC=1)<br>4000 PSET(XB,YB),18-DRAW"c14d3r9u3

\*\*\*\* ==\*\*<br>4020 PLAY\*t170=5080s118o2ao3deo2ao3e1

\*\*<br>4939 TE=TE+2 | IFTE=18THENY3=Y3+4 | TE=8

+116<br>4128 ONP360T04138,4168<br>4138 Y3=Y3+1:IFY3=118THENP3=2:Y6=Y6+2

**4839 IC-11542 IFIE-10110812-118448 SC-80648 SC-80648 SC-8064828 US-41648 SC-8064828 US-41648 SC-8064828 IFIERVALDR**<br>4858 US-4056431248-4854<br>4858 US-435431248-4854<br>4868 RETURN<br>4888 RETURN<br>4888 RETURN

4998 /<br>4188 / se on interval tab 3<br>4118 /

68<br>3938 IFYSKY-4THEN4858<br>3948 LA=1<br>3958 PUTSPRITE16,(8,2)

 $3988$  $Y8 = Y8 + 4$ 

**NEXT** 

3948 LA=1<br>3958 PUTSPRITE16,(8,289)<br>3968 IFEC=2THEN60T04848<br>3978 FOR2=1T02

268 A5#=GR#\6}+GR#{7}+GR#{7}+GR#{8}<br>261 A6#=GR#{0}+GR#{1}+GR#{1}+GR#{1}+GR#{<br>1}+GR#{2}<br>262 A7#=GR#{3}+GR#{4}+GR#{4}+GR#{4}+GR#{ 12 A74=1<br>-+CR\$(5

LA MISSION OMEGA!

MA LETTRE À

THOMSON TO770,

S

 $\checkmark$ 

313 G070317<br>314 G070328<br>315 G070198<br>316 '\*\*\*\*\*\*\*\*\*\*\*\*

JE VOUS CONFIE) . 0 1 MO5

 $\sum_{i=1}^{n}$ 

 $\mathscr{C}$ 

HAIS, JE TE DIRAI OUI TUER.

O6.

 $\begin{smallmatrix} \texttt{GWEIMATE} & \texttt{11.0041} & \texttt{0.0041} & \texttt{0.0041} & \texttt{0.004} & \texttt{0.004} \\ \texttt{GWEIMATE} & \texttt{0.1041} & \texttt{0.0041} & \texttt{0.0041} & \texttt{0.004} & \texttt{0.004} \\ \texttt{GWEIMATE} & \texttt{0.104} & \texttt{0.0041} & \texttt{0.0041} & \texttt{0.0041} & \texttt{0.0041} & \texttt{0.00$ 

6<br>312 JFACC=0THENRESTORE:GOSUB277:GOTO7ELS

mNN\$<br>320 NEXT<br>321 COLORI:LOGATER, 5:PRINT^NOM:":COLOR4:<br>LOGATER3, 5:PRINT^SCORE:"<br>322 FORI=37TO165STEP16:LINE<56, I>-<264, I<br>323 FORI=56TO264STEP104:LINE<1, 37>-<1, 16<br>323 FORI=56TO264STEP104:LINE<1, 37>-<1, 16

85)<br>324 FORI=17071=(1#2)+5110CaTE8, JICOLORS<br>324 FORI=17071=(1#2)+5110CaTE8, JICOLORS<br>(1):NEXT<br>213 GREEN (1):LOCATE23, JICOLORS:PRINTREC<br>326 IFMOSTRIEC(8)COTO2SELSE381<br>327 - Merchanter (1888)<br>327 - Merchanter (1888) 

4330 RETURN<br>4330 / Fr on Brite tab3<br>4330 / Fr on Brite tab34.<br>4330 / Fr on Brite (1894)<br>4380 /UVSPRITEAS (8,209)<br>4480 / DOKE4102<br>4430 / POKE4102<br>4430 / RETE (8,111108, 141508, 1821<br>4430 / RETE (8,111108, 141508, 1821

4428 VPDKE897,17:FORT41058.NEXT<br>4428 NEXT S=432248-C358-4328<br>4428 NEXT S=432248-C358-4328<br>4428 SPRITEDS<br>4488 SPRITEDS<br>4488 PUTSERITES, (428919<br>4538 VPDKE8587,25:FORT41038.NEXT<br>4538 VPDKE8587,25:FORT41038.NEXT<br>4538 VPDKE858

**A SUIVRE...** 

):<br>+GR#{6)+GR#{7)+GR#{7}\*GR#{7}+GR#{

27 |  $\frac{1}{2}$  |  $\frac{1}{2}$  |  $\frac{1}{2}$  |  $\frac{1}{2}$  |  $\frac{1}{2}$  |  $\frac{1}{2}$  |  $\frac{1}{2}$  |  $\frac{1}{2}$  |  $\frac{1}{2}$  |  $\frac{1}{2}$  |  $\frac{1}{2}$  |  $\frac{1}{2}$  |  $\frac{1}{2}$  |  $\frac{1}{2}$  |  $\frac{1}{2}$  |  $\frac{1}{2}$  |  $\frac{1}{2}$  |  $\frac{1}{2}$  |

 $\begin{smallmatrix} \texttt{S1} & \texttt{S2} & \texttt{S3} & \texttt{S4} & \texttt{S4} & \texttt{S5} & \texttt{S4} & \texttt{S5} & \texttt{S5} & \texttt{S6} & \texttt{S7} & \texttt{S8} & \texttt{S8} & \texttt{S7} & \texttt{S8} & \texttt{S7} & \texttt{S7} & \texttt{S7} & \texttt{S7} & \texttt{S7} & \texttt{S7} & \texttt{S7} & \texttt{S7} & \texttt{S7} & \texttt{S7} & \texttt{S7} & \texttt{S7$ 

4)<br>294 LINE(144,176)-(175,176),7÷LINE(157,1<br>73)-(157,177),7‡LINE-(162,177),7‡LINE-(1

388 "\*\*\*\*\*\*\*\*\*\*\*\*\*\*\*\*\*\*\*\*\*\*\*\*\*\*\*<br>381 CONSOLEG,24:POKE24625,184:CLS:LOCATE<br>381 CONSOLEG,24:POKE24625,184:CLS:LOCATE<br>12,1,8:PRINT\*(NENU PRINCIPAL)\*:BOX(88,0)<br>~(231,23),1:PSET(1,5)\*1,2,4<br>302 FDR1=2TO5:PSET(1,(102)+3)CHR%(48+1

:LINE<48+18, V9>-<48+18, V9+3),1:1FV8+1<br>4348 PUTSPRITE18, (128+16, V3),13,45<br>4348 PUTSPRITE18, (128+16, V3),13,45<br>4348 NUTSPRITE18, (128+16, V3),13,45<br>21ME(48+18, V6)-<48+16, V9+3),1:1FV9+2<br>21ME(48+18, V6)-<48+16, V3),13,4

PUTSPRITE18. (2.93).13.48

**"EAD PERT" (1998)**<br>4248 FORT=1T01888:NEXT<br>4258 FORT=18T018:PUTSPRITET,(8,289)|N

4278 IFIS=8THEN8OSUB675BELSEBDSUB6789

4278 | FIS-81HEMBOSUB67SBELSE6DSUB6789<br>4288 | NTERVALOFF:PUTSPRITEL9,(8,289)<br>OMSPRITEGOSUB1868:STRIE(JS)OFF<br>4388 RETURN2868<br>438 | PORT-1TD28:NEXT<br>4328 | PUTSPRITE18,(8,289)

4200 Y8=77<br>4210 FOR2≈120+16TOXSTEP-2

EA:<br>4268 FORT-1T01988.NFXT

4228<br>4238

28

## S.O.S PLAGE

Secouriste dévoué, vous disposez d'un hélicoptère pour<br>assurer la surveillance d'une plage fréquentée par des<br>nageurs imprudents. Joyeuse "pêche" en perspective... **RACING COMPANY** 

Mickael SCHMITZ

 $\begin{array}{l} 100 \text{ }\mathrm{MP}\text{ }\text{--}\text{--}100 \text{ }\mathrm{MP}\text{ }\text{--}\text{--}100 \text{ }\mathrm{MP}\text{ }\text{--}\text{--}100 \text{ }\mathrm{MP}\text{ }\text{--}\text{--}100 \text{ }\mathrm{MP}\text{ }\text{--}\text{--}100 \text{ }\mathrm{MP}\text{ }\text{--}\text{--}100 \text{ }\mathrm{MP}\text{ }\text{--}\text{--}100 \text{ }\mathrm{MP}\text{ }\text{--}\text{--}100 \text{ }\mathrm{MP}\text{ }\text{--}\text{--}100 \text{ }\mathrm{MP}\text{ }\$ 200 USFLAV AT(13,1); Ppour HERODICIEL-<br>200 USFLAV AT(13,1); Ppour HERODICIEL-<br>200 USFLAV AT(13,1); Ppour HERODICIEL-<br>310 Off, L. L. (200 HERO), PPOUR CONVICTOR<br>320 FRINT "Vous ates a bord de votre principal<br>230 FRINT "Aura tion face) vousuu isfuence se semi-<br>semi-direct particle and a semi-direct semi-direct semi-direct semi-direct semi-direct semi-direct semi-direct semi-direct semi-direct semi-direct semi-direct semi-direct semi-direct sem **0007**<br>740 CALL COLOR(13,2,8)<br>750 REM \*\*\*\*\*\*\*\*\*\*\*<br>760 REM \*GR. BPRITE\*

770 REM \*\*\*\*\*\*\*\*\*\*\*<br>780 CALL CHAR(36,"0003000000DD2874A22010<br>101010080BE0E0COC06060606060606030303030 3030\*)<br>790 CALL CHAR (40, "0000000000FF01030F1F2F<br>2F2F1F493F0000000000FC01B1FFE0E0C080B000 CO")<br>BOO CALL CHAR(44,"000000007FB0B1FF070703 01010003 OFFBODOFOFBE45 00")<br>B10 CALL CHAR(88,"000000007F01030F0A1212<br>120F07040400000000FEB0C0F050484848F0E020 20\*)<br>820 CALL CHAR(92,\*00000089C502A3E000000 vourr<br>FFF\*)  $\begin{smallmatrix} \mathbf{p} & \mathbf{0} & \mathbf{0} & \mathbf{$ 

ينتشيه 1400 CALI MORIFY(3), 34,4,139,232)<br>1400 CALI SPRITE (41,40,16,14,139,232)<br>1470 CALI SPRITE (41,40,16,16,139,0)<br>1470 CALI SPRITE (41,40,16,16,139,0)<br>1480 CALI SPRITE (41,40,16,16,139,0)<br>1300 RER +PD. MOREL SPRITE (41,40,16, C<br>1550 CALL JOYST(1,X,Y):: VE=INT(RND\*4)+1 1330 HALL 01911 17-7-711 12-84<br>
1300 H ENT(ROBS) + 1-81 De44<br>
1370 H ESS(X3) = 1 THEN 0-40<br>
1370 H ESS(X3) = 1 THEN 0-40<br>
1370 H ESS(X3) = 1 THEN 0-80<br>
1390 CALL NOTIDN(N1, -2)<br>
1400 CALL NOTIDN(N1, -2)<br>
1400 CALL NOTIDN(N Trees 1800 C. E. SURG CO., 157, 20, 423, 0)<br>
1810 C. E. SURG CO., 157, 20, 423, 0)<br>
1810 C. L. SURG CO., 157, 20, 423, 0)<br>
1910 C. L. SURG CO., 151, 20, 423, 0)<br>
1920 C. L. SURG CO., 110, 15, 200, 13, 440, 0)<br>
1920 C. L.

TI 99/4A BASIC ETENDU

PIED DE NAGEUR IMPRUDENT

THE ST

 $TETE$   $\lambda$   $BABORV$ 

فتنكفت

ستشتيت

 $\begin{tabular}{|c|c|} \hline & \multicolumn{1}{c}{\textbf{X} & \multicolumn{1}{c}{\textbf{X} & \multicolumn{1}{c}{\textbf{X} & \multicolumn{1}{c}{\textbf{X} & \multicolumn{1}{c}{\textbf{X} & \multicolumn{1}{c}{\textbf{X} & \multicolumn{1}{c}{\textbf{X} & \multicolumn{1}{c}{\textbf{X} & \multicolumn{1}{c}{\textbf{X} & \multicolumn{1}{c}{\textbf{X} & \multicolumn{1}{c}{\textbf{X} & \multicolumn{1}{c}{\textbf{X} & \multicolumn{1}{c}{\textbf$ END<br>END<br>2330 IF U=0 THEN 2300 ELSE 2300 2000 IF Union That 2000 IEEE 2300<br>2300 IEE = 1000 IEEE 2300<br>2300 REF = 11:10:10:10<br>2300 REF = 11:10:10:10<br>2300 REF = 11:10:10:11<br>2300 REF = 11:10:11<br>2300 REF = 11:10:10:10:10:10<br>2300 REF = 11:10:10:10:10:10:10:20<br>2300 RE 2530 Break-500 Tir Disperse Artist 1131 III<br>1920 Break-500 Tir Disperse Artist 1131 III and the Second Press of the Second Press Corporation<br>1936 Break-11 - 114 - 114 - 115 - 115 - 115 - 115 - 115 - 115 - 115 - 115 - 115 -

LOIN, MENAGE A

TROIS

5070 MEG (1975)<br>1999 MAR (1976) 1998 MEG 11<br>1999 MAR (1976) 1998 MEG 11<br>1999 MEG 11, 1999 MAR (1986)<br>1999 MEG 11, 1999 MAR (1986)<br>1998 MET (1983) 11, 1998<br>1998 MET PAROS) 11, 1998<br>1998 MET PAROS) 11, 1998<br>1998 MET PAROS) 1 3049 PRINT AT 2,1;"<br>3050 PRINT AT 2-1,1;" "...<br>3050 PRINT AT 2,1; INK 2;D\$+"."<br>3070 PRINT AT 2+1,1; INK 4;E\$+" **SPECTRUM** .<br>3080 PRINT RT Z+2,1; INK 2,F\$+" 3090 PRINT AT Z+3,1;"<br>3100 PRINT AT L-25, INK 6;"<br>3110 PRINT AT L-25, INK 6;","\*X:<br>3120 PRINT AT L+1,25; INK 1;"\*X: Suite de la page 10 1250 METT<br>1270 METT Pi=Talo; Le: LET as=""<br>128EP 1128 918, 2018 908: LET<br>12880 D-PUB 918, 2018 908: LET<br>2009 STOP 1=1: 60 TO 33<br>2009 STOP 1=1: 60 TO 32<br>2010 IF as(h) ()"<br>2010 IF as(h) ()" THEN LET cs(h 6010 LET 25-15+15+15+15+15<br>6010 LET 25-15+15+15+15+15<br>6030 LET 11:0<br>6030 LET 11:0<br>6020 LET 11:0<br>6025 LET 15:0<br>6025 LET 13:0<br>6030 LET 13:0 LET N=1<br>6300 LET 13:0 LET N=1<br>6300 LET 13:0 LET N=1<br>6300 LET 13:0 LET N=1 )<br>2020 NEXT h<br>2030 LET a\$=" 2019 LET 85", LET 85", LET 85-8<br>2020 PRINT ANY 6-81 21.0.05<br>2020 PDR 11 21.0.05 2019<br>2020 LET ham 13 2019 LET 11.07<br>2020 LET ham 13 2019 PLAN 11 21.07<br>12000 LET 85.1.100 BUS 5000: 00 TO<br>12000 LET 85.1.100 PLAN 12-01-01-01---- --- 1958"<br>ABC ABC DEF DEF DEF DEF<br>DEF DEF GHI GHI GHI<br>GHI GHI 驡 6201 INK 0. PAPER 0: LET SON=USR<br>6205 PRINT AT 18,0:1\$<br>6205 PRINT AT 18,0:1\$<br>6210 PRINT AT 1,2, INK 4;0\$1( TO<br>6220 PRINT AT 1,2, INK 4;0\$1( TO 5005<br>085 IF (\$in to kh-1)="JJJ" THEN<br>PRINT #1,AT 0,12; INK 7; THENH<br>MM": BEEP ,03,0: PRINT #1,AT 0, 6230 PRINT RT 1,3, 11%<br>6230 PRINT RT 10, 10%<br>6320 PRINT RT 10, 10%<br>6320 PRINT RT 10, 10%<br>6320 PRINT RT 10, 10%<br>6320 PRINT RT 1, 10%<br>6320 PRINT RT 1, 11% 4800<br>6330 PRINT RT 1, 11% 4800<br>6330 PRINT RT 1, 11% 4800<br>6330 PRINT R Suite page 30 5065 LET son=USR 45050

**KARATEKA** 

Dans un cachot humide de la sinistre forteresse de l'infect<br>WARLOD AKUMA, se morfond depuis le n°133 la belle<br>MARIKO. Le temps est venu (enfin !) de la castagne et de la délivrance...

Michael GONZALVEZ

## **SUITE DU N**°133

10 ME-0 :: A∞0 :: B∞0<br>15 CALL CLEAR :: CALL SCREEN(2):: CALL M **ABNIFY(4)** 

ABRIFY(4)<br>20 CALL R 1: CALL K 1: CALL G<br>30 GCALL 2019745<br>30 CALL JOYST(1.X,Y):: JF X=4 THEN 85 ::<br>35 CALL JOYST(1.X,Y):: JF X=4 THEN 95<br>45 CALL KEY(1.K,S):: JF K=18 THEN GOSUB<br>45 CALL KEY(1.K,S):: JF K=18 THEN GOSUB

....<br>115 CALL CHAR(12B,"101E1F1C3C3B70E040C0C<br>000000000000CB0C0E070303B1C101C00000000C

000")<br>120 CALL PATTERN(#1,120,#2,124,#3,128)::<br>CALL COINC(#3,#6,20,V):: IF V THEN GOSU

CALL COINC(#3,#e,zv,++++<br>8 420<br>125 CALL E(90):: CALL PATTERN(#1,96,#2,1

125 CALL E(90):: CALL PATTERN(#1,96,#2,1<br>00,#3,104)<br>135 GOBUR 220 :: GOBUR 235 :: CALL CHAR(<br>135 GOBUR 220 :: GOBUR 235 :: CALL CHAR(<br>132 GOBUR 220 :: GOBUR 235 :: CALL CHAR(<br>140 CALL CHAR(136,RPT4("0",34)&"24007020<br>70FB30

145 CALL CHAR(140, "300103070E0C1C3808180<br>000000000000878F8383C1C0E070203000000000

000")<br>150 CALL PATTERN(#4,132,#5,136,#6,140)::<br>CALL CDINC(#6,#3,20,V):: IF V THEN GOSU

:ALL<br>435 io<br>|CALL E7901∗∗ CALL PATTERN(#4.108.#5.

ISS CALL EVAD1:1<br>112, MA, 1149<br>165 GOMM 255 11 GOSMB 250 11 CALL CHAR<br>165 GOMM 255 11 GOSMB 250 11 CALL CHAR<br>165 GOMM 255 11 GOSMB 250 11 CALL CHAR<br>1700 CALL CHAR124, "000000000010181830100<br>""^^^QQQOOO000000000000000000000  $03000$ 

CARD CETTER POID THE RETURN OF THE RESEARCH CENT OF THE RESEARCH CENT OF THE RESEARCH CENT OF THE RESEARCH CENT OF THE RETURN OF THE RESEARCH CENT OF THE RESEARCH CENT OF THE RESEARCH CENT OF THE RESEARCH CENT OF THE RESEA

VER CES ROOMS (N. 1771)<br>1988 - PARTICHAR, 1988 (N. 1898)<br>1988 - PARTICHAR, 1988 (N. 1898)<br>1988 - PARTICHAR, 1988 (N. 1898)<br>1988 - PARTICHAR, 1988 (N. 1898)<br>1988 - PARTICHAR, 1988 (N. 1898)<br>1988 - PARTICHAR, 1988 (N. 1898)<br>

ELE UNISORNE MANUS ANNUS<br>COMPARENT PRESENTE CONSIDERED CONSIDERED CONSIDER CONSIDER CONSIDER CONSIDER CONSIDER CONSIDER CONSIDER CONSIDER<br>CONSIDER CONSIDERED CONSIDER CONSIDER CONSIDER CONSIDER CONSIDER CONSIDER CONSIDER C

SERVICE IN THE SERVICE STRENGTH AND THE SERVICE IN THE SERVICE STRENGTH AND THE SERVICE STRENGTH AND THE SERVICE STRENGTH AND THE SERVICE STRENGTH AND THE SERVICE STRENGTH AND THE SERVICE STRENGTH AND THE SERVICE STRENGTH

.....<br>680 PRINT ,,; INK 6;"V0US POUVE<br>: RESISTER A 10 COUPS ",,"AU BUT<br>AVANT DE SUCCOMBER."

**SPECTRUM** Suite de le page 29

 $\mathcal{M}$ 

 $\infty$ 

ా తౕం

g

175 CALL CHAR (128, "IFIEICICIEDEDEDEO40CO

GÉ

JE VIENS VOUS

WW TOURMENTS

180 CALL PATTERN(#1,120,#2,124,#3,128)::<br>CALL JOYST(2,X,Y):: JF Y=4 THEN GOSUB 1

JED CALL PATTERWISE 17 = Y=4 THEN 638-1129 in CALL DOTT (2, x, Y) :1 : IF Y=4 THEN 63808 1<br>
338 - DALL ODYST (2, x, Y) :1 : IF Y=4 THEN 63808 1<br>
338 - DALL SOVING (42, a4, 20, V) : 1 : IF V THEN 6<br>
33808 - 201. ENDUSTRE (

000")<br>205 CALL CHAR(140,"7F00000000000000000000<br>00000000000E07B3B3B7B7070702030000000000

000")<br>210 CALL PATTERN(#4,132.#5,136,#6,140)::<br>- CALL JOYST(1,X,Y):: IF Y=4 THEN GOSUB 1<br>05 :: GOTO 220

 $\frac{80}{215}$ ິດຜິ COINC(#5.#1.20.V): IF V THEN G

 $-435$ usuw 433<br>220 CALL E(90):: CALL PATTERN(#4,108.#5,

220 DRLL EYOTI: CRLL PATTERN(44,108.45,<br>112,46,116)<br>230 DRLL POSTTION(44,C,V):: IF V>190 THE<br>235 DRLL HOTION(44,C,V):: IF V>190 THE<br>235 DRLL HOTION(44,0,5,45,0,5,46,0,5)::<br>80TO 30

N GDBM 2-2<br>
2010 3-2<br>
2010 3-2<br>
2010 3-2<br>
2010 3-2<br>
2010 3-2<br>
2010 3-2<br>
2010 3-2<br>
2010 3-2<br>
2010 3-2<br>
2010 3-2<br>
2010 3-2<br>
2010 1-2<br>
2010 1-2<br>
2010 1-2<br>
2010 1-2<br>
2010 1-2<br>
2010 1-2<br>
2010 1-2<br>
2010 1-2<br>
2010 1-2<br>
2010 1-2<br> 

000\*)<br>285 CALL CHAR(128,\*101E1F1C3C3870E040C00<br>000000000000080C0E07030381C101C000000000

.<br>CALL PATTERN(#1,120,#2,124,#3,128)<br>FDR 8=1 TO 5

270 FDR 8=1 TO 5<br>295 FDR 8=1 TO 5<br>300 CALL JDYST(2,X,Y):: CALL KEY(2,K,S)<br>305 JF K=18 THEN 80SU8 405 :: 80TO 320

310 NEXT G<br>315 CALL COINC(#2,#4,20,C):: IF C THEN G<br>320 CALL PATTERN(#1,96,#2,100,#3,104)::

**RET**<br>325

LINE TRIVERY 1979-1978<br>
00018 250 11 00018 255 1: FOR H=1 TO<br>
00018 250 11 00018 255 1: FOR H=1 TO<br>
1ECAL JOYST(2,X,Y)<br>
1ECAL CHAR(132, "0000000000000000007F7<br>CALL CHAR(132, "0000000000000000007F7<br>CIOLO0000000481830000000F -20<br>330

340

0E0")<br>345 CALL CHAR (136, "00000000000010000B00<br>00000000000004B00E040F0F0600000000000000

 $\begin{array}{l} \left\{ \begin{array}{l} \mathbf{H}^{\text{max}}_{\text{2D}}\mathbf{K}^{\text{max}}_{\text{2D}}\mathbf{K}^{\text{max}}_{\text{2D}}\mathbf{K}^{\text{max}}_{\text{2D}}\mathbf{K}^{\text{max}}_{\text{2D}}\mathbf{K}^{\text{max}}_{\text{2D}}\mathbf{K}^{\text{max}}_{\text{2D}}\mathbf{K}^{\text{max}}_{\text{2D}}\mathbf{K}^{\text{max}}_{\text{2D}}\mathbf{K}^{\text{max}}_{\text{2D}}\mathbf{K}^{\text{max}}$ 

 $\begin{smallmatrix} \mathbf{F}_{11}^{\mathsf{G}}\mathbf{F}_{22}^{\mathsf{G}}\mathbf{F}_{23}^{\mathsf{G}}\mathbf{F}_{24}^{\mathsf{G}}\mathbf{F}_{24}^{\mathsf{G}}\mathbf{F}_{24}^{\mathsf{G}}\mathbf{F}_{24}^{\mathsf{G}}\mathbf{F}_{24}^{\mathsf{G}}\mathbf{F}_{24}^{\mathsf{G}}\mathbf{F}_{24}^{\mathsf{G}}\mathbf{F}_{24}^{\mathsf{G}}\mathbf{F}_{24}^{\mathsf{G}}\mathbf{F}_{24}^{\mathsf{G}}\mathbf{F}_{$ 

∰n Fluttin fluttin F! t

söös PRINT INK 8,AT 1,3;h≵<br>8010 LET p4≊1: LET x≡5: LÉT t=x:

*III GO* රම

 $30$ 

 $000"$ EMECHANTIS

TENEZ BON!

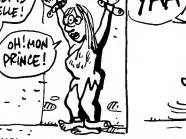

350 CALL CHAR (140, "000103070E0C1C3B0B1B0<br>0000000000000878FB3B3C1C0E070203000000000 000\*<br>355<br>360<br>365<br>370

**TI 99/4A BASIC ETENDU** 

ලා

ΆΔ sМ

**VOUU-VOUUSE (1988)**<br>| POR B=1 TO S.<br>| CALL PATTERN:044,132, MS,136, M6,140)<br>| CALL JOYST!, X, Y):<br>| CALL COYST!, X, Y):<br>| CALL COYST!, X, Y):<br>| CALL COTNC:05, M1, 20, V):<br>| F V THEN G<br>| CALL COTNC:05, M1, 20, V):| IF V TH 375<br>380

385 CALL PATTERN (#4, 109, #5, 112, #6, 116) ::

60T0 30<br>390 CALL CHAR(120,"0000000706060600050F1<br>E1E1F0F0F070000000C00018183BF0F060E0C0C0E

000")

。。<br>400 DALL PATTERN(#1,120,#2,124):: CALL E<br>{90):: CALL PATTERN(#1,96,#2,100):: RETU

RN<br>405 CALL CHAR(132,"00000000001B1B1C0F0F0<br>607030301010000903060000000A0F07B7BFBF0F

A=14 THEN 580<br>430 RETURN<br>105 PETURN 680 TO 30 STEP 20 II CALL SOUND(<br>105 P=681 II CALL NCHAR(24,2,32,8)11 IF<br>8=14 THEN 670<br>445 RETURN 670

B=14 THEN 670<br>445 RETURN<br>450 CALL CHAR(52,"000000FBCFCFC303E1F0F0<br>F97F3F3F1F0000000000B0B0C0C0C0C0D0B0B000

00")<br>455 CALL CHAR(B4,"0000000030303C6C1EOFOF

 $040^{\circ}$ (OH) Y PAINCE ANTO)

166

op wowe<br>8120 IF 4 THEN PRINT 81,81,0,0\$<br>8122 IF 4 THEN PRINT 81,87 0,0,0

 $\stackrel{3}{\scriptstyle{6}}$ 124 IF 4 THEN PRINT #1;AT 1,j,f

OG

ς

ত চ

E. Zæ 510 CALL CHAR (112, "000000000000

文化

絮

↷

0000060703010101010103 US<br>515 CALL CHAR(116, "000000000000000000000<br>000000000001B7B70F0F0F0F0F0700000000000

**Vm** 

AU ROYAUME

**BORGNES, CA** 

P

ANEVGLES, LES

CREVE LES YEUX  $\overline{\mathscr{C}}$ 

ᅐ

(MAESTER

 $\begin{array}{l} \mathbf{S}_1 = \{0.11 \text{ odd}, 100, 001 \text{ (i) } 000, 001 \text{ (i) } 000, 001 \text{ (ii) } 000, 001 \text{ (iii) } 000, 001 \text{ (iv) } 000, 001 \text{ (iv) } 000, 001 \text{ (iv) } 001 \text{ (iv) } 001 \text{ (iv) } 001 \text{ (iv) } 001 \text{ (iv) } 001 \text{ (iv) } 001 \text{ (iv) } 001 \text{ (iv) } 001 \$ 

ãe o BFB")<br>595 CALL POSITION(06,7,X):: CALL LOCATE(<br>600 CALL PATTEN(44,132,05,136,46,140)::<br>CALL SOUND(500,440,10):: CALL SOUND(100<br>0.400.0)<br>0.400.0

0,600,0)<br>605 CALL CHAR(120,"0000000F0C0C0C01090D1<br>F1F180B0F0700103B381870F0E0E0E0C0C0C0C0

610 CALL CHAR (124, "000003000203030606020

000")<br>615 CALL PATTERN(#1,120,#2,124):: CALL E

(1000)<br>620 CALL PATTERN(#1,96,#2,100):: CALL MD<br>TIGN(#1,0,3,#2,0,3,#3,0,3)

0800-FRANT (TRAZZOR: 600568,77-2MM<br>1982: 19800-1982, 1983-80058,77-2MM<br>1982: 1983, 1983, 1983, 1983, 1983, 1983<br>1983: 1984, 1984, 1983, 1984, 1985, 1986, 1986<br>1983: 1984, 1984, 1985, 1986, 1986, 1986, 1986<br>1983, 1988, 1988

Suite page 31

ر<br>موجه م

خ

Ń

26

ىنى

NA CE SALAVO<br>NO A TOUT TOROU<br>NON PARE-CHOCS!

 $(1000)$ 

ENFOICE

**HECHANT** 

Ξ

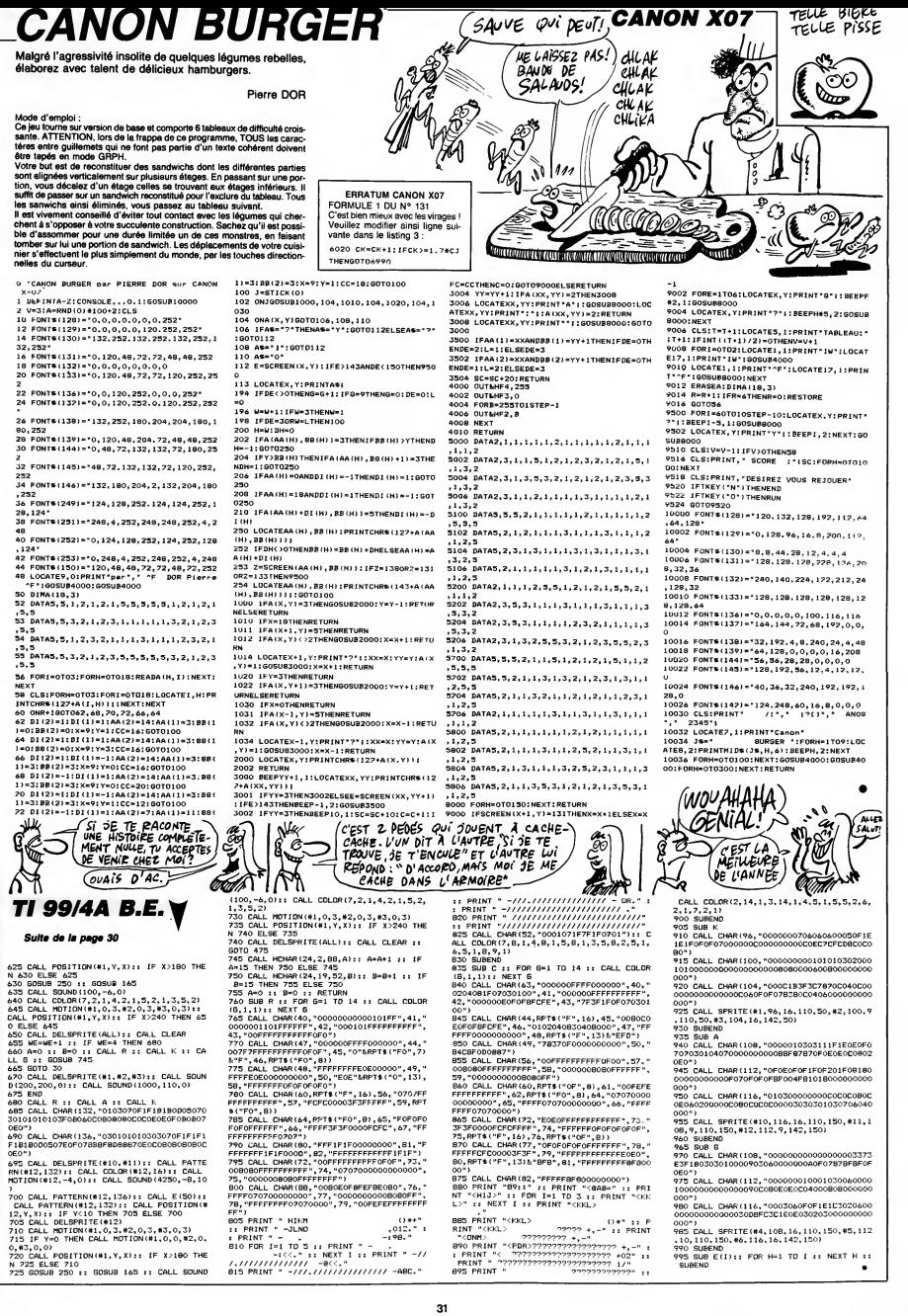

" 2 1"

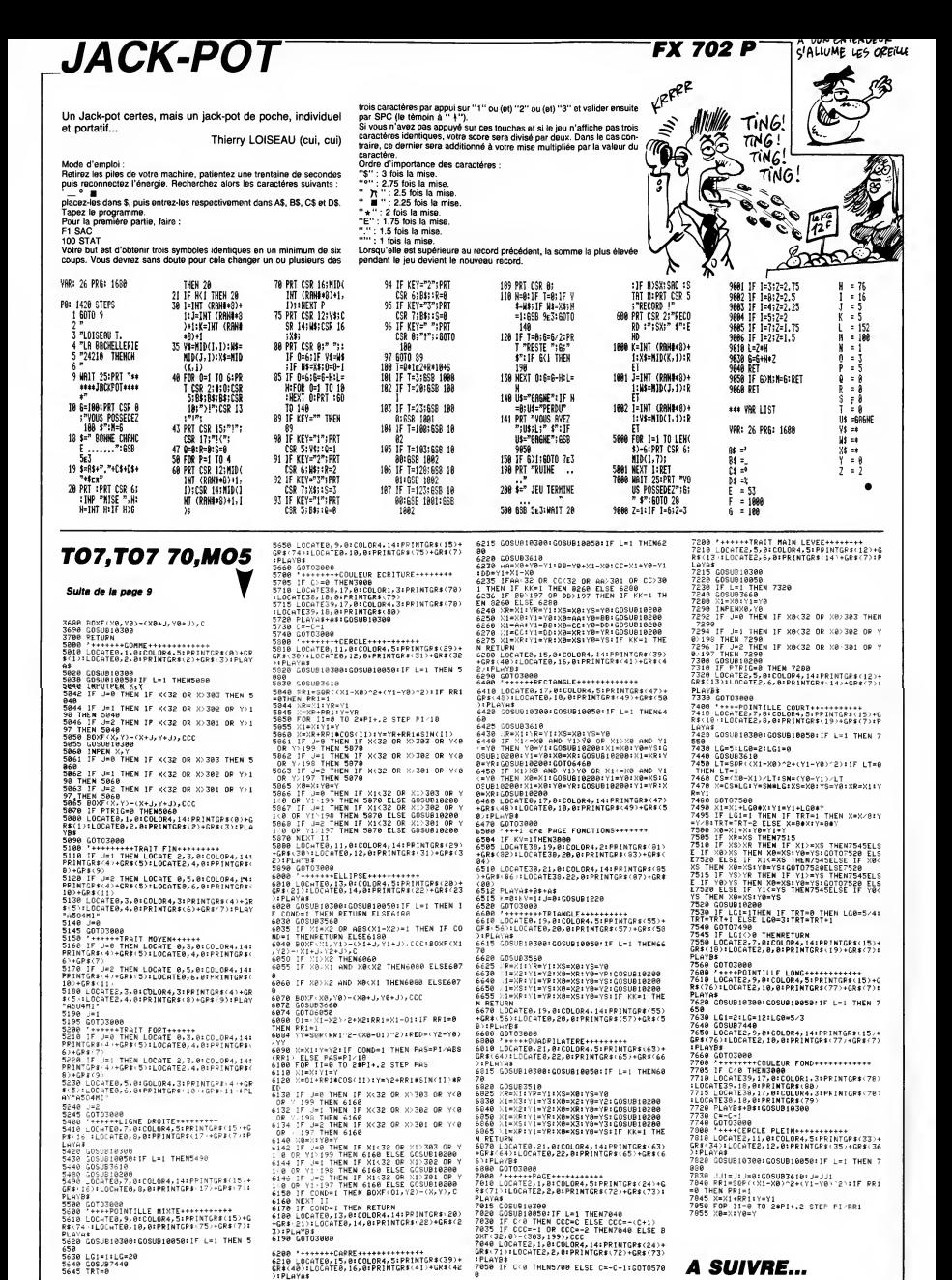

32

## \_\_\_ la page pedagogique \_\_\_\_\_\_ la page pedago \_

Fasciné dans sa jeunesse par le ballet romantique des péniches et le subtil mécanisme des écluses sur le canal de Bourgogne, Pierre FAURE devenu grand, élabora sur ce thème un amusant exercice de logique. **CONTRACTOR DE SANTO DE LA CARDINAL EN CONTRACTOR DE LA CARDINAL EN CONTRACTOR DE LA CARDINAL EN CONTRACTOR DE** 

**MSX** 

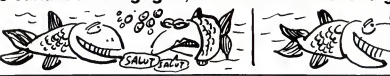

**PERMIS ECLUSE** 

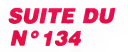

**2018 LINE(R.111-16)**<br>2028 And 10-6-14<br>2028 And 10-6-14<br>2028 Party (1983) 2018 And 10-6-14<br>2028 Party (1983) 2018 And 10-6-14<br>2028 Party (1983) 2018 And 10-6-25<br>2028 Party (1983) 2018 And 10-5-25<br>2028 Party (1983) 2018 And 3918 LINE(0, I)-(87, I),5 JJJO LING<br>3928 NEVT σγ∠ο πεχτ<br>3930 FORI=56T045STEP-1<br>3940 LINE(176,I)-(256,I),5<br>3950 NEXT 4888 80SUB5348 4898 4188 'DEBUT JEU<br>4118 ' 4118 /<br>4120 LINE(8,96)-(255,191),1,BF<br>4138 PRESET(88,128):COLOR 15:PRINT#1, epreuve-<br>PRESET(48,148):PRINT01,"--> Eclu  $148$ 215 Print (1918)<br>1938 Prince (1918)<br>1938 Prince (1918)<br>1938 Prince (1920)<br>1938 Prince (1920)<br>1938 Prince (1920)<br>1938 Prince (1920)<br>1938 Prince (1930)<br>1938 Prince (1931)<br>1938 Prince (1931)<br>1938 Prince (1931)<br>1938 Prince (19 4158 IFSTRIB(1)THEN4368ELSE4158 :4358 RETURN<br>4368 LINE(8,96)-(235,191),1,8F<br>4368 LINE(8,96)-(235,191),1,8F<br>4388 FORC=32TO152STEP128<br>4488 PERSET(C,A):PRINT41,Q<br>4418 PRESET(C,A):PRINT41,Q

4428 NEXT:RESTORE4478<br>4448 NEXT<br>4448 NEXT<br>4448 NEXT<br>4458 PRESET(266,1889:PRINT61,"--><br>4458 PRESET(216,1889:PRINT61,"--><br>4478 DAUTALS,Quure vanne,164,Farnae vanne,1<br>rte,148,Quure vanne,164,Farnae vanne,1 80,Péniohe<br>4400 PRESET(50,97):COLOR 2:PRINT01,\*A<br>VAL\* ...<br>4498 PRESET(59,97):COLOR 2:PRINT&1,"A \*\*\*<br>4500 PRESET(176.97):COLDR 2:PRINT#1." 4518 PRESET(177.97):COLOR 2:PRINT01." ANONY<br>4528 8070 138<br>4528 8070 138<br>4548 0-2:H=1<br>4568 0-2:H=1<br>4568 0-2:H=188<br>4588 1-191:H=188<br>4588 1-191:H=188<br>4588 1-191:H=18 4688 N=28<br>4618 D="Deuxiéme":R="descendente"<br>4628 RETURN 4638 4648 /00000000000000000000<br>4658 /0 SDUS PROGRAMMES 0<br>4668 /00000000000000000000  $1000$ LINE(I,68)-(I,68),5<br>NEXT 5868 5878 5878 MENT<br>5888 GOSUB4168<br>5898 IF2-P(3)THENC=5:GOSUB5118<br>5188 RETURN 5118 FORI-68T064STEP-1 Siim FORI-68TO64STEP-1<br>Si20 LINE(80.1)-(90.1),C<br>Si20 LINE(80.1)-(90.1),C<br>Si40 RETURN<br>Si60 CRI-492001793TEP-1<br>Si60 LINE(1-4),22)-(1+4,30),1<br>Si20 LINE(1,45)-(1,56),5<br>Si20 LINE(1,45)-(1,56),5<br>Si20 FORI-100T01T6STEP-1<br>Si20 FOR LINE.\1,45)-(1,56),5<br>|EZ||4268<br>|EZ||4268<br>|RETURN<br>|FOR1=56T052STEP-1 5228 5238 5248  $5258$  $5268$  $578$ LINE(176, I) -(178, I), C 5278 LINE(176,1)-(178,1),<br>5288 NEXT<br>5288 NEXT<br>5388 NETURN<br>5388 NETURN<br>5328 NEXT<br>5328 NEXT<br>5348 FORI-LTOMSTEPH:A-16<br>5368 SOUNDB.15<br>5358 SOUNDB.15 5368 SOUND8,16<br>5378 SOUND8,197<br>5388 SOUND1,14 5388 SOUND1,14<br>5398 SOUND11,24<br>5488 SOUND11,24<br>5488 FORJ=0700+65TEP2<br>5428 FORJ=0700+65TEP2<br>5438 PUTSPRITEJ,(I+A,N),7<br>5448 A=A+16:NEXT

S450 IFPOINT(1+70,N+20)=150RPOINT(1+7<br>8,N+20)=18THENZ=0+6 M=1:60T0 5510'PEN<br>ICHE COULE<br>5460\_IFPOINT(1+16,N+20)=15THENZ=0:M=I :00T0 5518<br>5478 NEXT:FORI=0T013:SOUNDI,0:NEXT<br>5498 IFP=1ANDM=180THEN60T0 5008<br>5490 IFP=2ANDM=-4THEN60T0 5940 SS88 RETURN<br>SS18 FORK=8T013:SOUNDK,8:NEXT **3318 FUKKWENDERS SOUNDE, 8 MEKT<br>5328 SOUNDE, 20:50UNDT, 7:50UND12, 33:F0<br>RK=0T010:50UNDK, 16:NEXTK:SOUND13, 8<br>5330 BEEP:PUTSPRITE2,, 7:F0RJ=1T0200:N<br>5330 BEEP:PUTSPRITE2,, 7:F0RJ=1T0200:N** u^!<br>5560 BEEP:PUTSPRITEZ,,9:FORJ≈1T0200:N 2000<br>1978 NEXTK<br>1980 Lincom - 2000 - 2005, 913, 1, 1F<br>1980 IP-avent-ium archiens<br>1980 IP-avent-ium archiens<br>1980 FORE - 2006 - 2006<br>1980 FORE-2006 - 2006 - 2006<br>1980 FORE-2006 - 2007 - 2007 - 2008<br>1980 FORE-2006 - 2007 - 2 **S658 PRESET(81,144):COLOR9:PRINT#1,"0**<br>N COULE 111\* Jobs - Frank (\* 1986)<br>1966 - James Born (\* 1988)<br>1968 - James Barn (\* 1988)<br>1978 - James Barn (\* 1988) |F(M=900RH=74)AN)D=8THENZ=9EL5E2=12<br>|5678 FORK=8T02:A=16<br>|5678 FORT=0T00465TEP2<br>|5698 FORT=0T00465TEP2<br>|5698 A=14:65:REXT:REXT<br>|5718 A=A+16.02.52:53:TIRE=0<br>|5728 IFOT5.520 HERTIME@88PLAY51,52,63<br>|5728 IFOT5.520 HERTIME@88P 5738 IFTIME<mark>)</mark>10<br>5748 00TO 5720 5798<br>1988 FORI=BTO1 PUTSPRITEI,,8:NEXT<br>1918 LINE(8,83)-(255,91),1,8F<br>5918 LINE(8,83)-(255,191),1,8F<br>."BRAG PRESET(180,128):COLOR 3:PRINT#1<br>5848 PRESET(181,128):COLOR 3:PRINT#1, "BRAVO '!!!"<br>5858 PRESET(48,158).COLOR15.PRINT#1, .<br>Premiére épreuve réussie<br>1860 P=2  $5000$ >B68 P=%<br>5878 IFSTRIG(1)THENFORI=2TO9:PUTSPRIT<br>5888 IFSTRIG(1)THENFORI=2TO9:PUTSPRIT<br>EI,(0,192),8:NEXT:RETURN2148ELSE5888 - . . . -<br>5988 '0000000000000000<br>5928 '0000000000000000<br>5928 '0000000000000000 5928<br>1978 - COMPAND APPRITREI, B.NEXT<br>1988 - LINECO, 801-(255, 51), 18<br>1988 - LINECO, 90--(255, 191), 18<br>1988 - RESET(188, 120), COLOR 15-PRINTRE<br>1988 - PRESET(181, 120), COLOR 3-PRINTRE<br>1988 - PRESET(181, 120), COLOR 3-PR RIS(1)ANDNI-BTHEN6138<br>6818 60TO 6888 აა⊥e ⊎U⊺U 6888<br>6828 ´<br>6838 ´SP. BRUIT EAU<br>6948 ´ 6948<br>6958 SOUND6,58:SOUND7,7:SOUND12,26:F0<br>RK=8T018:SOUNDK,16:NEXT:SOUND13,13<br>6858 FORK=1T03888:NEXT<br>6878 RETURN<br>8888 "000000000000000000000000<br>"0 IMPRESSIDN DU PERMIS 0<br>"000000000000000000000000 6898 6188  $6118$ 6128 6138 SCREEN8, 8,1:COLOR 15, 4, 4<br>6148 0UT171, 12 6158 POKESHFCAB, 255 616 BING28)<br>1976 REP : HPUT-VOTE NON-JO1: IFO1-1-1<br>1976 REP : HPUT-VOTE NON-JO1: IFO1-1-1<br>1976 REP : HPUT-VOTE NON-JONET PLAT<br>1978 BING101: ISLAND REP : REP 01-1-1-1-1<br>628 PORT-2TOLENCE)<br>1928 REP : REP : REP 1978 REP : REP 6168 DIMA(28) 6258 LOCATE2.18:COLDR 9:PRINT"Patienc e, votre diplâne d'éolugier arrive.<br>R'oubliez par de le faire algner<br>par l'éclusier chef !!!"<br>6268 LPRINTCHR#(27);CHR#(66)

avious de mission de la calendarie de la concernation de l'intérieur de l'intérieur de la produité de la calendarie de la calendarie de la calendarie de la calendarie de la calendarie de la calendarie de la calendarie de l 70 associés don volto proprie allenaça).<br>1970 - Paul III (1976), proprie allenaça (n. 1983).<br>1988 - Paul III (1988), proprie al proprie al proprie al proprie al proprie al proprie al proprie al proprie a<br>1988 - Paul III (1 6348 NEXT<br>6358 LPRINT" "+CHR#(1)+CHR#(86)+STRIN S\$(6,32)+CHR#(14);\*PERMIS ECLUSE\*+CHR<br>#(15)+STRING#(5,32)+CHR#(1)+CHR#(06) #C13>+STRING#C5,32>+CHR#C1>+CHR#C66><br>6366 FDR1=6TD1<br>6366 FDR1=6TD1<br>6366 FDR1=FT++CHR#C1>+CHR#C66>+STR1N<br>6356 HEXT<br>6376 LPR1HT\* ++CHR#C1+CHR#C66>+STR1N<br>6488 FOR1=6TD14=LPR1NTCHR#C1+CHR#C6T<br>6488 FOR1=6TD14=LPR1NTCHR#C1+CHR# 2)<br>6410 NEXT<br>6420 LPRINTCHR#(1)+CHR#(89)+STRING#(1<br>8,32)+CHR#(1)+CHR#(86) CHR\$(1)+CHR\$(86)  $CHRE(13)$ 6468 NEXT<br>6478 LPRINT" "+CHR#(1)+CHR#(86)+STRIN \*\*\*\* CFRI=BIOL4:LPRINTCHR#(1)+CHR#(87<br>6488 FDRI=BT014:LPRINTCHR#(1)+CHR#(87 From Party Control (1986)<br>1983 - Maria Control (1986)<br>1983 - Politic Control (1986)<br>1983 - Politic Control (1986)<br>1983 - Politic Control (1986)<br>1983 - Politic Control (1986)<br>1983 - Politic Control (1986)<br>1983 - Politic Con  $$(86)$ stes)<br>6588 LPRINT" "\*CHR\$(1)+CHR\$(86)+STRIN 636(37,32)+CHR#C1)+CHR#C86)<br>636(37,32)+CHR#C1)+CHR#C86)<br>6598 LPRINT\* \*+CHR#C1)+CHR#C86)+\* PRE<br>NGM : \*+S+CHR#C13); 6688 LPRINTSTRINGS(39,32)+CHRS(1)+CHR  $5(86)$ s(86)<br>6610 LPRINT" "÷CHRs(1)÷CHRs(86)÷STRIN SAGE LPRINT - FORMELS PORTER (SPECIFIER)<br>CREATION (SPECIFIER) - 1998<br>CREATION (SPECIFIER) - 1998<br>CREATION (SPECIFIER) - 1998<br>CREATION (SPECIFIER) - 1998<br>CREATION (SPECIFIER)<br>SAGE LPRINT - FORMELS PORTER (SPECIFIER)<br>CREATIO **REAL PROPERTY - CONTROL CONTROL CONTROL**<br> **CONTROL CONTROL CONTROL CONTROL CONTROL CONTROL CONTROL CONTROL CONTROL CONTROL**<br> **CONTROL CONTROL CONTROL CONTROL CONTROL**<br> **CONTROL CONTROL CONTROL CONTROL CONTROL**<br> **CONTROL C** 6/70 NEXT<br>6788 LPRINT" "+CHR#(1)+CHR#(90);<br>6798 Fori=07036:LPRINTCHR#(1)+CHR#(87<br>};:NEXT<br>0.00 \*TTT: LPRINTCHR#(1)+CHR#(91) 0030<br>6868 PLAVS1, S2, S3: TIME=8<br>6878 IFTINE318THENTIME=8.PLAVS1, S2, S3<br>6898 GOTO 6878<br>6898 GOTO 6878

- 3

 $\mathbf{v}$ AFC<sup>6</sup>

## La page pédagogique **Entre la page pédago**

# $\equiv$  la page pédagogique $\equiv$ FORMATION A L'ASSEMBLEUR PRATIQUE

# APPLE

#### ALLONS-Y GAIEMENT

On m'a dit que bon nombre de personnes ignoraient la taçon d'utiliser quons<br>le drapeau de débordement. Casse SEV (s<br>la tienne (merci San Antonio), nous le cas<br>allons y remédier aujourd'hui et armer<br>vous pourrez aller frimer devant les rer un<br>nuls qui ne 6502-ienne.

#### LE BIT V

V est un indicateur qui fait partie du \$8B q<br>registre d'état : c'est l'indicateur de qu'on<br>débordement (overflow dans la lan- nombr<br>gue de Shakespeare). "Et alors, on déborc n'est pas plus avancés !", me dites-<br>vous. Pas de panique (cf : le guide<br>du routard galactique), tout s'exolo vous Pas de panque (c1 le guide<br> de minutation de la constantin de la constantin de la constantin de la constantin de la constantin de la constantin de la constantin de la constantin de la constantin de la constantin de l

overflow flag) qui est chargée d'e cer l'indicateur V, comme le fait<br>CLC pour la retenue. Mais remar-<br>quons au pessage qu'il n'y a pas de<br>SEV (set overflow flag) comme c'est<br>le cas pour la retenue (SEC). Pour instru<br>armer le flag, il faudra donc géné- nécer

type: LDA <sup>#</sup> \$54<br>ADC # \$37

En elfel dans cocas, le résultat est GOU<br>SSB qui est négatif (= -139) alors RENA<br>puron a calculé la somme de deux<br>nombres positifs. On a donc bien<br>colonoment (SSB-STP, Par continue ruses<br>SFT-STO intriding pas de débotifs<br>S rent le registre d'état. Voile l'ait<br>Comme on le voit V est influencé récuye<br>par peu d'instructions, et c'est ce regist<br>qui en fait son utilité : on l'utilise ATTE<br>comme drapeau d'aiguillage (nous flag n<br>y reviendrons par

modifient pas le drapeau d'overflow<br>mais qui n'en sont pas moins inté-<br>reseantes : il s'onit de BMC dux mais qui n'en sont pas moins inte- regis<br>ressentes : il s'agit de BVC (branch - la v on overflow clear) et BVS (branch on overflow set) qui jouent respective-

ment le même role que BCC et LE B<br>BCS. On peut donc ainsi tester l'état<br>du flag V, et par conséquent l'utili- Puis<br>ser comme aiguillage : dans LE BIT D

CLV : desarme I'aiguillage

routine n'affectant pas V.

instruction armant I'aiguillage si necessaire.

BVS : teste si l'aiguillage est armé.<br>Si oui, recommence au début.

GOUPIL (PAS L'ORDINATEUR, LE RENARD I)

Abordons maintenant quelques<br>ruses permettant d'écrire des rou-<br>tines qui préservent V, même si<br>elles utilisent ADC, SBC, BIT. Le principe est elementaire : ainsi avant de faire un ADC, SBC ou BIT on sauve le registre d'etat dans lapile par un PHP (push processor status register), on effectue I'opera-tion voulue, et JUSTE APRES on fait un PLP (pull register) afin de<br>récupérer l'ancienne valeur du<br>ATTENTION : dans ce cas AUCUN dire deu<br>ATTENTION : dans ce cas AUCUN dire deu<br>Magnest changé, et par conséquent et le bit<br>buct test (BEQ, BNE, BPL, BM,<br>cou Ainsi, gare aux bugs; vous etes prevenus <sup>I</sup>

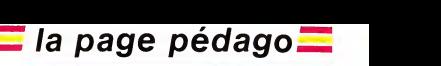

LA REVOLUTION CONTINUE ! Les micros, ci-après nommés, ont aAMS<br>déjà hérité d'un nombre de cours = 131 consequents dans les numeros ci-dessous deems

ZX 81 - • 55 56 61 66 71 76 81 86 SPEC<br>91 95 100 105 110 114 118 122 126 132<br>130 134<br>COMMODORE - • 60 65 70 75 80 85 93 98<br>90 95 99 104 109 114 118 122 126 133<br>130 134

MSX -» <sup>113</sup> <sup>117</sup> <sup>121</sup> <sup>125</sup> <sup>129</sup> <sup>133</sup> \_\_\_ LANGAGE MACHINE SUR Puisque nous sommes en plein dra<br>dans les bits, flags, indicateurs, dra- mo peaux, aiguillages... (je suis payé au a-diri<br>nombre de mots I) pourquoi ne pas repré prend D = 0, mais au cas où vous souhaiteriez utiliser le BCD il fau-<br>drait mettre D à 1. BCD ? C'est le dor<br>mode Binaire Codé Décimal; c'està-dire que chaque nombre est Sim<br>représentéen décimal tel quel : le vale

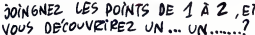

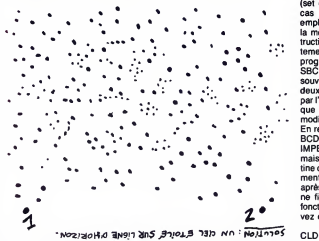

dire deux mots sur lemode decimal et le bit D plus particulierement.

**EXERCICE NUMÉRO 1** 

It comme V, D est un bit du registre P mais sa fonction (vous vous en doutez) est tout autre : c'est lui qui détermine si les calculs ont lieu en en de<br>binaire (D=0) ou si ils sont en déci-aider<br>mal (D=1). Le plus souvent on vous

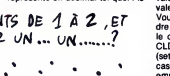

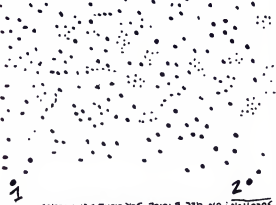

premier chiffre (entre 0 et 9) etant codes<br>code sur le quartet (demi-octet) le SED<br>plus significatif, tandis que le<br>second chiffre (le plus à droite) est code sur le<br>code sur le quartet de droite, ce qui autorise des nombr en decimal. Voici un exemple pour aider les plus recalcitrants d'entre<br>vous à comprendre :

ORIC -» 57 62 67 72 77 82 87 92 96<br>101 106 111 115 119 123 128 131<br>AMSTRAD -» 111 115 119 123 127 131<br>APPLE - 58 63 68 73 78 83 88 93<br>97 102 107 112 116 120 124 128 132<br>SPECTRUM -+ 112 116 120 124 127<br>132 THOMSON -» <sup>59</sup> 64 69 <sup>74</sup> <sup>79</sup> 84 89 93 98103108113117121 125129 133<br>MSX - 113 117 121 125 129 133

#### $Si D = 0: LDA$  # \$32<br>ADC # \$09<br>donne comme résultat \$3B donne comme résultat

Si maintenant D = 1 vous obtenez la<br>valeur \$41 qui correspond bien à la<br>valeur décimale de 32 + 9.

Yous ne serez pas surpras d'appren<br>dre que l'on peut armer et désarmer<br>le drapeau D par les instructions<br>CLD (clear decimal mode) et SED<br>clat) (set decimal mode), mais dans le<br>ces présent on peut difficilement<br>la mesure où programme contenait des ADC ou<br>SBC le résultat changerait assez<br>souvent !). ADC et SBC sont les<br>deux seules opérations affectées par l'état de D. De la même manière<br>que pour V, PLP et RTI peuvenl<br>modifier cet indicateur.

En résumé si vous n'utilisez pas le<br>BCD mettez toujours D à 0 : c'es!<br>IMPÉRATIF !, sinon mettez D à 1<br>mais quand vous appelez une rou-<br>tine de la ROM faites systématique<br>ment un CLD avant puis un SEC après (certaines routines de la ROM<br>ne fixent pas l'état de D mais ne<br>fonctionnent qu'en hexa). Vous écrivez donc

CLD JSR routine SED

Méfiez-vous : c'est une source fre<br>quente de bugs quand vous utilise;<br>à la fois le BCD et des sous programmes en memoire morte.

P.PIERNOT

## LANGAGE MACHINE SUR BUT : Méme chose que pour le pro- $AMSTRAD$  to LD IX, 8040 ; IX pointe

#### LES FAMILIES

Le mois dernier, nous avons divise les instructions du Z80 en dix famil ies et nous avons commencé à étu- EX De<br>dier la première d'entre elles : les somment<br>instructions de tranfert. Nous allons aujourd'hui continuer cette étude dechan<br>mais, avant tout, je voudrais vous celui<br>donner la liste c

- families <sup>1</sup> Instructions de tranfert 2 Instructions arithmetiques et
- logiques 3 Instructions de sous-pro-
- gramme 4 Instructions de saut
- 
- 5 Instructions de pile 6 Instructions de decalage et
- 
- rotation 7 Instructions de manipulation de
- bits (oh !) Instructions d'interruption
- 
- 9 Instructions diverses 10 Instructions d'entrees-sorties

#### TRANSFERONS ENCORE

il nous reste à voir les petits derniers tres. I<br>de cette famille : les échanges de<br>registres. Puis nous approfondirons PRO(<br>nos connaissances de ces transferts, par de petits exemples bien torché

#### LES ECHANGES DE REGISTRES

Ces instructions sont au nombre de trois et, si vous ne les comprenez pas du premier coup, je ne pourrai plus grand-chose pour vous ! Mais<br>les voici les v

EXX : Cette simple instruction dan<br>échange les contenus des registres 50 L<br>DE, HL, BC avec les mèmes regis- 60 L tres de la banque secondaire, e'est- a-dire DE', HL', BC. Elementaire ! mon cher.

EX AF, AF' ; Alors la,c'est encore PROGRAMME NUMERO <sup>2</sup>

plus simple, et vous devriez le devi-<br>ner : ça fait comme EXX mais avec<br>les registres A et F.

EX DE, HL : Non, vraiment, nous ne<br>
sommes plus à la maternelle, dois-<br>
je expliquer que cette instruction<br>
debange le contenu de DE avec<br>
debange le contenu de DE avec<br>
mégesaire ?<br>
mégesaire ? sommes plus à la maternelle, dois-<br>je expliquer que cette instruction<br>échange le contenu de DE avec<br>celui de HL ? Est-ce vraiment<br>nécessaire ?

## PETITS PROGRAMMES D'EXEM- PLES PRATIQUES

centrale nucléaire ! Avec l'option<br>"exécution pas à pas" que possède<br>pouvez observer l'effet de chaque<br>instruction sur les différents regis-La meilleure méthode pour assimi-<br>ler l'effet d'une instruction assem-<br>bleur, c'est de l'essayer. Il vous faut<br>''VOIR CE QUE ÇA FAIT''. Pour cela, prenez votre moniteur (mais<br>non, pas ton écran, banane !), le<br>moniteur-désassembleur que tout<br>éléve se doit de posséder et de mai-<br>triser mieux que les soviétiques une tres. Essayez donc ceci PROGRAMME NUMERO <sup>1</sup>

BUT : Echanger le contenu de<br>l'adresse ‡ 8040 avec celui de l'adresse ‡ 8040<br>I'adresse ‡ 8041.

10 LD HL, # 8040 ; HL pointe || | adresse 1<br>20 LD DE, # 8041 ; DE pointe  $\bigcup$ 

adresse 2<br>30 LD C, (HL) ; le contenu de #

8040 dans C 40 LD A,(DE) ; et celui de %8041

dans A 50 LD (HL), A ; premier transfer! 60 LD A, C ; LD (DE), C est interdit 70 LD (DE), A ; il faut done passer par A 80 RET ; retour Basic

adresse 1<br>20 LD A, (IX+0)<br>commentaires... (IX + 0) ; sans Exécutez mentalement le listing ci-<br>dessous et donnez le contenu des QUA

10 LD IX,

BUT : Même chose que pour le pro- vou<br>gramme numéro 1, mais avec les vou<br>registres d'index.

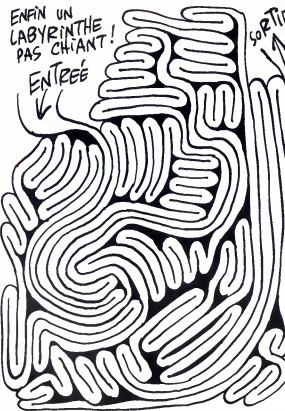

30 LD C, (IX + 1)<br>40 LD (IX + 0), C<br>50 LD (IX + 1), A<br>60 RET

sachant qu'elles sont toutes deux a zero avant execution.

Essayez encore d'autres méthodes, cherchez la plus rapide, celle<br>cherchez la plus rapide, celle qui prendra lemoins de place.<br>prendra le moins de place, amusez- 40 L

34

adresses # 8040 et # 8041,

10 LD A, ♯ 10<br>20 LD (♯ 8040), A<br>30 LD HL, (♯ 8040)<br>40 LD E, (HL)

vous avec tous les "LD", et très vite 50 LD IX, 1/I 8040<br>vous deviendrez un champion des 60 LD D, (IX+1)<br>adressages et transferts. 60 LD D, (IX + 1)<br>70 LD E, ‡| 10<br>80 LD (IX + 1), E<br>90 LD ‡| 8040, DE<br>100 RET

#### QUATRIEME FAMILLE

Je sais qu'après un c'est deux, mais<br>
ce sais qu'après un c'est deux de la proprie de la présent de la présent de la présent plus de facilité, il est préférable  $\lfloor$  l'individuel de la présent les instruc-<br>
plus de facil avec ou sans condition prealable. Mais voyons d'abord ladifference entre "relatif" et "absolu" :

SAUT ABSOLU (IP) : Si vous con-<br>possex le basic, voilà une instruc-<br>sion qui vous est familière, puisque "JP"<br>"JP" est l'équivalent assembleur de<br>"SOTO". Catte instruction fait un<br>Sasut à n'importe quelle adresse et 8040<br>l cution du programme a partir de cette nouvelle adresse

EXEMPLE : 8000 10 ORG # 8000 CON<br>8000 214080 20 DEBUT : LD HL, # 50 F

8040<br>8003 C35F80 30 JP FIN 40 ; suite du programme 805F C9 50 FIN : RET

Constatez que "JP FIN" prend trois octets : le premier pour coder l'ins- catei<br>truction "C3" et les deux autres arith<br>pour l'adresse. Dans cet exemple, etc, nous pourrions remplacer "JP" par sera<br>"JR" car l'adresse destination est ceu:<br>très prés de l'adresse source.

SAUT RELATIF (JR) : Si l'adresse<br>destination n'est pas trop loin (+ 128 Si vo<br>octets ou -128 octets), il est donc voici<br>possible d'utiliser "JR" qui ne prend progr que deux octets.

JE SAUTERAI, MAIS À UNE 10 ORG<br>CONDITION 20 LD

Demandons maintenant au micro processeur de sauter a l'adresse<br>indiquée seulement si une condition

cateur 'Z' est a - Z = ZERO :Saut si I'indicateur 'Z' est a <sup>1</sup> - NC = PAS DE RETENUE :Saut si

l'indicateur 'C' est à 0<br>- C = RETENUE :Saut si l'indica-<br>teur 'C' est à 1<br>- PO = PARITÉ IMPAIRE :Saut si

est vraie. Ces conditions sont au nombre de 8 : NZ = NON ZÉRO :Saut si l'indi-

I'indicateur 'P/O' est a - PE = PARITE PAIRE:Saut si I'indicateur 'P/O' est a <sup>1</sup> - P = SIGNE POSITIF :Saut si I'indi-

cateur 'S' est a 0<br>- M = SIGNE NÉGATIF :Saut si<br>l'indicateur 'S' est à 1

ATTENTION : Seules les quatre<br>premières conditions ci-dessus sont<br>possibles avec l'instruction "JR",<br>alors qu'elles le sont toutes avec<br>"JP".

EXEMPLE ; <sup>10</sup> DEBUT : LD A,( %

8040) ; valeur dans A<br>20 SUB ‡ 20<br>30 JR Z, FIN ; SAUT SI RESULTAT

NUL 40 LD ( |t 8040), A ;SINON CONTINUER 50 FIN : RET

Revoyez la lecon trois (numero <sup>1</sup> 19) si vous ne savez plus a quoi corres-<br>pondent les indicateurs. Les instruc-<br>tions de transfert que nous avons<br>étudiées ne modifient pas les indicateurs. Par contre, les instructions arithmetiques, logiques, de rotation etc, en changent le contenu et il<br>sera très important de connaître<br>ceux-ci aprés chaque instruction.

#### **RÉCRÉATION**

Si vous n'avez pas de disquette, voici un moyen de sauvegarder vos<br>programmes sur cassette à 3600<br>bauds :

10 ORG #8000<br>20 LD HL, 96<br>30 LD A, 10<br>40 JP #BC68

Patrick Dublanchet.

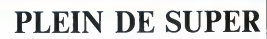

.

Pour cause de trop plein, j'effeuillerai LA ROSE POURPRE DU CAIRE (le 25 a 20h35 sur Canal +) la semaine prochaine. Allez-y de confiance. BOMBYX

UNE FEMME DISPARAIT

Avant-guerre, les voyages s'effectuaient

pire aucun des passagers ne se souvient d'elle.

des coups de feu claquent, la religieuse se dévoile, la vieille réapparaît

#### TRAVAIL AU NOIR

Film de Jerzy Skolimowski (1982) avec III<br>Jeremy Irons, Eugene Lipinski, Jiri Sta- nilav et Eugéniusz Haczkiewicz.

Dans le brouillard londonien de ce 5<br>décembre 1981 atterrissent quatre Polo-<br>nais aux allures louches. Ces quatre individus, un contremaitre qui baragouine<br>l'angliche et trois ouvriers macons qui ne<br>parle que polak, passent la douane, de jusriche polonais : un mois de travail au noir (iii) :<br>(18h/jour: le bagne) contre l'équivalent (iii) (18h/jour : le bagn<br>d'un an de salaire.

Novak (Ivons) se charge des commissions, du matériel, bref c'est le lien entre le monde et la<br>monde et la maison que les ouvriers ne quittent jamais. Et soudain, le 13 décem-<br>bre les chars envahissent les rues de ...<br>Pologne : le coup d'État d'un galonné en<br>lunettes noires. Angoissé, effondré, Novak<br>dissimule la nouvelle à ses compatriotes.

Isolés dans une ville inconnue et en situa-<br>tion irrégulière, le retour au pays risque de<br>d'être pire : subir l'hostilité de son propre du<br>gouvernement. Osera-t-il leur dire l'insou-<br>tenable vérité ?

Dave (Eastwood) programme des distinues courses<br>a la finale (Eastwood) programme des distinuaires (Eastwood) processes<br>as differents (Eastwood Control of the California)<br>as different in the California (Eastwood Control)<br>a

Diffusion le dimanche 25 a 22h30 en V.O. sur FR3. L'AMI MAUPASSANT: LA PETITE guine<br>ROQUE

UN FRISSON DANS LA NUIT Film de Clint Eastwood (1971) avec lememe, Jessica Walter et Donna Miles.

**FUITES** Une connecte noise parameters as designed to the second point of the second part of the second part of the second part of the second part of the second part of the second part of the second part of the second part

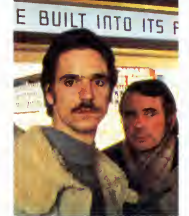

mance unique), le film fut le coup de cœur de la Croisette.<br>de la Croisette. Malgré un médiocre prix<br>du scénario, un trés grand film.

Diffusion le jeudi 22 à 20h35 sur  $C +$ .

jeu. Elle se defend, c'est excitant; elle crie, eu. Elle se delend, c'est excitant; elle<br>c'est perturbant. Il la tue sans s'en re compte.

•••••••••• •••»••.••.••\*•••. •••>••••••«•••••• •••••••»••••>••••••\*••••>< •«•\*•••••« .•••••••••• •••••••••••••••••a

Diffusion le dimanche 25 é 20h35 sur<br>TF1.

**REBELLES** 

metin, le facteur découvre sur les terres<br>de Renardet, le corps d'une fillette viole<br>et assassinée : la petite Roque. Les villa-<br>geois sont horrifiés, la mêre en larmes et<br>Renardet (Fresson), déboussoie. Avec son<br>cousin, l Film de David Miller (1962) sur un sce-nario de Dalton Trumbo avec Kirk Dou-glas, Gena Rowlands et George Kennedy.

Les semaines passent, et Renardet sem-<br>de rechercher la mort. Des hallucinations planet<br>mété d'été où il se promenait le borg du ruis- borg de rais-<br>mété d'été où il se promenait le borg du ruis-<br>hum bosquet il entrevoil l Jack Burns (Douglas), garde les troupeaux<br>au milieu d'une vaste prairie en contem-<br>plant les pins (Douglas) à l'horizon. Cow-<br>boy solitaire qui vagabonde selon son humeur avec pour seule compagnie, celle<br>de Whiskey, sa jument. En rendant visite<br>à de vieux amis, les Bondi, qui vivent à<br>proximité d'Albuquerque, Jerri (Rowlands)<br>lui apprend que Paul est en prison, inculpé<br>de Mexicains.<br>

Superbe prestation de Bernard Fresson, begrehe prestation de Bernard Fresson, bij demeurer sympathique malgré l'énormité dippeuver sympathique malgré l'énormité dippeuver sante de son acte. Victime de sa nature sui préfit Comme dans les vieux western, Jack deboule dans un saloon et declenche une bagarre. Arrete et envoye au penitencier, il y retrouve Paul. Lequel refuse de parti ciper a I'evasion imaginee par Jack. Paul prefere retrouver sa femme chefie, une fois sa peine purgée

Diffusion le lundi 19 a 20h35 sur TF1

#### LES VALSEUSES

Jean-Claude et Pierrot ont fait de la taule.<br>Jeunes, braillards, obsédés sexuels sales<br>et dépenaillés, ils puent de la gueule,<br>piquent les sacs des vieilles dames, foutent le bordel dans les supermarch. Bref, ils sont mal eleves.

Irrécupérables et fiers de l'être, ils se lancent dans un tour de France à leur<br>maniére : cambriolage, agression d'une<br>jeune maman (Fossey), vol de voitures.<br>Partout où ils sévissent, la ruine suit leur

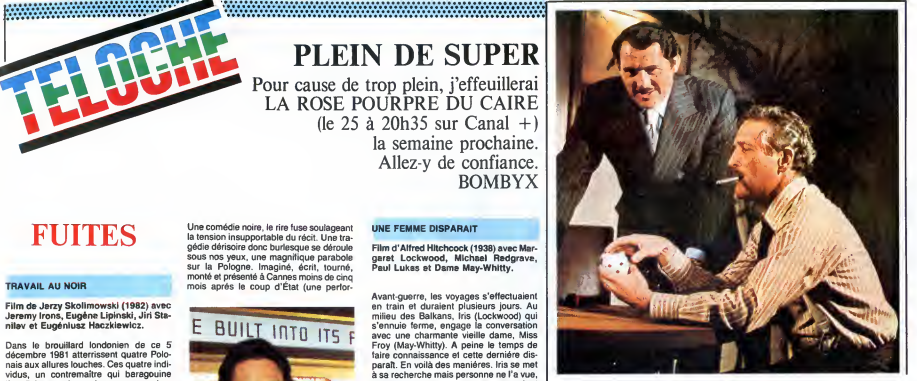

## LES BLUFFEURS

Ses allées et venues intriguent Gilbert<br>(Redgrave), un jeune journaliste. Feignant<br>de s'intéresser à son histoire, il cherche<br>surtout à se rendre intéressent. Soudain,<br>des terroristes prennent le train en otage<br>en le détou LA DOUBLE VIE DE MATHIAS PASCAL Série (3x70 mn) de Mario Monicelli les!<br>(1985) avec M. Mastroianni, Andréa Fér- ava<br>réol, Bernard Blier, Senta Berger, Laura san<br>Morante, Flavio Bucci et Laura Del Sol. le p

Le plus gros succes commercial et critique  $d$ <br>du pere Alfred dans sa période pré-<br>hollywoodienne. Un excellent scénario, fia<br>des allusions très claires à la menace nazi, lei<br>et des truquages extraordinaires. Mathias (Mastroianni) enterre son pére,<br>flâne sur ses terres et décidé de surveiltifane sur ses terres et décide de surveil-<br>ther la gestion du domaine qui s'écroule.<br>de la manan, table et vellétaire, il se ragit<br>laisse manipuler par Malagna, le gérant et<br>par Oilve, la fille d'un de ses fermers. Les<br>de avant les fiancailles. La rumeur la pretend enceinte. Mais de qui ? Mathias ou Malagna.

Excellente série adaptée d'une piéce de mên<br>Pirandello. La dernière version filmique Vale<br>datait de 36 (P. Chenal L'homme de nulle<br>part). Mastroianni, génial comme à son d'an<br>habitude.

Diffusion les dimanches 25 mai, <sup>1</sup> et 8 juin a 20h35 sur A2.

#### L'ARNAQUE

Film de G. Roy Hill (1973) avec Paul Newman, Robert Redford, Robert Shaw et Charles Durning.

Dans les années 30, Johnny Hooker (Redford) et Coleman prennent le départ d'une comain<br>course à handicap : faire fortune à Chi- c'es cago. Ces deux petits malfrats rattrapent les,<br>un encaisseur, lui font vider les étriers et cine<br>le dévalisent. Malheureusement, le con- son voyeur de fonds travaillait pour l'écurie de poyle Lonnigan, un gangster notoire. Lon-<br>Doyle Loningan, un gangster notoire. Lon-<br>negan (Shaw) encaisse mal le choc et tru- l'ara<br>chez Gondorff ( Newman), un vieux pote anno<br>d

Hooker et Gondorff montent une arnaque destinee a Lonnigan : une combine de pari

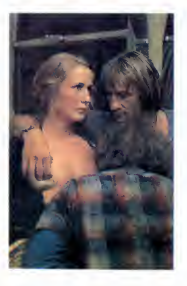

mutuel truque. La course contre ia mon-tre s'engage, lecoup doit reussir avant que les tueurs de Lonnigan rattrapent Hooker, avant que le F.B.I, foutent sa merde etsans que les indics de Lonnigan dévoilent pot aux roses.<br>pot aux roses.<br>rois oscars : meilleur film, scénario e

Trois oscars : meilleur film, scénario et<br>mise en scéne. Sans compter celui pos-<br>thume de la musique qu'on ne manquera<br>de décerner à Scott Joplin pour ses ragtimes. Un classique de la comédie<br>américaine;

Diffusion le mardi 20 a 20h35 sur A2.

## GRANDEUR ET DECADENCE D'UN PETIT COMMERCE DE CINEMA D'APRES UN ROMAN DE J.H. CHASE (CHANTONS EN CHOEUR).

Serie Noire ( ?) de J.L. Godard avec iui- meme, J. P. Leaud, J. P. Mocky etMarie Valera.

Grandeur et décadence d'un petit pape du<br>cinéma = descente aux enfers avec<br>Euridyce et orphéon pour le spectateur. Le roi de la phrase definitive, l'empereur de<br>la bande sonore, le khan de l'arrêt sur<br>image a encore trouvé un financement<br>pour ses balbutiements heuristiques sur le<br>cinéma. Alors Godard déblatère sur le monde du cinéma, le mercantilisme qui fait<br>loi et entrave les créateurs, lesquels dispersent leur énergie à trouver du fric pour<br>leur production.

Certes, ce vieux chameau exaspérant ne manque pas d'humour, I'inconvenient c'est qu'il le distille a doses infinitesima les, en circuit fermé (faut être branché<br>cinoche pour comprendre) et à usage per-<br>sonnel : autodérision. Dans Godard, il y<br>a ode; art et dard (God eussi mais ça au<br>moins, il l'a toujours rejeté). Repoussant<br>l'art comme l'i s'émousse et son ode au cinoche s'éraille<br>en requiem bégayant. Un drame de la non-<br>communication pour le non-commun des<br>mortels. Vous étes prévenus.

Diffusion le samedi 24 à 20h35 sur TF1.

passage. Seules les femmes trouvent<br>grâce à leurs yeux; : Marie-Ange (Miou-<br>Miou) coiffeuse en rupture de fer (à friser),<br>Jeanne (Moreau), ex-taularde, en rupture<br>de vie et Jacqueline (Huppert) en rupture d'adolescence.

Une BOMBE : le film, l'affiche, les inter-<br>prètes, les dialogues. L'émergence d'un<br>phénoméne, de nouvelles stars, d'un<br>auteur, d'un ton. Treize ans après, le choc est oublie alors soulevens un voile de la<br>France bien pensante de l'époque face à<br>Catholique Français du Cinéma : "ce litim<br>Catholique Français du Cinéma : "ce litim<br>Quê se vévucoronosi et trènté d'Iranour,<br>plaisant dans l

Diffusion le mardi 20 a 20h35 sur C + .La photo provient de Ciné-plus, la librai-<br>rle de cinéma, située 2, rue de l'étolle<br>75017 à Paris (France). Tél : 42 67 51 52.

一种产品 pier la

PULSIONS DE MORT

Serie de Claude Santelli avec Bernard Fresson, Jean-Luc Porraz, Andre Weber st Sophie de La Rochefoucauld.

Renardet, gros propriétaire Cauchois, n'a<br>rien d'un renard et tout du sanglier : le DI<br>:aractére de cochon, le sens du territoire, TF la force brutale et la saillie fougueuse. Un

le fantôme de son crime le poursuit. Renoncant a la folie inevitable, il ne reste qu'un choix possible pour un homme libre : la mort.

> Diffusion le mercredi 21 a 20h30 sur TF1. Photo TF1-C. James.

## SEULS SONT LES INDOMPTÉS

Jack s'enfuit et court la montagne avec son cheval. Malgre lerenfort de latech- nologie (jeep, radio, helico), il echappe au sherif (W. Matthau).

Le crid'angoisse d'un homme deracine en butte a la froide logique de I'Amerique mecanoisee. Individualiste forcene qui vit selon son propre code, il finira neanmoins vaincu. Superbe film dont la morale demeure :<br>demeure : l'important, c'est de se battre.

Film de Bertrand Blier (1973) avec<br>Gérard Depardieu, Miou-Miou, Patrick<br>Dewaere, Jeanne Moreau, Brigitte Fos-<br>say et Isabelle Huppert.

## LE LOGICIEL DE LA SEMAINE

## bon, ben, euh, ca plait loujours de La page de<br> **BATMAN** se mettre dans la papau du justiciar Barmand des la<br> **DE OCEAN** DE OCEAN POUR SPECTRUM ET AMSTRAD

Maman, au secours ! Les superhé-lieu d'<br>ros envahissent la micro- ilsont<br>informatique !<br>Tel était le cri d'horreur que je lan- deux<br>cai lorsque je vis la jaquette de genre<br>Batman.

En effet aprés Superman et Red annues<br>Hawk, voici un autre de ces super-cinque<br>gogos qui pointe son nez et vous se son<br>tend les bras. Le justicier de la nuit, ravant<br>tend de noir et de bleu vélu, doit rem-crétins<br>plir une mort. Ils sont tellement bêtes qu'au

lieu de trucide d'attentement Robin,<br>lis ont décide d'attirer Baltman dans<br>leur antre et de faire d'une pierre<br>deux coups. Les amateurs de ce<br>deux coups. Les amateurs de ce<br>environnement de de décide d'une de contre de la

Le scénario de la dernière produc-<br>tion d'Ocean a de quoi en faire rigo-<br>ler plus d'un; c'est du déjà vu, du<br>rabàché, du réchauffé, et de tout ce<br>que vous voulez d'autre, mais enfin

## dits de tout genre. Le reste du jeu ne pêche pas lui non plus par excés d'originalite, mais reste toutefois d'un niveau de qualite excellent.

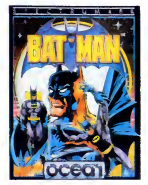

La page de présentation montre dépla<br>Batman dans tous ses muscles et mau<br>son costume, ce qui est normal l'HHI sinon ce ne serait pas Batman. Quoi qu'il en soit, des qu'on la voit on a une idée de ce que<br>une idée de ce que seront les gra- génis<br>phiques dans le jeu : bons.<br>Observez la subtilité avec laquelle Còté

j'ai introduit ce nouveau paragraphe qui va vous donner des indications

sur, je vous le donné en milie, le pliciteurs<br>praphisme surveys de Kinght Lore Softon<br>petit personnage de Chacun de Castelle (B. 1990)<br>petit personnage de Chacun de ces<br>petit personnage de Chacun de ces<br>competitives accele pour M. Molotov qui n'aime pas les encor<br>cocktails : on a une vue en 3D bico- au se<br>trouve le héros, le point de vue Hein<br>choisi permet une vision totale de la Ouais<br>salle, et c'est très joli. Baty se tchaw<br>salle, et c'est

depicts is communicated and  $\Delta M=1$ <br>matrices in the control of the control of the control of the control of<br>the control of the control of the control of the control of<br>the control of the control of the control of the cont

besoin de dire que tous ceux qui ne<br>vont pas acheter ce soft sont encore<br>plus cons que ceux qui n'ont pas<br>encore tué leur belle-mére, et que au secours je ne peux plus respirer, et que j'aime pas les cachous ? | Fran<br>et que j'aime pas les cachous ? | Vic<br>Hein ? En ai-je vraiment besoin ? | 23.1<br>Ouais, bon, allez tchaw, paske bon, | 23.1 tchaw.

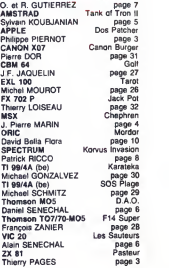

**MENU** AMSTRAD Wild Horse

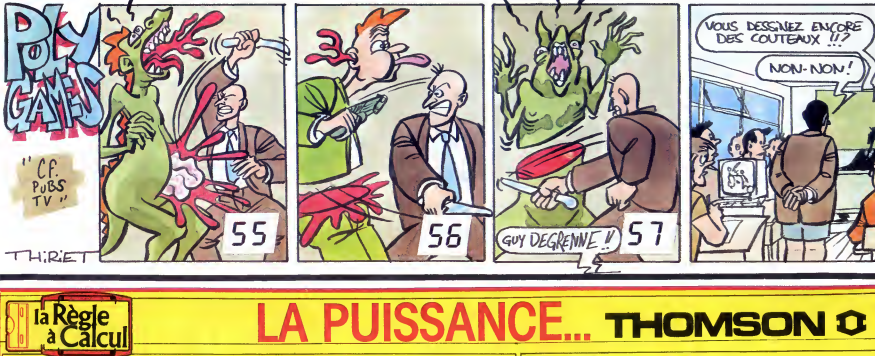

**SUPER TENNE** 

**PREPARATION** A LA  $6<sup>ome</sup>$ ä **AND** 

# **THOMSON C**

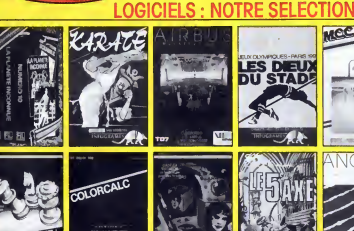

**COLORRAINT** FIL Je jeu d'ave parte drame.<br>Ite division gvec platini MICRO SCRABLE

N°10, Journey permitte division avec platini MICAO SCAABLE<br>COMPOUNDER PRODUCED IN CONTROL CONTROL 200 F D. CAMPAGNE<br>DIVISION COMPOUNDER INTERNATIONAL CONTROL 200 F D. ANGLES COMPOUNDER<br>DIGUX DU STADE, des jeux dymplopule t

#### BON DE C0MMANDE

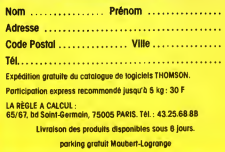

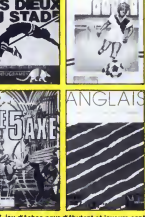

MCC

- BLITZ, jeu d'échec pour d'ébutont et joueurs confirmés . . . . . . . 390 F COLOR CALC, un vral tableur professionnel .<br>COLOR CALC, un vral tableur professionnel . . . . . . . . . . . . . . . . 590 F COLOR PAINT, dessiner o
- 5\* AXE, jeux (faventures <sup>1</sup> <sup>90</sup> <sup>F</sup> D ANGLAIS, sept volumes pour vous permertre de reviser I'anglais

(le volume) 210FD VALISE SIXIEME, programme a" entree en sixieme : orthographe. grammaire, mathematiques etredaction (4 K7) 490 <sup>F</sup> D

#### MATERIEL

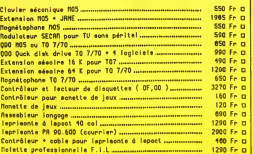

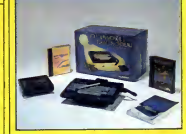

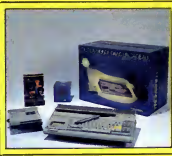

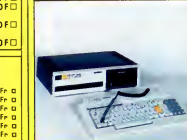

Fr

Fr

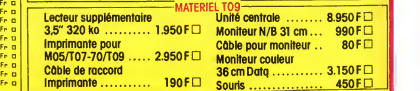

H05 ORDINRTEUR RUEC NOUUERU

CLRUIER<br>«Crayon optique<br>•Pictor logiciel de dessin<br>•Mandragore jeu d'auenture<br>•Mandragore jeu d'auenture<br>•Mandragore jeu d'auenture<br>L'ensenble: 2490 Fr<sup>TTc</sup> D

PROMOTION EDUCATION •TO 7/70 nouueau clauier •Langage BRSIC ∌2 cassettes de jeu<br>∌Bon de réduction sur<br>•Logiciels éducatifs<br>L'ensemble: → 3390 Fr<sup>.TTc</sup> D PROnOTION nOHITEUR C0ULEUR eTO 7/70 nouveau clavier<br>•Crayon optique intégré<br>•Longage BRSIC<br>•Noniteur couleur THOMSON L'ensemble: 4490- Fr TTC

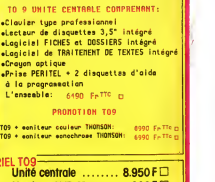

450FD